# Message Passing Interface (MPI)

Jalel Chergui Isabelle Dupays Denis Girou Pierre-François Lavallée Dimitri Lecas Philippe Wautelet

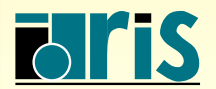

INSTITUT DU DÉVELOPPEMENT ET DES RESSOURCES EN INFORMATIQUE SCIENTIFIQUE

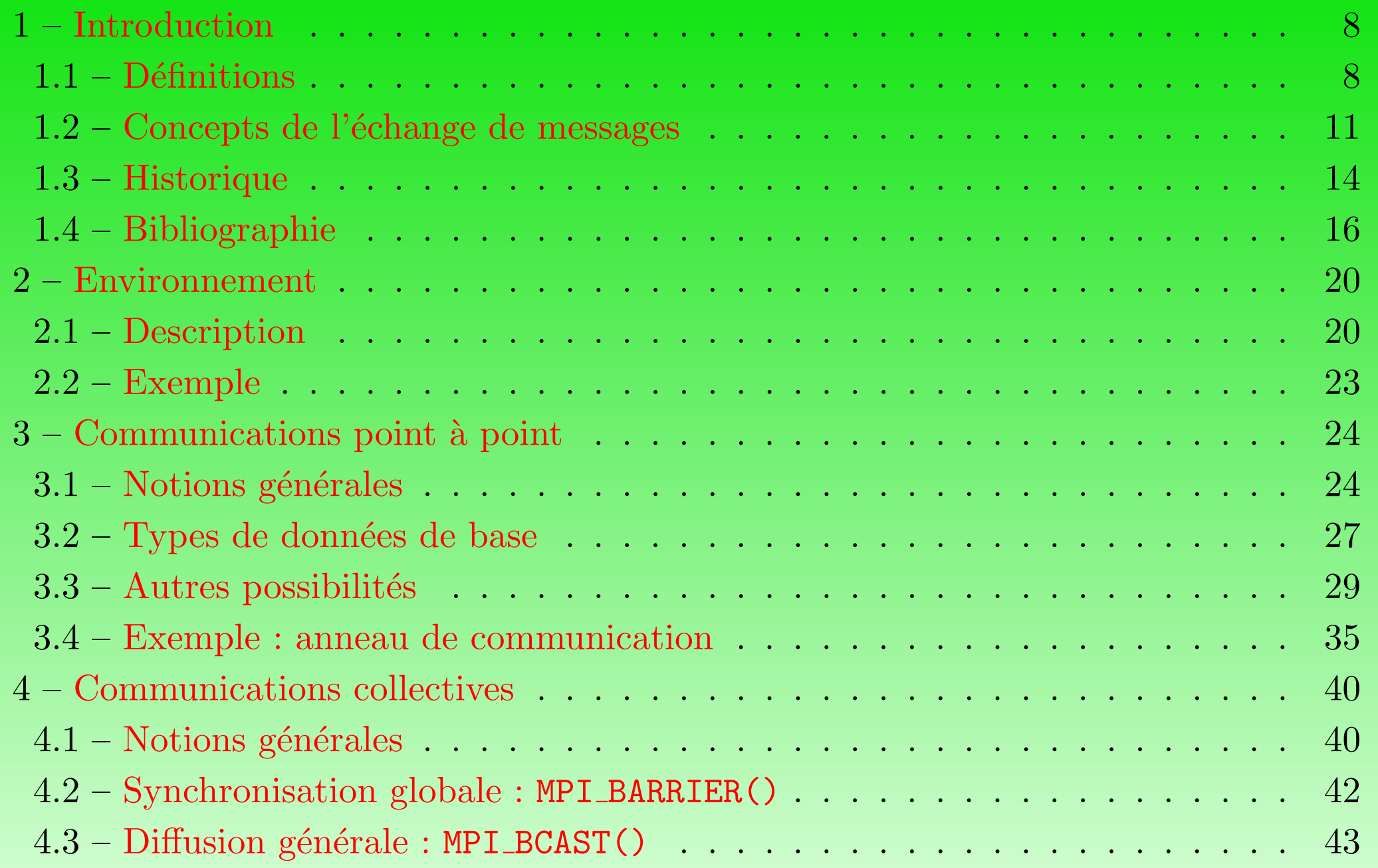

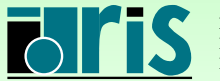

MPI – Version 3.2 – Juin 2011

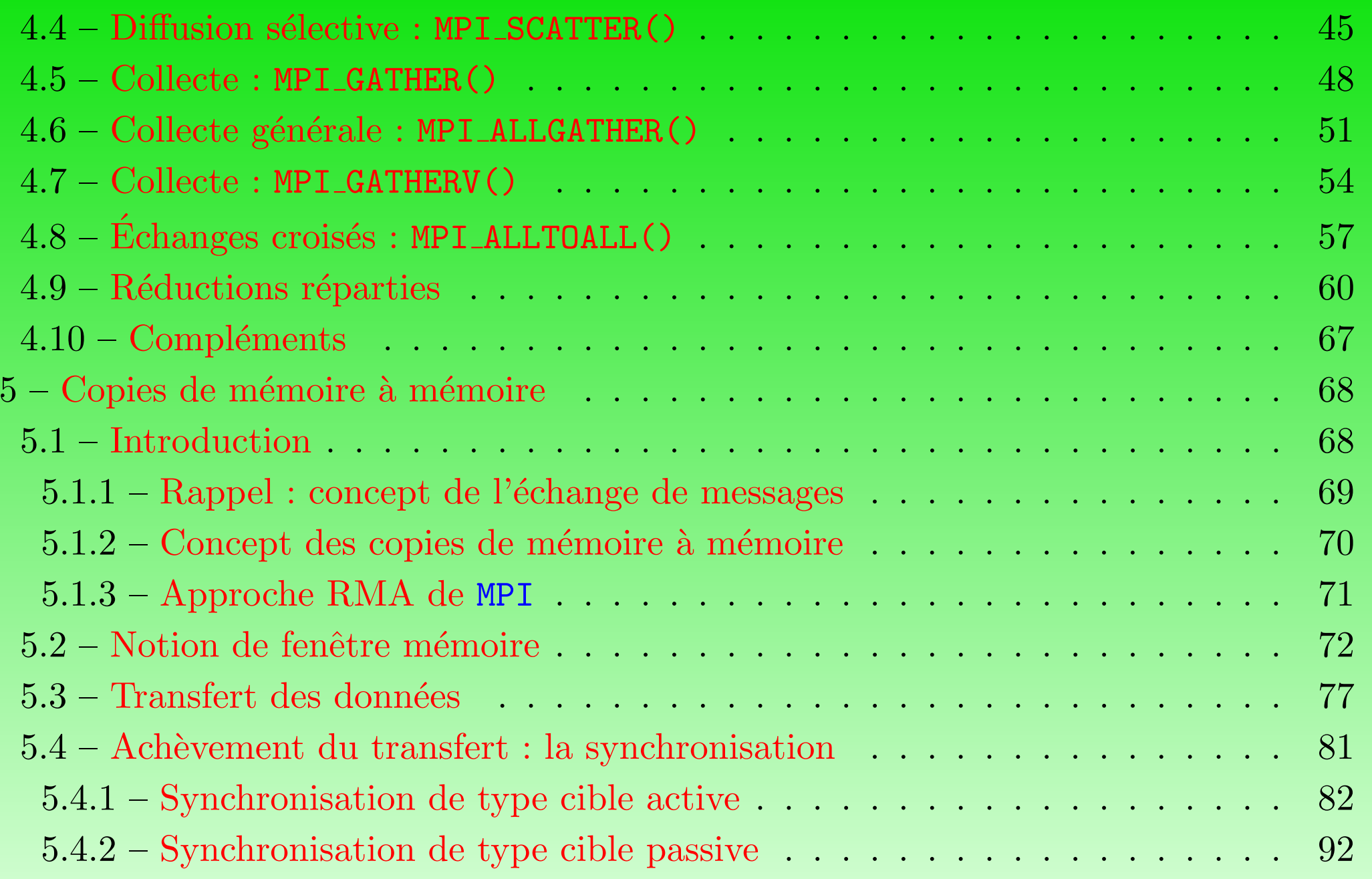

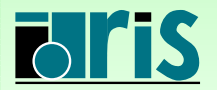

MPI – Version 3.2 – Juin 2011

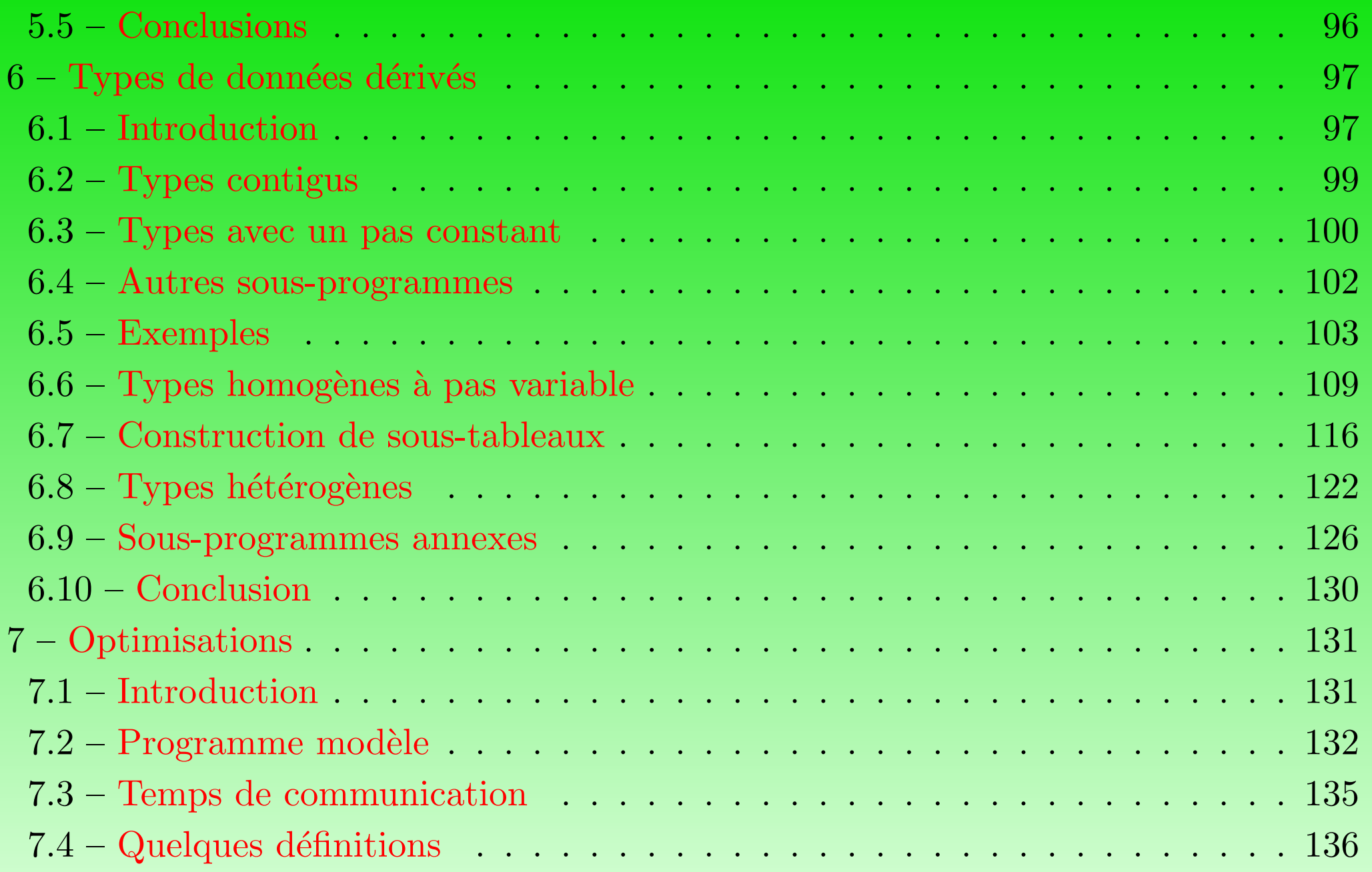

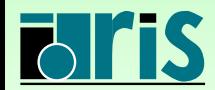

MPI – Version 3.2 – Juin 2011

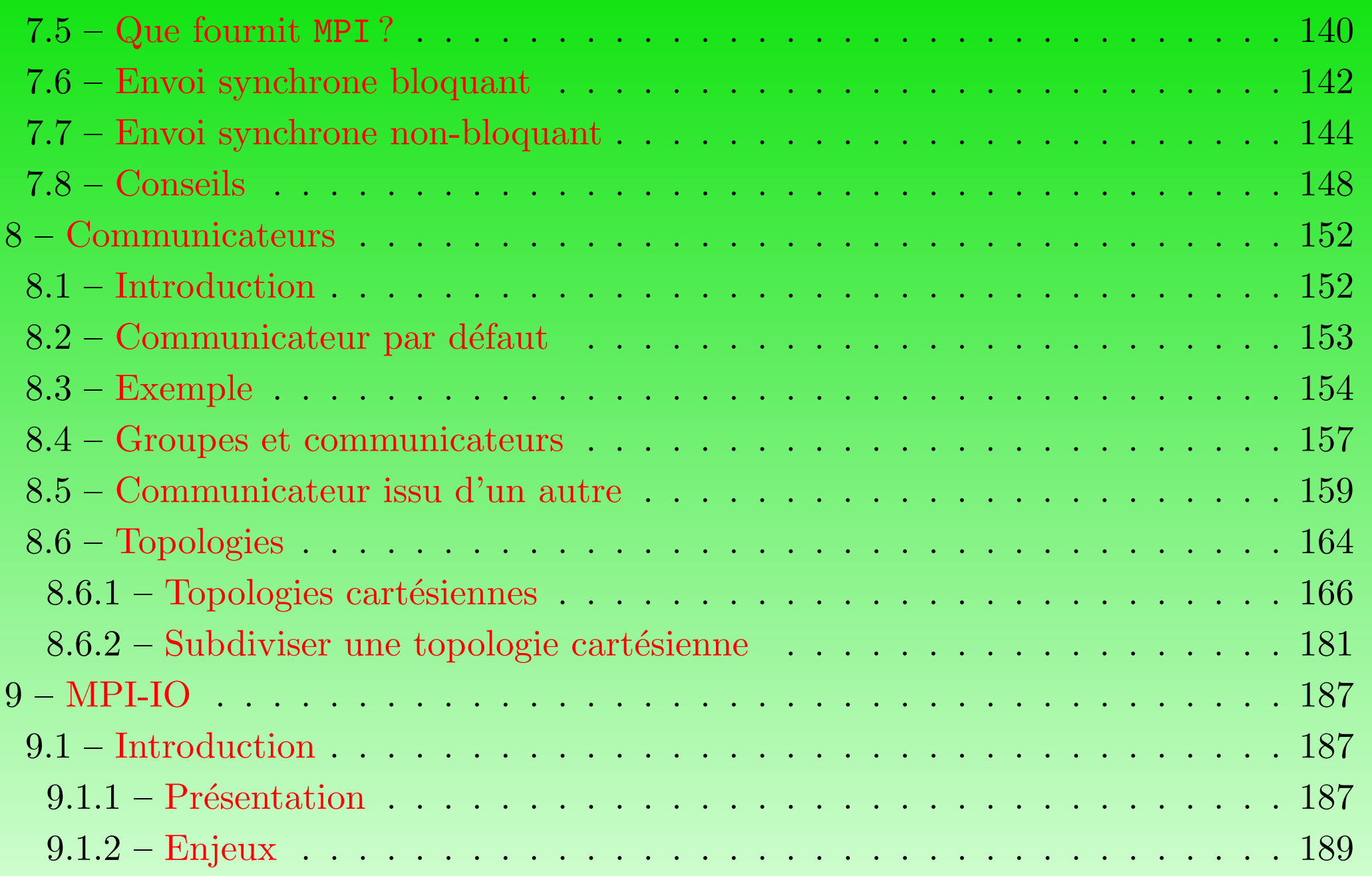

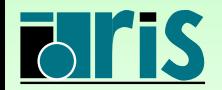

MPI – Version 3.2 – Juin 2011

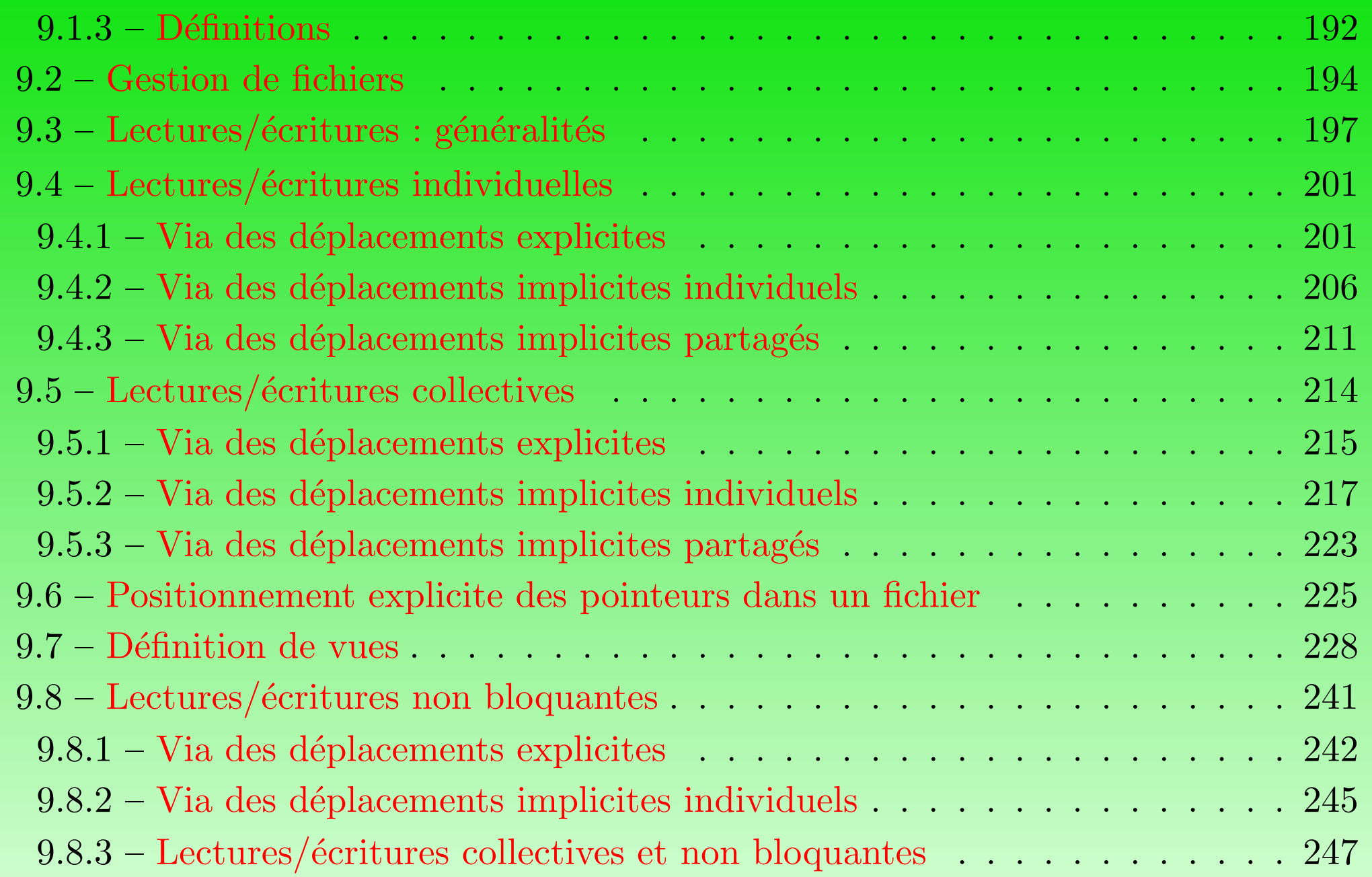

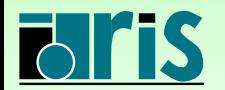

MPI – Version 3.2 – Juin 2011

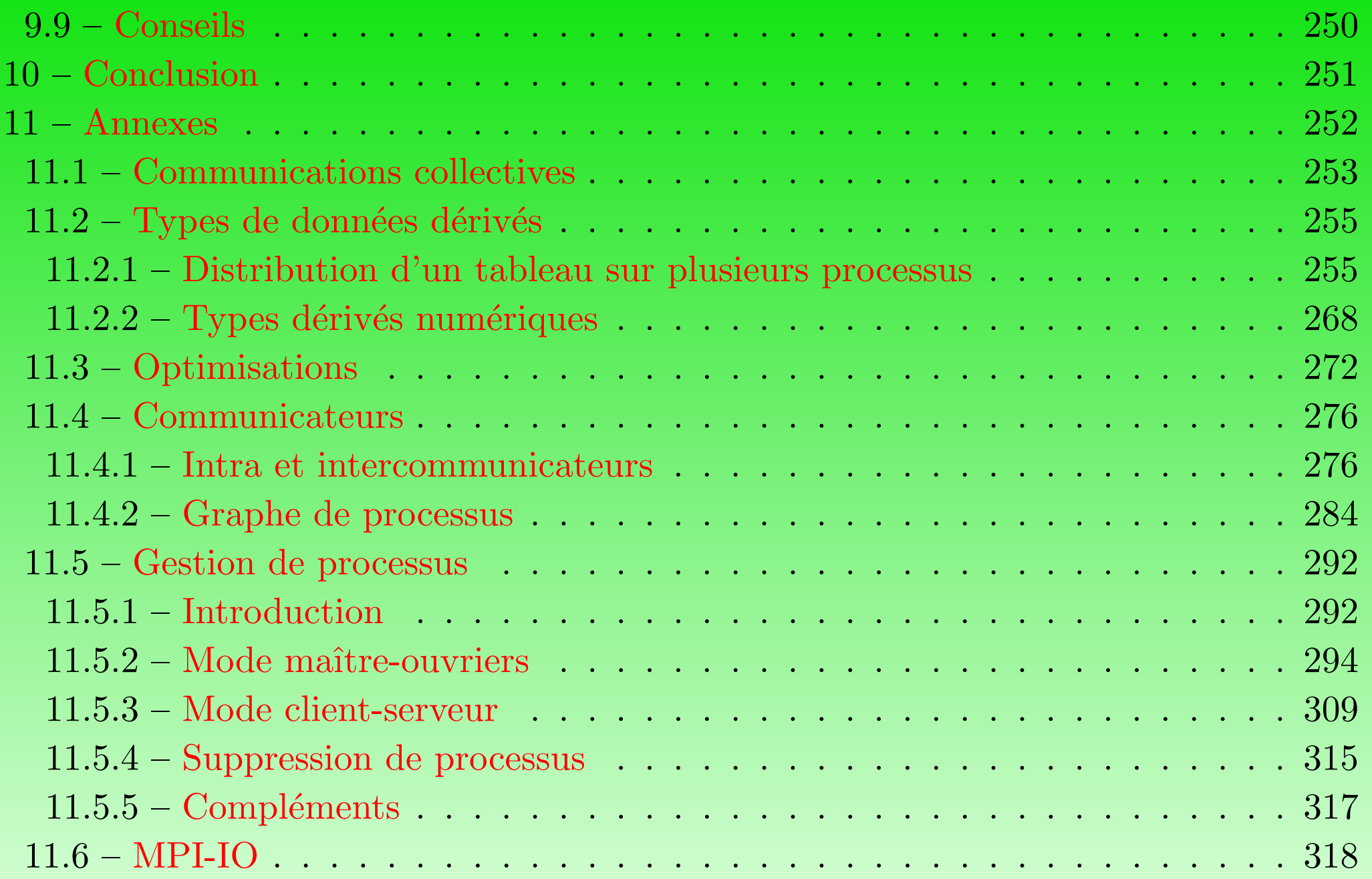

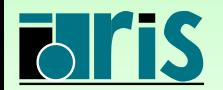

MPI – Version 3.2 – Juin 2011

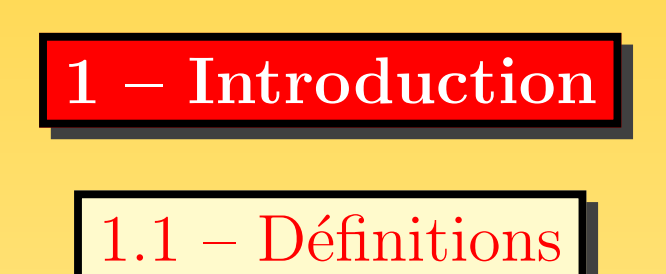

- **O** Le modèle de programmation séquentiel :
	- <sup>es</sup> le programme est exécuté par un et un seul processus;
	- ☞ toutes les variables et constantes du programme sont allou´ees dans la <sup>m</sup>´emoire centrale allouée au processus;
	- ☞ un processus <sup>s</sup>'ex´ecute sur un processeur <sup>p</sup>hysique de la machine.

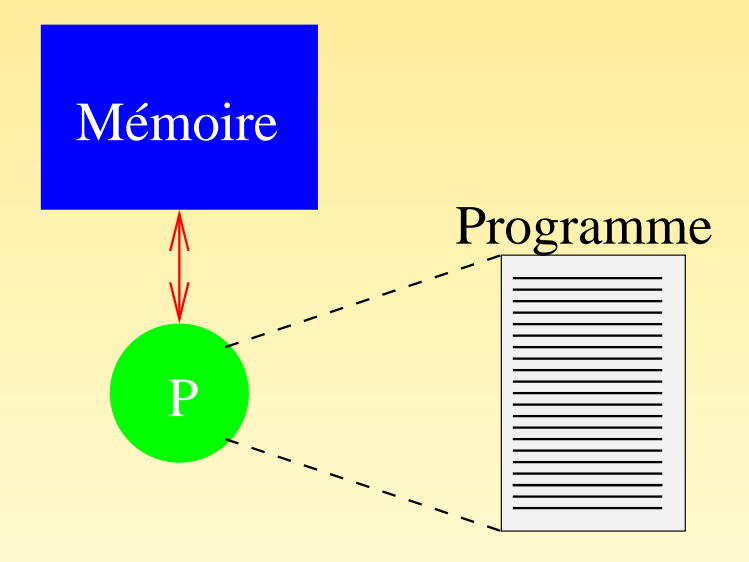

<span id="page-7-1"></span><span id="page-7-0"></span>FIG.  $1 -$  Modèle de programmation séquentiel

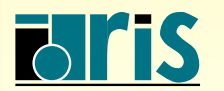

INSTITUT DU DEVELOPPEMENT ´ ET DES RESSOURCES EN INFORMATIQUE SCIENTIFIQUE

# $1 - Introduction: definitions$

- **O** Dans le modèle de programmation par échange de messages :
	- ☞ le programme est ´ecrit dans un langage classique (Fortran, <sup>C</sup>, C++, etc.) ;
	- chaque processus exécute éventuellement des parties différentes d'un programme ;
	- ☞ toutes les variables du programme sont priv´ees et <sup>r</sup>´esident dans la <sup>m</sup>´emoire locale allouée à chaque processus ;
	- ☞ une donn´ee est ´echang´ee entre deux ou <sup>p</sup>lusieurs processus via un appel, dans le programme, `a des sous-programmes particuliers.

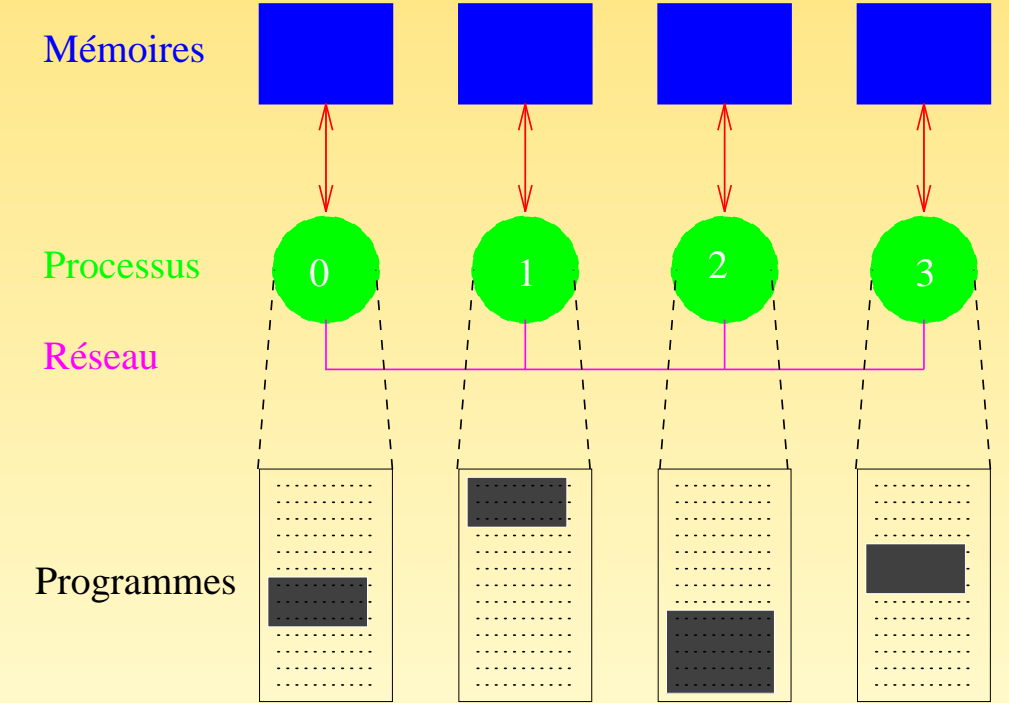

FIG.  $2 -$  Modèle de programmation par échange de messages

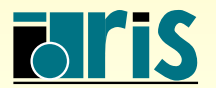

# $1 - Introduction : definitions$  10

- $\bullet$  Le modèle d'exécution SPMD :
	- ☞ Single Program, Multiple Data ;
	- ☞ le <sup>m</sup>ˆeme programme est ex´ecut´e par tous les processus ;
	- ☞ toutes les machines supportent ce mod`ele de programmation et certaines ne supportent que celui-là;
	- & c'est un cas particulier du modèle plus général MPMD (Multiple Program, Multiple  $Data$ , qu'il peut d'ailleurs émuler.

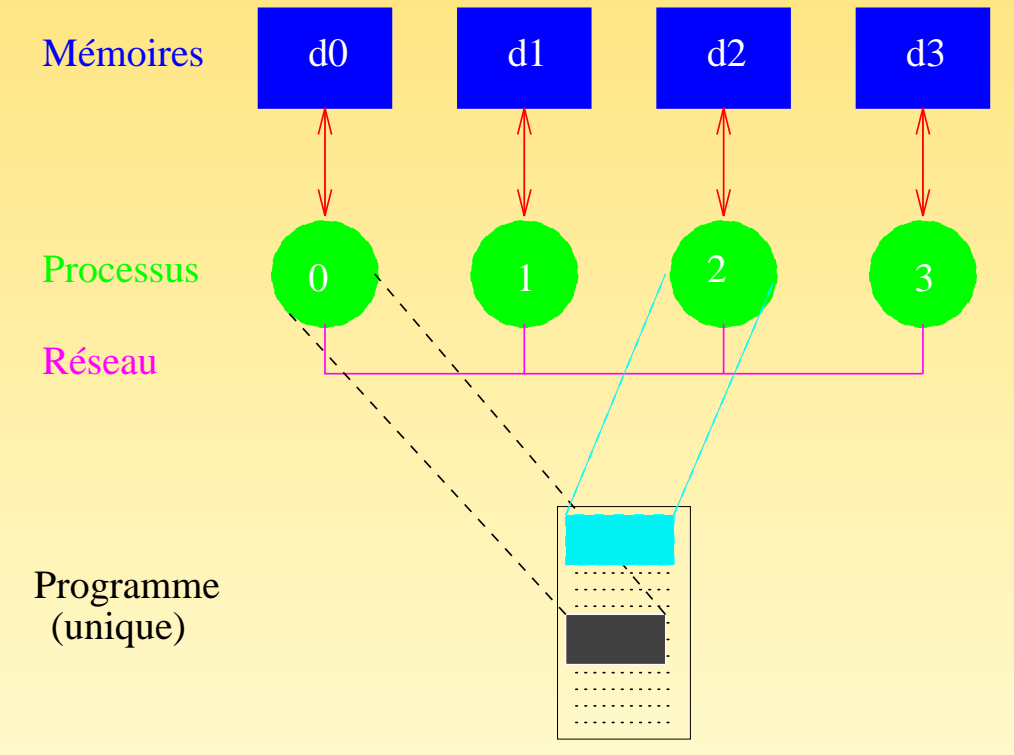

Fig. 3 – Single Program, Multiple Data

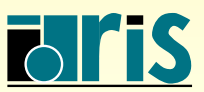

ISTITUT DU DÉVELOPPEMENT ET DES RESSOURCES EN INFORMATIQUE SCIENTIFIQUE

1.2 – Concepts de l'échange de messages

☞ Si un message est envoy´e `a un processus, celui-ci doit ensuite le recevoir

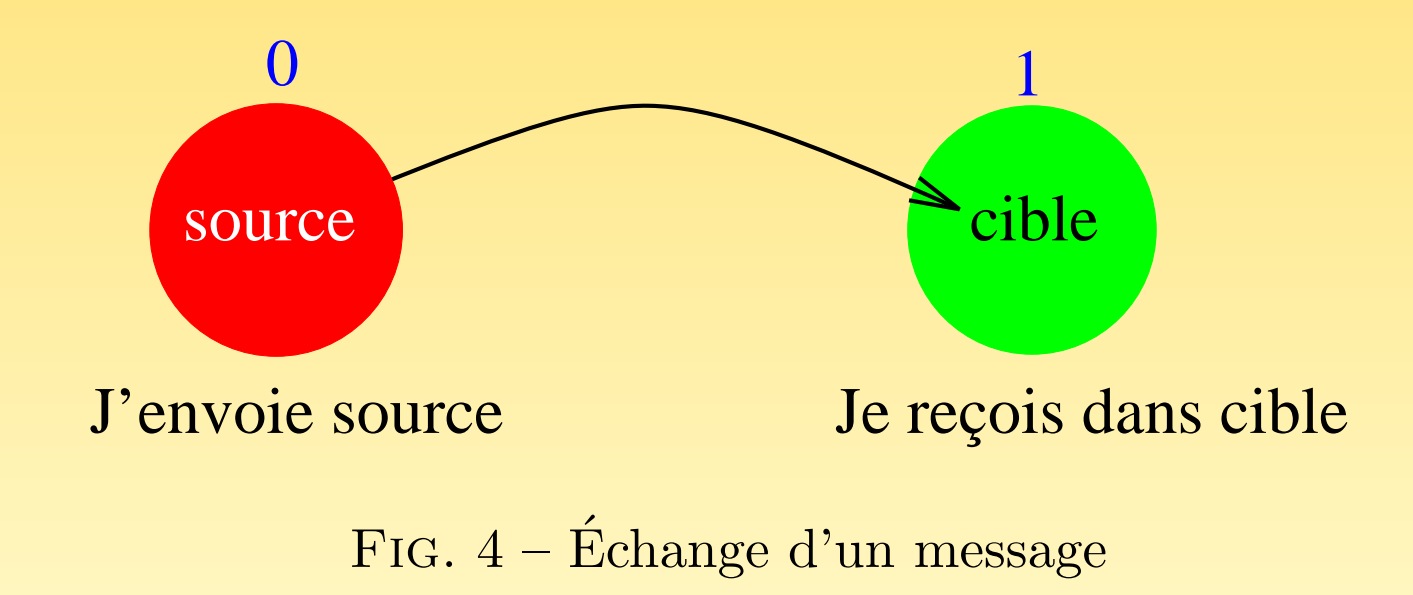

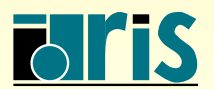

<span id="page-10-0"></span>ISTITUT DU DÉVELOPPEMENT ET DES RESSOURCES EN INFORMATIQUE SCIENTIFIQUE

#### 1 – Introduction : concepts de l'échange de messages 12

- ☞ Un message est constitu´e de paquets de donn´ees transitant du processus ´emetteur  $\text{au}(x)$  processus récepteur(s)
- ☞ En <sup>p</sup>lus des donn´ees (variables scalaires, tableaux, etc.) `a transmettre, un message doit contenir les informations suivantes :
	- $\rightarrow$  l'identificateur du processus émetteur;
	- $\Rightarrow$  le type de la donnée;
	- ➳ sa longueur ;
	- $\rightarrow$  l'identificateur du processus récepteur.

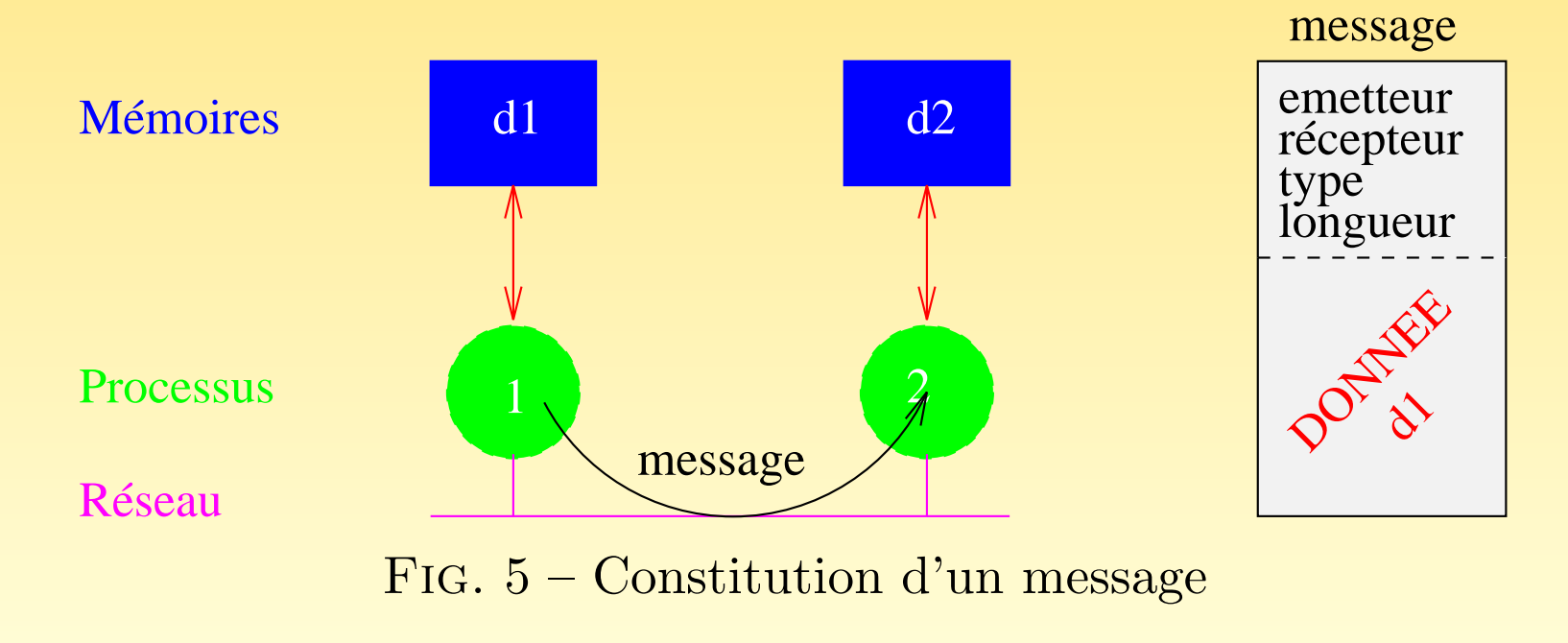

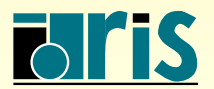

- $\sigma$  Les messages échangés sont interprétés et gérés par un environnement qui peut être comparé à la téléphonie, à la télécopie, au courrier postal, à la messagerie  $\acute{e}$ lectronique, etc.
- ☞ Le message est envoy´e `a une adresse d´etermin´ee
- ☞ Le processus <sup>r</sup>´ecepteur doit pouvoir classer et interpr´eter les messages qu<sup>i</sup> lui ont été adressés
- ☞ L'environnement en question est MPI ( Message Passing <sup>I</sup>nterface). Une application MPI est un ensemble de processus autonomes exécutant chacun leur propre code et communiquant via des appels à des sous-programmes de la bibliothèque MPI

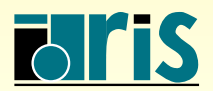

#### 1.3 – Historique

- ☞ Version 1.0 : en juin 1994, le forum MPI ( Message Passing <sup>I</sup>nterface <sup>F</sup>orum), avec la participation d'une quarantaine d'organisations, abouti à la définition d'un ensemble de sous-programmes concernant la bibliothèque d'échanges de messages MPI
- ☞ Version 1.1 : juin 1995, avec seulement des changements mineurs
- ☞ Version 1.2 : en 1997, avec des changements mineurs pour une meilleure coh´erence des dénominations de certains sous-programmes
- ☞ Version 1.3 : septembre 2008, avec des clarifications dans MPI 1.2, en fonction des clarifications elles-mêmes apportées par MPI-2.1
- ☞ Version 2.0 : apparue en juillet 1997, cette version apportait des compl´ements essentiels volontairement non intégrés dans MPI 1.0 (gestion dynamique de processus, copies mémoire à mémoire, entrées-sorties parallèles, etc.)
- ☞ Version 2.1 : juin 2008, avec seulement des clarifications dans MPI 2.0 mais aucun changement
- <span id="page-13-0"></span>☞ Version 2.2 : septembre 2009, avec seulement de « petites » additions

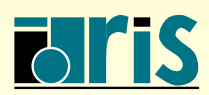

#### ☞ Version 3.0

- $\rightarrow$  changements et ajouts importants par rapport à la version 2.2;
- $\rightarrow$  pour un meilleur support des applications actuelles et futures, notamment sur les machines massivement parallèles et many cores;
- $\rightarrow$  principaux changements actuellement envisagés :
	- ➠ communications collectives non bloquantes ;
	- révision de l'implémentation des copies mémoire à mémoire ;
	- $\blacksquare\blacktriangleright$  tolérance aux pannes;
	- $\blacksquare$  Fortran (2003-2008) bindings;
	- **interfaçage d'outils externes (pour le débogage et les mesures de** performance) ;
	- $\blacksquare \blacktriangleright$  etc.
- $\Rightarrow$  attendu en 2012;
- ➳ voir [http://meetings.mpi-forum.org/MPI](http://meetings.mpi-forum.org/MPI_3.0_main_page.php) 3.0 main page.php <https://svn.mpi-forum.org/trac/mpi-forum-web/wiki>

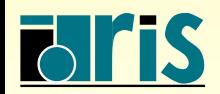

# 1.4 – Bibliographie

- ☛ Message Passing Interface Forum, MPI : <sup>A</sup> Message-Passing Interface Standard, Version 2.2, High Performance Computing Center Stuttgart (HLRS), <sup>2009</sup> <https://fs.hlrs.de/projects/par/mpi/mpi22/>
- ☛ William Gropp, Ewing Lusk et Anthony Skjellum : Using MPI : Portable Parallel Programming with the Message Passing Interface, second edition, MIT Press, 1999
- ☛ William Gropp, Ewing Lusk et Rajeev Thakur : Using MPI-2, MIT Press, <sup>1999</sup>
- ☛ Peter S. Pacheco : Parallel Programming with MPI, Morgan Kaufman Ed., <sup>1997</sup>
- ← Documentations complémentaires :

<http://www.mpi-forum.org/docs/>

[http://www.mpi-forum.org/mpi2](http://www.mpi-forum.org/mpi2_1/index.htm) 1/index.htm

<http://www.mcs.anl.gov/research/projects/mpi/learning.html>

<span id="page-15-0"></span><http://www.mpi-forum.org/archives/notes/notes.html>

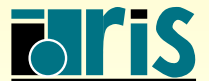

- ← Implémentations MPI open source : elles peuvent être installées sur un grand nombre d'architectures mais leurs performances sont en général en dessous de celles des implémentations constructeurs
	- 1. MPICH2 : <http://www.mcs.anl.gov/research/projects/mpich2/>
	- 2. Open MPI : <http://www.open-mpi.org/>

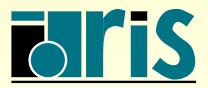

#### $\bullet$  Les Débogueurs

- 1. Totalview <http://www.totalviewtech.com/home/>
- 2. DDT <http://www.allinea.com/products/ddt/>
- ☛ Outils de mesure de performances
	- 1. MPE : (MPI Parallel Environment) <http://www.mcs.anl.gov/research/projects/perfvis/download/index.htm>
	- 2. Scalasca : Scalable Performance Analysis of Large-Scale Applications) <http://www.fz-juelich.de/jsc/scalasca/>
	- 3. Vampir <http://www.vampir.eu/>

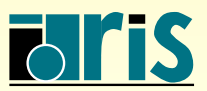

Quelques bibliothèques scientifiques parallèles du *open source* :

- 1. ScaLAPACK : résolution de problèmes d'algèbre linéaire par des méthodes directes. Les sources sont téléchargeables sur le site <http://www.netlib.org/scalapack/>
- 2. PETSc : résolution de problèmes d'algèbre linéaire et non-linéaire par des méthodes itératives. Les sources sont téléchargeables sur le site <http://www.mcs.anl.gov/petsc/petsc-as/>
- 3. MUMPS : résolution de grands systèmes linéaires creux par méthode directe multifrontale parallèle. Les sources sont téléchargeables sur le site <http://graal.ens-lyon.fr/MUMPS/>
- 4. FFTW : transformées de Fourier rapides. Les sources sont téléchargeables sur le site <http://www.fftw.org>

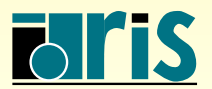

#### 2 – Environnement

2.1 – Description

Tout unité de programme appelant des sous-programmes MPI doit inclure un fichier d'en-têtes. En Fortran, il faut maintenant utiliser le module moi introduit dans MPI-2 (dans MPI-1, il s'agissait du fichier mpif.h), et en  $C/C++$  le fichier mpi.h.

☞ Le sous-programme MPI INIT() permet d'initialiser l'environnement <sup>n</sup>´ecessaire :

```
integer, intent(out) :: code
call MPI_INIT (code)
```
Réciproquement, le sous-programme MPI FINALIZE() désactive cet environnement :

integer, intent(out) :: code

<span id="page-19-1"></span><span id="page-19-0"></span>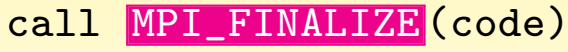

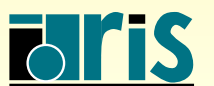

☞ Toutes les op´erations effectu´ees par MPI portent sur des communicateurs. Le communicateur par défaut est MPI COMM WORLD qui comprend tous les processus actifs.

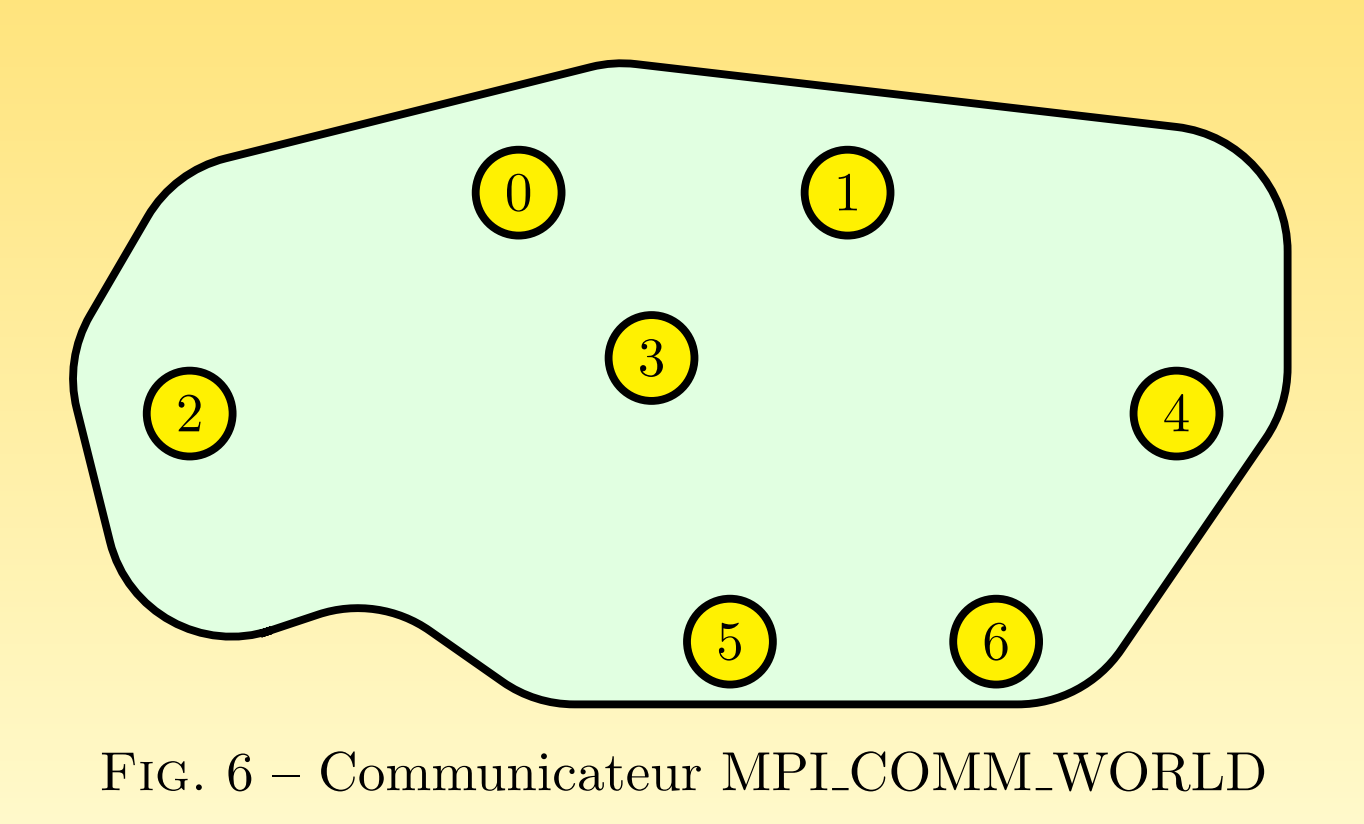

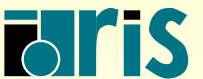

<mark>NSTITUT DU DÉVELOPPEMENT</mark> ET DES RESSOURCES EN INFORMATIQUE SCIENTIFIQUE

 $\hat{\mathbb{R}}$  à tout instant, on peut connaître le nombre de processus gérés par un communicateur donné par le sous-programme MPI COMM SIZE() :

```
integer, intent(out) :: nb_procs,code
```
call MPI\_COMM\_SIZE ( MPI\_COMM\_WORLD ,nb\_procs,code)

De même, le sous-programme MPI\_COMM\_RANK() permet d'obtenir le rang du processus (i.e. son numéro d'instance, qui est un nombre compris entre 0 et la valeur renvoyée par MPI COMM SIZE() – 1) :

```
integer, intent(out) :: rang,code
```

```
call MPI_COMM_RANK ( MPI_COMM_WORLD ,rang,code)
```
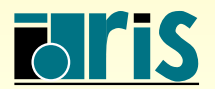

#### 2 – Environnement : exemple 23

#### 2.2 – Exemple

```
program qui_je_suis
|2| use mpi
3 implicit none
4 integer :: nb_procs,rang,code
5
6 call MPI_INIT (code)
7
8 call MPI_COMM_SIZE (MPI_COMM_WORLD, nb_procs, code)
9 call MPI_COMM_RANK (MPI_COMM_WORLD, rang, code)
10
11 print *,'Je suis le processus ',rang,' parmi ',nb_procs
12
13 call MPI_FINALIZE (code)
14 end program qui_je_suis
```

```
> mpiexec -n 7 qui_je_suis
```
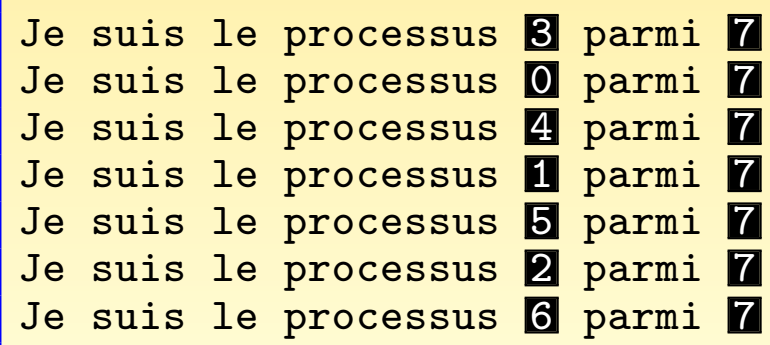

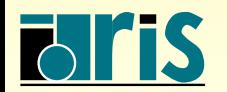

<span id="page-22-0"></span>INSTITUT DU DÉVELOPPEMENT ET DES RESSOURCES EN INFORMATIQUE SCIENTIFIQUE

#### $3$  – Communications point à point : notions générales<sup>24</sup>

#### 3 – Communications point `a point

 $3.1 -$  Notions générales

☞ Une communication dite point `a point <sup>a</sup> lieu entre deux processus, l'un appel´e processus émetteur et l'autre processus récepteur (ou destinataire).

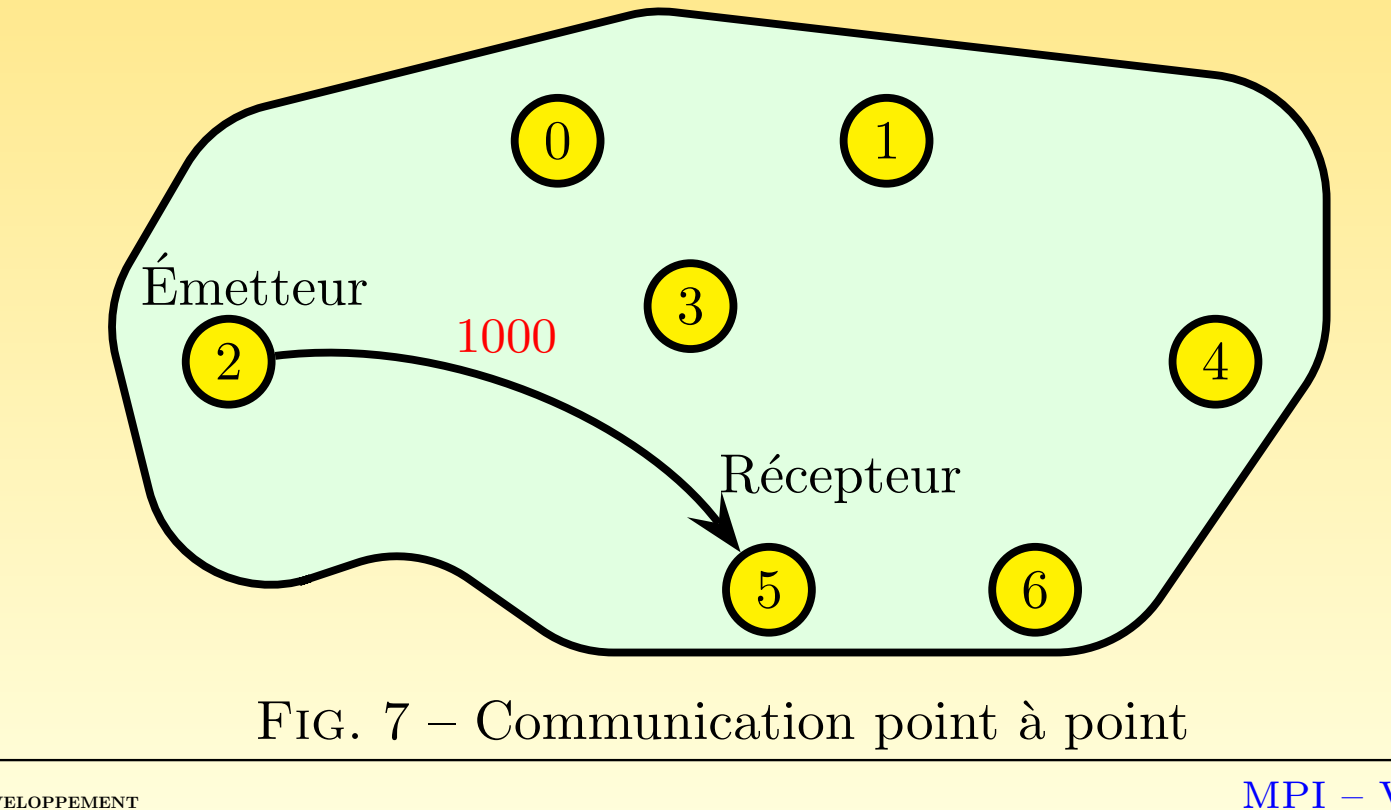

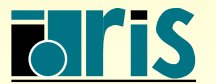

STITUT DU DÉVELOPPEMENT ET DES RESSOURCES EN INFORMATIQUE SCIENTIFIQUE <span id="page-23-1"></span><span id="page-23-0"></span>MPI – Version 3.2 – Juin 2011

# $3$  – Communications point à point : notions générales<sup>25</sup>

- ☞ L'´emetteur et le <sup>r</sup>´ecepteur sont identifi´es par leur rang dans le communicateur.
- ☞ Ce que l'on appelle l'enveloppe d'un message est constitu´ee :
	- O du rang du processus émetteur;
	- 2 du rang du processus récepteur;
	- $\Theta$  de l'étiquette  $tag)$  du message;
	- ④ du nom du communicateur qu<sup>i</sup> d´efinira le contexte de communication de l'opération.
- ☞ Les donn´ees ´echang´ees sont typ´ees (entiers, <sup>r</sup>´eels, etc. ou types d´eriv´es personnels).
- ☞ Il existe dans chaque cas <sup>p</sup>lusieurs modes de transfert, faisant appe<sup>l</sup> `a des protocoles différents qui seront vus au chapitre 7.

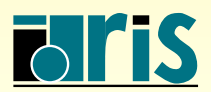

#### $3$  – Communications point à point : notions générales  $26$

```
program point_a_point
 |2| use mpi
 3 implicit none
 4
 5 integer, dimension(MPI_STATUS_SIZE) :: statut
 6 integer, parameter \cdot :: etiquette=100
 | integer :: rang,valeur,code
 8
 9 call MPI_INIT (code)
10
11 call MPI_COMM_RANK (MPI_COMM_WORLD, rang, code)
12
_{13}| \; if (rang == 2) then
_{14} valeur=1000
15 call MPI SEND (valeur, 1, MPI_INTEGER, 5, etiquette, MPI_COMM_WORLD, code)
_{16}| elseif (rang == 5) then
17 call MPI_RECV (valeur, 1, MPI_INTEGER, 2, etiquette, MPI_COMM_WORLD, statut, code)
\texttt{18} | \hspace{1cm} \texttt{print} \hspace{1cm} * , \texttt{ 'Moi} \hspace{1cm} , \texttt{processus} \hspace{1cm} \texttt{5}, \hspace{1cm} \texttt{j'} \hspace{1cm} ' \texttt{ai} \hspace{1cm} \texttt{regu} \hspace{1cm} ' , \texttt{valeur, '} \hspace{1cm} \texttt{du} \hspace{1cm} \texttt{processus} \hspace{1cm} \texttt{2. '}_{19} end if
20
21 call MPI_FINALIZE (code)
22
23 end program point_a_point
    > mpiexec -n 7 point_a_point
    Moi, processus 5, j'ai reçu <mark>1000</mark> du processus 2
```
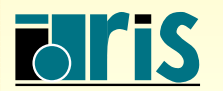

 $3.2$  – Types de données de base

#### TAB. 1 – Principaux types de données de base (Fortran)

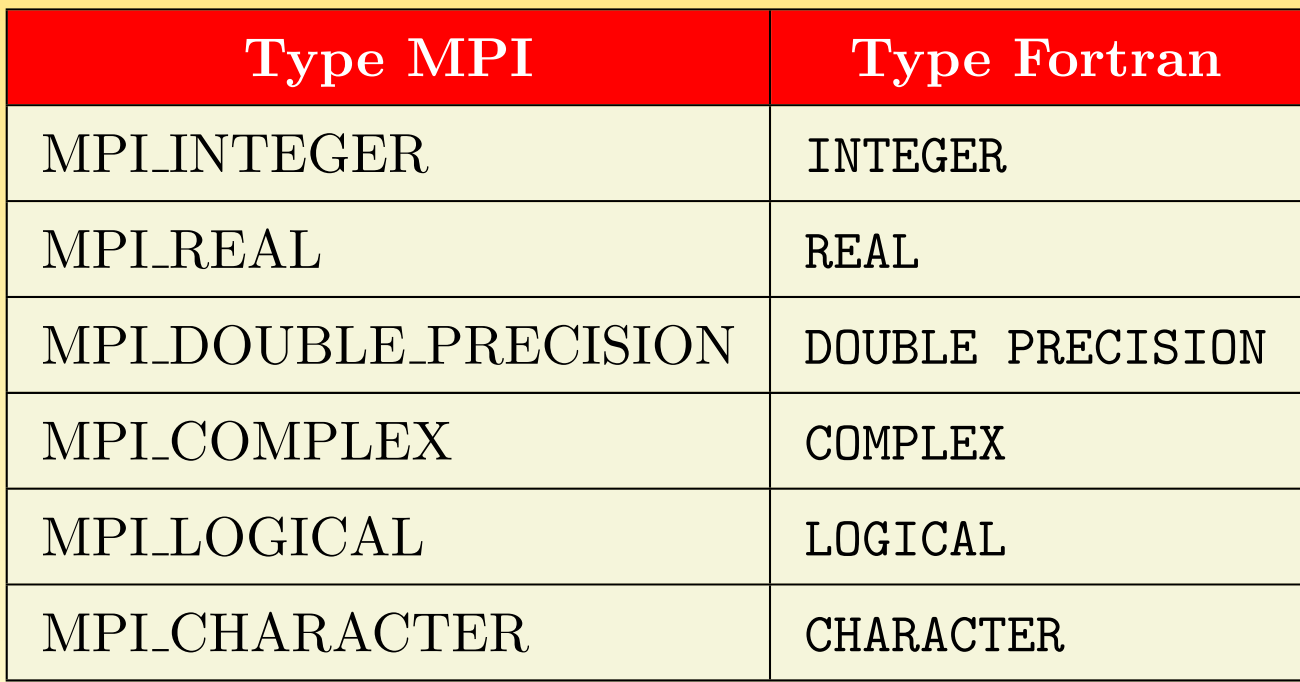

<span id="page-26-0"></span>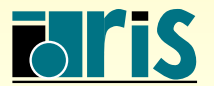

#### TAB.  $2$  – Principaux types de données de base  $(C)$

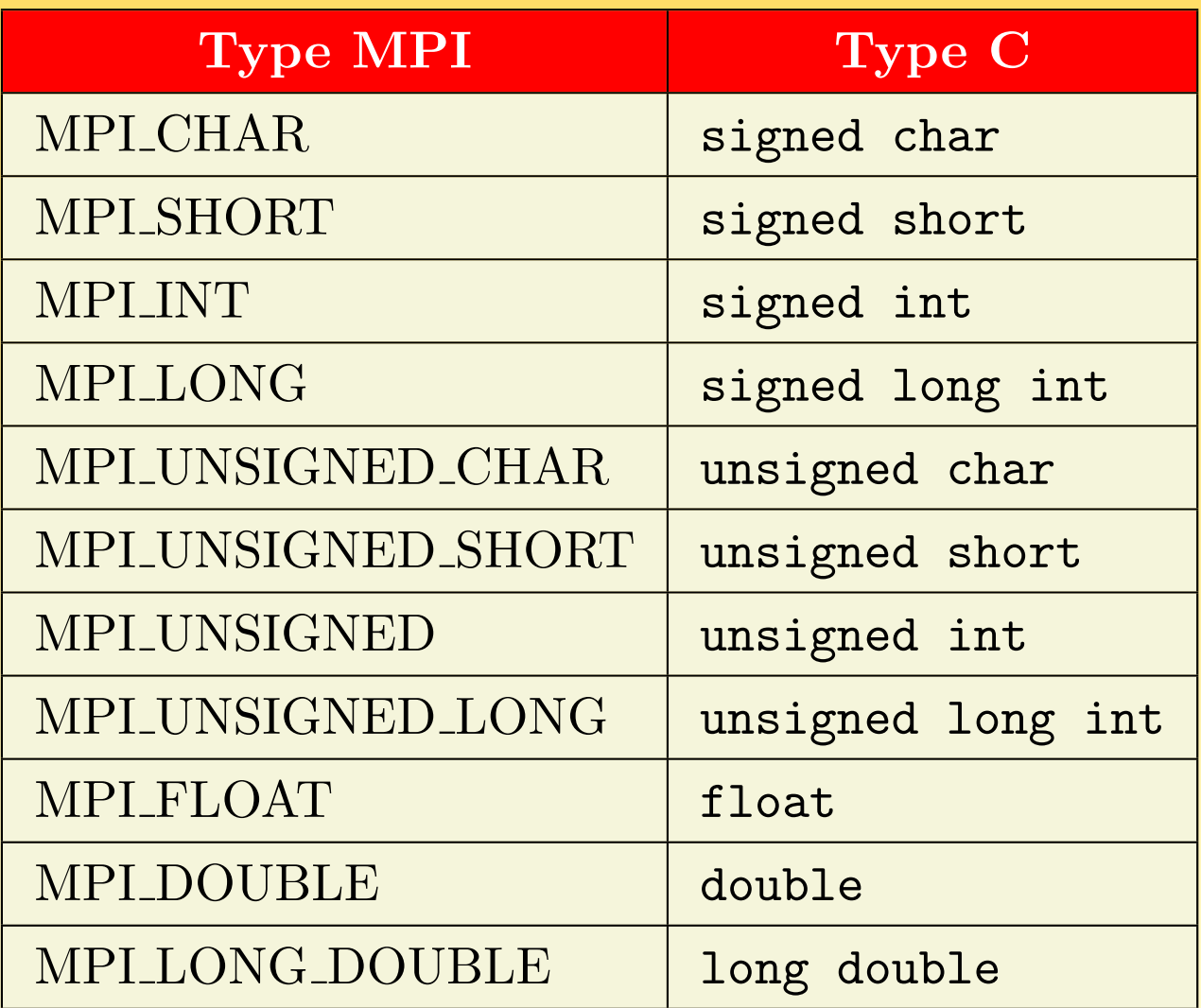

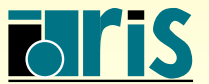

# $3$  – Communications point à point : autres possibilités  $29$

 $3.3 -$  Autres possibilités

- **EXECEPTION D'un message, le rang du processus et l'étiquette peuvent être des** « jokers », respectivement MPI ANY SOURCE et MPI ANY TAG.
- ☞ Une communication avec le processus « fictif » de rang MPI PROC NULL <sup>n</sup>'a aucun effet.
- **E MPI STATUS IGNORE** est une constante prédéfinie qui peut être utilisée à la place de la variable prévue pour récupérer en réception le *statut*.
- **E MPI SUCCESS** est une constante prédéfinie qui permet de tester le code de retour d'une fonction MPI.
- ☞ Il existe des variantes syntaxiques, MPI SENDRECV() et MPI SENDRECV REPLACE(), qui enchaînent un envoi et une réception (dans le premier cas, la zone de réception doit être forcément différente de la zone d'émission).
- <sup>ο</sup> On peut créer des structures de données plus complexes grâce à ses propres types  $d\acute{e}riv\acute{e}s$  (voir le chapitre 6).

<span id="page-28-0"></span>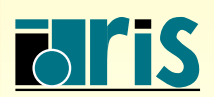

#### $3$  – Communications point à point : autres possibilités $3$

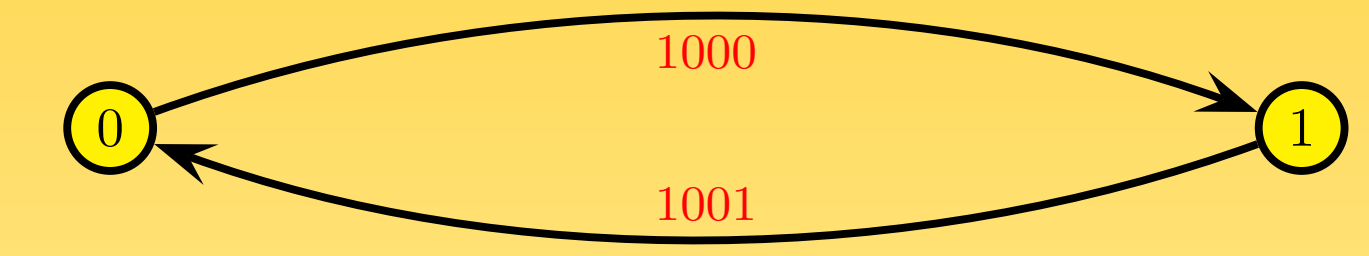

Fig. 8 – Communication sendrecv entre les processus 0 et 1

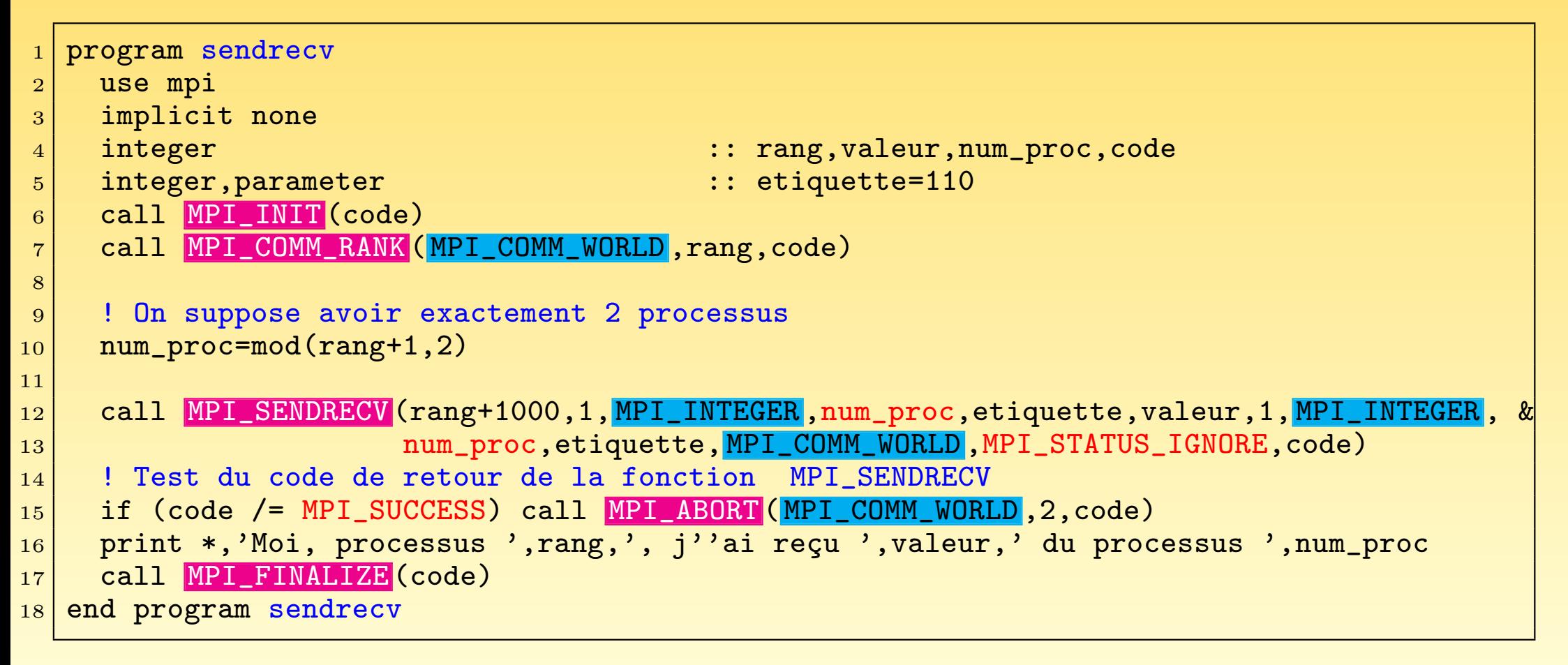

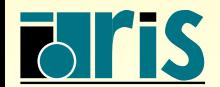

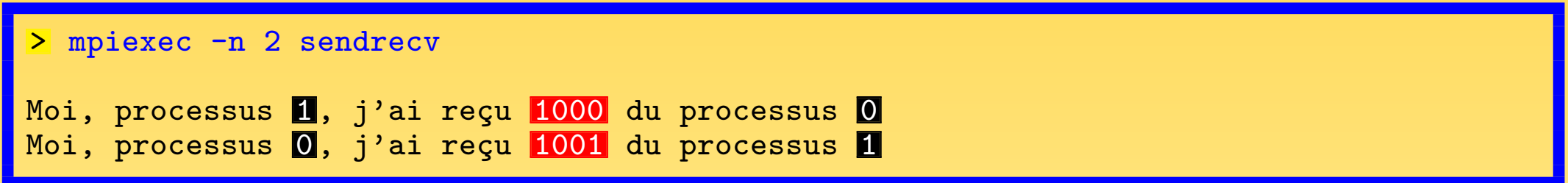

Attention ! Il convient de noter que si le sous-programme MPI SEND() est implémenté de façon synchrone (voir le chapitre 7) dans la version de la bibliothèque MPI mise en ceuvre, le code précédent serait en situation de verrouillage si à la place de l'ordre MPI SENDRECV() on utilisait un ordre MPI SEND() suivi d'un ordre MPI RECV(). En effet, chacun des deux processus attendrait un ordre de réception qui ne viendrait jamais, puisque les deux envois resteraient en suspens. Pour des raisons de portabilité, il faut donc absolument éviter ces cas-là.

call MPI SEND (rang+1000,1, MPI\_INTEGER, num\_proc, etiquette, MPI\_COMM\_WORLD, code) call MPI\_RECV (valeur,1, MPI\_INTEGER ,num\_proc,etiquette, MPI\_COMM\_WORLD ,statut,code)

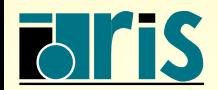

#### $3$  – Communications point à point : autres possibilités $3$

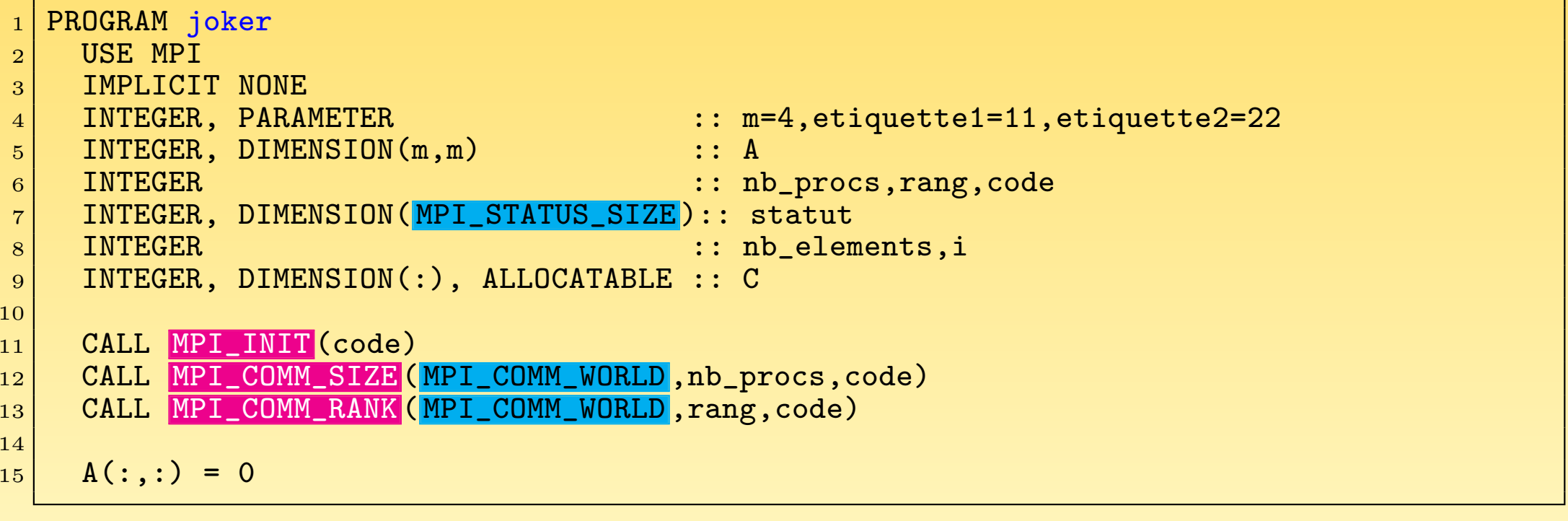

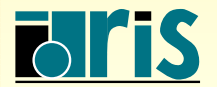

#### – Communications point à point : autres possibilitéss

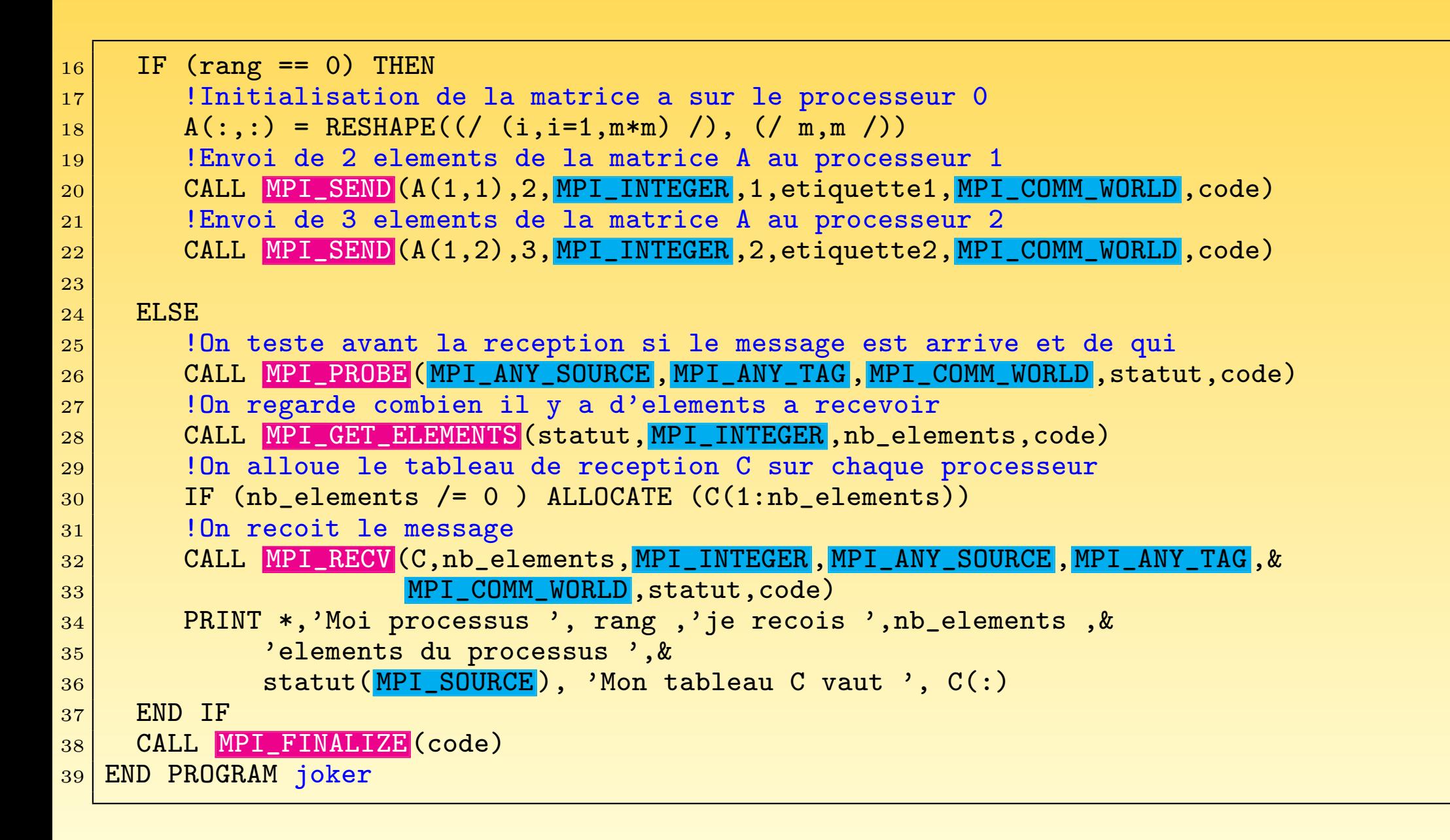

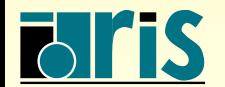

#### $3$  – Communications point à point : autres possibilités $34$

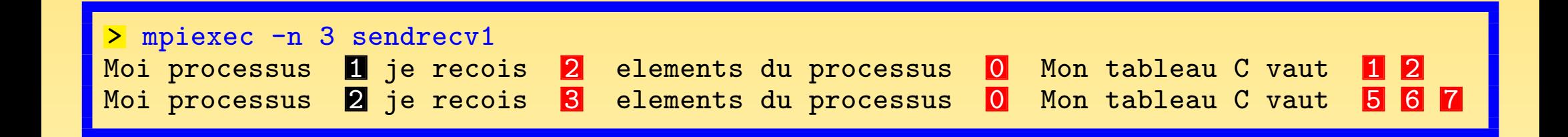

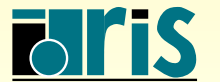

INSTITUT DU DÉVELOPPEMENT ET DES RESSOURCES EN INFORMATIQUE SCIENTIFIQUE

#### 3 – Communications point `a point : exemple anneau <sup>35</sup>

#### 3.4 – Exemple : anneau de communication

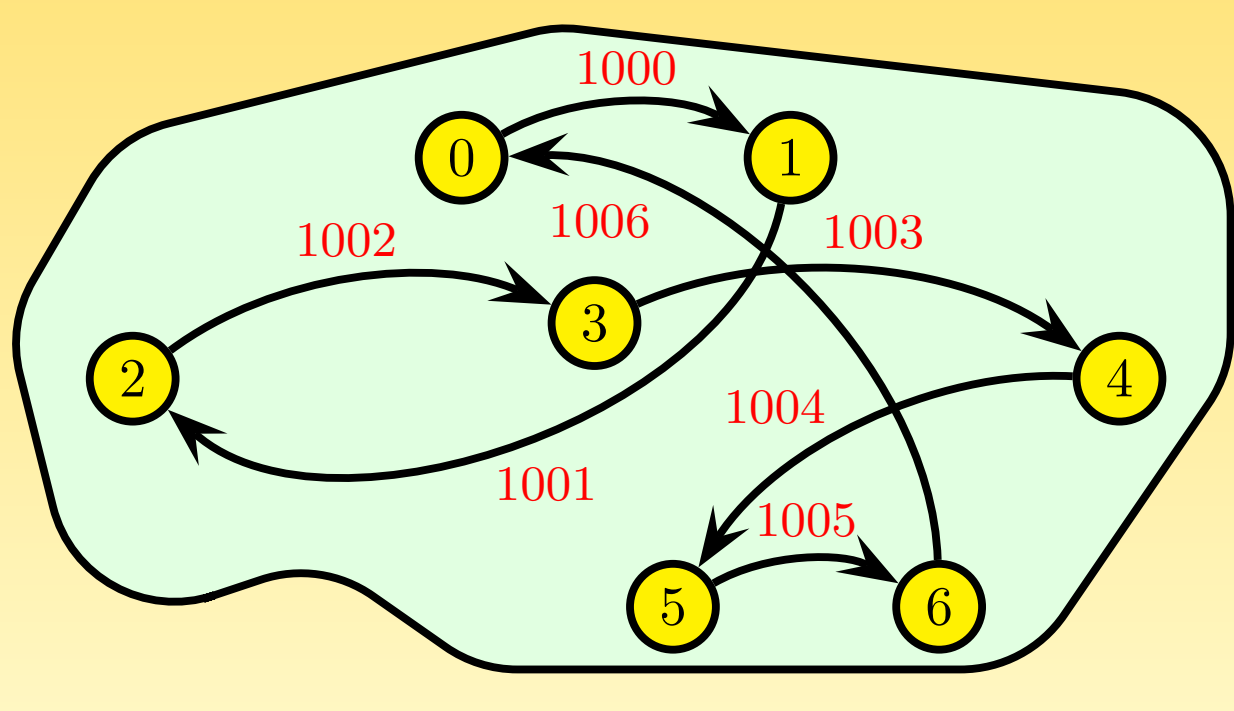

<span id="page-34-0"></span>Fig. 9 – Anneau de communication

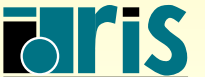

INSTITUT DU DÉVELOPPEMENT ET DES RESSOURCES EN INFORMATIQUE SCIENTIFIQUE

Si tous les processus font un envoi puis une réception, toutes les communications pourront potentiellement démarrer simultanément et n'auront donc pas lieu en anneau (outre le problème déjà mentionné de portabilité, au cas où l'implémentation du MPI SEND() est faite de façon synchrone dans la version de la bibliothèque MPI mise en œuvre) :

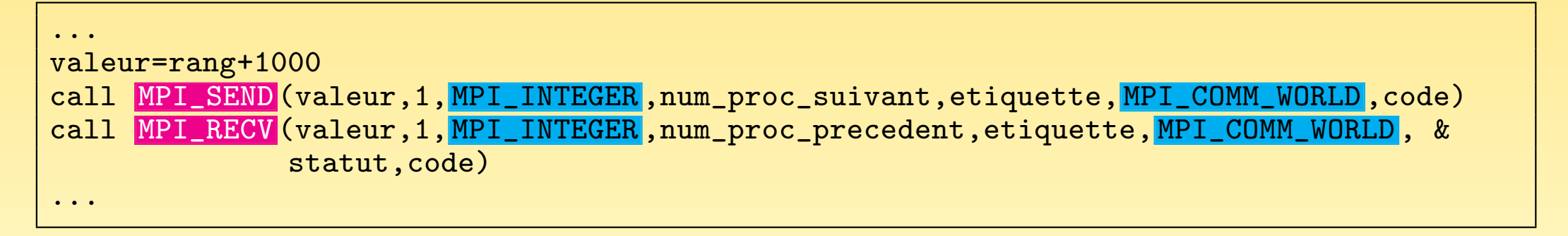

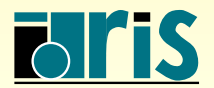
# 3 – Communications point `a point : exemple anneau <sup>37</sup>

Pour que les communications se fassent réellement en anneau, à l'image d'un passage de jeton entre processus, il faut procéder différemment et faire en sorte qu'un processus initie la chaîne :

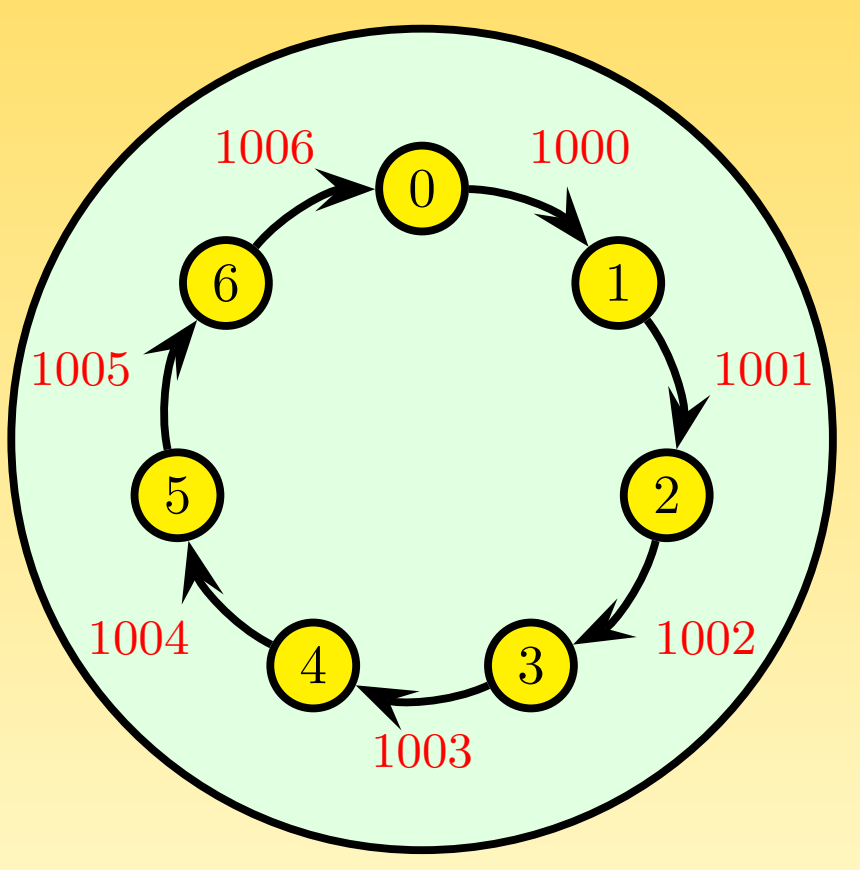

Fig. 10 – Anneau de communication

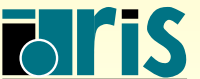

ISTITUT DU DÉVELOPPEMENT ET DES RESSOURCES EN INFORMATIQUE SCIENTIFIQUE

### – Communications point `a point : exemple anneau <sup>38</sup>

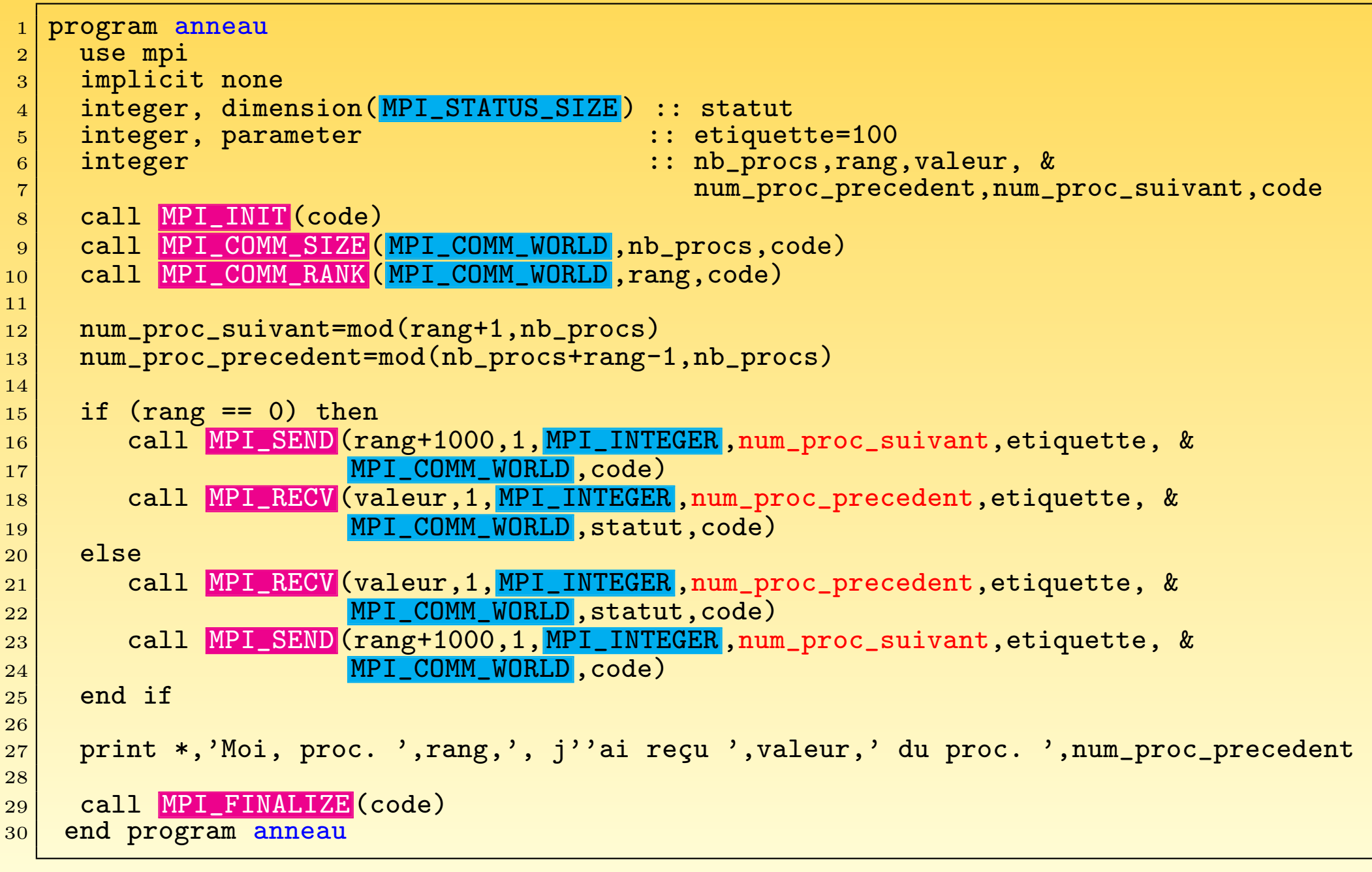

INSTITUT DU DÉVELOPPEMENT<br>ET DES RESSOURCES<br>EN INFORMATIQUE SCIENTIFIQUE

MPI – Version 3.2 – Juin 2011

J. Chergui, I. Dupays, D. Girou, P.-F. Lavallée, D. Lecas, P. Wautelet

## 3 – Communications point `a point : exemple anneau <sup>39</sup>

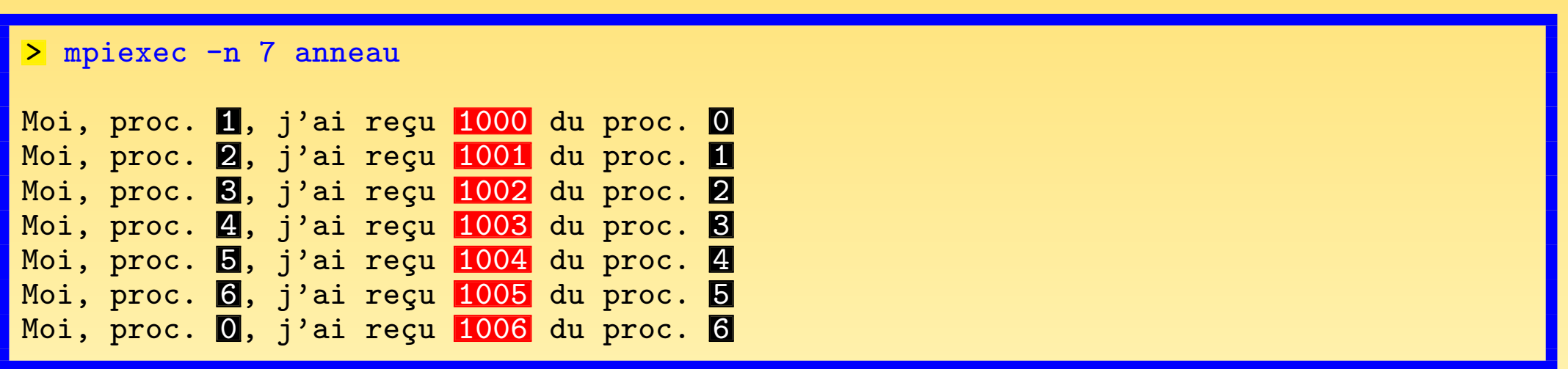

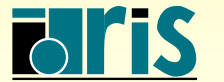

INSTITUT DU DÉVELOPPEMENT<br>ET DES RESSOURCES<br>EN INFORMATIQUE SCIENTIFIQUE

# $4$  – Communications collectives : notions générales  $40$

#### 4 – Communications collectives

#### $4.1$  – Notions générales

- ☞ Les communications collectives permettent de faire en une seule op´eration une <sup>s</sup>´erie de communications point à point.
- ☞ Une communication collective concerne toujours tous les processus du communicateur indiqué.
- ☞ Pour chacun des processus, l'appel se termine lorsque la participation de celui-ci `a l'opération collective est achevée, au sens des communications point-à-point (donc quand la zone mémoire concernée peut être modifiée).
- ☞ Il est inutile d'ajouter une synchronisation <sup>g</sup>lobale (barri`ere) apr`es une op´eration collective.
- ☞ La gestion des ´etiquettes dans ces communications est transparente et `a la charge du système. Elles ne sont donc jamais définies explicitement lors de l'appel à ces sous-programmes. Cela <sup>a</sup> entre autres pour avantage que les communications collectives n'interfèrent jamais avec les communications point à point.

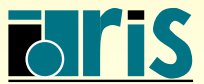

# $4 -$  Communications collectives : notions générales  $41$

- ☞ Il <sup>y</sup> <sup>a</sup> trois types de sous-programmes :
	- ❶ celui qu<sup>i</sup> assure les synchronisations <sup>g</sup>lobales : MPI BARRIER().
	- $\bullet$  ceux qui ne font que transférer des données :
		- ❏ diffusion <sup>g</sup>lobale de donn´ees : MPI BCAST() ;
		- **□** diffusion sélective de données : MPI SCATTER() ;
		- □ collecte de données réparties : MPI GATHER() ;
		- □ collecte par tous les processus de données réparties : MPI ALLGATHER() ;

 $\Box$  diffusion sélective, par tous les processus, de données réparties : MPI ALLTOALL().

- <sup>8</sup> ceux qui, en plus de la gestion des communications, effectuent des opérations sur les données transférées :
	- **□** opérations de réduction (somme, produit, maximum, minimum, etc.), qu'elles soient d'un type prédéfini ou d'un type personnel : MPI REDUCE() ;
	- □ opérations de réduction avec diffusion du résultat (il s'agit en fait d'un MPI REDUCE() suivi d'un MPI BCAST()) : MPI ALLREDUCE().

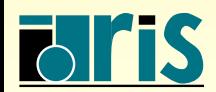

## 4 – Communications collectives : synchro. globale <sup>42</sup>

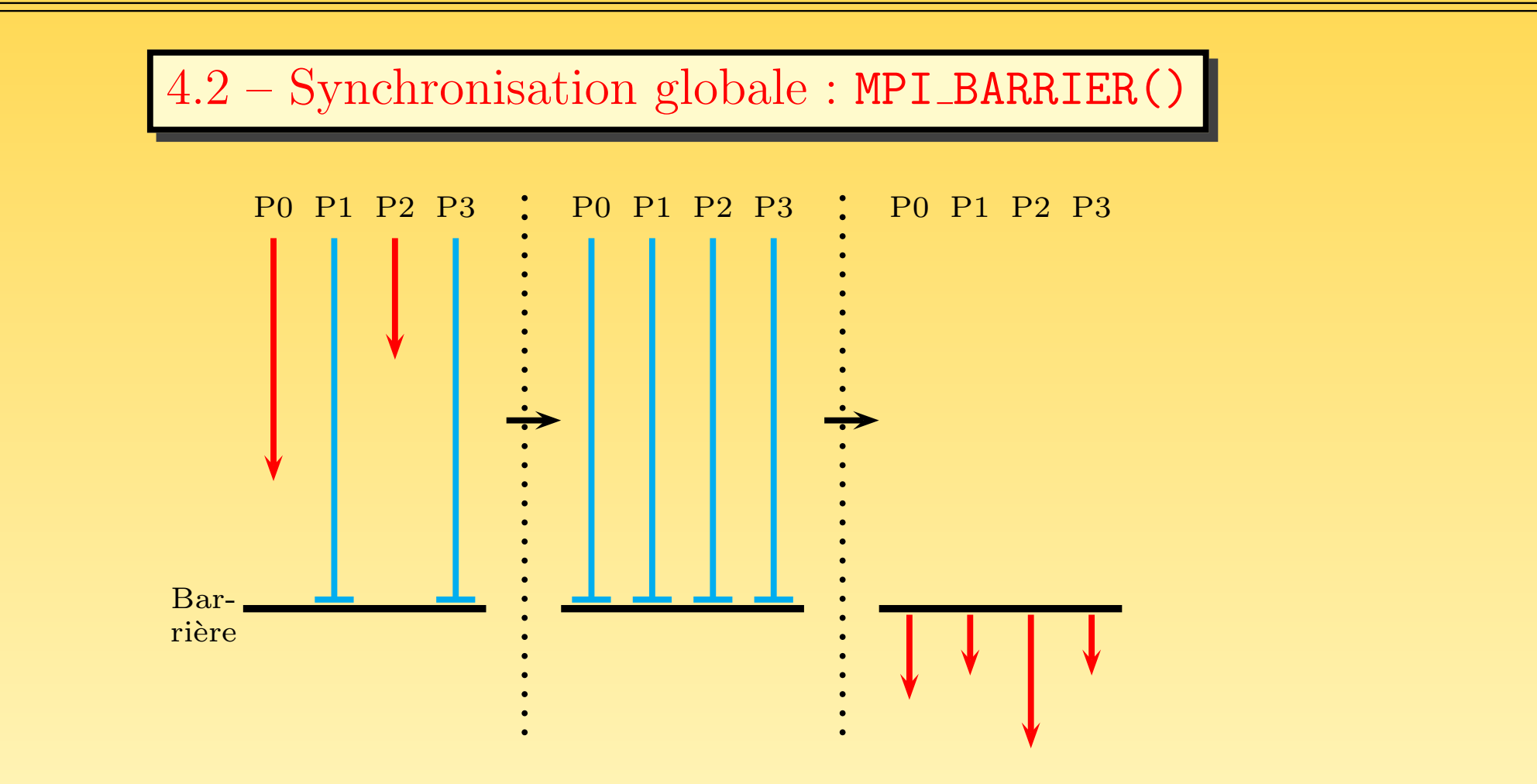

FIG.  $11 - \text{Synchronization globale}: \text{MPI_BARRIER}()$ 

integer, intent(out) :: code

call MPI\_BARRIER (MPI\_COMM\_WORLD, code)

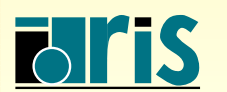

INSTITUT DU DÉVELOPPEMENT ET DES RESSOURCES EN INFORMATIQUE SCIENTIFIQUE

#### $4 -$  Communications collectives : diffusion générale  $43$

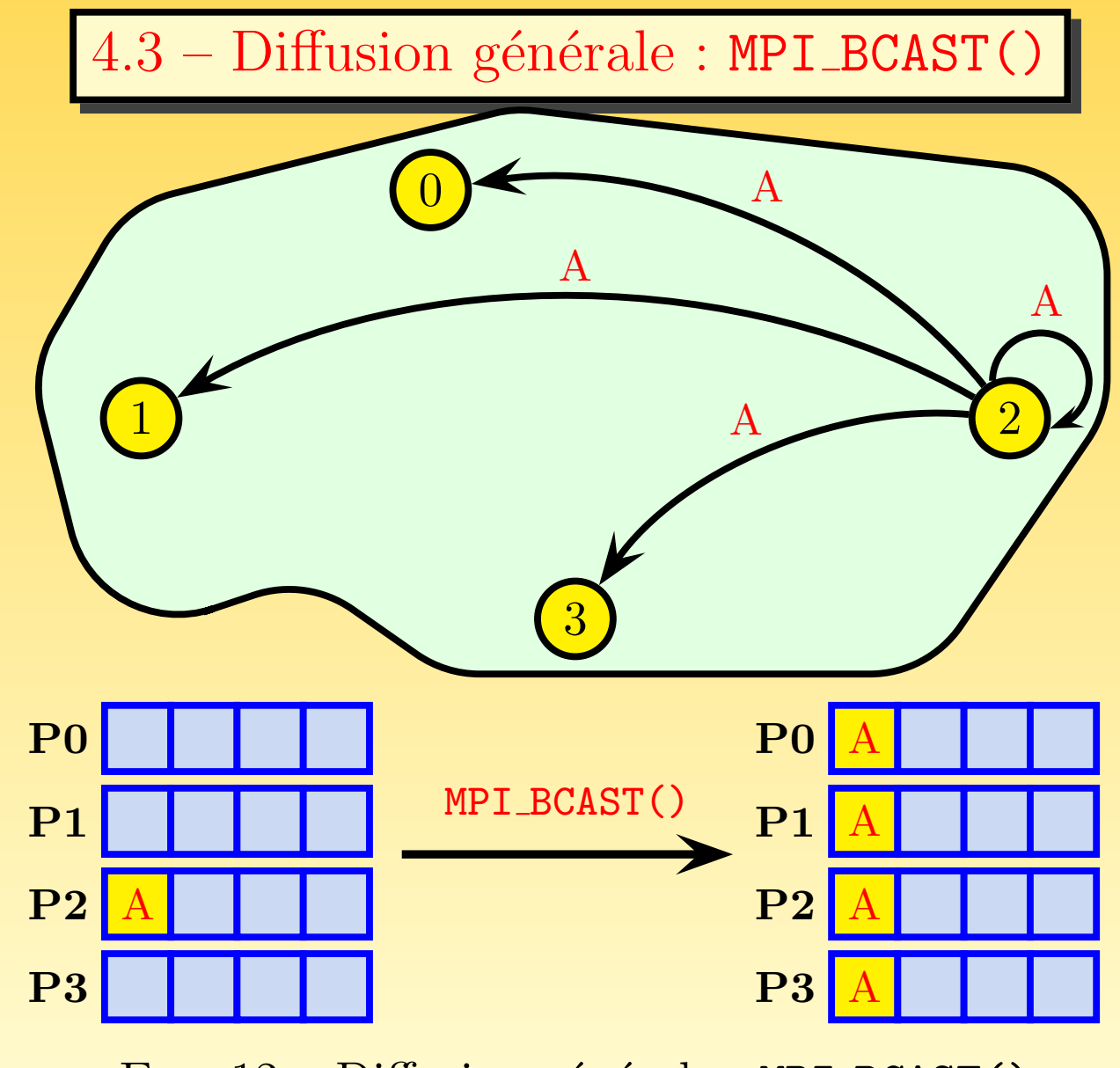

FIG.  $12$  – Diffusion générale : MPI BCAST()

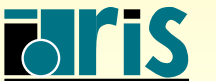

INSTITUT DU DÉVELOPPEMENT ET DES RESSOURCES EN INFORMATIQUE SCIENTIFIQUE

## $4 -$  Communications collectives : diffusion générale  $44$

```
program bcast
 |2| use mpi
 3 implicit none
 4
 5 integer :: rang, valeur, code
 6
 7 call MPI_INIT (code)
 8 call MPI_COMM_RANK (MPI_COMM_WORLD, rang, code)
 9
_{10}\vert \; if (rang == 2) valeur=rang+1000
11
12 call MPI_BCAST (valeur, 1, MPI_INTEGER, 2, MPI_COMM_WORLD, code)
13
_{14}\left| \quad \text{print }\ast, \text{'Moi, processus'}, \text{rang,'}, \text{ j'}' \text{ai } \text{regu'}, \text{valeur,'} \text{ du processus } 2' \text{ s} \right.15
16 call MPI_FINALIZE (code)
17
18 end program bcast
    > mpiexec -n 4 bcast
```
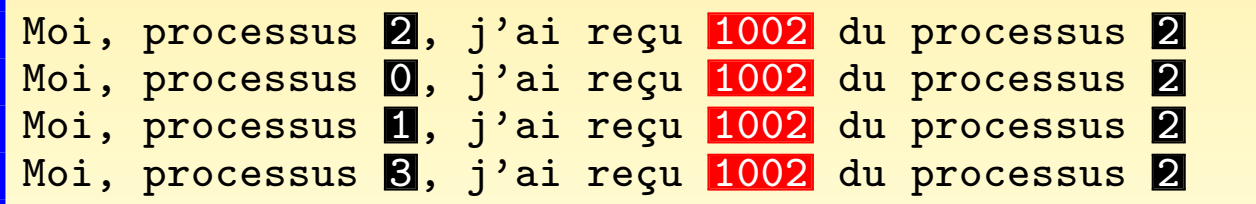

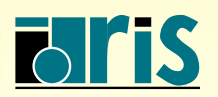

## $4 -$  Communications collectives : diffusion sélective  $45$

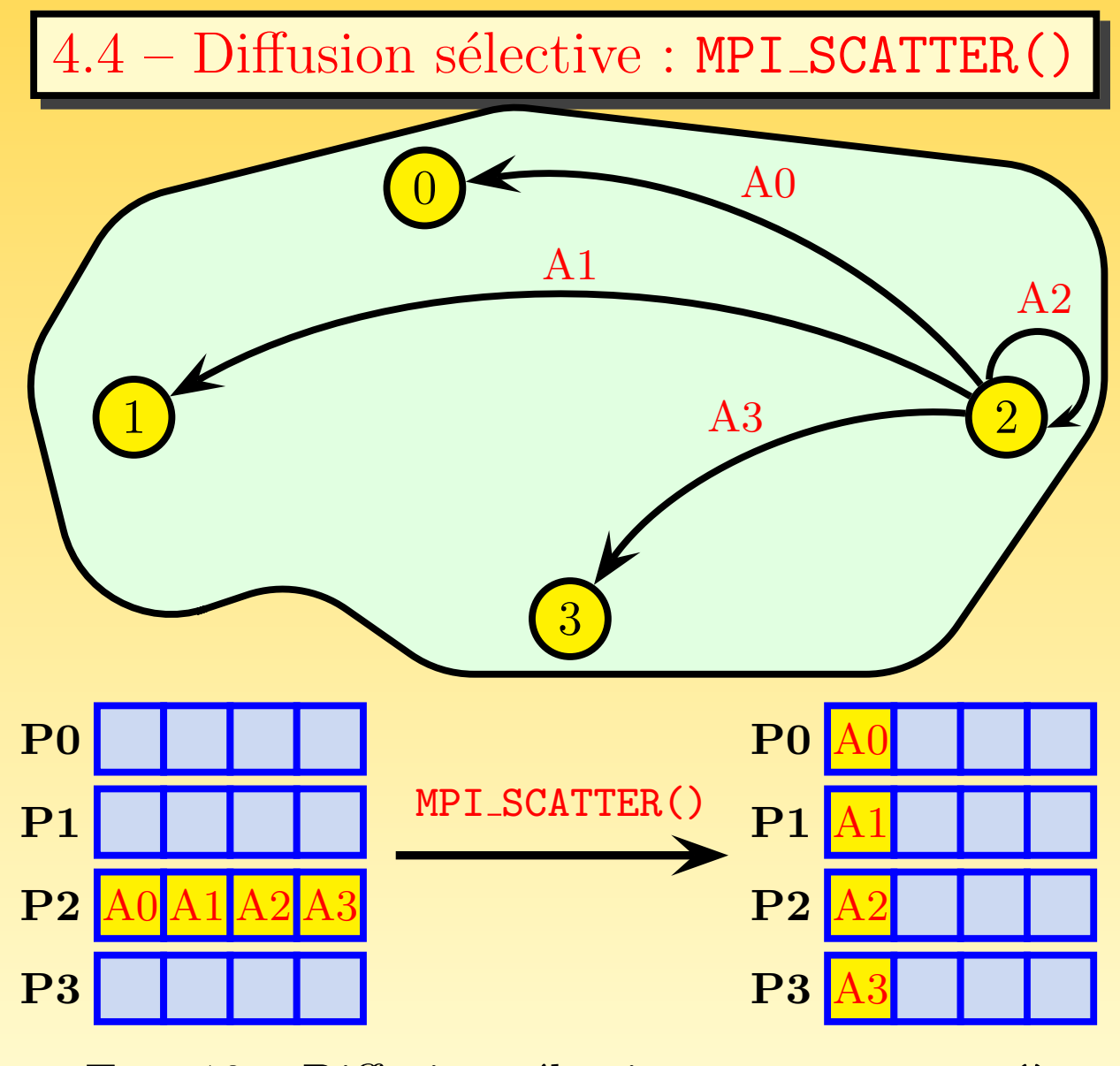

FIG.  $13$  – Diffusion sélective : MPI SCATTER()

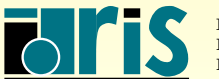

## $4 -$  Communications collectives : diffusion sélective  $46$

```
1 program scatter
|2| use mpi
3 implicit none
4
5 integer, parameter :: nb_valeurs=8
6 integer :: nb_procs,rang,longueur_tranche,i,code
|7| real, allocatable, dimension(:) :: valeurs, donnees
8
9 call MPI_INIT (code)
10 call MPI_COMM_SIZE (MPI_COMM_WORLD, nb_procs,code)
11 call MPI_COMM_RANK (MPI_COMM_WORLD, rang, code)
12 longueur tranche=nb_valeurs/nb_procs
13 allocate(donnees(longueur_tranche))
14
_{15}| \; if (rang == 2) then
16 allocate(valeurs(nb_valeurs))
|17| valeurs(:)=(/(1000.+i,i=1,nb_valeurs)/)
18 bubbs print *,'Moi, processus ',rang,'envoie mon tableau valeurs : ', &
|19| valeurs(1:nb valeurs)
|20| end if
21
22 call MPI_SCATTER (valeurs, longueur_tranche, MPI_REAL, donnees, longueur_tranche, &
23 MPI_REAL, 2, MPI_COMM_WORLD, code)
|24| print *,'Moi, processus ',rang,', j''ai reçu ', donnees(1:longueur_tranche), &
_{25}\vert \qquad\qquad ' du processus 2 '
26 call MPI_FINALIZE (code)
27
28 end program scatter
```
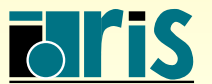

## $4$  – Communications collectives : diffusion sélective  $47$

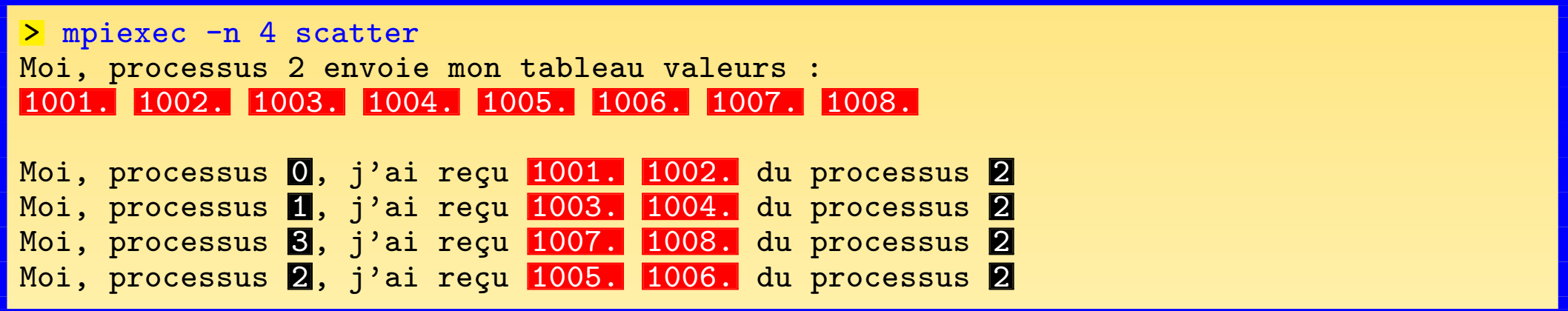

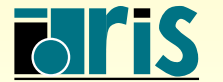

INSTITUT DU DÉVELOPPEMENT<br>ET DES RESSOURCES<br>EN INFORMATIQUE SCIENTIFIQUE

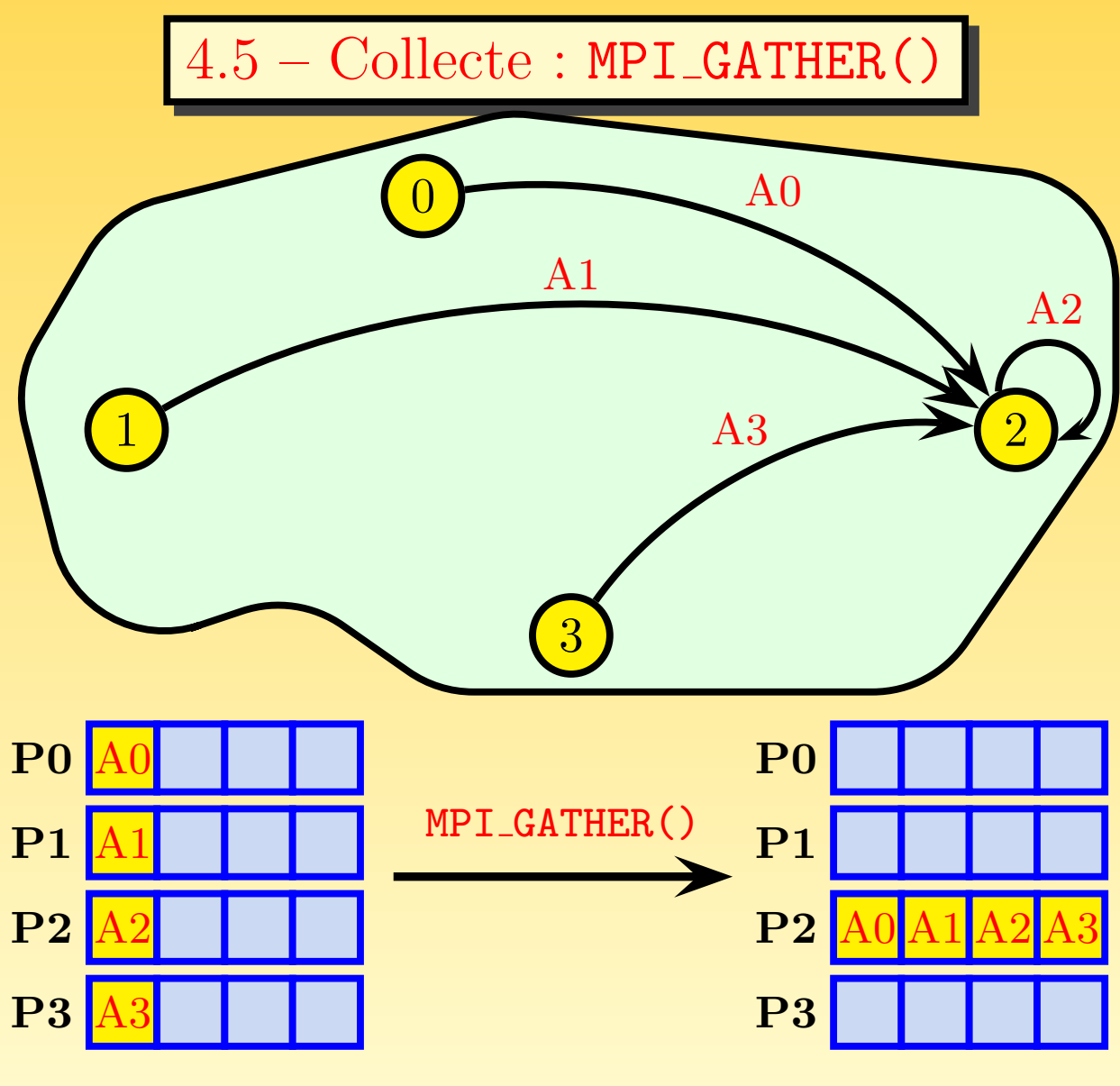

FIG. 14 – Collecte: MPI\_GATHER()

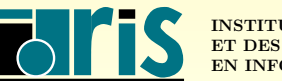

INSTITUT DU DÉVELOPPEMENT ET DES RESSOURCES EN INFORMATIQUE SCIENTIFIQUE

```
program gather
2 use mpi
3 implicit none
4 integer, parameter :: nb_valeurs=8
5 integer :: nb_procs,rang,longueur_tranche,i,code
6 real, dimension(nb_valeurs) :: donnees
|7| real, allocatable, dimension(:) :: valeurs
8
9 call MPI INIT (code)
10 call MPI_COMM_SIZE (MPI_COMM_WORLD, nb_procs, code)
11 call MPI_COMM_RANK (MPI_COMM_WORLD, rang, code)
12
13 longueur_tranche=nb_valeurs/nb_procs
14
15 allocate(valeurs(longueur_tranche))
16
17 valeurs(:)=(/(1000.+rang*longueur_tranche+i,i=1,longueur_tranche)/)
18 print *,'Moi, processus'', rang, 'envoie mon tableau valeurs : ', &
19 valeurs(1:longueur tranche)
20
21 call MPI_GATHER (valeurs,longueur_tranche, MPI_REAL,donnees,longueur_tranche, &
22 MPI_REAL, 2, MPI_COMM_WORLD, code)
23
_{24}\left| \quad \text{if } \, \, \text{(rang == 2) \, \, \text{print } *}, \text{'Moi, processus 2', 'j''\text{ai } \, \text{regu } ', \text{donness(1:nb\_values)} \right.25
26 call MPI_FINALIZE (code)
27
28 end program gather
29
```
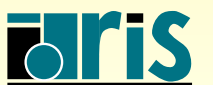

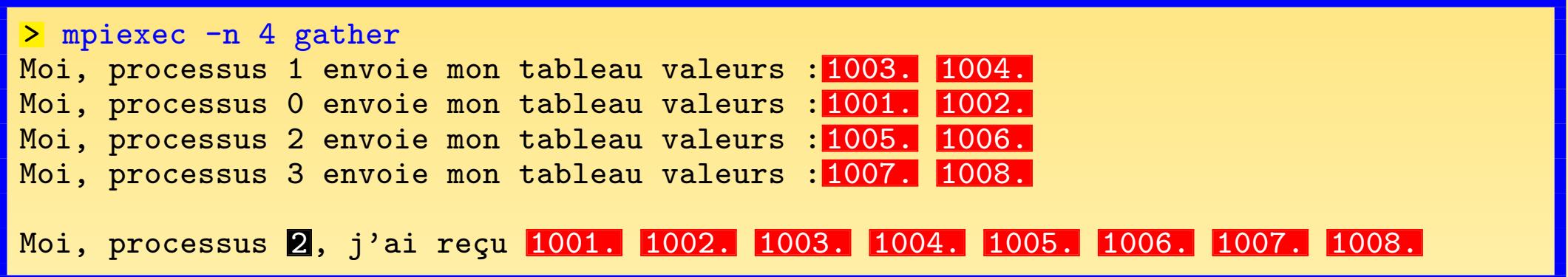

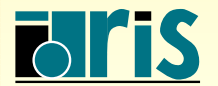

### $4$  – Communications collectives : collecte générale  $51$

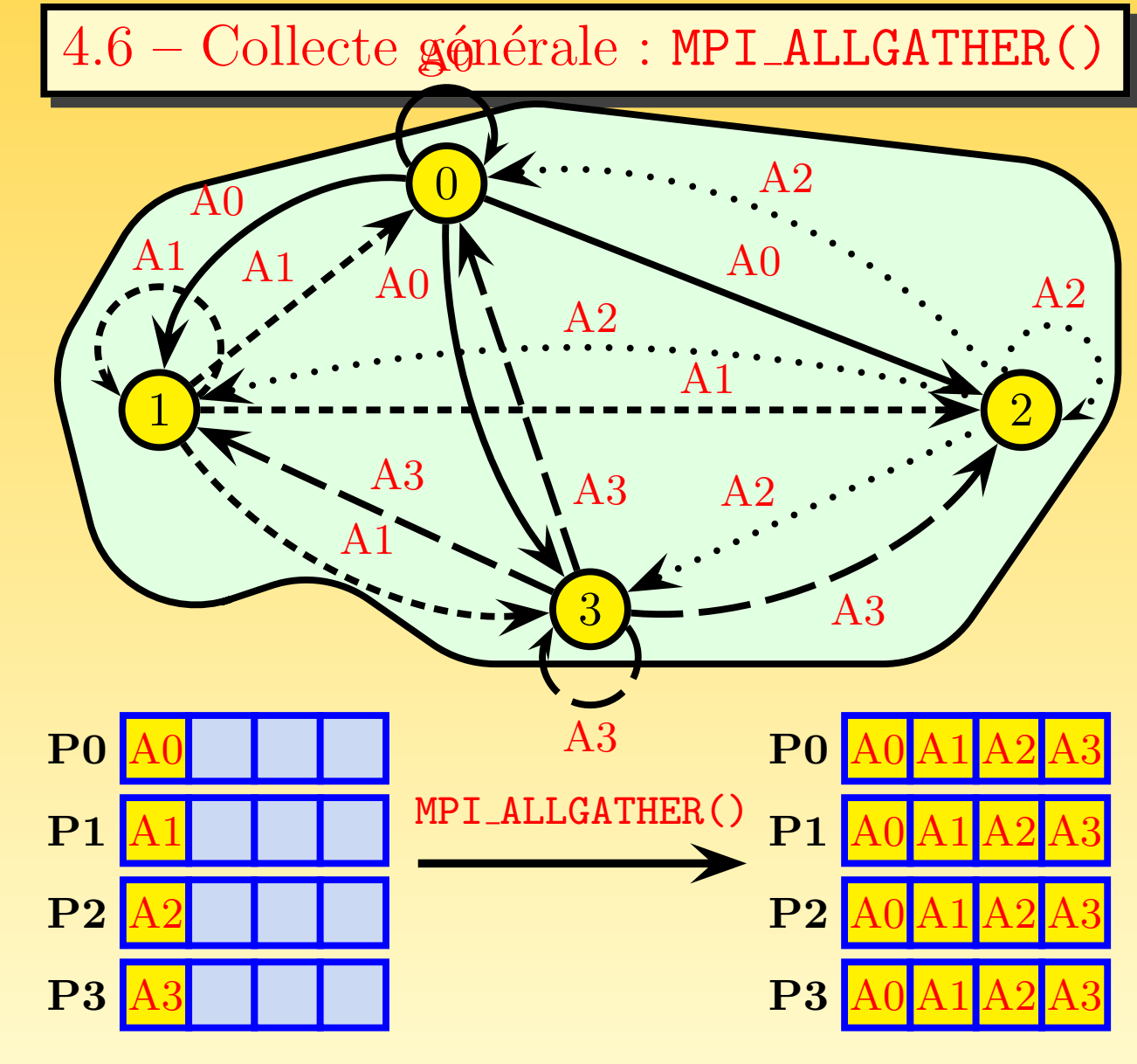

FIG.  $15$  – Collecte générale : MPI ALLGATHER()

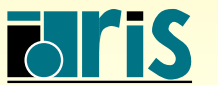

## $4$  – Communications collectives : collecte générale  $52$

```
program allgather
|2| use mpi
3 implicit none
4
5 integer, parameter :: nb_valeurs=8
6 integer :: nb_procs,rang,longueur_tranche,i,code
7 real, dimension(nb_valeurs) :: donnees
|8| real, allocatable, dimension(:) :: valeurs
9
10 call MPI_INIT (code)
11
12 call MPI_COMM_SIZE (MPI_COMM_WORLD, nb_procs, code)
13 call MPI_COMM_RANK (MPI_COMM_WORLD, rang, code)
14
15 longueur_tranche=nb_valeurs/nb_procs
16 allocate(valeurs(longueur_tranche))
17
18 valeurs(:)=(/(1000.+rang*longueur_tranche+i,i=1,longueur_tranche)/)
19
20 call MPI_ALLGATHER (valeurs,longueur_tranche, MPI_REAL,donnees,longueur_tranche, &
<sup>21</sup> MPI_REAL , MPI_COMM_WORLD , code)
22
23 print *,'Moi, processus ',rang,', j''ai reçu ',donnees(1:nb_valeurs)'
24
25 call MPI_FINALIZE (code)
26
27 end program allgather
```
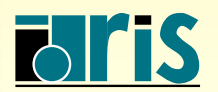

#### $4$  – Communications collectives : collecte générale  $53$

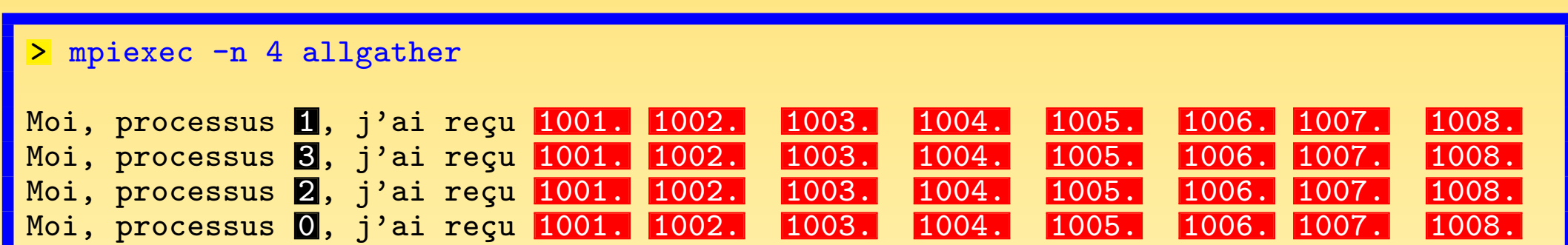

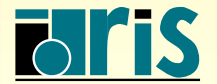

INSTITUT DU DÉVELOPPEMENT<br>ET DES RESSOURCES<br>EN INFORMATIQUE SCIENTIFIQUE

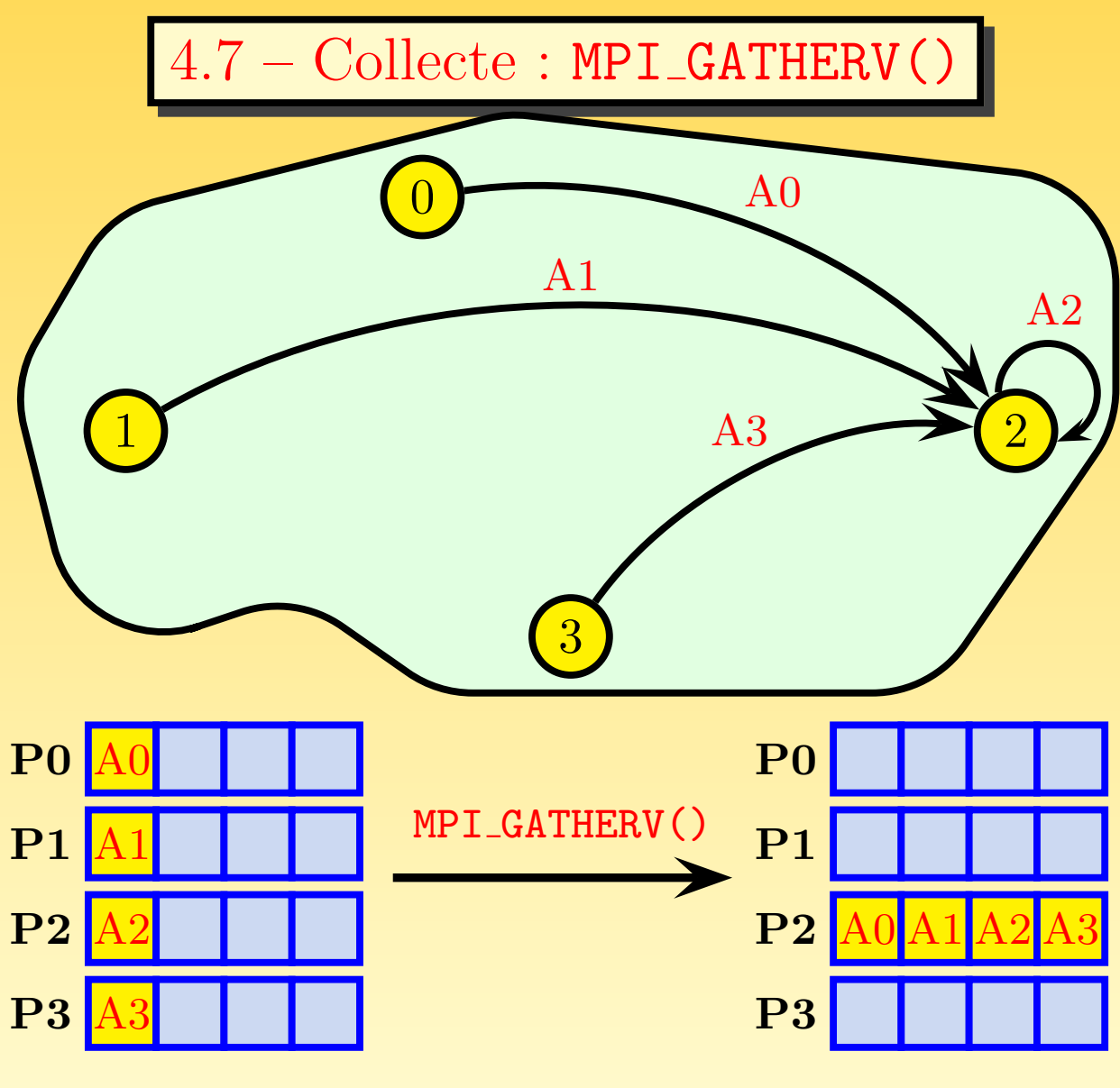

Fig. 16 – Collecte : MPI GATHERV()

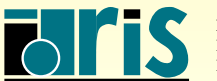

INSTITUT DU DÉVELOPPEMENT ET DES RESSOURCES EN INFORMATIQUE SCIENTIFIQUE

```
1 program gatherv
|2| use mpi
3 implicit none
4 INTEGER, PARAMETER :: nb_valeurs=10
5 INTEGER :: nb_procs, rang, longueur_tranche, i, code
6 REAL, DIMENSION(nb_valeurs) :: donnees
7 REAL, ALLOCATABLE, DIMENSION(:) :: valeurs
8 | INTEGER, ALLOCATABLE, DIMENSION(:) :: nb_elements_recus, pas
9
10 CALL MPI_INIT (code)
11 CALL MPI_COMM_SIZE (MPI_COMM_WORLD, nb_procs, code)
12 CALL MPI_COMM_RANK (MPI_COMM_WORLD, rang, code)
13
14 longueur_tranche=(nb_valeurs*(rang+1))/nb_procs-(nb_valeurs*rang)/nb_procs
15 ALLOCATE(valeurs(longueur_tranche))
16 valeurs(:) = \frac{1}{1000 \cdot + \frac{\text{range} + \text{rho}}{\text{valeurs}}}{\text{valeurs}}, i=1, longueur_tranche)
17
18 PRINT *, 'Moi, processus', rang, 'envoie mon tableau valeurs : ', &
19 valeurs(1:longueur_tranche)
20
21 IF (rang == 2) THEN
22 ALLOCATE(nb_elements_recus(nb_procs),pas(nb_procs))
23 nb_elements_recus(1) = nb_valeurs/nb_procs
|24| pas(1) = 0
25 DO i=2, nb_procs
26 pas(i) = pas(i-1)+nb_elements_recus(i-1)
27 nb_elements_recus(i) = (nb\_values*(i))/nb\_process-(nb\_values*(i-1))/nb\_process28 END DO
29 END IF
```
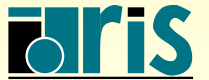

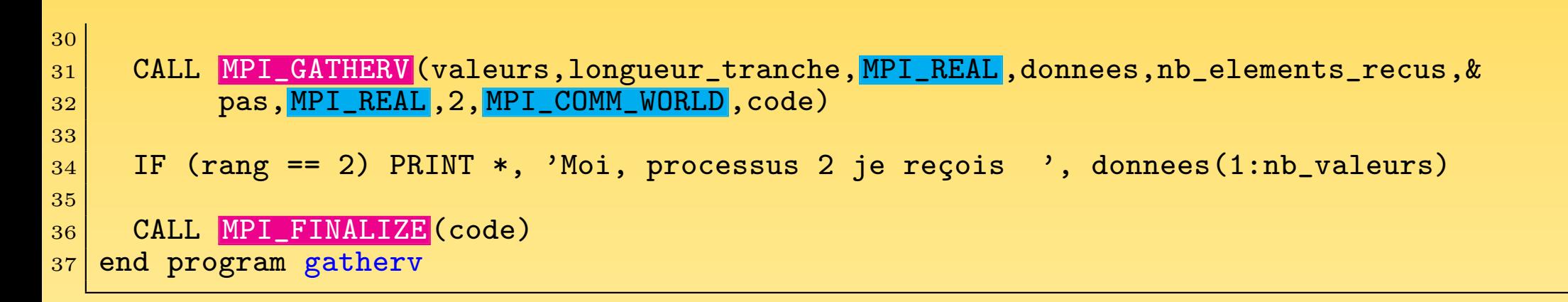

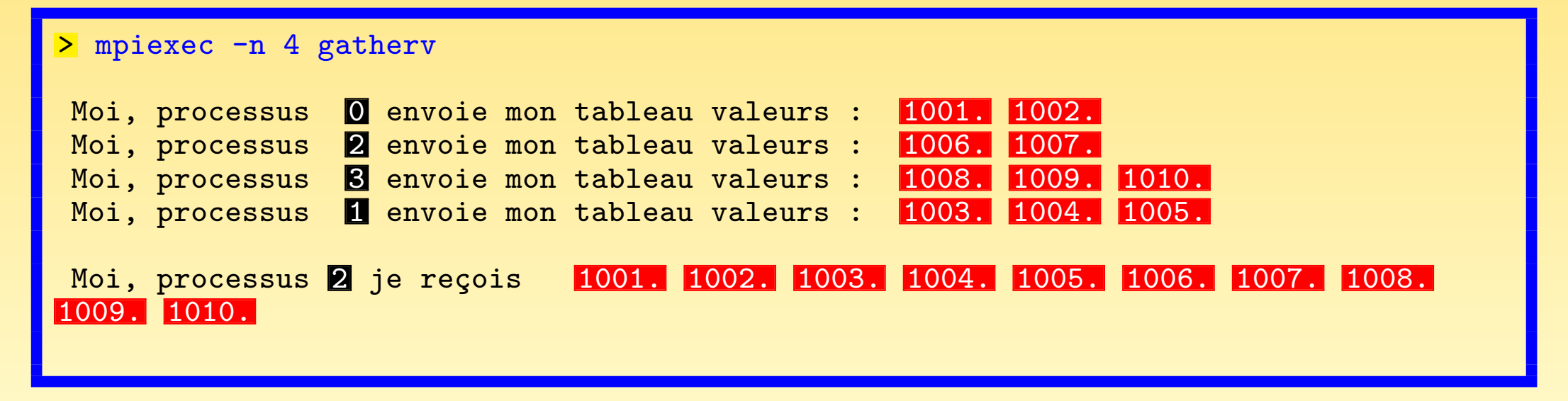

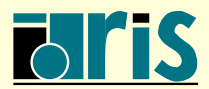

INSTITUT DU DEVELOPPEMENT ´ ET DES RESSOURCES EN INFORMATIQUE SCIENTIFIQUE

#### $4 -$  Communications collectives : échanges croisés  $57$

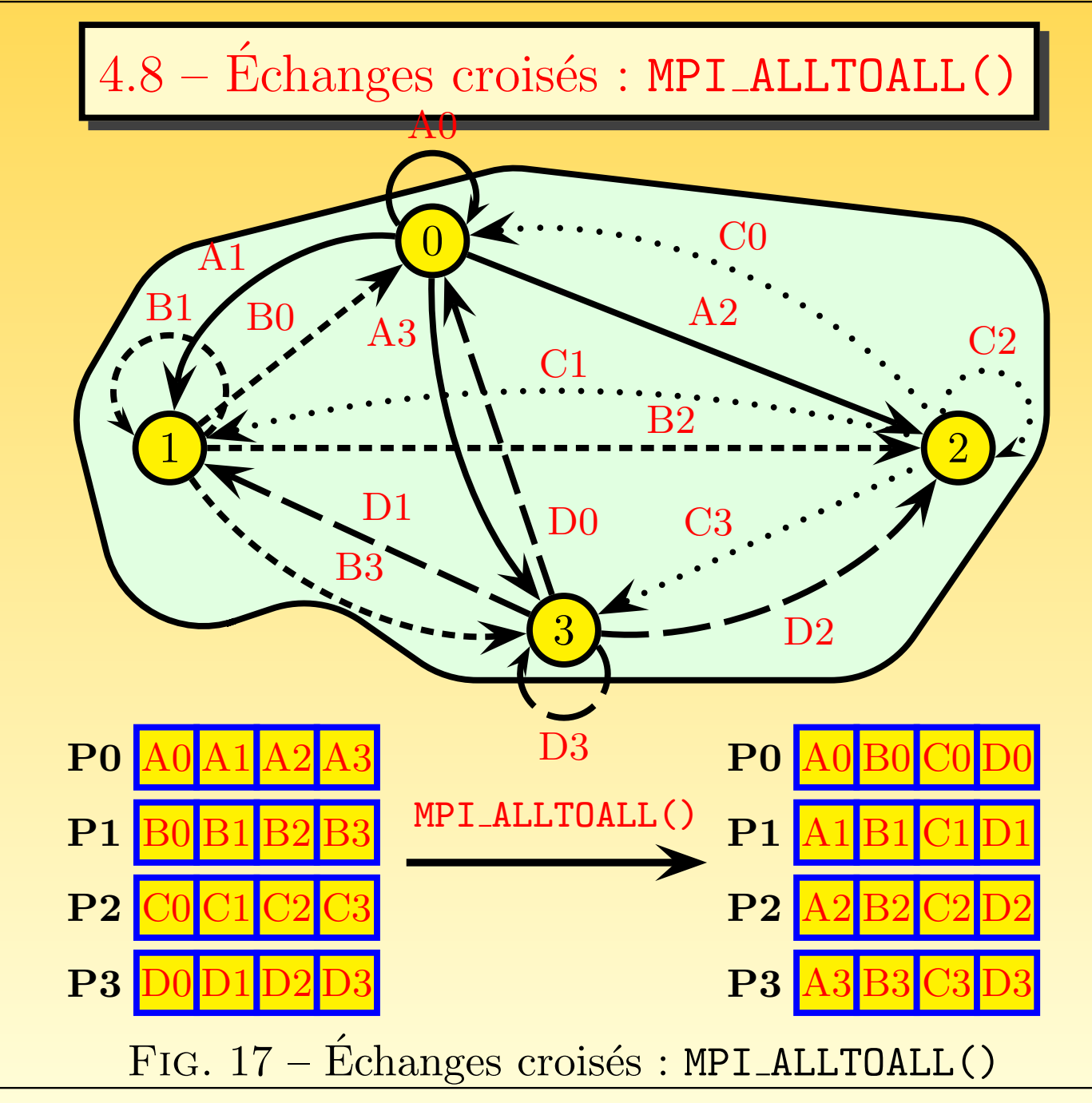

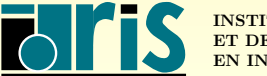

INSTITUT DU DÉVELOPPEMENT ET DES RESSOURCES EN INFORMATIQUE SCIENTIFIQUE MPI – Version 3.2 – Juin 2011

J. Chergui, I. Dupays, D. Girou, P.-F. Lavallée, D. Lecas, P. Wautelet

## $4 -$  Communications collectives : échanges croisés  $58$

```
program alltoall
|2| use mpi
3 implicit none
4
5 integer, parameter :: nb_valeurs=8
6 integer :: nb_procs,rang,longueur_tranche,i,code
7 real, dimension(nb_valeurs) :: valeurs,donnees
8
9 call MPI INIT (code)
10 call MPI_COMM_SIZE (MPI_COMM_WORLD, nb_procs, code)
11 call MPI_COMM_RANK (MPI_COMM_WORLD, rang, code)
12
|13| valeurs(:)=(/(1000.+rang*nb_valeurs+i,i=1,nb_valeurs)/)
14 longueur_tranche=nb_valeurs/nb_procs
15
16 print *, 'Moi, processus ',rang,'envoie mon tableau valeurs : ', &
17 valeurs(1:nb_valeurs)
18
19 call MPI_ALLTOALL (valeurs,longueur_tranche, MPI_REAL ,donnees,longueur_tranche, &
20 MPI_REAL , MPI_COMM_WORLD , code)
21
22 print *,'Moi, processus ',rang,', j''ai reçu ',donnees(1:nb_valeurs)
23
24 call MPI_FINALIZE (code)
25 end program alltoall
```
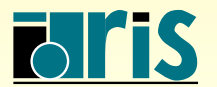

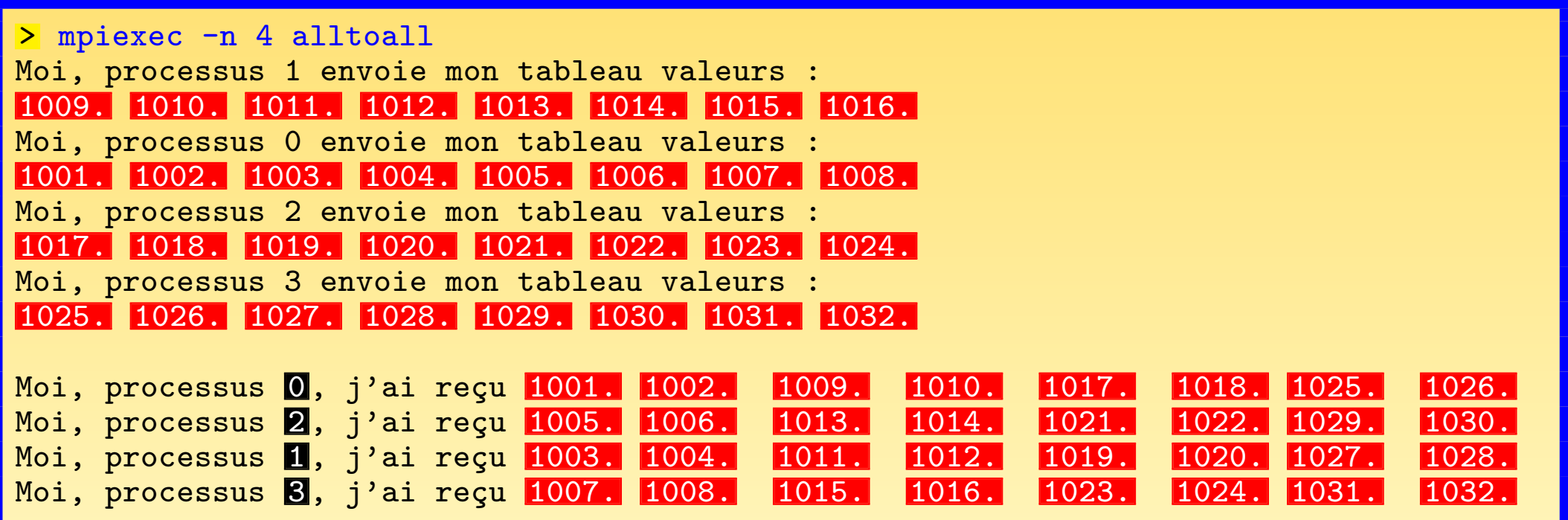

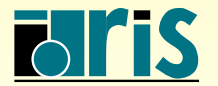

#### $4.9$  – Réductions réparties

- ☞ Une <sup>r</sup>´eduction est une op´eration appliqu´ee `a un ensemble d'´el´ements pour en obtenir une seule valeur. Des exemples typiques sont la somme des éléments d'un vecteur (SUM(A(:))) ou la recherche de l'élément de valeur maximum dans un vecteur  $(MAX(V(:)))$ .
- ☞ MPI propose des sous-programmes de haut-niveau pour op´erer des <sup>r</sup>´eductions sur des données réparties sur un ensemble de processus. Le résultat est obtenu sur un seul processus (MPI REDUCE()) ou bien sur tous (MPI ALLREDUCE(), qu<sup>i</sup> est en fait seulement un MPI REDUCE() suivi d'un MPI BCAST()).
- ☞ Si <sup>p</sup>lusieurs ´el´ements sont concern´es par processus, la fonction de <sup>r</sup>´eduction est appliquée à chacun d'entre eux.
- ☞ Le sous-programme MPI SCAN() permet en <sup>p</sup>lus d'effectuer des <sup>r</sup>´eductions partielles en considérant, pour chaque processus, les processus précédents du groupe.
- ☞ Les sous-programmes MPI OP CREATE() et MPI OP FREE() permettent de d´efinir des opérations de réduction personnelles.

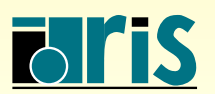

TAB. 3 – Principales opérations de réduction prédéfinies (il existe aussi d'autres op´erations logiques)

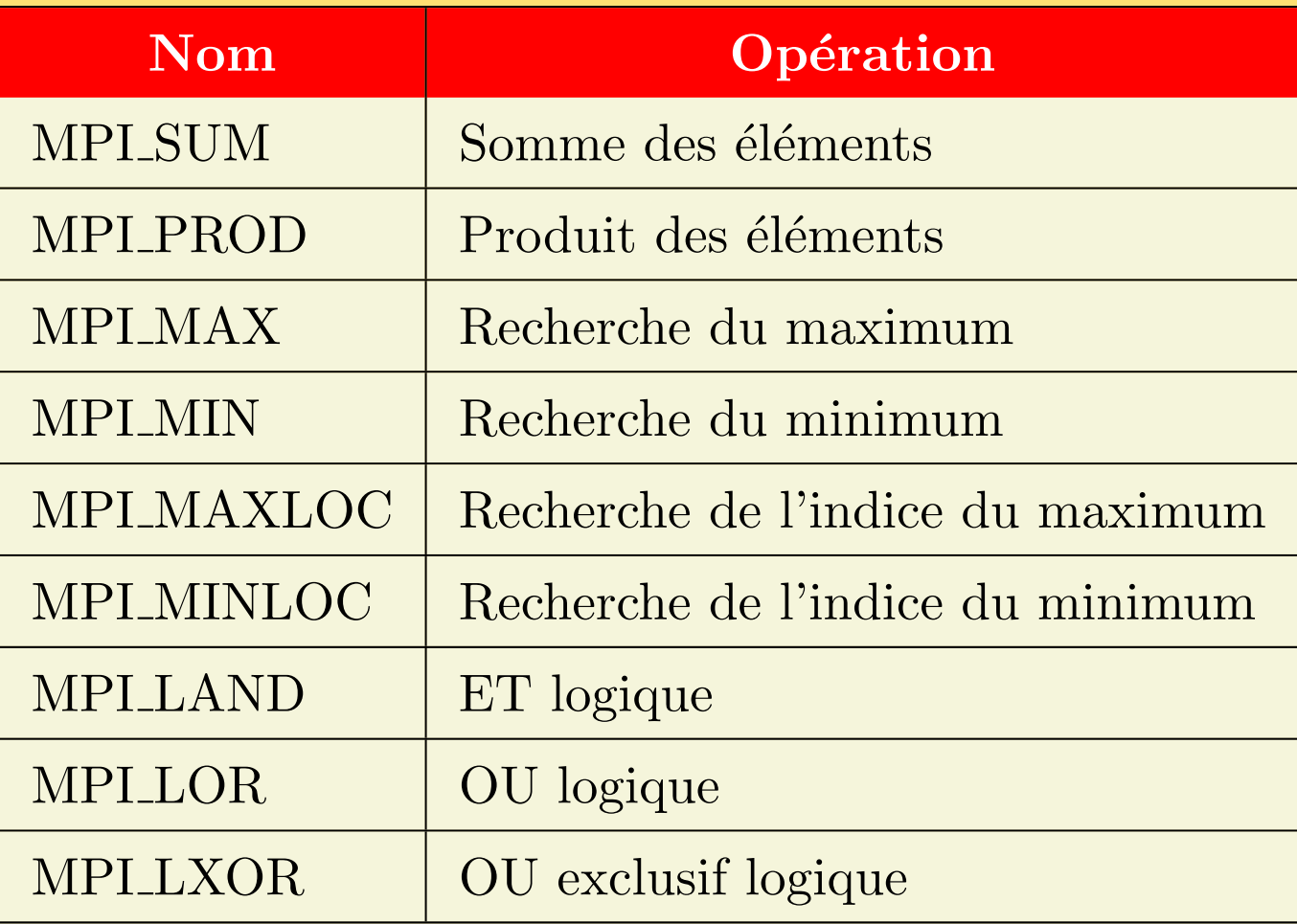

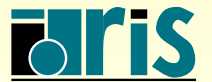

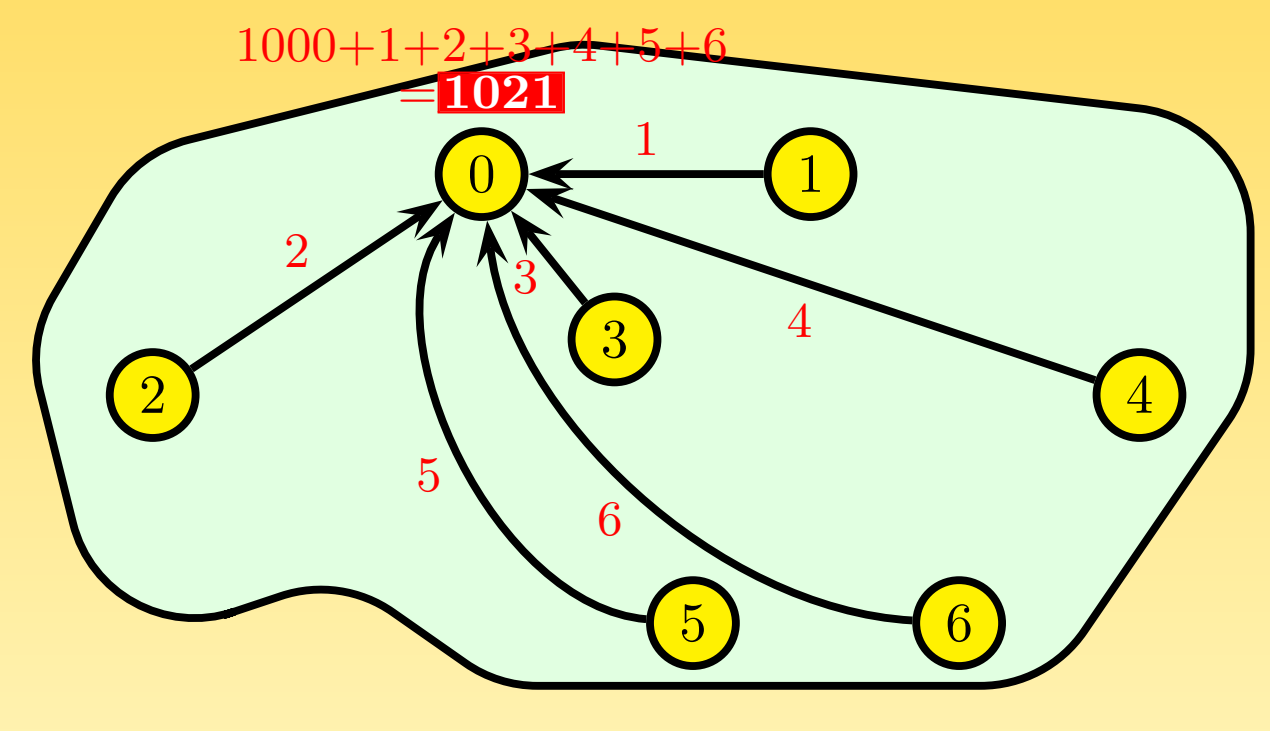

FIG.  $18$  – Réduction répartie (somme)

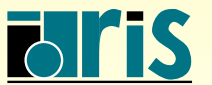

INSTITUT DU DÉVELOPPEMENT<br>ET DES RESSOURCES<br>EN INFORMATIQUE SCIENTIFIQUE

```
program reduce
|2| use mpi
3 implicit none
4 integer :: nb_procs,rang,valeur,somme,code
5
6 call MPI_INIT (code)
7 call MPI_COMM_SIZE ( MPI_COMM_WORLD ,nb_procs,code)
8 call MPI_COMM_RANK (MPI_COMM_WORLD, rang, code)
9
_{10}| \; if (rang == 0) then
|11| valeur=1000
12 else
13 valeur=rang
|14| endif
15
16 call MPI_REDUCE (valeur,somme,1, MPI_INTEGER, MPI_SUM,0, MPI_COMM_WORLD,code)
17
|18| if (rang == 0) then
_{19}\vert      print *,'Moi, processus 0, j''ai pour valeur de la somme globale ',somme
_{20} end if
21
22 call MPI_FINALIZE (code)
23 end program reduce
```
#### <sup>&</sup>gt; mpiexec -n 7 reduce

Moi, processus **0**, j'ai pour valeur de la somme globale <mark>1021</mark>

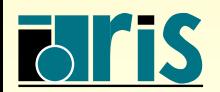

INSTITUT DU DÉVELOPPEMENT ET DES RESSOURCES EN INFORMATIQUE SCIENTIFIQUE

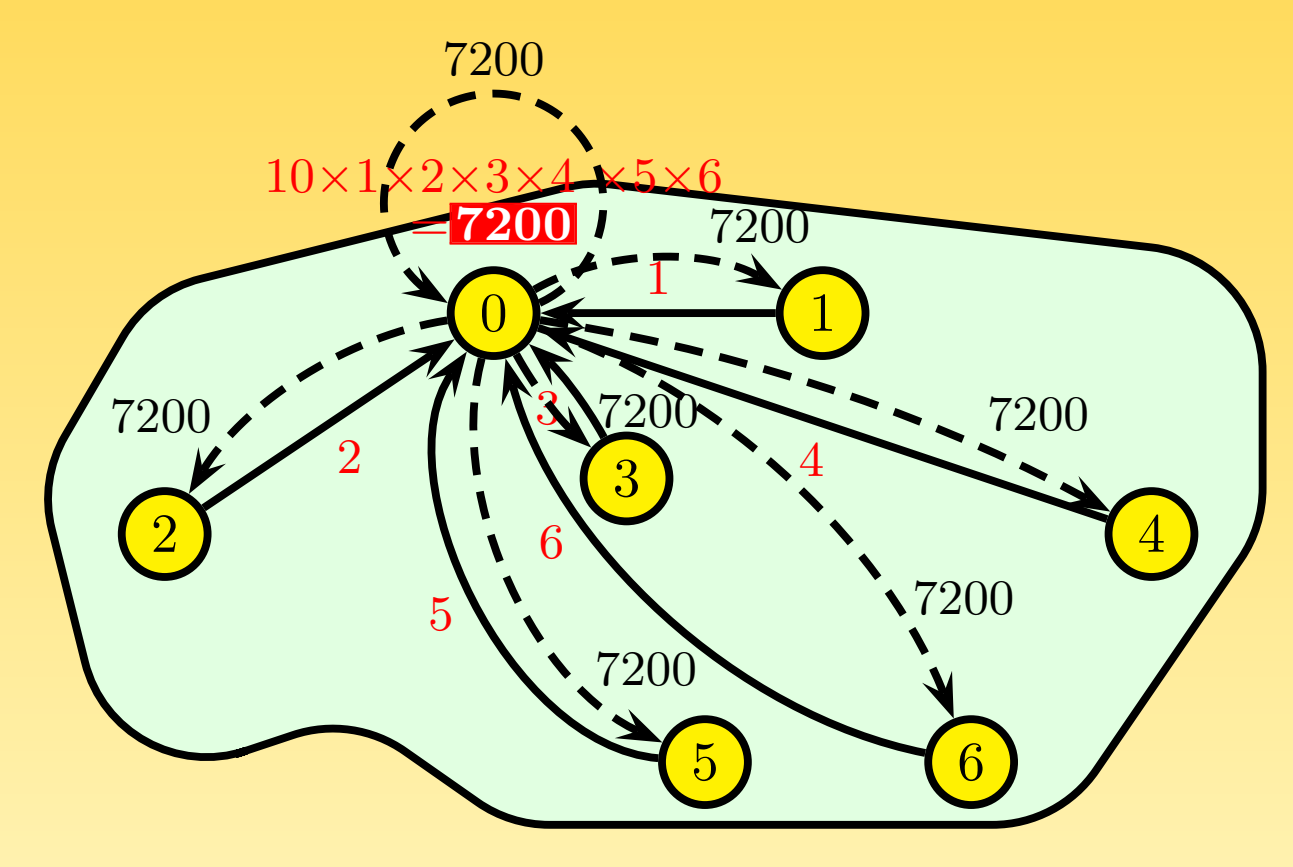

FIG.  $19$  – Réduction répartie (produit) avec diffusion du résultat

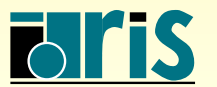

INSTITUT DU DÉVELOPPEMENT ET DES RESSOURCES EN INFORMATIQUE SCIENTIFIQUE

```
program allreduce
2
3 use mpi
4 implicit none
5
6 integer :: nb_procs,rang,valeur,produit,code
7
8 call MPI_INIT (code)
9 call MPI_COMM_SIZE (MPI_COMM_WORLD, nb_procs, code)
10 call MPI_COMM_RANK (MPI_COMM_WORLD, rang, code)
11
_{12}| \; if (rang == 0) then
|13| valeur=10
14 else
15 valeur=rang
16 endif
17
18 call MPI_ALLREDUCE (valeur, produit, 1, MPI_INTEGER, MPI_PROD, MPI_COMM_WORLD, code)
19
20 print *,'Moi, processus ',rang,', j''ai reçu la valeur du produit global ',produit
21
22 call MPI_FINALIZE (code)
23
24 end program allreduce
```
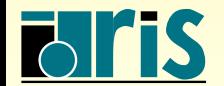

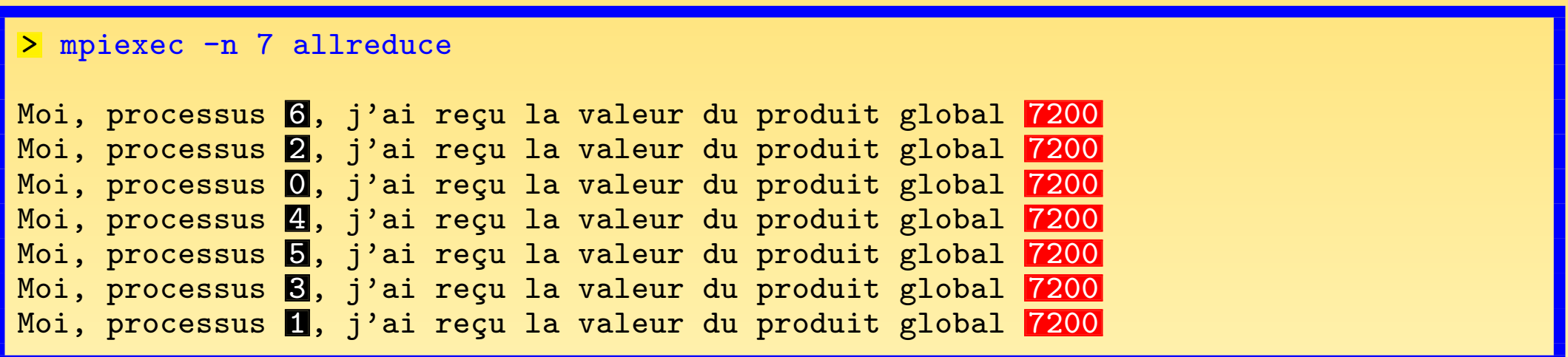

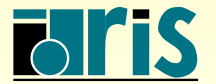

INSTITUT DU DÉVELOPPEMENT<br>ET DES RESSOURCES<br>EN INFORMATIQUE SCIENTIFIQUE

# $4.10 - \text{Compl\acute{e}ments}$

- ☞ Les sous-programmes MPI SCATTERV(), MPI GATHERV(), MPI ALLGATHERV() et MPI ALLTOALLV()  $\acute{e}t$ endent MPI SCATTER(), MPI GATHER(), MPI ALLGATHER() et MPI ALLTOALL() au cas où le nombre d'éléments à diffuser ou collecter est différent suivant les processus.
- ☞ Deux nouveaux sous-programmes ont ´et´e ajout´es pour ´etendre les possibilit´es des sous-programmes collectifs dans quelques cas particuliers :
	- **→ MPI ALLTOALLW()** : version de MPI ALLTOALLV() où les déplacements sont exprimés en octets et non en éléments,
	- $\rightarrow$  MPI EXSCAN() : version exclusive de MPI SCAN(), qui est inclusive.

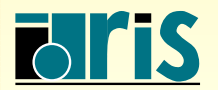

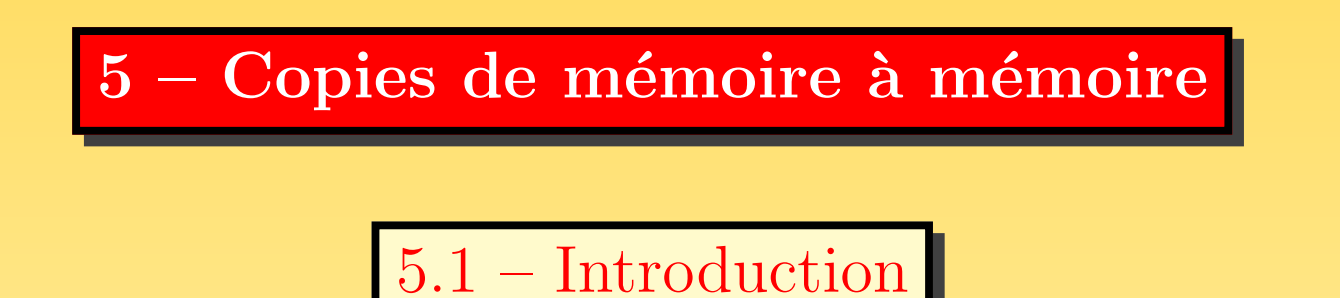

Diverses approches existent pour transférer des données entre deux processus distincts. Parmi les plus utilisées, on trouve :

- **O** les communications point à point par échange de messages (MPI, etc.);
- **O** les communications par copies de mémoire à mémoire (accès direct à la mémoire d'un processus distant). Appelées RMA pour *Remote Memory Access* ou OSC pour One Sided Communication, <sup>c</sup>'est l'un des apports majeurs de MPI.

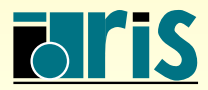

# $5$  – Copies de mémoire à mémoire : introduction 69

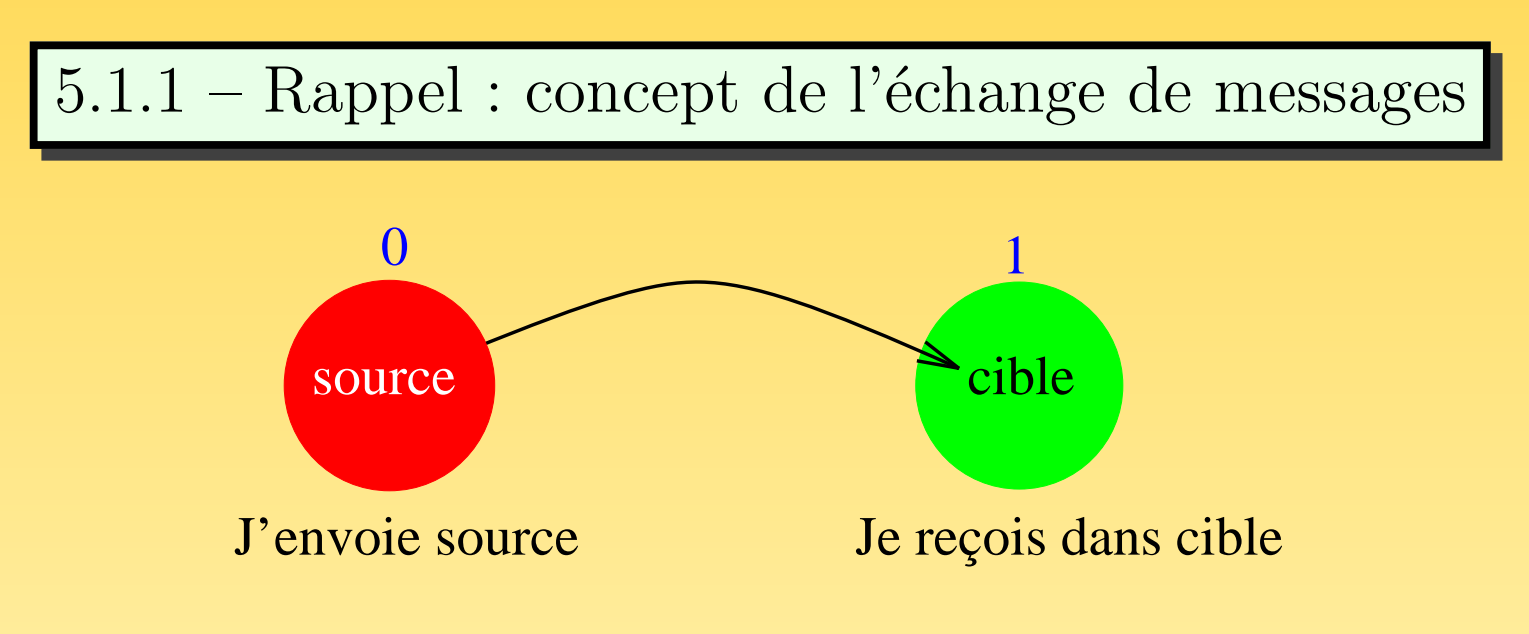

FIG.  $20 - L'echange$  de messages

Dans le concept de l'échange de messages, un émetteur (source) va envoyer un message à un processus destinataire (cible) qui va faire la démarche de recevoir ce message. Cela nécessite que l'émetteur comme le destinataire prennent part à la communication. Ceci peut être contraignant et difficile à mettre en œuvre dans certains algorithmes (par exemple lorsqu'il faut gérer un compteur global).

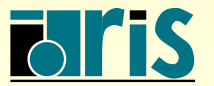

#### $5.1.2$  – Concept des copies de mémoire à mémoire

Le concept de communication par copies de mémoire à mémoire n'est pas nouveau, MPI ayant simplement unifié les solutions constructeurs déjà existantes (telles que shmem (CRAY), lapi (IBM), ...) en proposant ses propres primitives RMA. Via ces sous-programmes, un processus a directement accès (en lecture, écriture ou mise à jour) à la mémoire d'un autre processus distant. Dans cette approche, le processus distant n'a donc pas à intervenir dans la procédure de transfert des données.

Les principaux avantages sont les suivants :

- <sup>o</sup> des performances améliorées lorsque le matériel le permet,
- une programmation plus simple de certains algorithmes.

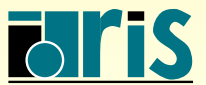

#### 5.1.3 – Approche RMA de MPI

L'approche RMA de MPI peut être divisée en trois parties distinctes :

- **O** définition sur chaque processus d'une zone mémoire (fenêtre mémoire locale) visible et susceptible d'être accédée par des processus distants;
- O déclenchement du transfert des données directement de la mémoire d'un processus à celle d'un autre processus. Il faut alors spécifier le type, le nombre et la localisation initiale et finale des données.
- O achèvement des transferts en cours par une étape de synchronisation, les données  $\acute{e}$ tant alors réellement disponibles pour les calculs.

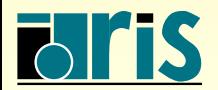

#### 5.2 – Notion de fenêtre mémoire

Tous les processus prenant part à une opération de copie de mémoire à mémoire doivent spécifier quelle partie de leur mémoire va être accessible aux autres processus; c'est la notion de fenêtre mémoire.

☞ Plus pr´ecis´ement, l'op´eration collective MPI WIN CREATE() permet la cr´eation d'un objet MPI fenêtre. Cet objet est composé, pour chaque processus, d'une zone mémoire spécifique appelée fenêtre mémoire locale. Au niveau de chaque processus, une fenêtre mémoire locale est caractérisée par son adresse de départ, sa taille en octets (qui peut être nulle) et la taille de l'unité de déplacement à l'intérieur de cette fenêtre (en octets). Ces caractéristiques peuvent être différentes sur chacun des processus.

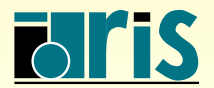
## $5 -$  Copies de mémoire à mémoire : fenêtre mémoire  $73$

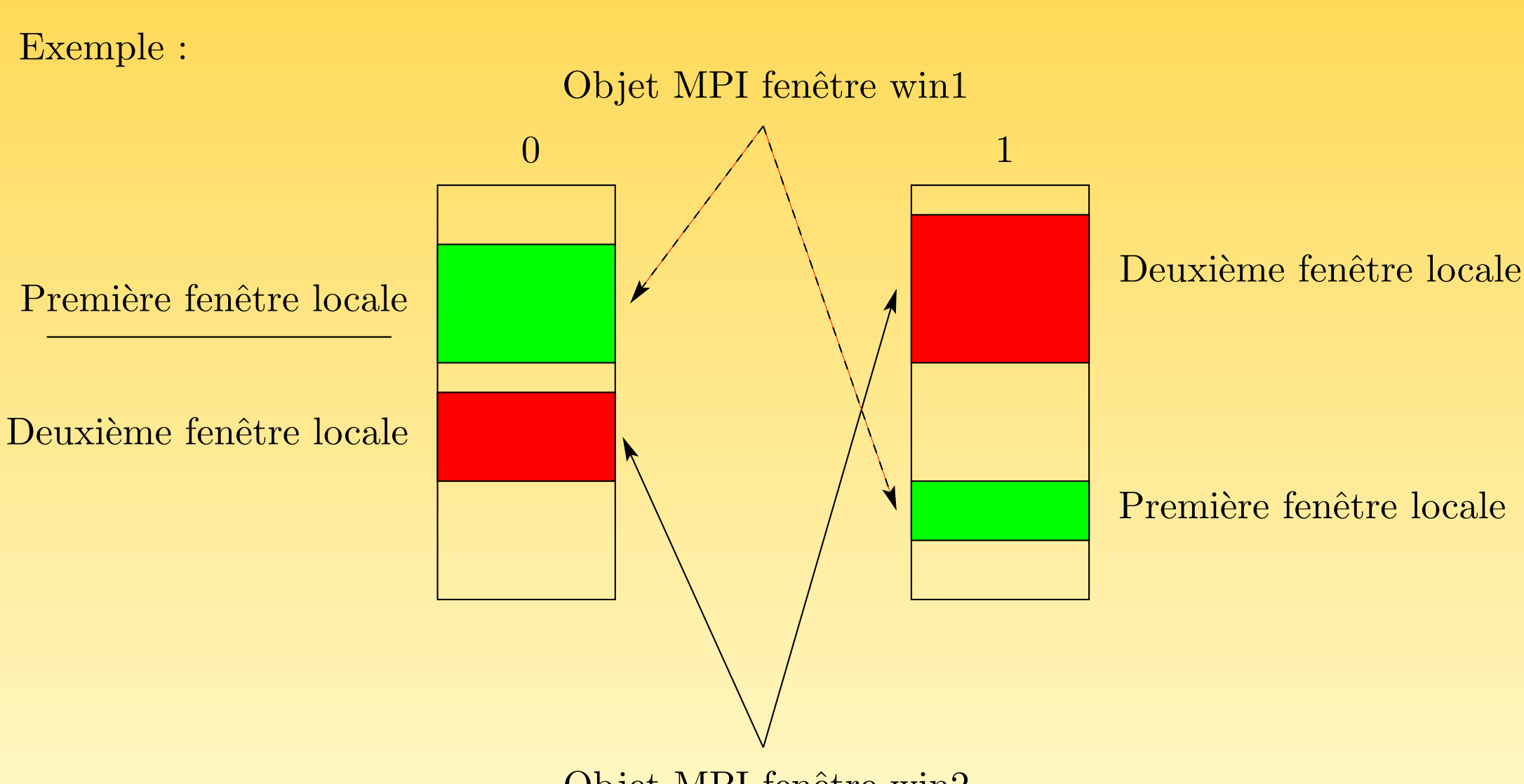

Objet MPI fenêtre win2

FIG.  $21$  – Création de deux objets MPI fenêtre, win1 et win2

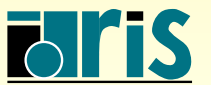

ISTITUT DU DÉVELOPPEMENT ET DES RESSOURCES EN INFORMATIQUE SCIENTIFIQUE

MPI – Version 3.2 – Juin 2011 J. Chergui, I. Dupays, D. Girou, P.-F. Lavallée, D. Lecas, P. Wautelet

- ☞ Une fois les transferts termin´es, on doit lib´erer la fenˆetre avec le sous-programme MPI\_WIN\_FREE().
- ☞ MPI WIN GET ATTR() permet de connaˆıtre les caract´eristiques d'une fenˆetre mémoire locale en utilisant les mots clés MPI\_WIN\_BASE, MPI\_WIN\_SIZE ou MPI WIN DISP UNI

Remarque :

<del>☞</del> Le choix de l'unité de déplacement associée à la fenêtre mémoire locale est important (indispensable dans un environnement hétérogène et facilitant le codage dans tous les cas). L'obtention de la taille d'un type MPI prédéfini se fait en appelant le sous-programme MPI TYPE SIZE().

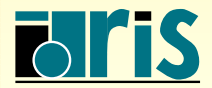

```
program fenetre
2
3 use mpi
4 implicit none
5
6 integer :: code, rang, taille_reel, win, n=4
7 integer (kind= MPI_ADDRESS_KIND ) :: dim_win, taille, base, unite
\vert s \vert real(kind=kind(1.d0)), dimension(:), allocatable :: win_local
9 logical :: flag
10
11 call MPI_INIT (code)
12 call MPI_COMM_RANK (MPI_COMM_WORLD, rang, code)
13 call MPI_TYPE_SIZE (MPI_DOUBLE_PRECISION, taille_reel, code)
14
15 if (rang==0) n=0
|16| allocate(win local(n))
17 dim_win = taille_reel*n
18
19 call MPI_WIN_CREATE (win_local, dim_win, taille_reel, MPI_INFO_NULL, &
20 MPI_COMM_WORLD, win, code)
```
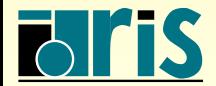

#### $5 -$  Copies de mémoire à mémoire : fenêtre mémoire  $76$

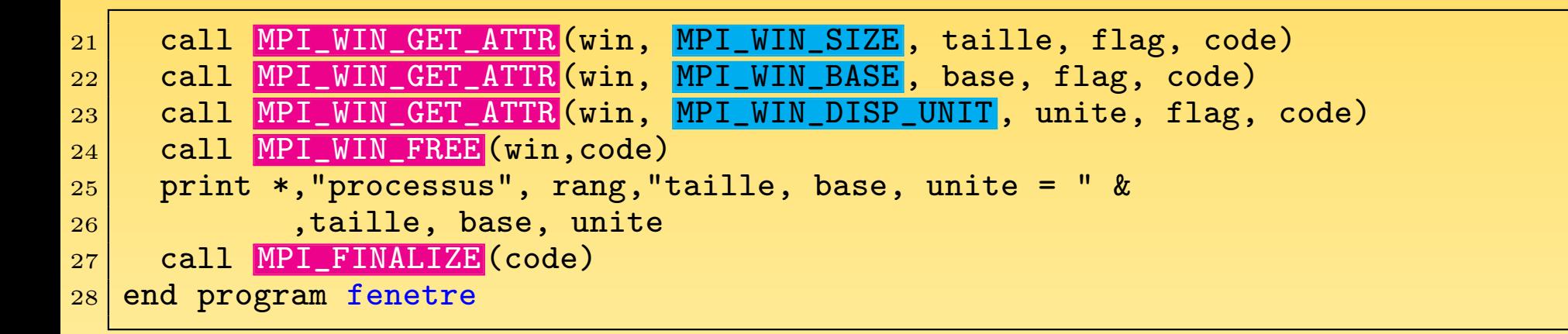

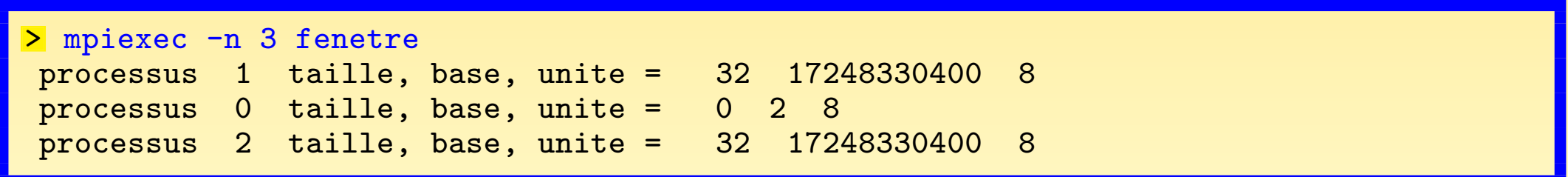

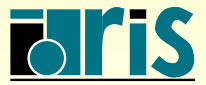

INSTITUT DU DÉVELOPPEMENT ET DES RESSOURCES EN INFORMATIQUE SCIENTIFIQUE

 $MPI - Version 3.2 - Juni 2011$ J. Chergui, I. Dupays, D. Girou, P.-F. Lavallée, D. Lecas, P. Wautelet

## $5.3$  – Transfert des données

MPI permet à un processus de lire (MPI GET()), d'écrire (MPI PUT()) et de mettre à jour (MPI\_ACCUMULATE()) des données situées dans la fenêtre mémoire locale d'un processus distant.

On nomme origine le processus qui fait l'appel au sous-programme d'initialisation du transfert et cible le processus qui possède la fenêtre mémoire locale qui va être utilisée dans la procédure de transfert.

Lors de l'initialisation du transfert, le processus cible n'appelle aucun sous-programme MPI. Toutes les informations nécessaires sont spécifiées sous forme de paramètres lors de l'appel au sous-programme MPI par l'origine.

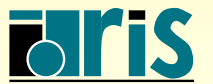

En particulier, on trouve :

- ☞ des param`etres ayant rapport `a l'origine :
	- $-$  le type des éléments;
	- leur nombre ;
	- l'adresse mémoire du premier élément.
- ☞ des param`etres ayant rapport `a la cible :
	- le rang de la cible ainsi que l'objet MPI fenêtre, ce qui détermine de façon unique une fenêtre mémoire locale;
	- un déplacement dans cette fenêtre locale;
	- $-$  le nombre et le type des données à transférer.

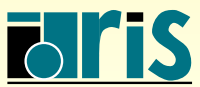

### $5 -$  Copies de mémoire à mémoire : transfert  $79$

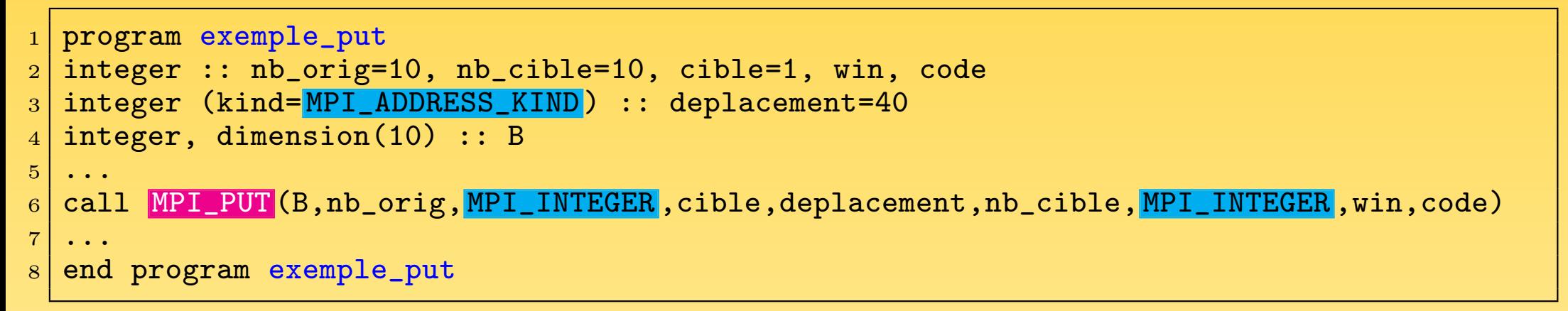

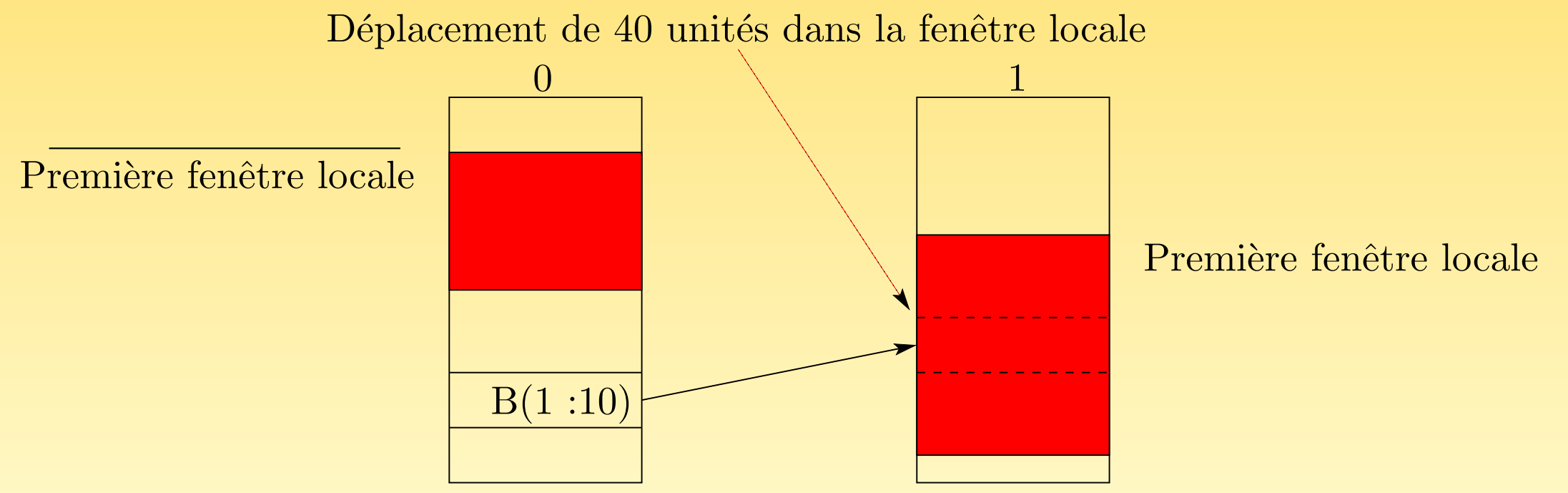

FIG. 22 – Exemple d'un MPLPUT

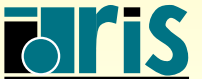

INSTITUT DU DEVELOPPEMENT ´ ET DES RESSOURCES EN INFORMATIQUE SCIENTIFIQUE

 $MPI - Version 3.2 - Juni 2011$ J. Chergui, I. Dupays, D. Girou, P.-F. Lavallée, D. Lecas, P. Wautelet

#### Remarques :

- ☞ La syntaxe de MPI GET est identique `a celle de MPI PUT, seul le sens de transfert des données étant inversé.
- ☞ Les sous-programmes de transfert de donn´ees RMA sont des primitives non bloquantes (choix délibéré de MPI).
- ☞ Sur le processus cible, les seules donn´ees accessibles sont celles contenues dans la fenêtre mémoire locale.
- ☞ MPI ACCUMULATE() admet parm<sup>i</sup> ses param`etres une op´eration qu<sup>i</sup> doit ˆetre soit du type MPI REPLACE, soit l'une des opérations de réduction prédéfinies : MPI SUM, MPI PROD, MPI MAX, etc. Ce ne peut en aucun cas être une opération définie par l'utilisateur.

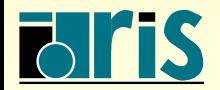

#### 5.4 – Achèvement du transfert : la synchronisation

Le transfert des données débute après l'appel à l'un des sous-programmes non bloquants (MPI PUT(), ...). Mais quand le transfert est-il terminé et les données réellement disponibles ?

#### ⇓

Après une synchronisation qui est à la charge du programmeur.

Ces synchronisations peuvent être classées en deux types :

- **O** synchronisation de type cible active (opération collective, tous les processus associés à la fenêtre prenant part à la synchronisation);
- <sup>➋</sup> synchronisation de type cible passive (seul le processus origine appelle le sous-programme de synchronisation).

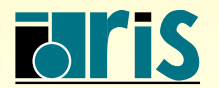

5.4.1 – Synchronisation de type cible active

- ☞ Se fait en utilisant le sous-programme MPI MPI WIN FENCE().
- **E** MPI\_WIN\_FENCE() est une opération collective sur tous les processus associés à l'objet MPI fenêtre.
- ☞ MPI WIN FENCE() agit comme une barri`ere de synchronisation. Elle attend la fin de tous les transferts de données (RMA ou non) utilisant la fenêtre mémoire locale et initiés depuis le dernier appel à MPI WIN FENCE().
- ☞ Cette primitive va permettre de <sup>s</sup>´eparer les parties calcul du code (o`u l'on utilise des données de la fenêtre mémoire locale via des *load* ou des *store*) des parties de transfert de données de type RMA.
- ☞ Un argument assert de la primitive MPI WIN FENCE(), de type entier, permet d'affiner son comportement en vue de meilleures performances. Diverses valeurs sont prédéfinies MPI MODE NOSTORE, MPI MODE NOPUT, MPI MODE NOPRECEDE, MODE NOSUCCEED. Une valeur de zéro pour cet argument est toujours valide.

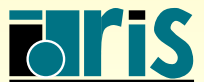

#### Remarques :

- ☞ Le fait d'avoir choisi des sous-programmes RMA d'initialisation du transfert non bloquants et une synchronisation pour l'achèvement des transferts en cours autorise l'implémentation à regrouper lors de l'exécution divers transferts vers la même cible en un transfert unique. L'effet de la latence est ainsi réduit et les performances améliorées.
- ☞ Le caract`ere collectif de la synchronisation <sup>a</sup> pour cons´equence qu'on <sup>n</sup>'a pas réellement affaire à ce que l'on appelle du « *One Sided Communication* »... En fait tous les processus du communicateur vont devoir prendre part à la synchronisation, ce qui perd de son intérêt !

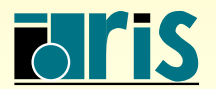

### Du bon usage de MPI\_WIN\_FENCE()

☞ Il faut <sup>s</sup>'assurer qu'entre deux appels successifs `a MPI WIN FENCE() il <sup>n</sup>'y <sup>a</sup> soit que des affectations locales ( $load/store$ ) sur des variables contenues dans la fenêtre mémoire locale du processus, soit que des opérations RMA de type MPI PUT() ou MPI ACCUMULATE(), mais jamais les deux en même temps!

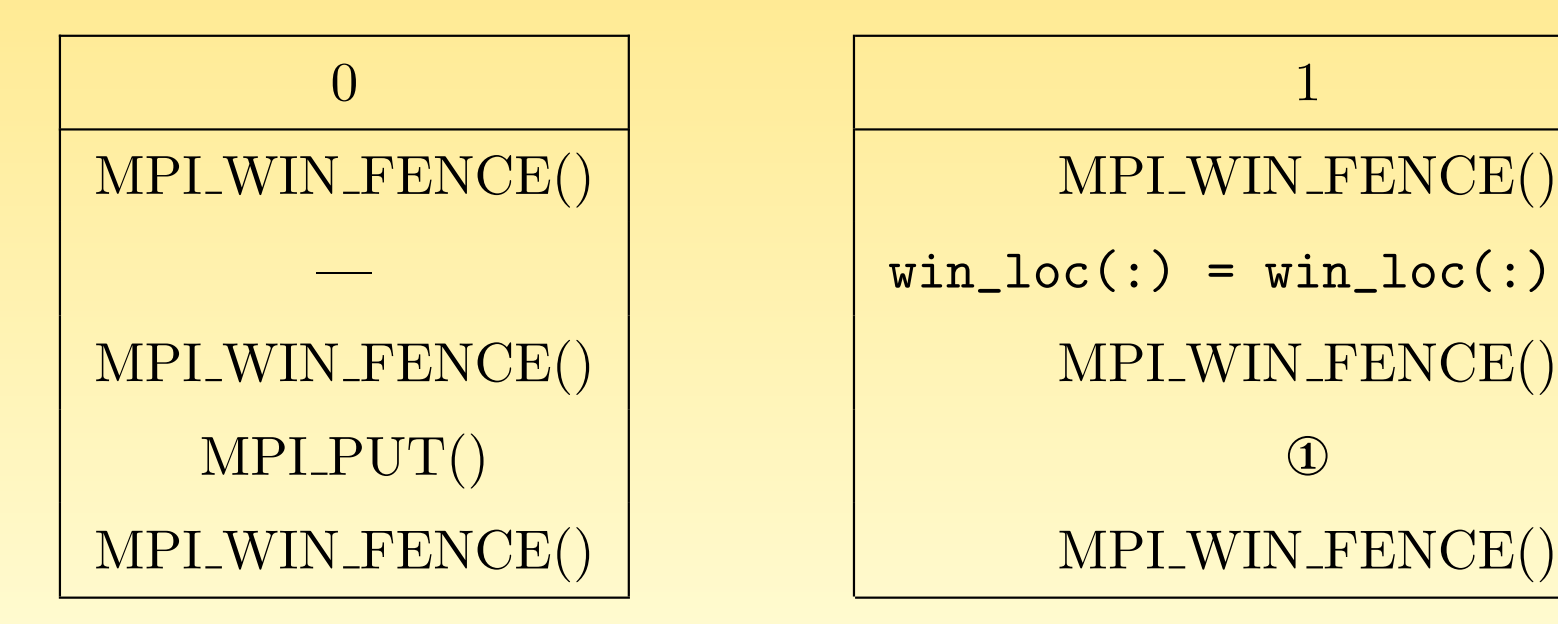

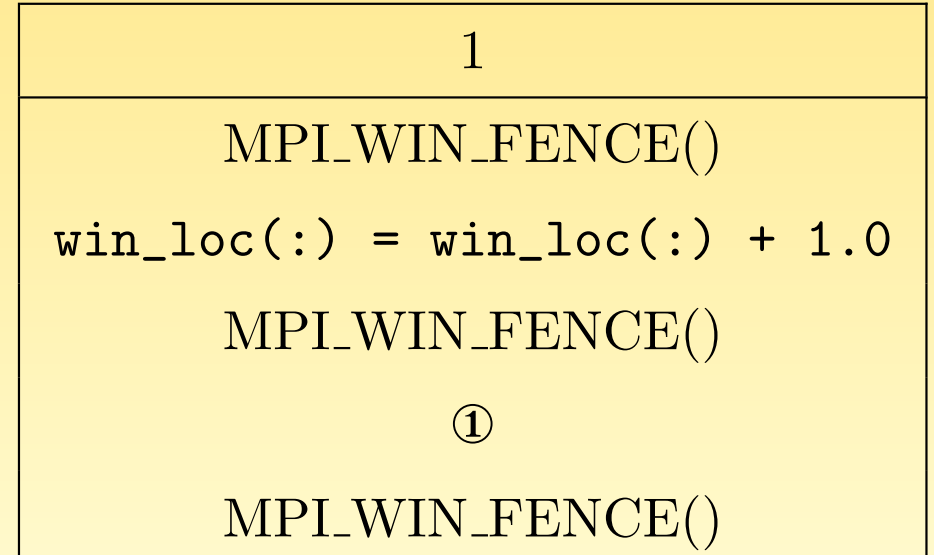

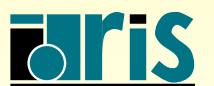

Le programme précédent est-il conforme au bon usage de MPI\_WIN\_FENCE() ?

Tout dépend de la portion de code représentée par ①. Si celle-ci n'engendre pas de load/store sur la fenêtre locale (affectation ou utilisation d'une variable stockée dans la fenêtre locale), alors c'est bon; dans le cas contraire, le résultat est aléatoire.

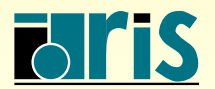

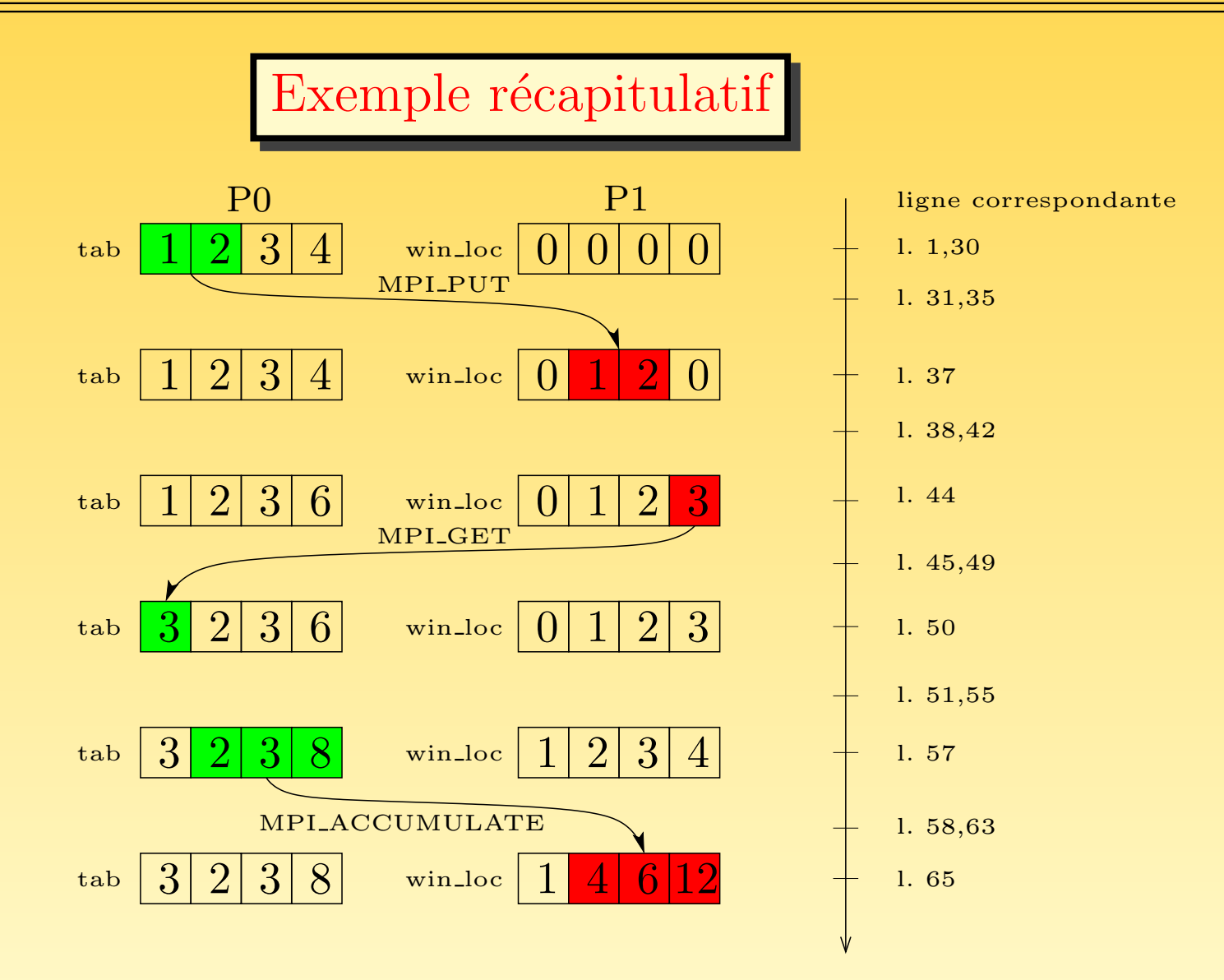

FIG. 23 – Exemple récapitulatif correspondant au code ex fence

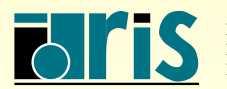

INSTITUT DU DÉVELOPPEMENT ET DES RESSOURCES EN INFORMATIQUE SCIENTIFIQUE

MPI – Version 3.2 – Juin 2011 J. Chergui, I. Dupays, D. Girou, P.-F. Lavallée, D. Lecas, P. Wautelet

```
program ex fence
|2| use mpi
3 implicit none
4
5 integer, parameter :: assert=0
6 integer :: code, rang, taille_reel, win, i, nb_elements, cible, m=4, n=4
7 integer (kind=MPI_ADDRESS_KIND) :: deplacement, dim_win
\vert s \vert real(kind=kind(1.d0)), dimension(:), allocatable :: win_local, tab
9
10 call MPI_INIT (code)
11 call MPI_COMM_RANK (MPI_COMM_WORLD, rang, code)
12 call MPI TYPE SIZE (MPI_DOUBLE_PRECISION, taille_reel, code)
13
|14| if (rang==0) then
15 n=0
|16| allocate(tab(m))
17 endif
18
19 allocate(win_local(n))
|20| dim win = taille reel*n
21
22 call MPI_WIN_CREATE (win_local, dim_win, taille_reel, MPI_INFO_NULL, &
23 MPI_COMM_WORLD, win, code)
```
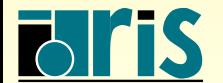

```
|24| if (rang==0) then
|25| tab(:) = (/ (i, i=1,m) /)
26 else
|27| win local(:) = 0.0
28 end if
29
30 call MPI_WIN_FENCE (assert, win, code)
31 if (rang==0) then
32 cible = 1; nb elements = 2; deplacement = 1
33 call MPI_PUT (tab, nb_elements, MPI_DOUBLE_PRECISION, cible, deplacement, &
34 nb_elements, MPI_DOUBLE_PRECISION, win, code)
35 end if
36
37 call MPI_WIN_FENCE (assert, win, code)
|38| if (rang==0) then
39 tab(m) = sum(tab(1:m-1))
40 else
|41| win_local(n) = sum(win_local(1:n-1))
42 endif
43
44 call MPI_WIN_FENCE (assert,win,code)
|45| if (rang==0) then
46 nb_elements = 1; deplacement = m-147 call MPI_GET (tab, nb_elements, MPI_DOUBLE_PRECISION, cible, deplacement, &
48 as a nb_elements, MPI_DOUBLE_PRECISION, win, code)
49 end if
```
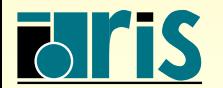

```
50 call MPI_WIN_FENCE (assert,win,code)
51 if (rang==0) then
52 tab(m) = sum(tab(1:m-1))
53 else
54 win local(:) = win local(:) + 1
55 endif
56
57 call MPI_WIN_FENCE (assert,win,code)
58 if (rang==0) then
59 nb_elements = m-1; deplacement = 1
60 call MPI_ACCUMULATE (tab(2), nb_elements, MPI_DOUBLE_PRECISION , cible, &
61 deplacement, nb_elements, MPI_DOUBLE_PRECISION , &
62 MPI_SUM , win, code)
63 end if
64
65 call MPI_WIN_FENCE (assert, win, code)
66 call MPI WIN FREE (win,code)
67
68 if (rang==0) then
69 print \ast, "processus", rang, "tab=",tab(:)
70 else
71 | print *, "processus", rang, "win_local=", win_local(:)
|72| endif
73
74 call MPI_FINALIZE (code)
75 end program ex_fence
```
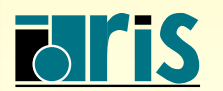

#### Quelques précisions et restrictions...

- Il est possible de travailler sur des fenêtres mémoire locales différentes qui se recouvrent, même si cela n'est pas recommandé (une telle utilisation impliquant de trop nombreuses restrictions). Dans la suite on supposera ne pas être dans ce cas.
- ☞ Il faut toujours <sup>s</sup>´eparer par un appe<sup>l</sup> `a MPI WIN FENCE() un store et l'appel `a un sous-programme MPI PUT() ou MPI ACCUMULATE() accédant à la même fenêtre mémoire locale même à des endroits différents ne se recouvrant pas.
- ☞ Entre deux appels successifs au sous-programme MPI WIN FENCE(), on <sup>a</sup> les contraintes suivantes :
	- les sous-programmes MPI\_PUT() n'admettent pas le recouvrement à l'intérieur d'une même fenêtre mémoire locale. En d'autres termes, les zones mémoires mises en jeu lors d'appels à plusieurs sous-programmes MPI PUT() agissant sur la même fenêtre mémoire locale, ne doivent pas se recouvrir ;

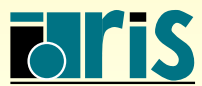

- les sous-programmes MPI ACCUMULATE() admettent le recouvrement à l'intérieur d'une même fenêtre mémoire locale, à la condition que les types des données et l'opération de réduction utilisés soient identiques lors de tous ces appels;
- les sous-programmes MPI\_PUT() et MPI\_ACCUMULATE() utilisés consécutivement n'admettent pas le recouvrement à l'intérieur d'une même fenêtre mémoire locale;
- un *load* et un appel au sous-programme MPI GET() peuvent accéder concurremment à n'importe quelle partie de la fenêtre locale, pourvu qu'elle n'ait pas été mise à jour auparavant soit par un *store*, soit lors de l'appel à un sous-programme de type MPI\_PUT() ou MPI\_ACCUMULATE().

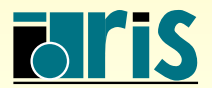

5.4.2 – Synchronisation de type cible passive

- ☞ Se fait via les appels aux sous-programmes MPI MPI WIN LOCK() et MPI\_WIN\_UNLOCK().
- ☞ Contrairement `a la synchronisation par MPI WIN FENCE() (qui est une op´eration collective de type barrière), ici seul le processus origine va participer à la synchronisation. De ce fait tous les appels nécessaires au transfert des données (initialisation du transfert, synchronisation) ne font intervenir que le processus  $\text{origine}\,;\,\text{c'est du vrai}\,\leftarrow\,One\,\,Sided\,\,Communication\,\leftarrow\,.$
- <sup>
■</sup> Les opérations de *lock* et d'*unlock* ne s'appliquent qu'à une fenêtre mémoire locale donnée (i.e. identifiée par un numéro de processus cible et un objet MPI fenêtre). La période qui commence au *lock* et se termine à l'unlock est appelée une période d'accès à la fenêtre mémoire locale. Ce n'est que durant cette période que le processus origine va avoir accès à la fenêtre mémoire locale du processus cible.

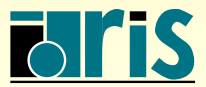

- ☞ Pour l'utiliser, il suffit pour le processus origine d'entourer l'appel aux primitives RMA d'initialisation de transfert de données par MPI WIN LOCK() et MPI WIN UNLOCK(). Pour le processus cible, aucun appel de sous-programmes MPI n'est à faire.
- ☞ Lorsque MPI WIN UNLOCK() rend la main, tous les transferts de donn´ees initi´es après le MPI WIN LOCK() sont terminés.
- ☞ Le premier argument de MPI WIN LOCK() permet de sp´ecifier si le fait de faire plusieurs accès simultanés via des opérations de RMA sur une même fenêtre mémoire locale est autorisé (MPI LOCK SHARED) ou non (MPI LOCK EXCLUSIVE).
- ☞ Une utilisation basique des synchronisations de type cible passive consiste `a cr´eer des versions bloquantes des RMA (put, get, accumulate) sans que la cible ait besoin de faire appel à des sous-programmes MPI.

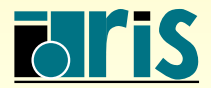

```
subroutine get_bloquant(orig_addr, orig_count, orig_datatype, target_rank, &
                          target_disp, target_count, target_datatype, win, code)
3 integer, intent(in) :: orig_count, orig_datatype, target_rank, target_count, &
                         target_datatype, win
5 integer, intent(out) :: code
  integer(kind= MPI_ADDRESS_KIND), intent(in) :: target_disp
7 | real(kind=kind(1.d0)), dimension(:) :: orig_addr
8
9 call MPI_WIN_LOCK (MPI_LOCK_SHARED, target_rank, 0, win, code)
10 call MPI GET (orig_addr, orig_count, orig_datatype, target_rank, target_disp, &
11 target_count, target_datatype, win, code)
12 call MPI_WIN_UNLOCK (target_rank, win, code)
13 end subroutine get_bloquant
```
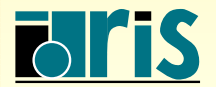

#### Remarque concernant les codes Fortran

Pour être portable, lors de l'utilisation des synchronisations de type cible passive (MPI\_WIN\_LOCK(), MPI\_WIN\_UNLOCK()), il faut allouer la fenêtre mémoire avec MPI ALLOC MEM(). Cette fonction admet comme argument des pointeurs de type C (i.e. pointeurs Fortran CRAY, qu<sup>i</sup> ne font pas partie de la norme Fortran95). Dans le cas où ces derniers ne sont pas disponibles, il faut utiliser un programme C pour faire l'allocation de la fenêtre mémoire...

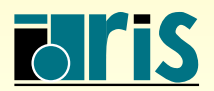

# 5.5 – Conclusions

- ☞ Les concepts RMA de MPI sont compliqu´es `a mettre en œuvre sur des applications non triviales. Une connaissance approfondie de la norme est nécessaire pour ne pas tomber dans les nombreux pièges.
- ☞ Les performances peuvent ˆetre tr`es variables d'une impl´ementation `a l'autre.
- $\textcircled{a}$  L'intérêt du concept RMA de MPI réside essentiellement dans l'approche cible passive. C'est seulement dans ce cas que l'utilisation des sous-programmes RMA est réellement indispensable (application nécessitant qu'un processus accède à des données appartenant à un processus distant sans interruption de ce dernier...).

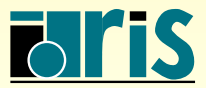

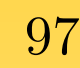

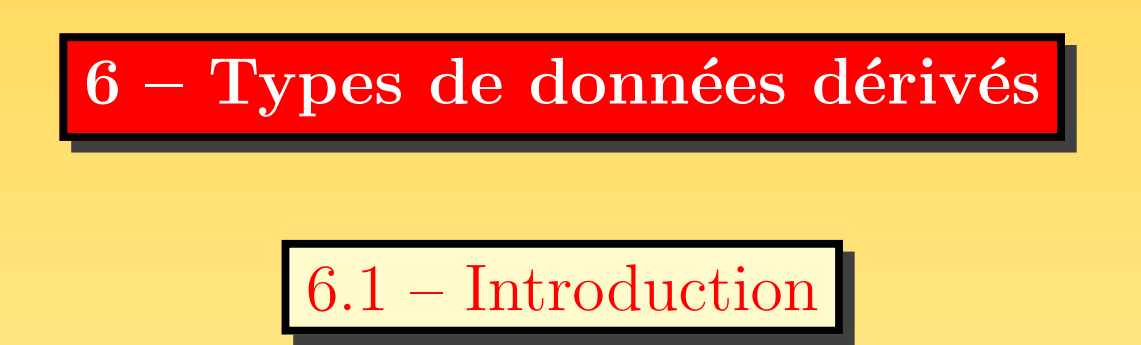

Dans les communications, les données échangées sont typées : MPI INTEGER, MPI REAL MPI\_COMPLEX, etc.

On peut créer des structures de données plus complexes à l'aide de sous-programmes tels que MPI TYPE CONTIGUOUS(), MPI TYPE VECTOR(), MPI TYPE CREATE HVECTOR(). `

A chaque fois que l'on crée un type de données, il faut le valider à l'aide du sous-programme MPI\_TYPE\_COMMIT().

Si on souhaite réutiliser le même nom pour définir un autre type dérivé, on doit au préalable le libérer avec le sous-programme MPI TYPE FREE().

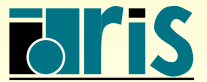

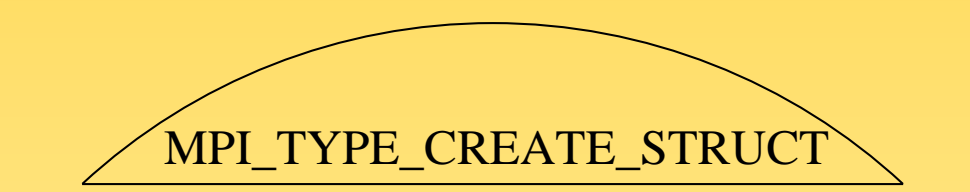

MPI\_TYPE\_[CREATE\_H]INDEXED

MPI\_TYPE\_[CREATE\_H]VECTOR

MPI\_TYPE\_CONTIGUOUS

MPI\_REAL, MPI\_INTEGER, MPI\_LOGICAL

FIG. 24 – Hiérarchie des constructeurs de type MPI

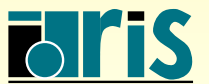

NSTITUT DU DÉVELOPPEMENT ET DES RESSOURCES EN INFORMATIQUE SCIENTIFIQUE

MPI – Version 3.2 – Juin 2011 J. Chergui, I. Dupays, D. Girou, P.-F. Lavallée, D. Lecas, P. Wautelet

## $6$  – Types de données dérivés : contigus  $99$

6.2 – Types contigus

**E** MPI\_TYPE\_CONTIGUOUS() crée une structure de données à partir d'un ensemble homogène de type prédéfini de données contiguës en mémoire.

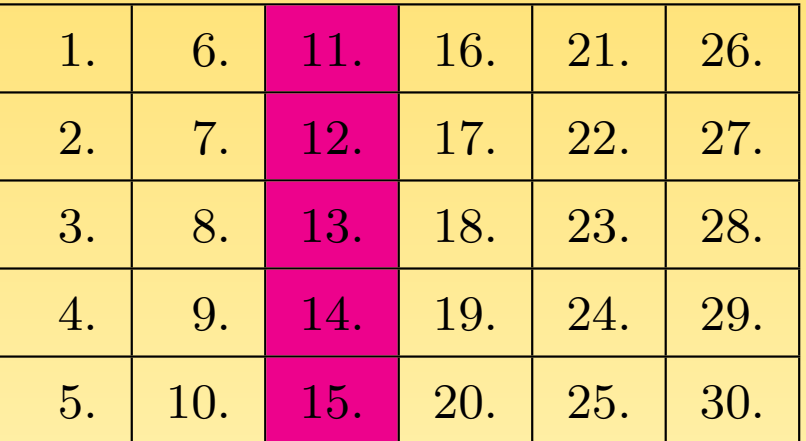

call MPI\_TYPE\_CONTIGUOUS (5, MPI\_REAL ,nouveau\_type,code)

#### FIG. 25 – Sous-programme MPLTYPE\_CONTIGUOUS

integer, intent(in) :: nombre, ancien\_type integer, intent(out) :: nouveau\_type,code

call MPI\_TYPE\_CONTIGUOUS (nombre,ancien\_type,nouveau\_type,code)

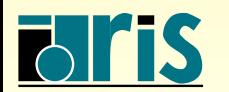

#### 6 – Types de données dérivés : avec un pas constant100

6.3 – Types avec un pas constant

☞ MPI TYPE VECTOR() cr´ee une structure de donn´ees `a partir d'un ensemble homogène de type prédéfini de données distantes d'un pas constant en mémoire. Le pas est donné en nombre d'éléments.

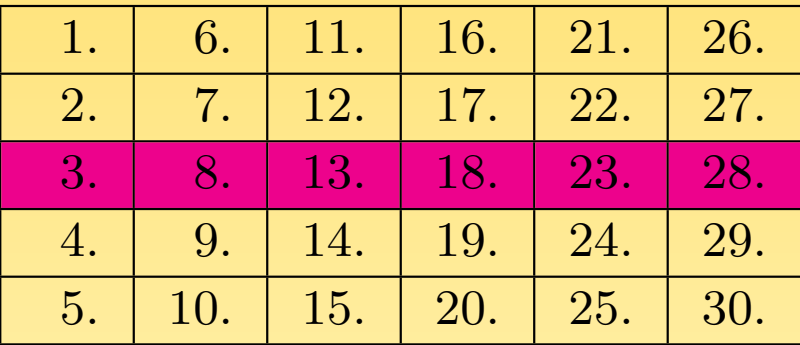

call MPI\_TYPE\_VECTOR (6,1,5, MPI\_REAL ,nouveau\_type,code)

FIG. 26 – Sous-programme MPLTYPE\_VECTOR

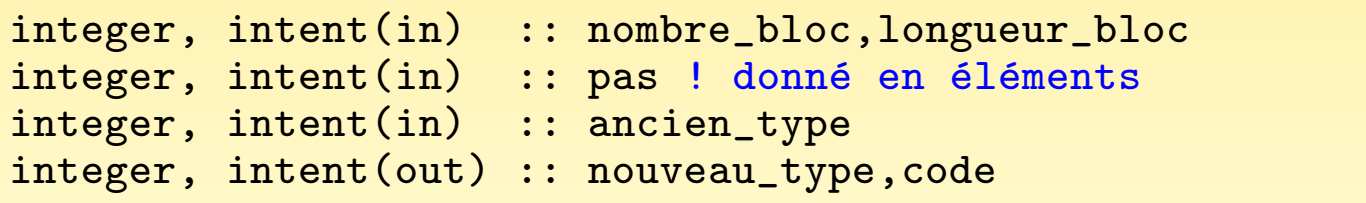

call MPI\_TYPE\_VECTOR (nombre\_bloc,longueur\_bloc,pas,ancien\_type,nouveau\_type,code)

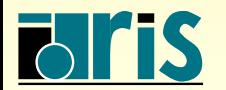

 $MPI - Version 3.2 - Juin 2011$ 

J. Chergui, I. Dupays, D. Girou, P.-F. Lavallée, D. Lecas, P. Wautelet

- MPI TYPE CREATE HVECTOR() crée une structure de données à partir d'un ensemble homogène de type prédéfini de données distantes d'un pas constant en mémoire. Le pas est donné en nombre d'octets.
- <del>☞</del> Cette instruction est utile lorsque le type générique n'est plus un type de base (MPI INTEGER, MPI REAL,...) mais un type plus complexe construit à l'aide des sous-programmes MPI vus précédemment, parce qu'alors le pas ne peut plus être exprimé en nombre d'éléments du type générique.

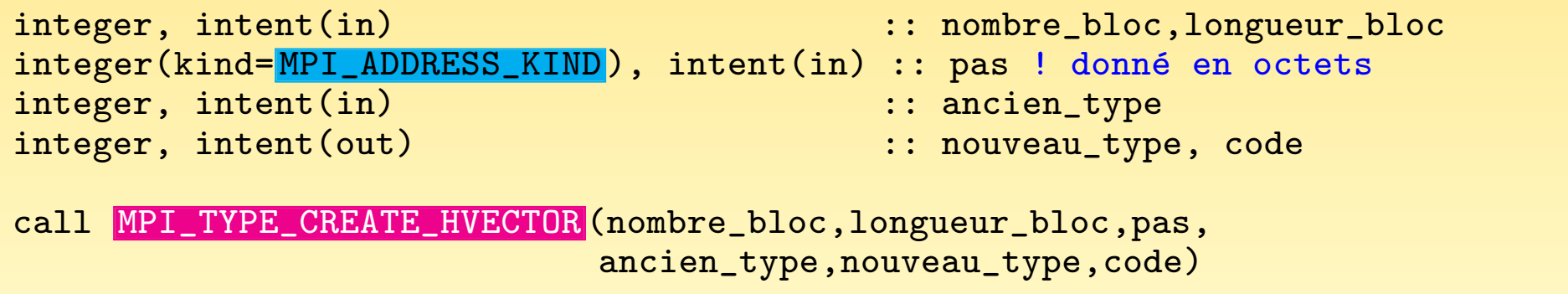

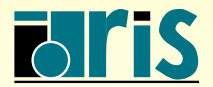

 $6$  – Types de données dérivés : sous-programmes  $102$ 

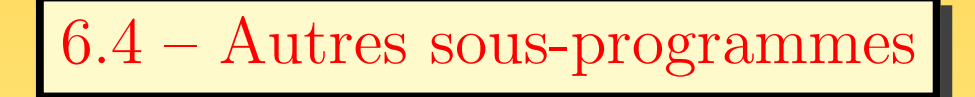

Il est nécessaire de valider tout nouveau type de données dérivé à l'aide du sous-programme MPI\_TYPE\_COMMIT().

integer, intent(inout) :: nouveau\_type integer, intent(out) :: code

```
call MPI_TYPE_COMMIT (nouveau_type,code)
```
☞ La lib´eration d'un type de donn´ees d´eriv´e se fait par le sous-programme

#### MPI\_TYPE\_FREE().

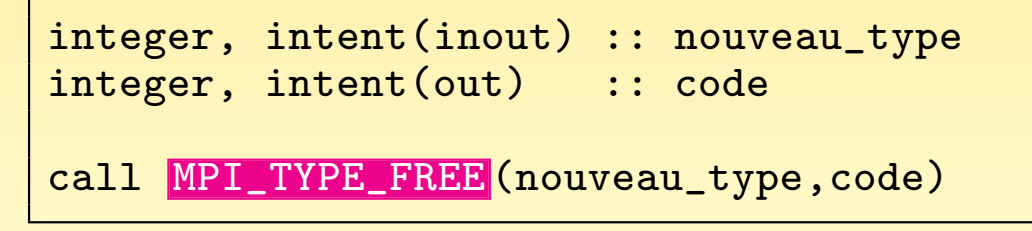

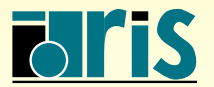

## $6$  – Types de données dérivés : exemples 103

```
6.5 – Exemples
```

```
1 program colonne
|2| use mpi
3 implicit none
4
5 integer, parameter :: nb_lignes=5,nb_colonnes=6
6 integer, parameter \qquad \qquad :: etiquette=100
|7| real, dimension(nb_lignes,nb_colonnes) :: a
8 integer, dimension(MPI_STATUS_SIZE) :: statut
9 integer :: rang,code,type_colonne
10
11 call MPI_INIT (code)
12 call MPI_COMM_RANK (MPI_COMM_WORLD, rang, code)
13
14 | ! Initialisation de la matrice sur chaque processus
|15| a(:,:) = real(rang)
16
17 ! Définition du type type_colonne
18 call MPI_TYPE_CONTIGUOUS (nb_lignes, MPI_REAL, type_colonne, code)
19
20 ! Validation du type type_colonne
21 call MPI_TYPE_COMMIT (type_colonne, code)
```
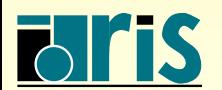

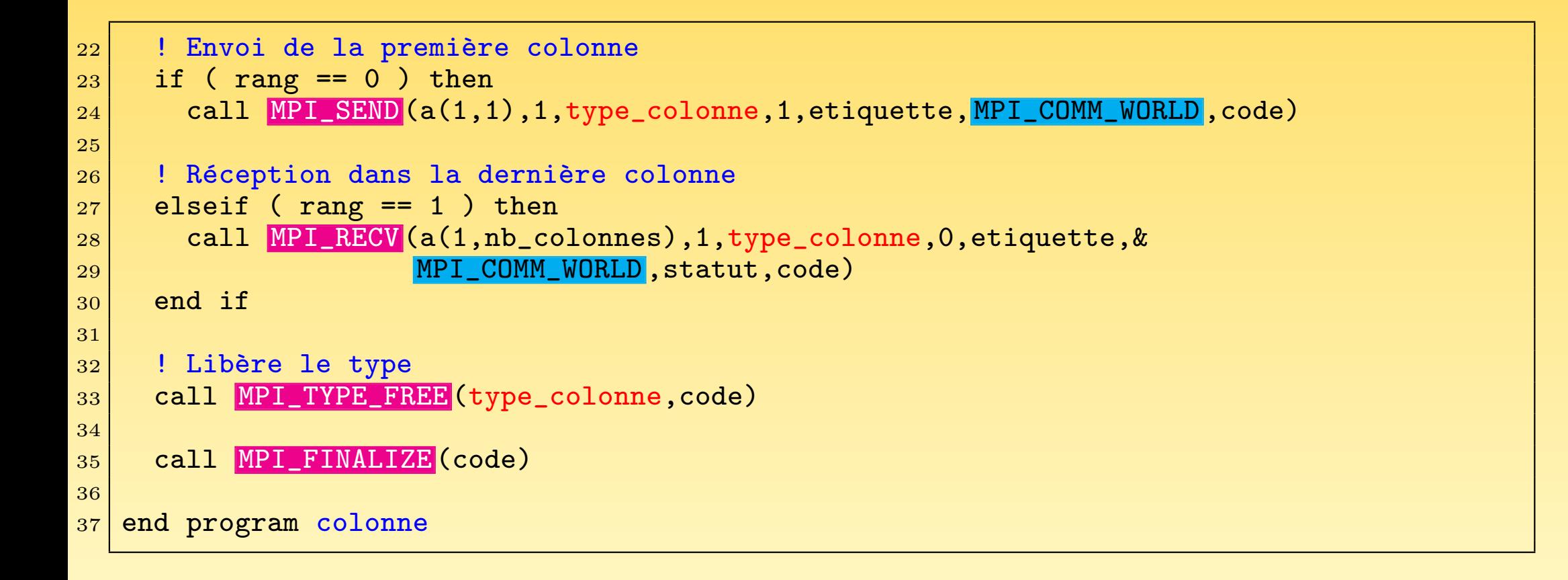

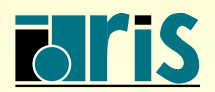

Le type « ligne d'une matrice »

```
program ligne
|2| use mpi
3 implicit none
4
5 integer, parameter :: nb_lignes=5,nb_colonnes=6
6 integer, parameter \qquad \qquad :: etiquette=100
7 real, dimension(nb_lignes,nb_colonnes):: a
8 integer, dimension(MPI_STATUS_SIZE) :: statut
9 integer :: rang,code,type_ligne
10
|11| call MPI INIT (code)
12 call MPI_COMM_RANK (MPI_COMM_WORLD, rang, code)
13
14 | ! Initialisation de la matrice sur chaque processus
|15| a(:,:) = real(rang)
16
17 ! Définition du type type_ligne
18 call MPI_TYPE_VECTOR (nb_colonnes, 1, nb_lignes, MPI_REAL, type_ligne, code)
19
20 ! Validation du type type_ligne
21 call MPI_TYPE_COMMIT (type_ligne,code)
```
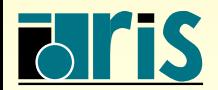

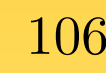

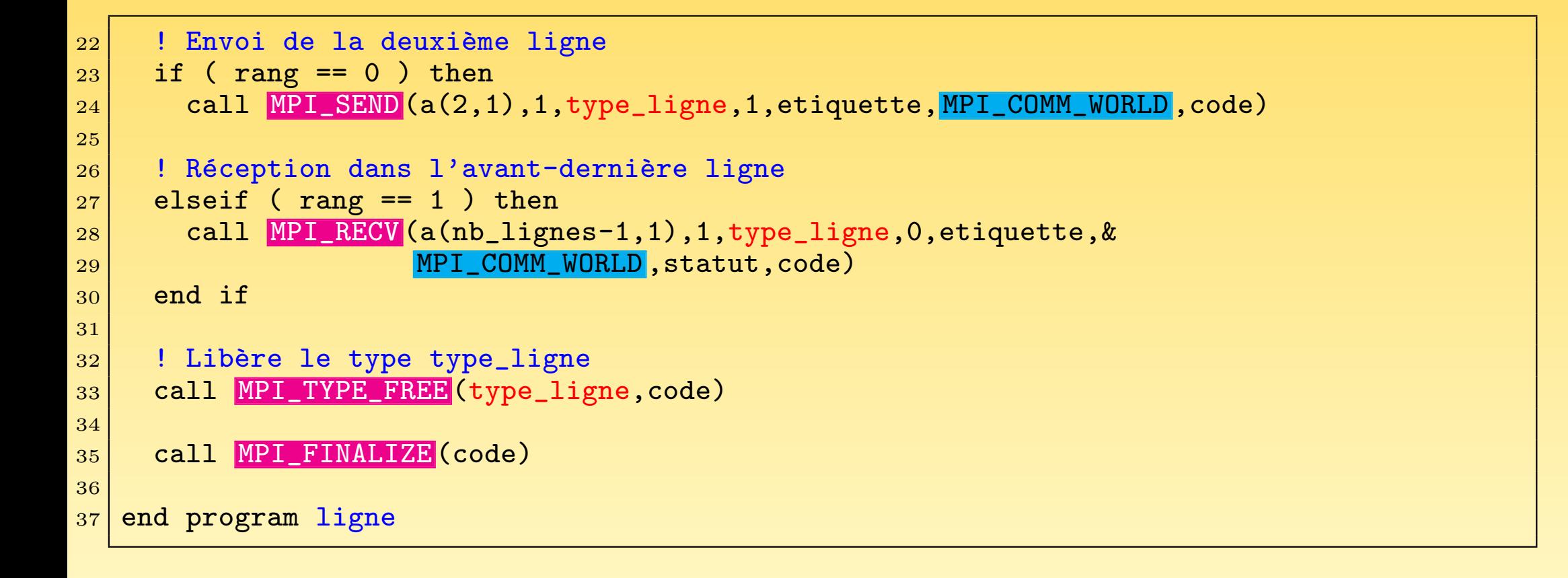

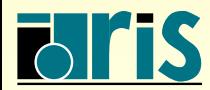

 $MPI - Version 3.2 - Juin 2011$ J. Chergui, I. Dupays, D. Girou, P.-F. Lavallée, D. Lecas, P. Wautelet

#### Le type « bloc d'une matrice »

```
1 program bloc
|2| use mpi
3 implicit none
4
5 integer, parameter :: nb_lignes=5,nb_colonnes=6
6 integer, parameter \qquad \qquad :: etiquette=100
7 integer, parameter :: nb_lignes_bloc=2,nb_colonnes_bloc=3
8 real, dimension(nb_lignes,nb_colonnes):: a
9 integer, dimension(MPI_STATUS_SIZE) :: statut
10 integer :: rang, code, type_bloc
11
|12| call MPI_INIT (code)
13 call MPI_COMM_RANK (MPI_COMM_WORLD, rang, code)
14
15 ! Initialisation de la matrice sur chaque processus
|16| a(:,:) = real(rang)
17
|18| ! Création du type type_bloc
19 call MPI_TYPE_VECTOR (nb_colonnes_bloc,nb_lignes_bloc,nb_lignes,&
20 MPI_REAL , type_bloc, code)
21
22 ! Validation du type type_bloc
23 call MPI_TYPE_COMMIT (type_bloc,code)
```
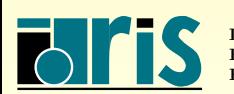

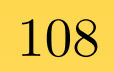

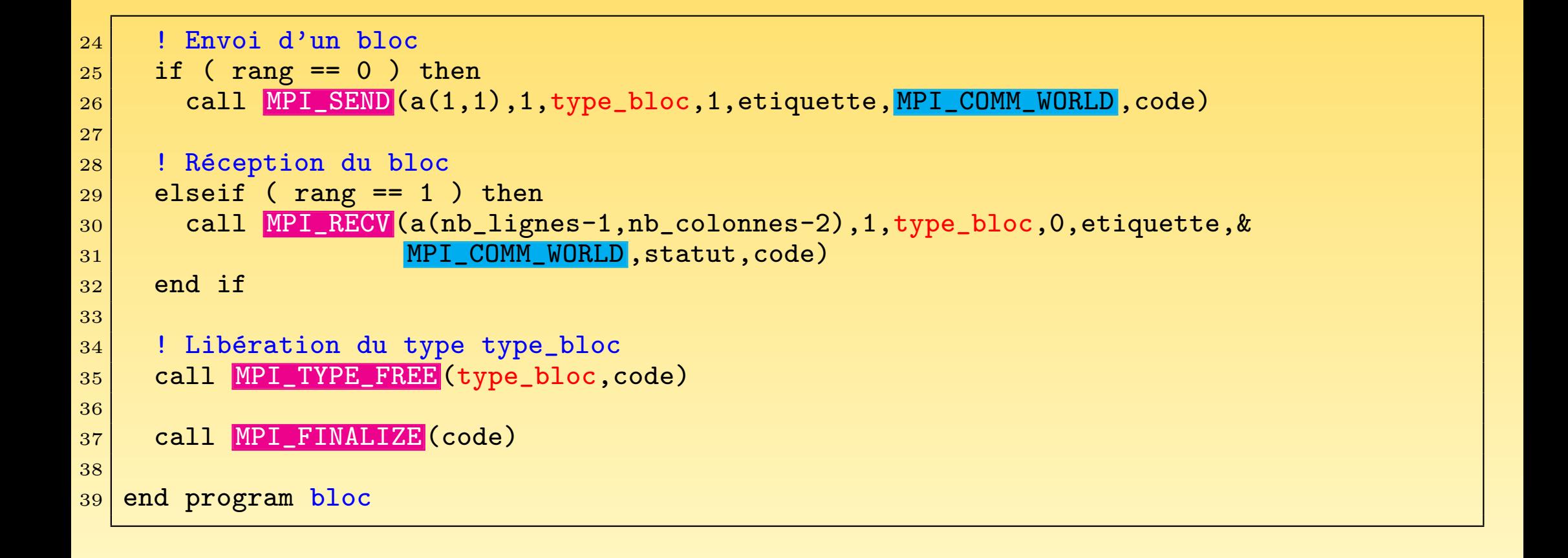

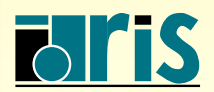
### $6.6$  – Types homogènes à pas variable

- **E MPI\_TYPE\_INDEXED()** permet de créer une structure de données composée d'une séquence de blocs contenant un nombre variable d'éléments et séparés par un pas variable en mémoire. Ce dernier est exprimé en éléments.
- ☞ MPI TYPE CREATE HINDEXED() <sup>a</sup> la <sup>m</sup>ˆeme fonctionnalit´e que MPI TYPE INDEXED() sauf que le pas séparant deux blocs de données est exprimé en octets. Cette instruction est utile lorsque le type générique n'est pas un type de base MPI (MPI INTEGER, MPI REAL, ...) mais un type plus complexe construit avec les sous-programmes MPI vus précédemment. On ne peut exprimer alors le pas en nombre d'éléments du type générique d'où le recours à MPI\_TYPE\_CREATE\_HINDEXED()|
- ☞ Pour MPI TYPE CREATE HINDEXED(), comme pour MPI TYPE CREATE HVECTOR(), utilisez MPI TYPE SIZE() ou MPI TYPE GET EXTENT() pour obtenir de façon portable la taille du pas en nombre d'octets.

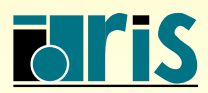

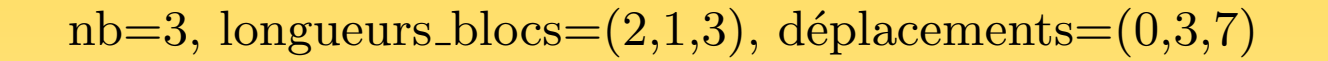

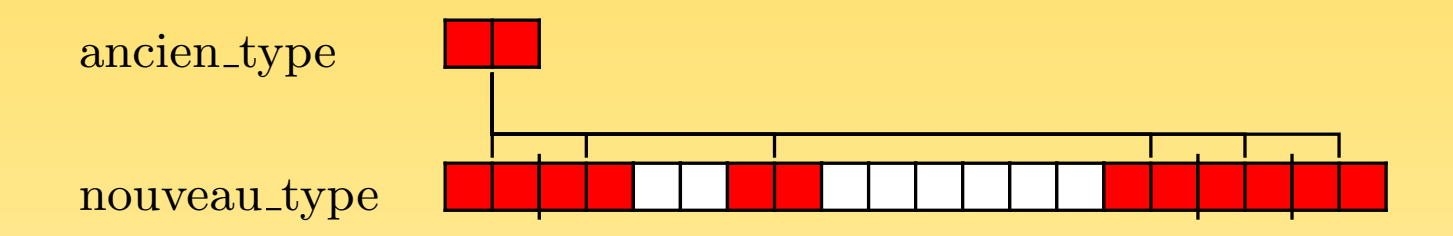

Fig. 27 – Le constructeur MPI TYPE INDEXED

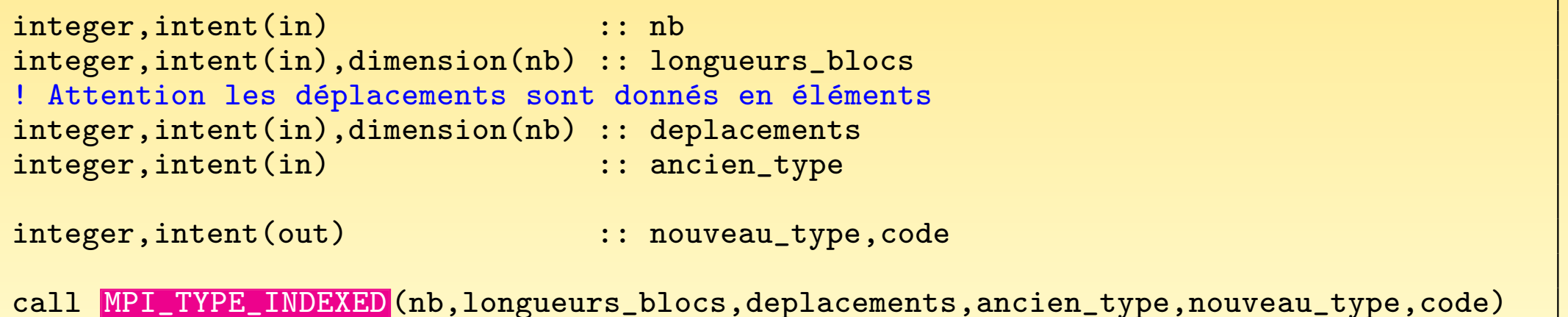

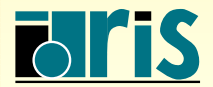

nb=4, longueurs\_blocs= $(2,1,2,1)$ , déplacements= $(2,10,14,24)$ 

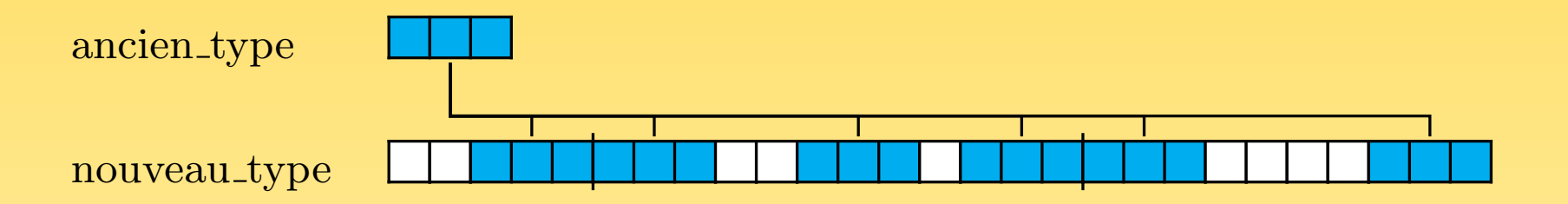

Fig. 28 – Le constructeur MPI TYPE CREATE HINDEXED

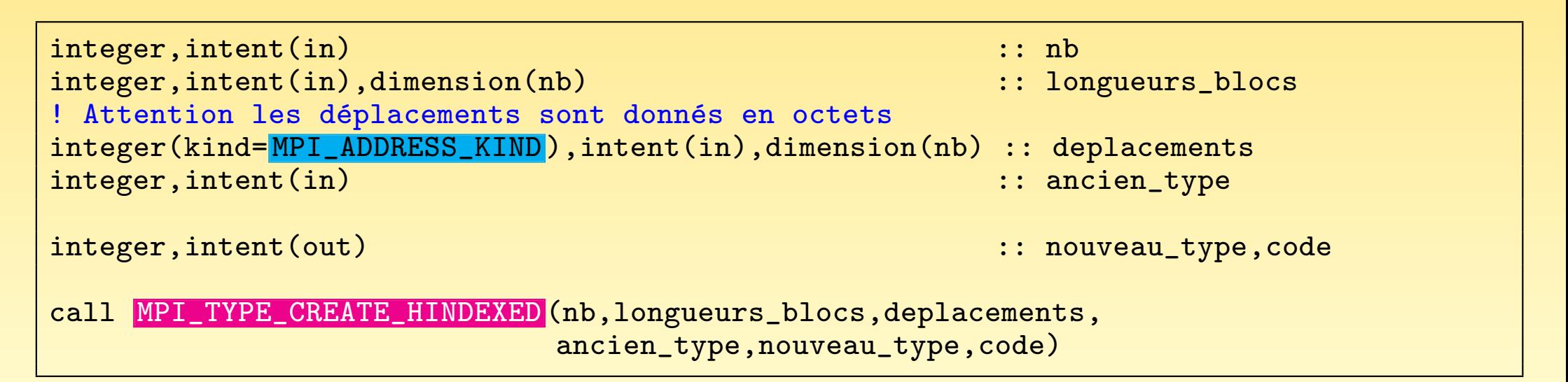

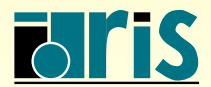

ISTITUT DU DÉVELOPPEMENT ET DES RESSOURCES EN INFORMATIQUE SCIENTIFIQUE

MPI – Version 3.2 – Juin 2011 J. Chergui, I. Dupays, D. Girou, P.-F. Lavallée, D. Lecas, P. Wautelet Dans l'exemple suivant, chacun des deux processus :

- <sup>➀</sup> initialise sa matrice (nombres croissants positifs sur le processus <sup>0</sup> et <sup>n</sup>´egatifs décroissants sur le processus 1);
- © construit son type de données (*datatype*) : matrice triangulaire (supérieure pour le processus 0 et inférieure pour le processus 1);
- **<u>J**</u> envoie sa matrice triangulaire à l'autre et reçoit une matrice triangulaire qu'il stocke à la place de celle qu'il a envoyée via l'instruction MPI SENDRECV REPLACE() ;
- ➃ lib`ere ses ressources et quitte MPI.

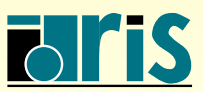

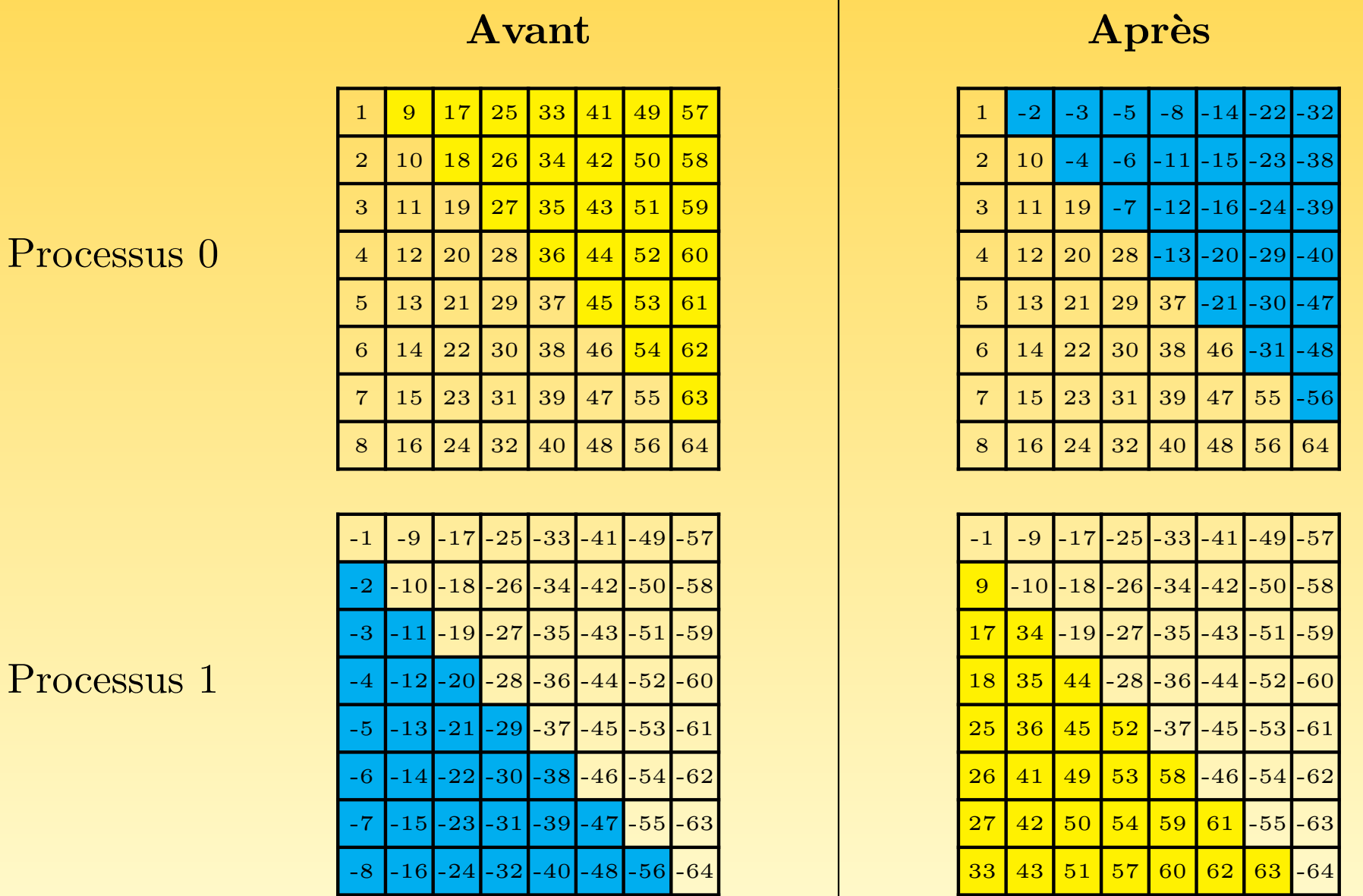

FIG. 29 – Échanges entre les 2 processus

#### <mark>INSTITUT DU DÉVELOPPEMENT</mark> ET DES RESSOURCES EN INFORMATIQUE SCIENTIFIQUE

MPI – Version 3.2 – Juin 2011

J. Chergui, I. Dupays, D. Girou, P.-F. Lavallée, D. Lecas, P. Wautelet

```
program triangle
|2| use mpi
3 implicit none
4
5 integer, parameter :: n=8, etiquette=100
\vert 6 \vert real,dimension(n,n) :: a
7 integer,dimension( MPI_STATUS_SIZE ) :: statut
8 integer :: i,code
9 integer :: rang,type_triangle
10 integer,dimension(n) :: longueurs_blocs,deplacements
11
12 call MPI_INIT (code)
13 call MPI_COMM_RANK (MPI_COMM_WORLD, rang, code)
14
15 ! Initialisation de la matrice sur chaque processus
16 a(:,:) = reshape( (/ (sign(i,-rang),i=1,n*n) /), (/n,n/))
17
|18| ! Création du type matrice triangulaire sup pour le processus 0
19 ! et du type matrice triangulaire inférieure pour le processus1
|20| if (rang == 0) then
21 \vert longueurs_blocs(:) = \vert (\vert (i-1,i=1,n) /)
\begin{array}{|l} 22 & \text{deplacements}: \end{array} = (/ (n*(i-1), i=1, n) /)
23 else
|24| longueurs_blocs(:) = (/(n-i, i=1, n) /)
25 deplacements(:) = (/ (n*(i-1)+i,i=1,n) /)
_{26} endif
```
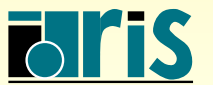

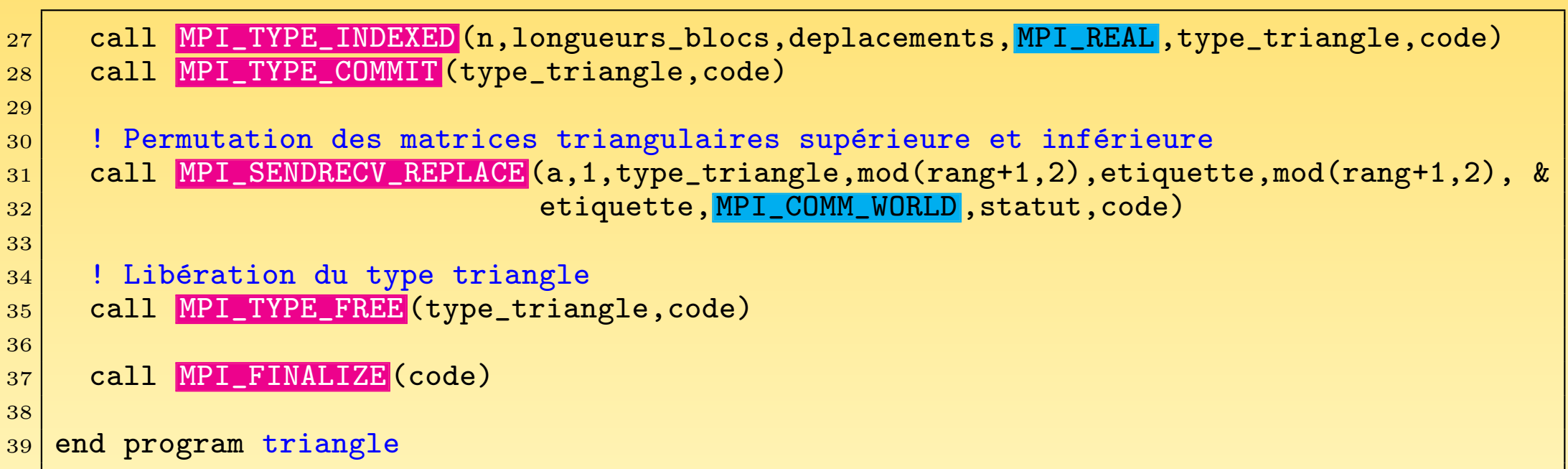

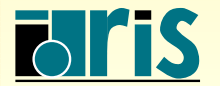

## 6.7 – Construction de sous-tableaux

**E** Le sous-programme MPI TYPE CREATE SUBARRAY() permet de créer un sous-tableau `a partir d'un tableau.

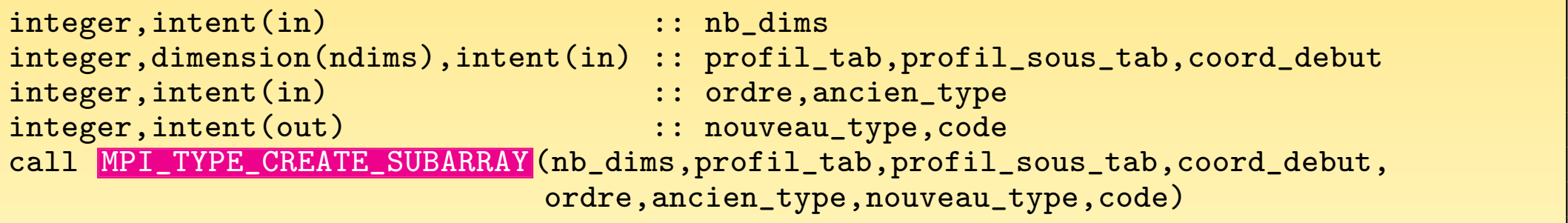

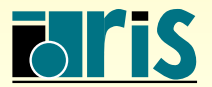

### Rappels sur le vocabulaire relatif aux tableaux en Fortran 95

- ☞ Le rang d'un tableau est son nombre de dimensions.
- L'étendue d'un tableau est son nombre d'éléments dans une dimension.
- ☞ Le profil d'un tableau est un vecteur dont chaque dimension est l'´etendue du tableau dans la dimension correspondante.

Soit par exemple le tableau T(10,0:5,-10:10). Son rang est 3, son étendue dans la première dimension est 10, dans la seconde 6 et dans la troisième 21, son profil est le vecteur (10,6,21).

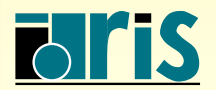

- ☞ nb dims : rang du tableau
- ☞ profil tab : profil du tableau `a partir duquel on va extraire un sous-tableau
- ☞ profil sous tab : profil du sous-tableau
- <sup>
■</sup> coord\_debut : coordonnées de départ si les indices du tableau commençaient à 0. Par exemple, si on veut que les coordonnées de départ du sous-tableau soient  $tab(2,3)$ , il faut que coord\_debut(:)=(/ 1,2 /)
- ☞ ordre : ordre de stockage des ´el´ements
	- 1. MPI\_ORDER\_FORTRAN spécifie le mode de stockage en Fortran, c.-à-d. suivant les colonnes
	- 2. MPI\_ORDER\_C spécifie le mode de stockage en C, c.-à-d. suivant les lignes

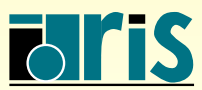

## $6$  – Types de données dérivés : sous-tableaux 119

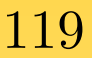

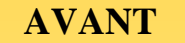

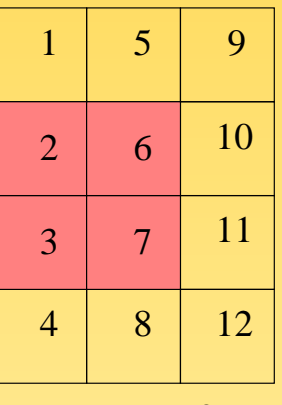

Processus 0

**APRES**

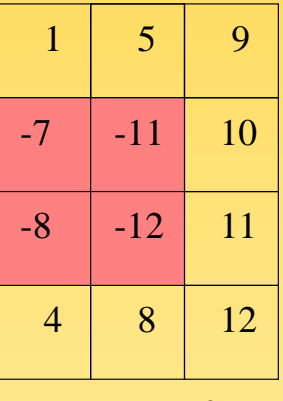

Processus 0

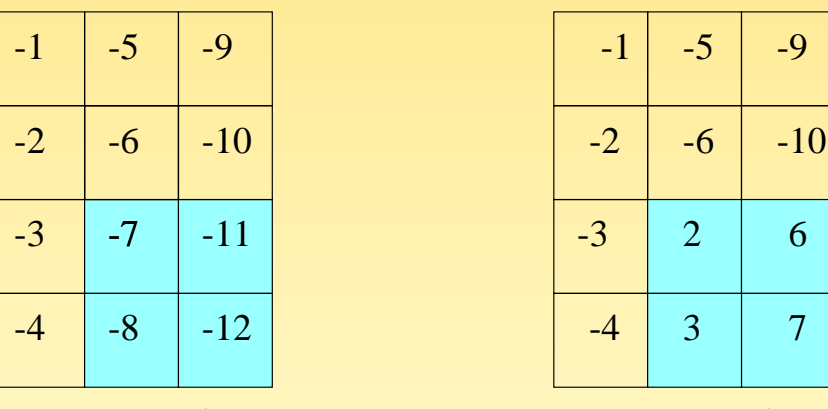

Processus 1

Processus 1

FIG. 30 – Échanges entre les 2 processus

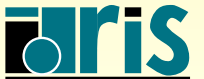

```
program subarray
|2| use mpi
3 implicit none
4
5 integer,parameter :: nb_lignes=4,nb_colonnes=3,&
\sim 6 etiquette=1000,nb dims=2
|7| integer :: code,rang,type_sous_tab,i
8 integer,dimension(nb_lignes,nb_colonnes) :: tab
9 integer,dimension(nb_dims) :: profil_tab,profil_sous_tab,coord_debut
10 integer,dimension(MPI_STATUS_SIZE) :: statut
11
12 call MPI_INIT (code)
13 call MPI_COMM_RANK (MPI_COMM_WORLD, rang, code)
14
15 !Initialisation du tableau tab sur chaque processus
16 tab(:,:) = reshape( (/ (sign(i,-rang),i=1,nb_lignes*nb_colonnes) /), &
17 (/ nb lignes,nb colonnes /) )
18
```
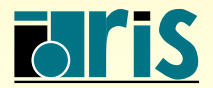

## $6$  – Types de données dérivés : sous-tableaux 121

```
19 !Profil du tableau tab à partir duquel on va extraire un sous-tableau
20 profil tab(:) = shape(tab)
21 !La fonction F95 shape donne le profil du tableau passé en argument.
22 !ATTENTION, si le tableau concerné n'a pas été alloué sur tous les processus,
23 !il faut mettre explicitement le profil du tableau pour qu'il soit connu
|24| !sur tous les processus, soit profil_tab(:) = ( nb_lignes,nb_colonnes) /)
25
26 !Profil du sous-tableau
27 profil sous tab(:) = ( 2,2 )28
29 | !Coordonnées de départ du sous-tableau
30 !Pour le processus 0 on part de l'élément tab(2,1)
31 !Pour le processus 1 on part de l'élément tab(3,2)
32 coord_debut(:) = ( rang+1, rang /)
33
34 !Création du type dérivé type_sous_tab
35 call MPI_TYPE_CREATE_SUBARRAY (nb_dims,profil_tab,profil_sous_tab,coord_debut,&
36 MPI_ORDER_FORTRAN, MPI_INTEGER, type_sous_tab, code)
37 call MPI_TYPE_COMMIT (type_sous_tab,code)
38
39 !Permutation du sous-tableau
40 call MPI_SENDRECV_REPLACE (tab, 1, type_sous_tab, mod (rang+1, 2), etiquette, &
41 and mod(rang+1,2),etiquette, MPI_COMM_WORLD, statut, code)
42 call MPI_TYPE_FREE (type_sous_tab, code)
43 call MPI_FINALIZE (code)
44 end program subarray
```
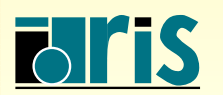

## $6.8$  – Types hétérogènes

- ➳ Le sous-programme MPI TYPE CREATE STRUCT() est le constructeur de types le <sup>p</sup>lus général.
- $\rightarrow$  Il a les mêmes fonctionnalités que MPI TYPE INDEXED() mais permet en plus la réplication de blocs de données de types différents.
- $\rightarrow$  Les paramètres de MPI TYPE CREATE STRUCT() sont les mêmes que ceux de MPI TYPE INDEXED() avec en plus :
	- $\Rightarrow$  le champ anciens types est maintenant un vecteur de types de données MPI;
	- $\rightarrow$  compte tenu de l'hétérogénéité des données et de leur alignement en mémoire, le calcul du déplacement entre deux éléments repose sur la différence de leurs adresses ;
	- ➳ MPI, via MPI GET ADDRESS(), fournit un sous-programme portable qu<sup>i</sup> permet de retourner l'adresse d'une variable.

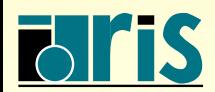

## $6$  – Types de données dérivés : hétérogènes 123

nb=5, longueurs\_blocs= $(3,1,5,1,1)$ , déplacements= $(0,7,11,21,26)$ ,

anciens types=(type1,type2,type3,type1,type3)

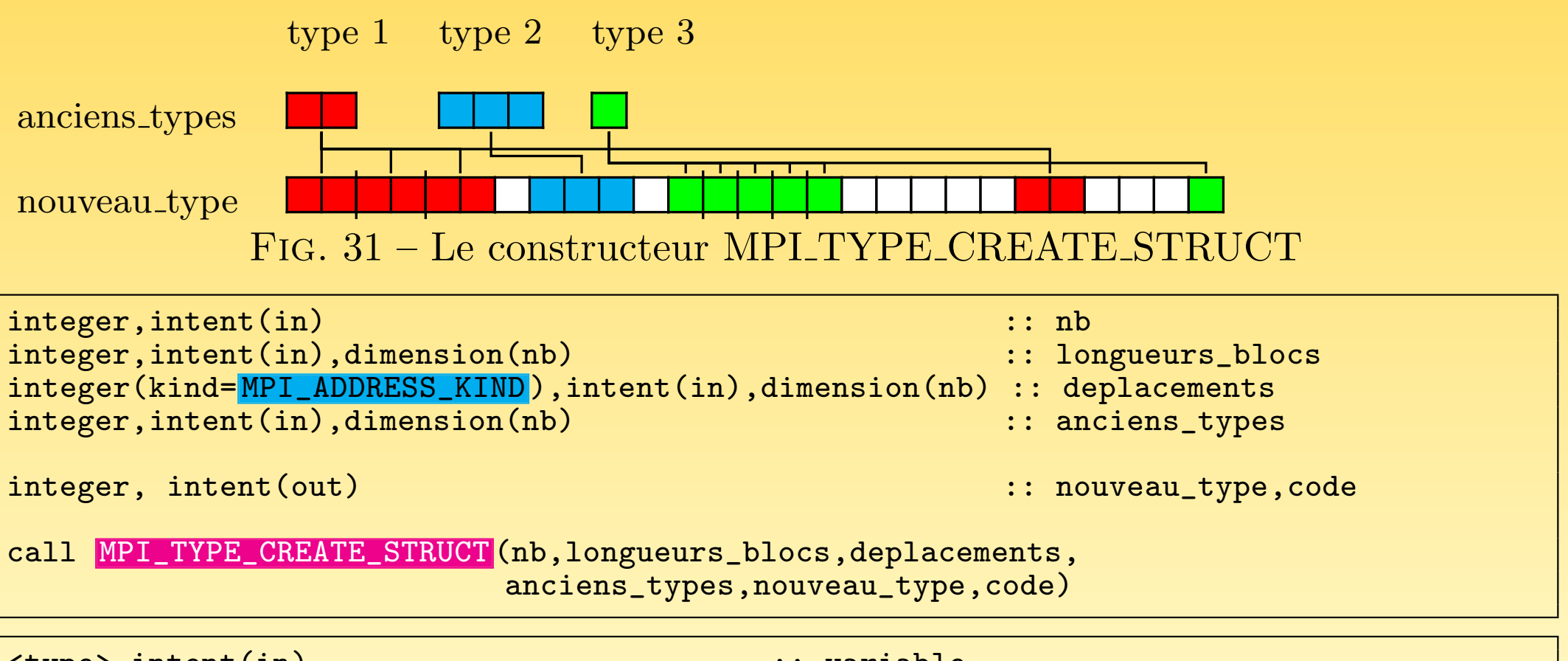

<type>,intent(in) :: variable integer(kind= MPI\_ADDRESS\_KIND ),intent(out) :: adresse\_variable integer,intent(out) :: code

call MPI\_GET\_ADDRESS (variable,adresse\_variable,code)

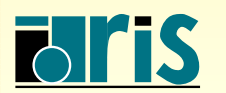

```
program Interaction Particules
|2| use mpi
3 implicit none
4
5 integer, parameter :: n=1000,etiquette=100
6 integer, dimension(MPI_STATUS_SIZE) \hspace{1.6cm} :: statut
7 integer :: rang,code,type_particule,i
8 integer, dimension(4) :: types,longueurs_blocs
9 integer(kind= MPI_ADDRESS_KIND), dimension(4) :: deplacements, adresses
10
11 type Particule
\begin{array}{ccc} \vert & 12 \vert & \text{character}(\text{len=5}) \end{array} :: categorie
13 integer :: masse
\begin{tabular}{ll} $14$ & }\quad\textbf{real, dimension(3)} \end{tabular} \qquad \qquad \begin{tabular}{ll} \textbf{real, dimension(3)} \end{tabular}15 logical :: classe
16 end type Particule
17 type(Particule), dimension(n) :: p,temp_p
18
19 call MPI_INIT (code)
20 call MPI_COMM_RANK (MPI_COMM_WORLD, rang, code)
21
|22| ! Construction du type de données
23 types = (/MPI_CHARACTER, MPI_INTEGER, MPI_REAL, MPI_LOGICAL/)
|24| longueurs_blocs = (/5,1,3,1/)
```
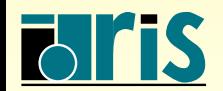

## $6$  – Types de données dérivés : hétérogènes 125

```
25 call MPI_GET_ADDRESS (p(1)%categorie,adresses(1),code)
|26| call MPI GET ADDRESS (p(1) masse, adresses (2), code)
27 call MPI_GET_ADDRESS (p(1)%coords,adresses(3),code)
28 call MPI_GET_ADDRESS (p(1)%classe,adresses(4),code)
29
30 ! Calcul des déplacements relatifs à l'adresse de départ
31 do i=1,4
\vert 32 deplacements(i)=adresses(i) - adresses(1)
33 end do
34 call MPI_TYPE_CREATE_STRUCT (4,longueurs_blocs,deplacements,types,type_particule, &
35 code)
36 ! Validation du type structuré
37 call MPI_TYPE_COMMIT (type_particule,code)
38 ! Initialisation des particules pour chaque processus
39
40 ! Envoi des particules de 0 vers 1
|41| if (rang == 0) then
42 call MPI_SEND (p(1)%categorie,n,type_particule,1,etiquette, MPI_COMM_WORLD ,code)
43 else
44 call MPI_RECV (temp_p(1)%categorie,n,type_particule,0,etiquette, MPI_COMM_WORLD , &
45 statut, code)
46 endif
47
48 ! Libération du type
49 call MPI_TYPE_FREE (type_particule,code)
50 call MPI_FINALIZE (code)
51 end program Interaction_Particules
```
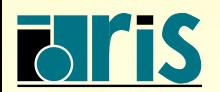

## 6 – Types de données dérivés : sous-prog. annexes 126

6.9 – Sous-programmes annexes

☞ La taille totale d'un type de donn´ees : MPI TYPE SIZE()

```
integer, intent(in) :: type_donnee
integer, intent(out) :: taille, code
```

```
call MPI_TYPE_SIZE (type_donnee,taille,code)
```
**E** L'étendue ainsi que la borne inférieure d'un type dérivé, en tenant compte des éventuels alignements mémoire : MPI TYPE GET EXTENT()

```
integer, intent(in) \cdots :: type_derive
integer(kind= MPI_ADDRESS_KIND ),intent(out):: borne_inf_alignee,taille_alignee
integer, intent(out) \qquad \qquad :: \text{ code}
```
call MPI\_TYPE\_GET\_EXTENT (type\_derive,borne\_inf\_alignee,taille\_alignee,code)

**☞ On peut modifier la borne inférieure d'un type dérivé et son étendue pour créer un** nouveau type adapté du précédent

```
integer, intent(in) \qquad \qquad :: \text{ ancient}integer(kind= MPI_ADDRESS_KIND ),intent(in) :: nouvelle_borne_inf,nouvelle_taille
integer, intent(out) \qquad \qquad :: \text{ nonveau_type, code}
```
call MPI\_TYPE\_CREATE\_RESIZED (ancien\_type,nouvelle\_borne\_inf,nouvelle\_taille, nouveau\_type,code)

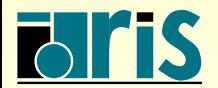

## $6$  – Types de données dérivés : sous-prog. annexes  $127$

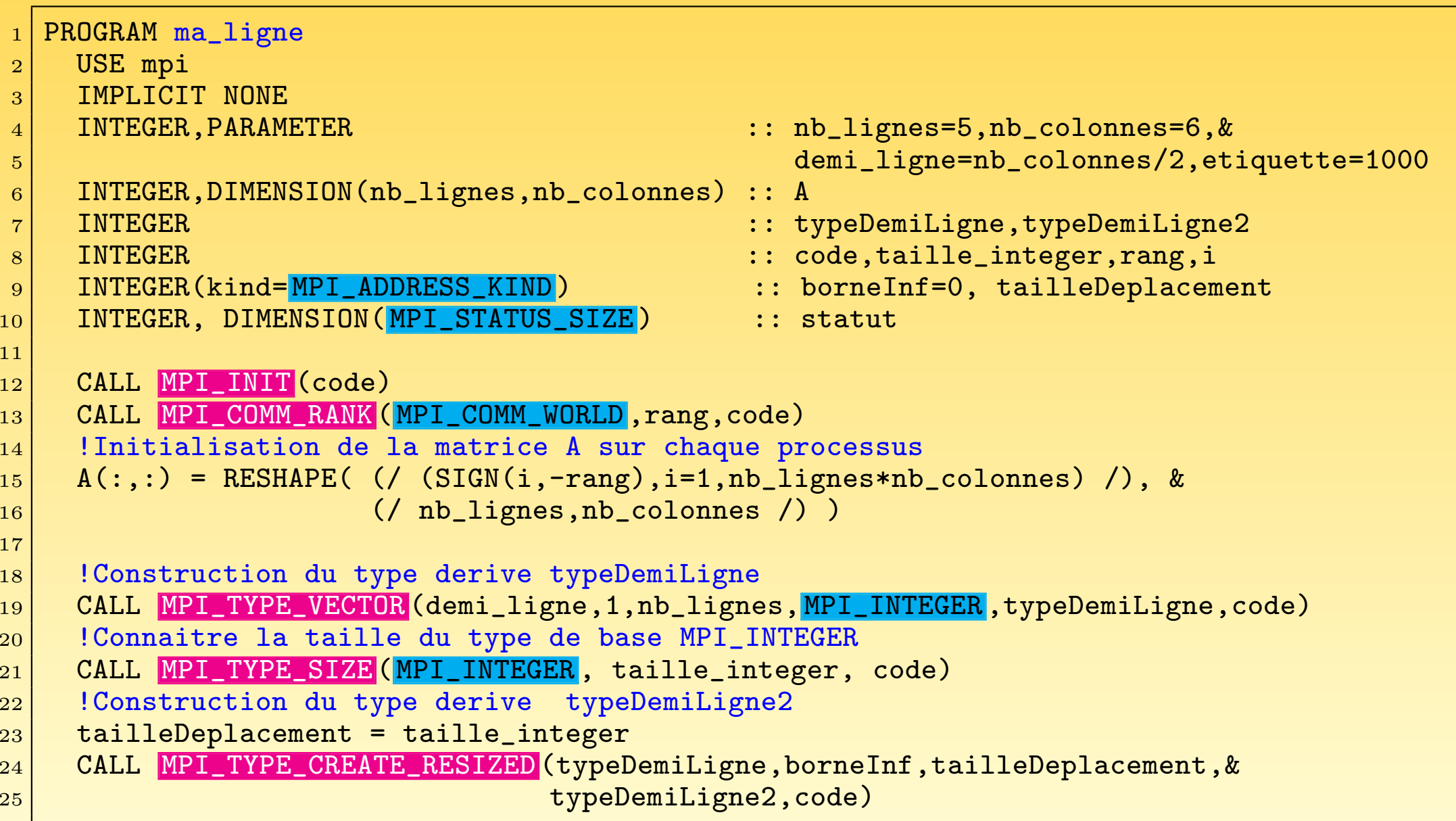

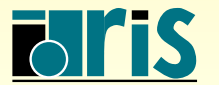

```
26 !Validation du type typeDemiLigne2
27 CALL MPI_TYPE_COMMIT (typeDemiLigne2,code)
28
29 IF (rang == 0) THEN
30 !Envoi de la matrice A au processus 1 avec le type typeDemiLigne2
31 CALL MPI_SEND (A(1,1), 2, typeDemiLigne2, 1, etiquette, &
32 MPI_COMM_WORLD, code)
33 ELSE
34 !Reception pour le processus 1 dans la matrice A
35 CALL MPI_RECV (A(1,nb_colonnes-1), 6, MPI_INTEGER, 0, etiquette, &
36 MPI_COMM_WORLD, statut, code)
37
38 PRINT *,'Matrice A sur le processus 1'
39 DO i=1, nb_lignes
40 PRINT *, A(i,:)41 END DO
42
43 END IF
44 CALL MPI_FINALIZE (code)
45 END PROGRAM ma ligne
```
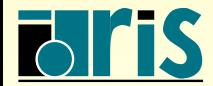

## 6 – Types de données dérivés : sous-prog. annexes 129

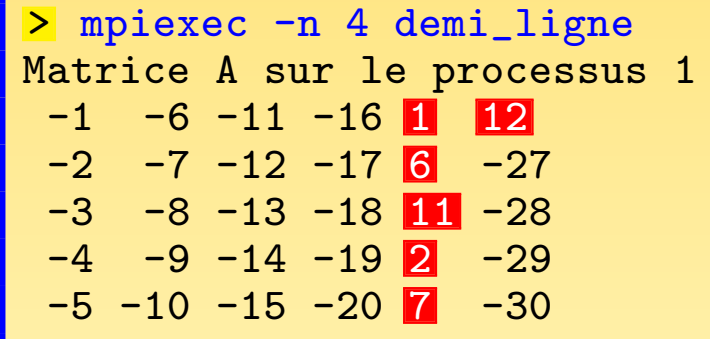

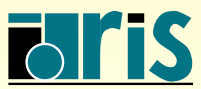

MPI – Version 3.2 – Juin 2011 J. Chergui, I. Dupays, D. Girou, P.-F. Lavallée, D. Lecas, P. Wautelet 6.10 – Conclusion

- Les types dérivés MPI sont de puissants mécanismes portables de description de données.
- **☞ Ils permettent, lorsqu'ils sont associés à des instructions comme MPI SENDRECV()**, de simplifier l'écriture de sous-programmes d'échanges interprocessus.
- ☞ L'association des types d´eriv´es et des topologies (d´ecrites dans l'un des prochains chapitres) fait de MPI l'outil idéal pour tous les problèmes de décomposition de domaines avec des maillages réguliers ou irréguliers.

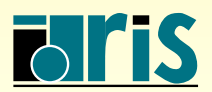

# 7 – Optimisations

7.1 – Introduction

- ☞ L'optimisation doit ˆetre un souci essentiel lorsque la part des communications par rapport aux calculs devient assez importante
- ☞ L'optimisation des communications peut <sup>s</sup>'accomplir `a diff´erents niveaux dont les principaux sont :
	- ➀ recouvrir les communications par des calculs ;
	- **②** éviter la recopie du message dans un espace mémoire temporaire (buffering) ou la forcer selon les cas ;
	- **<u>③** minimiser les surcoûts induits par des appels répétitifs aux sous-programmes de</u> communication.

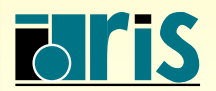

 $7.2$  – Programme modèle

```
1 program AOptimiser
|2| use mpi
3 implicit none
4
5 integer, parameter :: na=256,nb=200
6 integer, parameter \cdot :: m=2048,etiquette=1111
7 real, dimension(na,na) :: a
8 real, dimension(nb,nb) :: b
9 real, dimension(na) :: pivota
10 real, dimension(nb) :: pivotb
11 real, dimension(m, m) :: c
12 integer :: rang,code<br>
13 real(kind=8) :: temps deb
13 real(kind=8) :: temps_debut,temps_fin,temps_fin_max
14 integer, dimension(MPI_STATUS_SIZE) :: statut
15
16 call MPI_INIT (code)
17 call MPI_COMM_RANK (MPI_COMM_WORLD, rang, code)
18
19 ! Initialisation des tableaux
|20| call random_number(a)
|21| call random_number(b)
|22| call random_number(c)
```
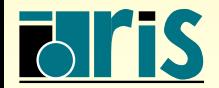

## $7$  – Optimisations : programme modèle  $133$

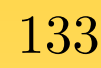

```
23 temps_debut = MPI_WTIME()_{24} if (rang == 0) then
_{25} \vert \vert Envoi d'un gros message
26 call MPI_SEND (c,m*m, MPI_REAL, 1, etiquette, MPI_COMM_WORLD, code)
27 ! Calcul (factorisation LU avec LAPACK) modifiant le contenu du tableau A
|28| call sgetrf(na, na, a, na, pivota, code)
29 ! Calcul modifiant le contenu du tableau C
30 c(1:nb,1:nb) = matmul(a(1:nb,1:nb),b)
31 elseif (rang == 1) then
32 ! Calcul (factorisation LU avec LAPACK)
33 call sgetrf(na, na, a, na, pivota, code)
34 ! Réception d'un gros message
35 call MPI RECV (c,m*m, MPI_REAL, 0, etiquette, MPI_COMM_WORLD, statut, code)
36 | l' Calcul dépendant de la réception du message précédent
37 a(:,:) = transpose(c(1:na,1:na)) + a(:,:)
38 | Calcul indépendant de la réception du message précédent
39 call sgetrf(nb, nb, b, nb, pivotb, code)
|40| end if
|41| temps_fin = (MPI_WTIME() - temps\_debut)42
43 ! Obtention du temps de restitution maximum
44 call MPI_REDUCE (temps_fin,temps_fin_max,1, MPI_DOUBLE_PRECISION , MPI_MAX ,0, &
45 MPI_COMM_WORLD, code)
|46| if (rang == 0) print('("Temps : ",f6.3," secondes")'), temps fin max
47
48 call MPI FINALIZE (code)
49 end program AOptimiser
```
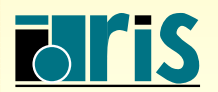

 $MPI - Version 3.2 - Juin 2011$ J. Chergui, I. Dupays, D. Girou, P.-F. Lavallée, D. Lecas, P. Wautelet

<sup>&</sup>gt; mpiexec -n 2 AOptimiser Temps : 0.7 secondes

Hors communications, le maximum des temps de calcul par processus est de 0,15 secondes. Ce qui veut dire que les communications prennent environ 78% du temps global !

calcul communication

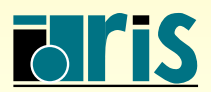

7.3 – Temps de communication

Que comprend le temps que l'on mesure avec MPI WTIME() ?

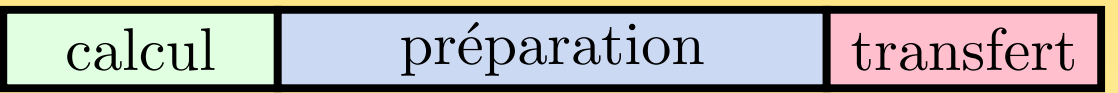

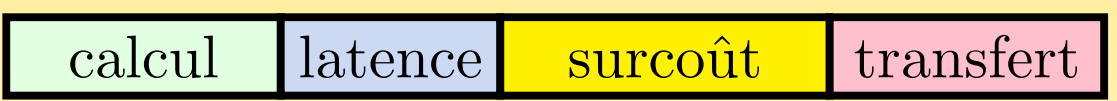

- ☞ Latence : temps d'initialisation des param`etres <sup>r</sup>´eseaux.
- **☞ Surcoût : temps de préparation du message ; caractéristique liée à l'implémentation** MPI et au mode de transfert.

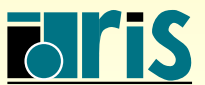

## $7.4 -$ Quelques définitions

**O** Recopie temporaire d'un message. C'est la copie du message dans une mémoire tampon locale (buffer) avant son envoi. Cette opération est prise en charge par le système MPI dans certains cas.

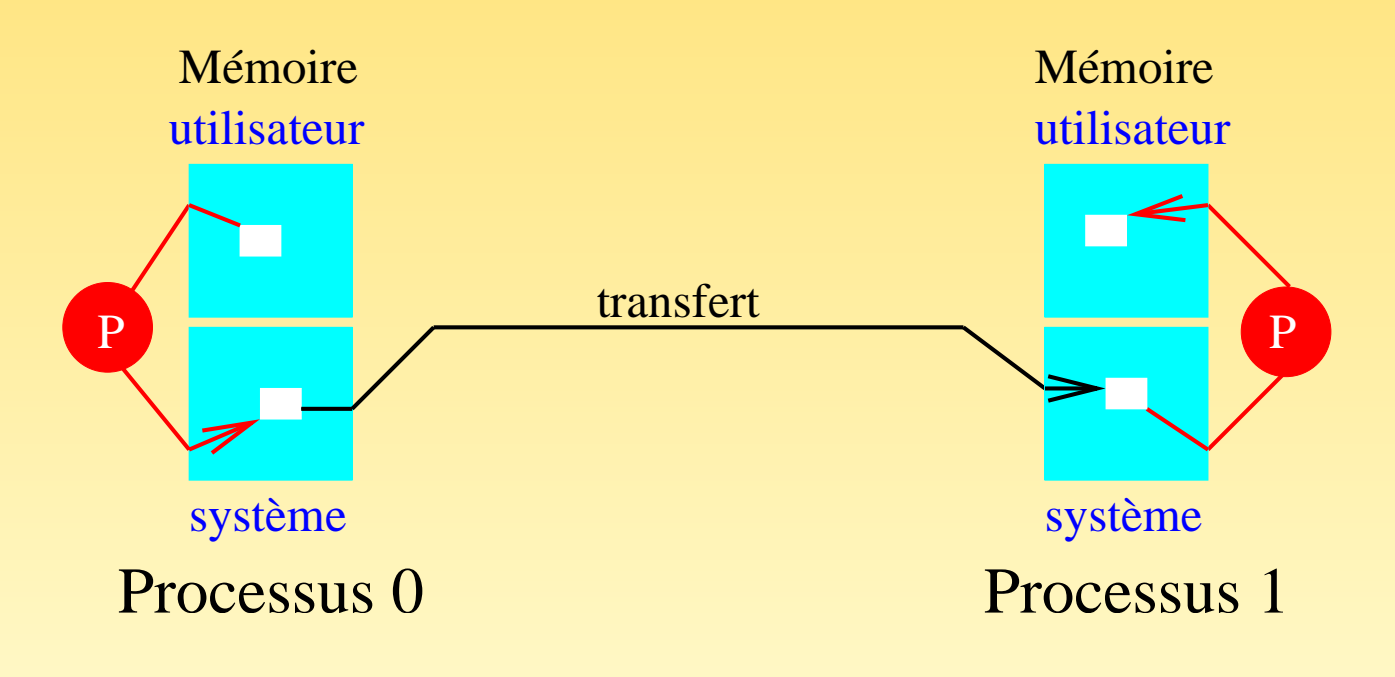

Fig. 32 – Recopie temporaire d'un message

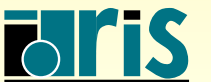

## $7 -$  Optimisations : quelques définitions  $137$

**O** Envoi non bloquant avec recopie temporaire, non couplé avec la réception. L'appel à un sous-programme de ce type retourne au programme appelant même quand la réception n'a pas été postée. La recopie temporaire des messages est l'un des moyens d'implémenter un envoi non bloquant afin de découpler l'envoi de la réception.

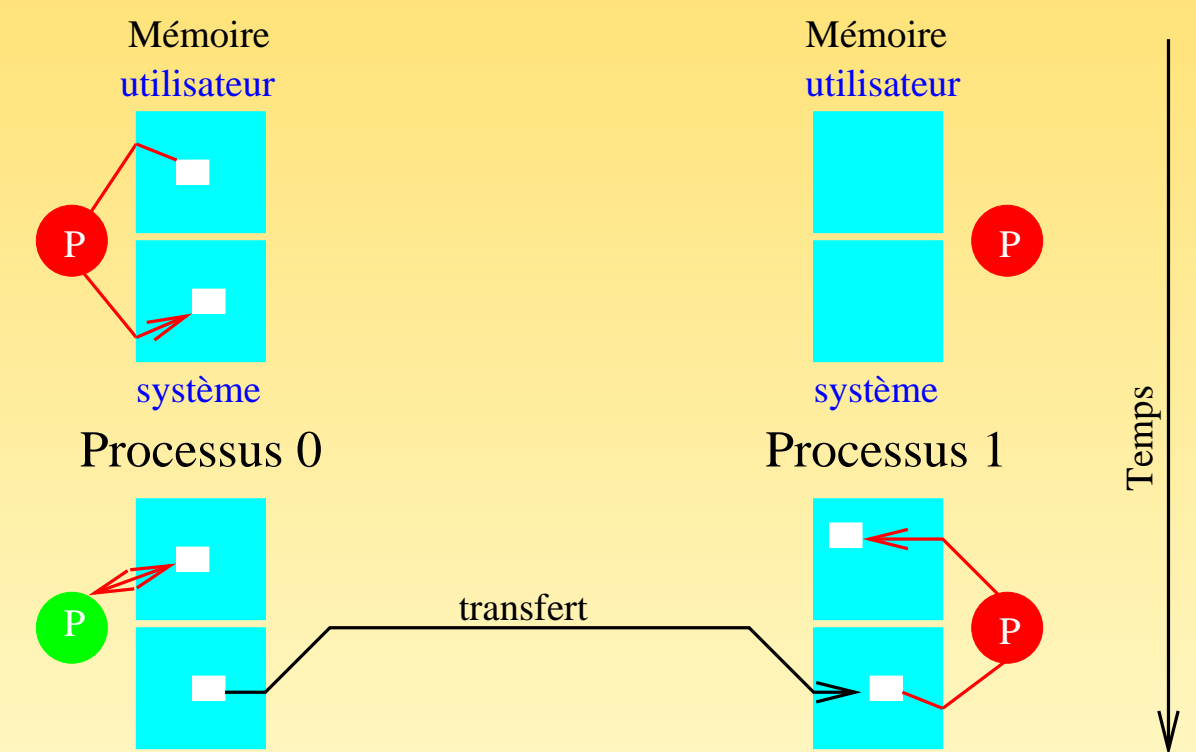

Fig. 33 – Envoi non bloquant avec recopie temporaire du message

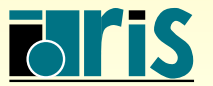

**O** Envoi bloquant sans recopie temporaire, couplé avec la réception. Le message ne quitte le processus émetteur que lorsque le processus récepteur est prêt à le recevoir.

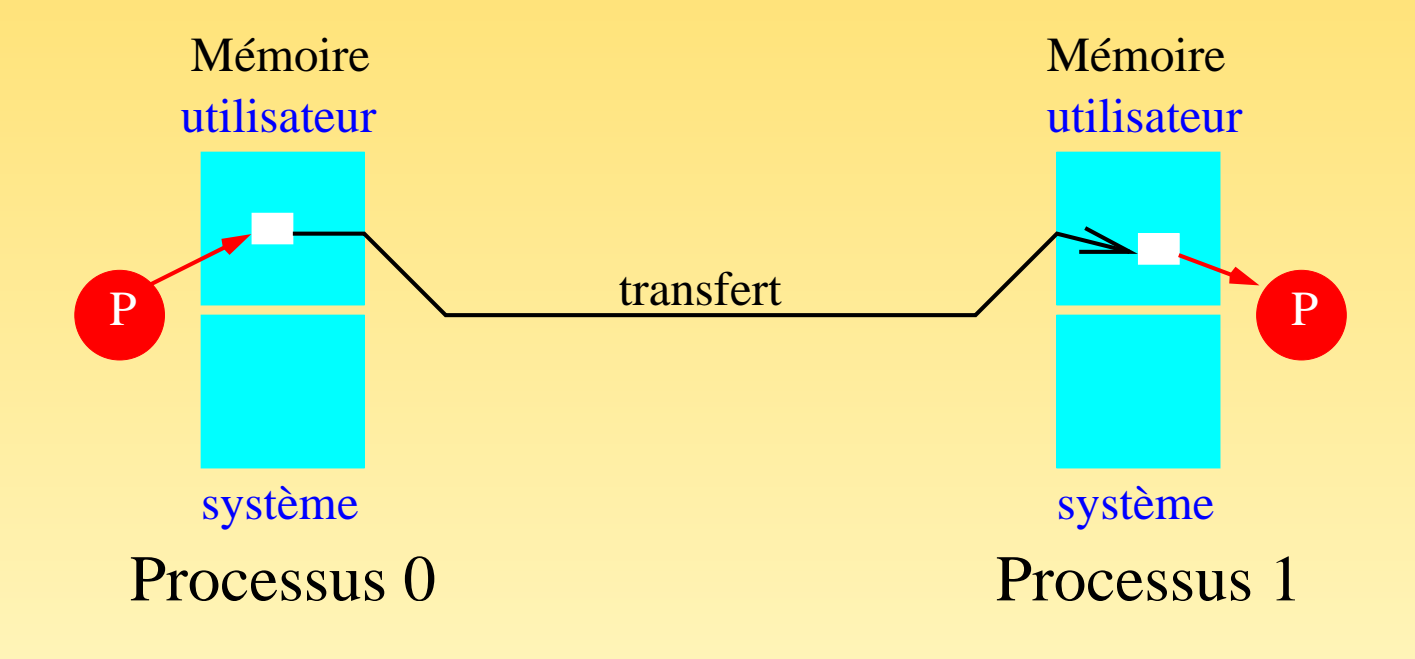

FIG.  $34$  – Envoi bloquant couplé avec la réception

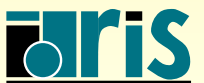

**O** Envoi non bloquant sans recopie temporaire, couplé avec la réception. L'appel à ce type de sous-programmes retourne immédiatement au programme appelant bien que l'envoi effectif du message reste couplé avec la réception. Il est donc à la charge du programmeur de s'assurer que le message est bien arrivé à sa destination finale avant de pouvoir modifier les données envoyées.

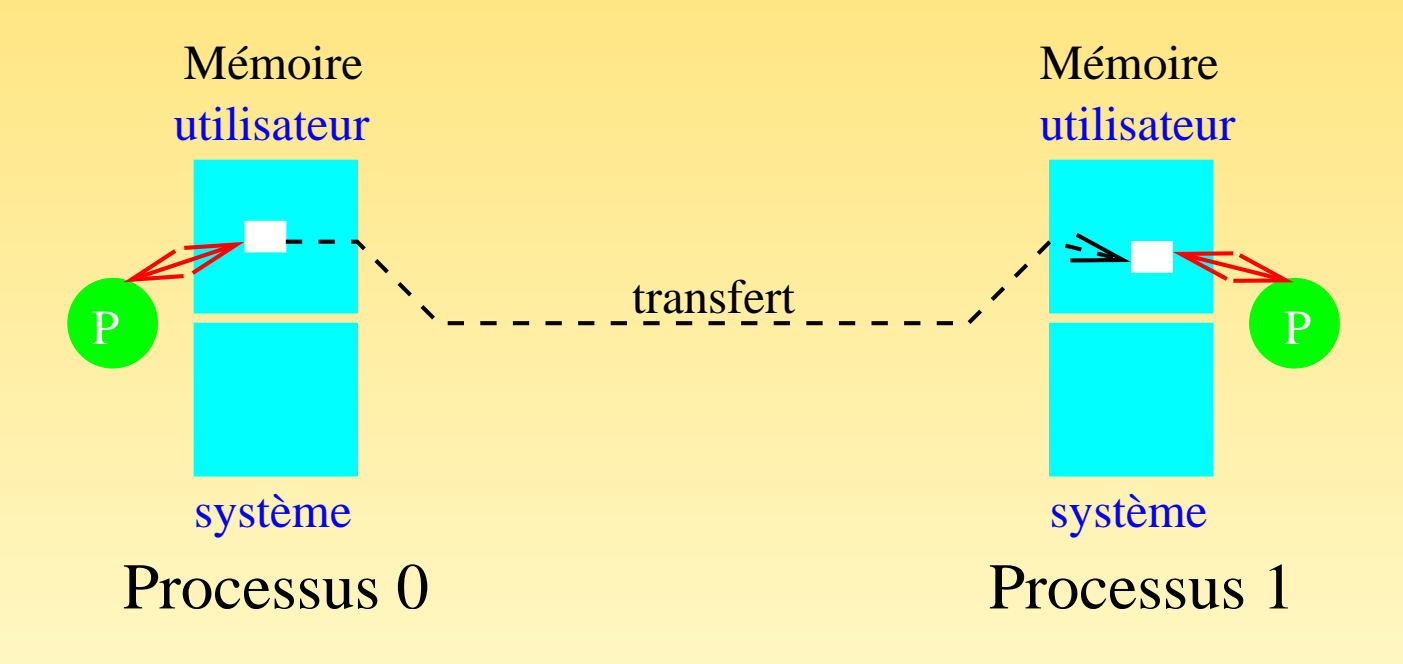

FIG.  $35$  – Envoi non bloquant couplé avec la réception

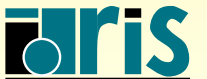

7.5 – Que fournit MPI ?

Avec MPI l'envoi d'un message peut se faire suivant différents modes :

- O standard : il est à la charge de MPI d'effectuer ou non une recopie temporaire du message. Si <sup>c</sup>'est le cas, l'envoi se termine lorsque la recopie temporaire est achevée (l'envoi est ainsi découplé de la réception). Dans le cas contraire, l'envoi se termine quand la réception du message est achevée.
- **②** synchroneous : l'envoi du message ne se termine que si la réception a été postée et la lecture du message terminée. C'est un envoi couplé avec la réception.
- ➂ buffered : il est `a la charge du programmeur d'effectuer une recopie temporaire du message. L'envoi du message se termine lorsque la recopie temporaire est achevée. L'envoi est ainsi découplé de la réception.
- $\circled{2}$  ready : l'envoi du message ne peut commencer que si la réception a été postée auparavant (ce mode est intéressant pour les applications clients-serveurs).

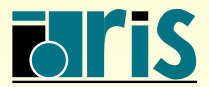

 $\hat{\mathbb{R}}$  à titre indicatif voici les différents cas envisagés par la norme sachant que les implémentations peuvent être différentes :

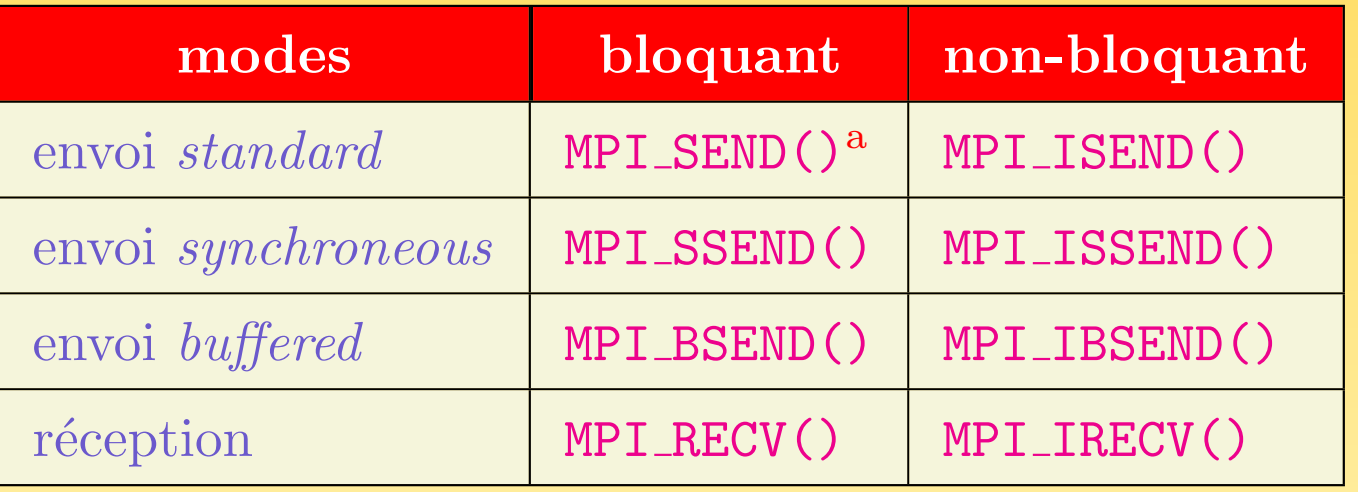

☞ Remarque : pour une impl´ementation MPI donn´ee, un envoi standard peut-ˆetre bloquant avec recopie temporaire ou bien synchrone avec la réception, ou bien l'un ou l'autre suivant la taille du message à envoyer.

<sup>a</sup>Voir la remarque.

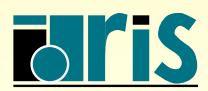

## 7.6 – Envoi synchrone bloquant

Ce mode d'envoi (MPI SSEND()) de messages permet d'éviter la recopie temporaire des messages et, par conséquent, les surcoûts que cela peut engendrer.

Dans le programme modèle, il suffit de remplacer MPI SEND() par MPI SSEND() pour gagner un facteur 2 !

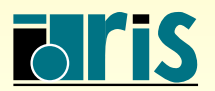

INSTITUT DU DEVELOPPEMENT ´ ET DES RESSOURCES EN INFORMATIQUE SCIENTIFIQUE

MPI – Version 3.2 – Juin 2011 J. Chergui, I. Dupays, D. Girou, P.-F. Lavallée, D. Lecas, P. Wautelet

## – Optimisations : synchrone bloquant <sup>143</sup>

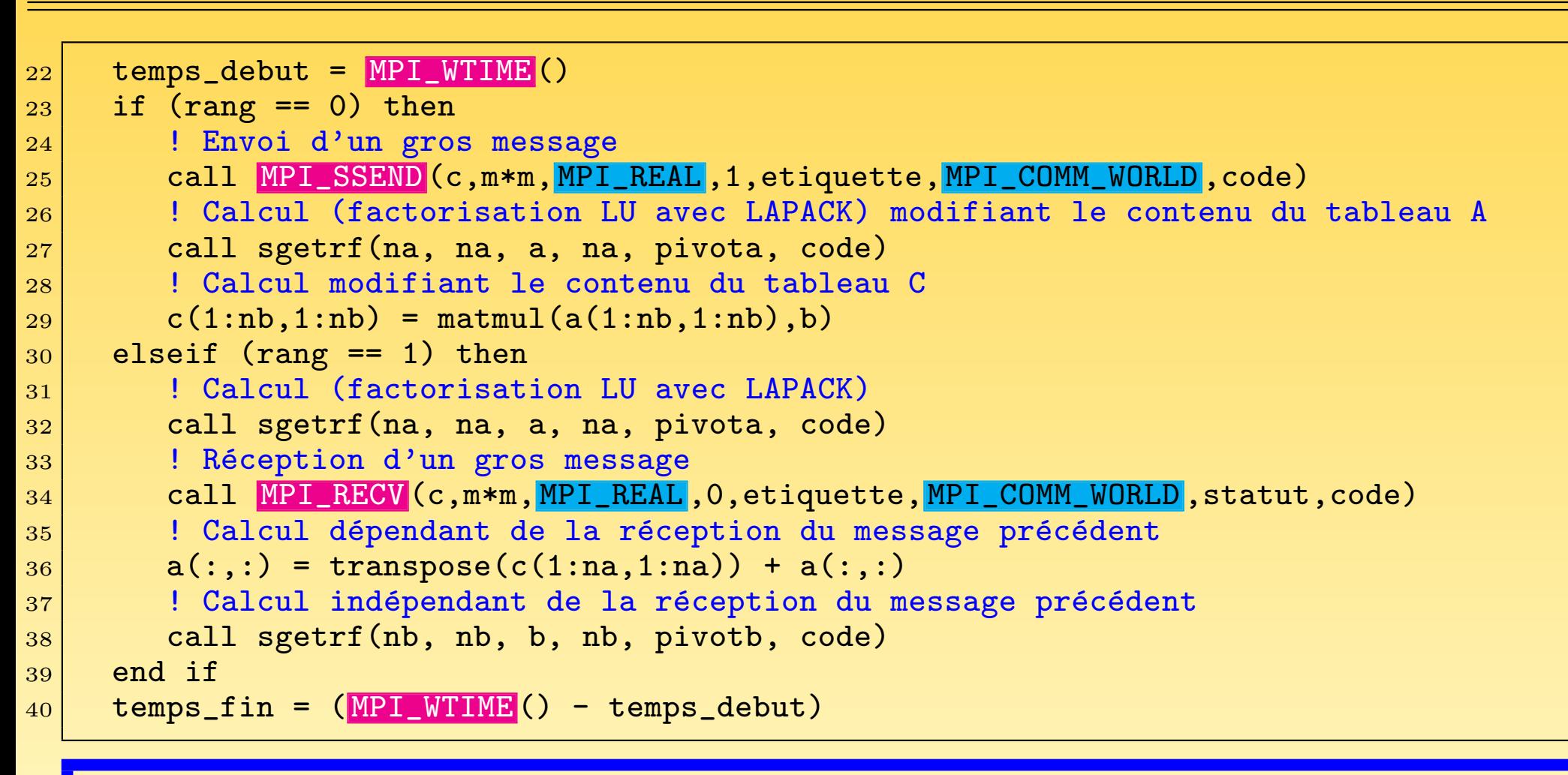

#### <sup>&</sup>gt; mpiexec -n 2 AOptimiser Temps : 0.36 secondes

#### calcul communication

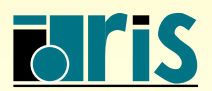

## 7.7 – Envoi synchrone non-bloquant

L'utilisation des sous-programmes MPI ISSEND() et MPI IRECV() conjointement aux sous-programmes de synchronisation précédents permet principalement de recouvrir les communications par des calculs.

Le programme modèle, une fois modifié, donne des gains en performances atteignant environ un facteur 3 par rapport à la version initiale !

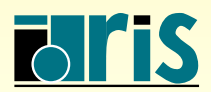
```
1 program AOptimiser
|2| use mpi
3 implicit none
4
5 integer, parameter :: na=256,nb=200
6 integer, parameter :: m=2048,etiquette=1111
|7| real, dimension(na,na) \qquad \qquad :: a8 real, dimension(nb,nb) :: b
9 real, dimension(na) :: pivota
10 real, dimension(nb) :: pivotb
11 real, dimension(m,m) :: c
12 integer :: rang,code,info,requete0, requete1
13 real(kind=8) :: temps_debut,temps_fin,temps_fin_max
14 integer, dimension(MPI_STATUS_SIZE) :: statut
15
16 call MPI_INIT (code)
17 call MPI_COMM_RANK (MPI_COMM_WORLD, rang, code)
18
19 ! Initialisation des tableaux
|20| call random_number(a)
|21| call random number(b)
22 call random_number(c)
```
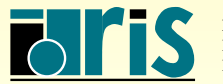

## 7 – Optimisations : synchrone non-bloquant <sup>146</sup>

```
|23| temps_debut = MPI_WTIME()_{24} if (rang == 0) then
25 ! Requête d'envoi d'un gros message
26 call MPI_ISSEND (c,m*m, MPI_REAL, 1, etiquette, MPI_COMM_WORLD, requete0, code)
27 ! Calcul (factorisation LU avec LAPACK) modifiant le contenu du tableau A
|28| call sgetrf(na, na, a, na, pivota, code)
29 call MPI_WAIT (requete0, statut, code)
30 ! Calcul modifiant le contenu du tableau C
31 c(1:nb,1:nb) = matmul(a(1:nb,1:nb),b)
32 elseif (rang == 1) then
33 ! Calcul (factorisation LU avec LAPACK)
34 call sgetrf(na, na, a, na, pivota, code)
35 | Requête de réception d'un gros message
36 call MPI_IRECV (c,m*m, MPI_REAL, 0, etiquette, MPI_COMM_WORLD, requete1, code)
37 ! Calcul indépendant de la réception du message précédent, recouvrant celle-ci
38 call sgetrf(nb, nb, b, nb, pivotb, code)
39 call MPI_WAIT (requete1, statut, code)
40 | l' Calcul dépendant de la réception du message précédent
|41| a(:,:) = transpose(c(1:na,1:na)) + a(:,:)
|42| end if
|43| temps_fin = (MPI_WTIME() - temps_debut)
```
#### <sup>&</sup>gt; mpiexec -n 2 AOptimiser Temps : 0.23 secondes

calcul communication

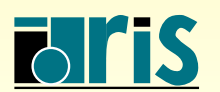

 $MPI - Version 3.2 - Juin 2011$ J. Chergui, I. Dupays, D. Girou, P.-F. Lavallée, D. Lecas, P. Wautelet

En général, dans le cas d'un envoi (MPI\_IxSEND()) ou d'une réception (MPI\_IRECV()) non bloquant, il existe toute une palette de sous-programmes qui permettent :

- ☞ de synchroniser un processus (ex. MPI WAIT()) jusqu'`a terminaison de la requˆete ; ☞ ou de <sup>v</sup>´erifier (ex. MPI TEST()) si une requˆete est bien termin´ee ;
- ☞ ou encore de contrˆoler avant <sup>r</sup>´eception (ex. MPI PROBE() ou MPI IPROBE()) si un message particulier est bien arrivé.

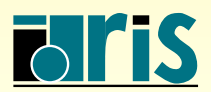

# 7.8 – Conseils

- ☞ Eviter la recopie temporaire des messages en utilisant le so ´ us-programme MPI SSEND() ou au contraire la forcer (selon les cas).
- ☞ Recouvrir les communications par des calculs tout en ´evitant la recopie temporaire des messages en utilisant les sous-programmes non bloquant <sup>s</sup> MPI ISSEND() et MPI\_IRECV().

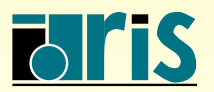

INSTITUT DU DEVELOPPEMENT ´ ET DES RESSOURCES EN INFORMATIQUE SCIENTIFIQUE

MPI – Version 3.2 – Juin 2011 J. Chergui, I. Dupays, D. Girou, P.-F. Lavallée, D. Lecas, P. Wautelet

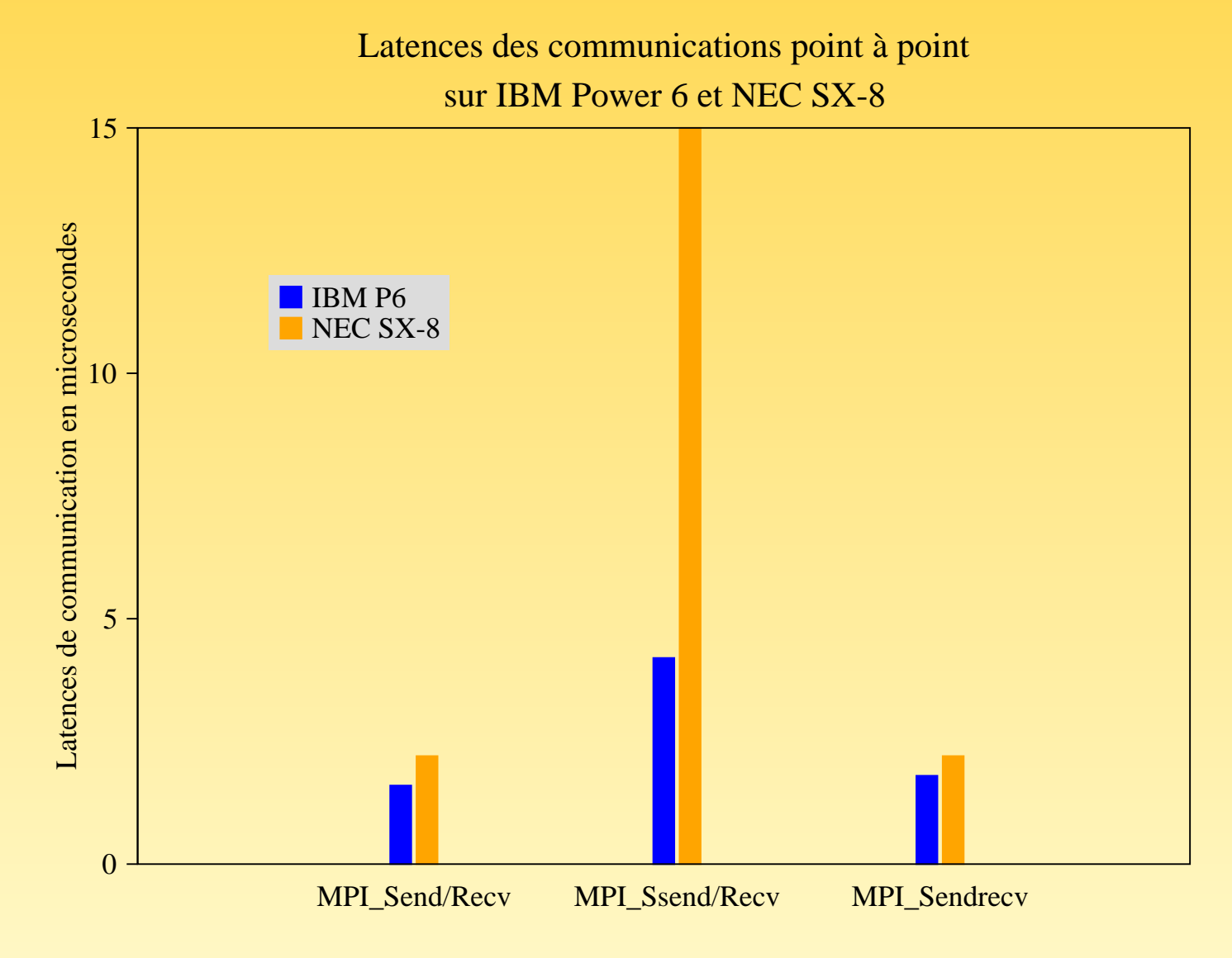

FIG.  $36$  – Latences des communications sur IBM Power 6 et NEC SX-8 (valeurs données  $\hat{a}$  titre indicatif, compte-tenu de la relative variabilité des mesures $)$ 

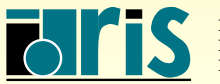

<mark>NSTITUT DU DÉVELOPPEMENT</mark> ET DES RESSOURCES EN INFORMATIQUE SCIENTIFIQUE MPI – Version 3.2 – Juin 2011

J. Chergui, I. Dupays, D. Girou, P.-F. Lavallée, D. Lecas, P. Wautelet

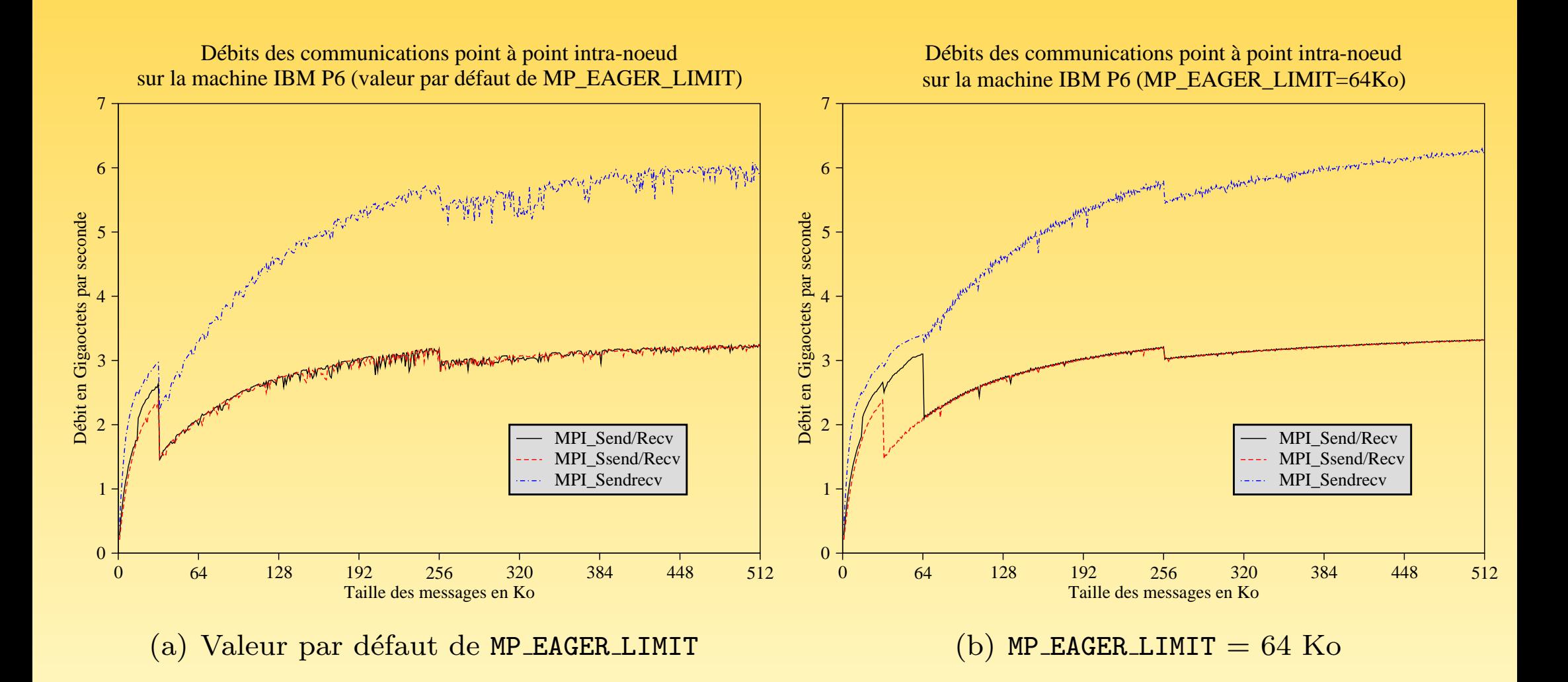

FIG.  $37$  – Débits intra-nœud sur IBM Power 6 (valeurs données à titre indicatif, compte $tenu\,\ de\,\ la\,\ relative\,\ variability\,\ des\,\ mesures)$ 

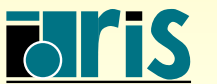

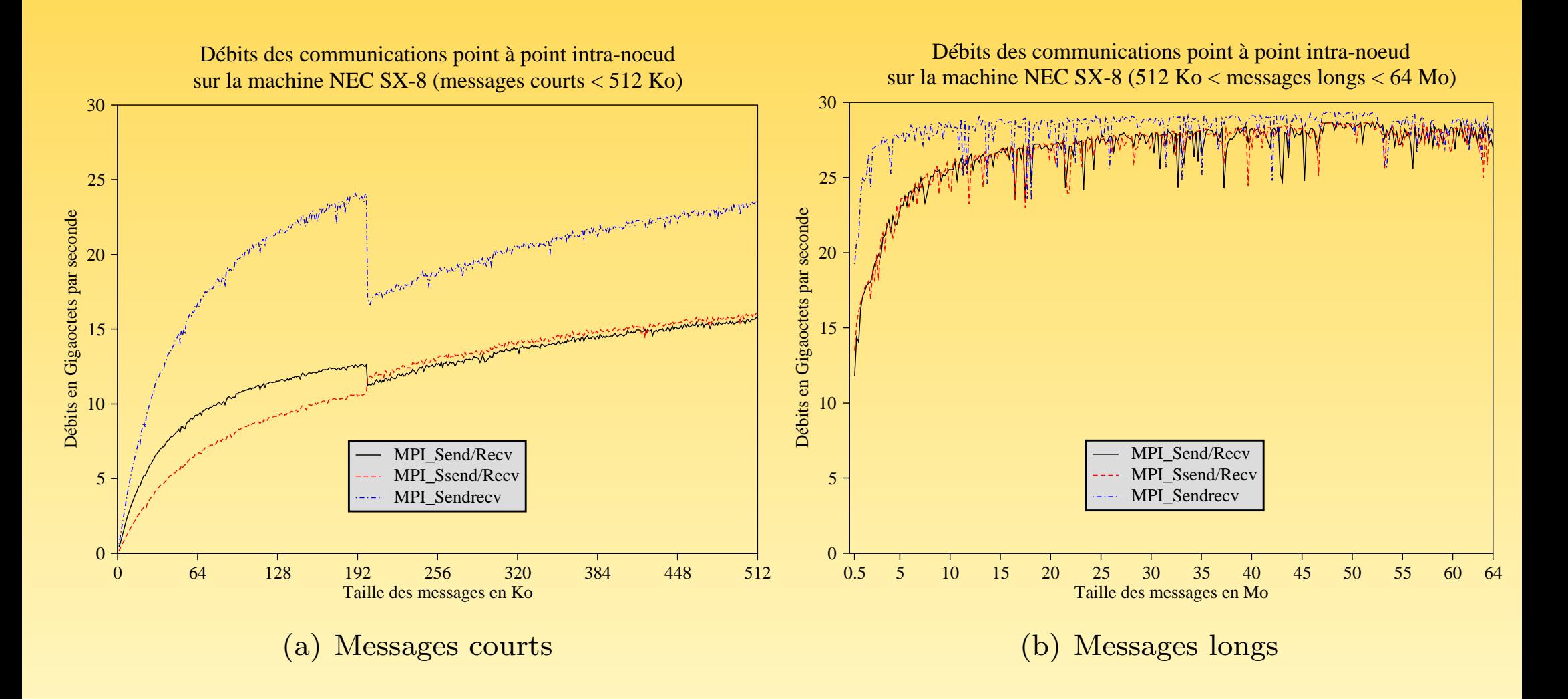

FIG.  $38$  – Débits intra-nœud sur NEC SX-8 (valeurs données à titre indicatif, compte $tenu\,\ de\,\ la\,\ relative\,\ variability\,\ des\,\ mesures)$ 

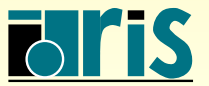

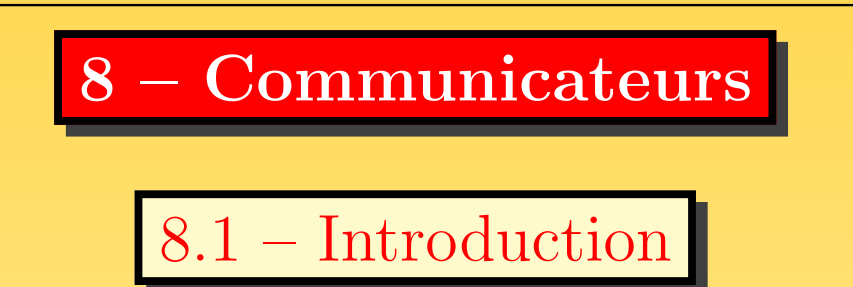

Il s'agit de partitionner un ensemble de processus afin de créer des sous-ensembles sur lesquels on puisse effectuer des opérations telles que des communications point à point, collectives, etc. Chaque sous-ensemble ainsi créé aura son propre espace de communication. MPI\_COMM\_WORLD

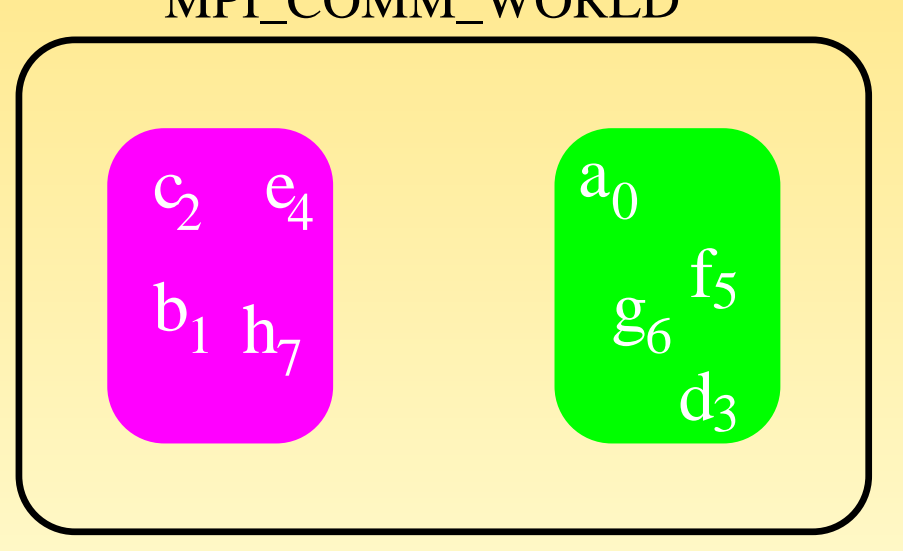

Fig. 39 – Partitionnement d'un communicateur

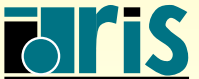

ISTITUT DU DÉVELOPPEMENT ET DES RESSOURCES EN INFORMATIQUE SCIENTIFIQUE

#### $MPI - Version 3.2 - Jain 2011$ J. Chergui, I. Dupays, D. Girou, P.-F. Lavallée, D. Lecas, P. Wautelet

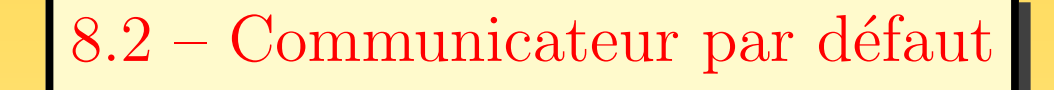

C'est l'histoire de la poule et de l'œuf...

- ☞ On ne peut cr´eer un communicateur qu'`a partir d'un autre communicateur
- **☞ Fort heureusement, cela a été résolu en postulant que la poule existait déjà. En** effet, un communicateur est fourni par défaut, dont l'identificateur MPI COMM WORLD est un entier défini dans les fichiers d'en-tête.
- G Ce communicateur initial MPI\_COMM\_WORLD est créé pour toute la durée d'exécution du programme à l'appel du sous-programme MPI\_INIT()
- ☞ Ce communicateur ne peut ˆetre d´etruit que via l'appel `a MPI FINALIZE()
- **☞ Par défaut, il fixe donc la portée des communications point à point et collectives à** tous les processus de l'application

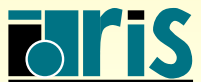

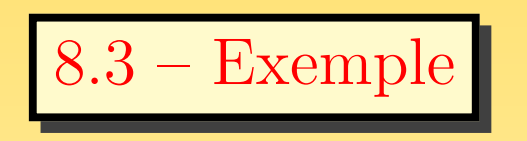

Dans l'exemple qui suit, nous allons :

- ☞ regrouper d'une part les processus de rang pair et d'autre part les processus de rang impair ;
- ☞ ne diffuser un message collectif qu'aux processus de rang pair et un autre qu'aux processus de rang impair.

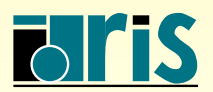

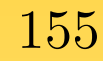

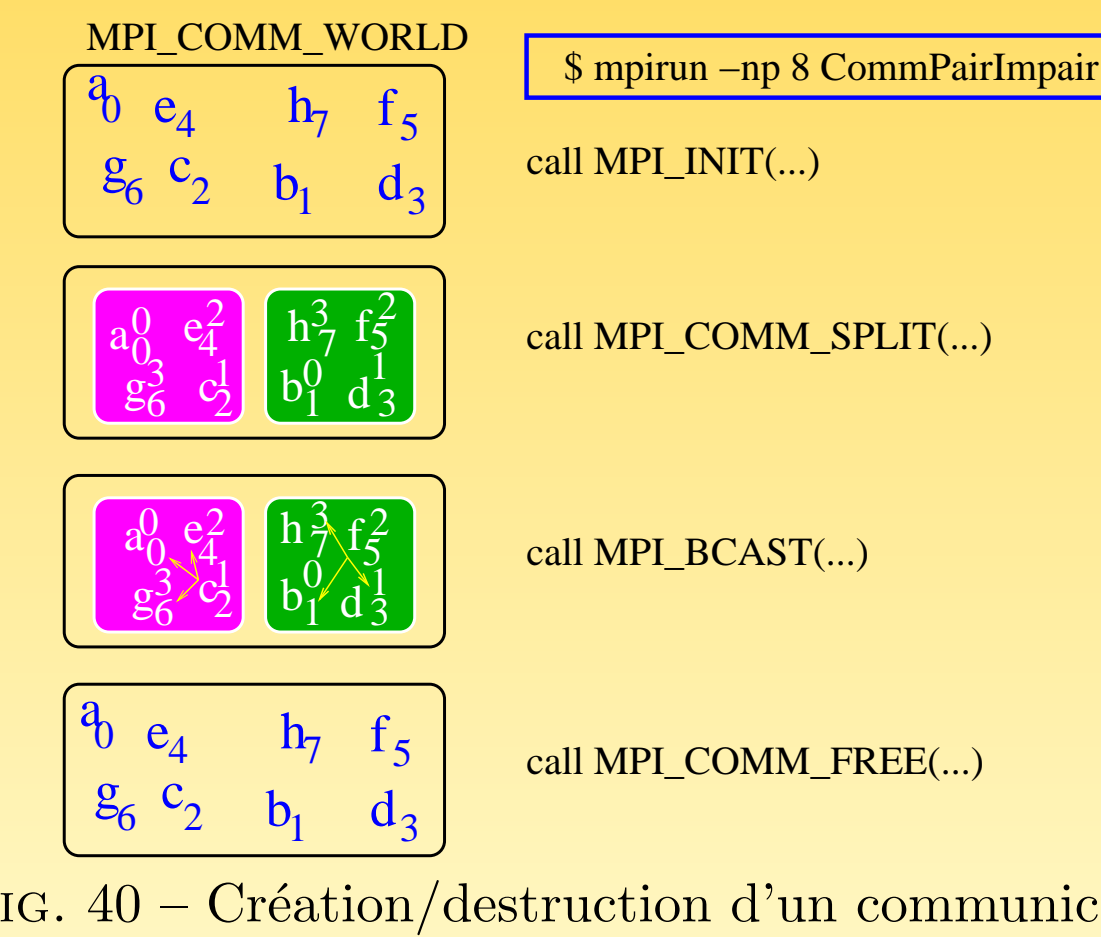

$$
\boxed{\rightarrow \text{input} \rightarrow \text{np} \times \text{Continuation}}
$$

call MPI\_COMM\_SPLIT(...)

call MPI\_COMM\_FREE(...)

FIG.  $40 -$ Création/destruction d'un communicateur

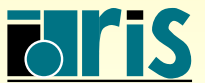

INSTITUT DU DÉVELOPPEMENT ET DES RESSOURCES EN INFORMATIQUE SCIENTIFIQUE

MPI – Version 3.2 – Juin 2011 J. Chergui, I. Dupays, D. Girou, P.-F. Lavallée, D. Lecas, P. Wautelet

Que faire pour que le processus 2 diffuse ce message au sous-ensemble de processus de rang pair, par exemple ?

- ☞ Boucler sur des send/recv peut ˆetre tr`es <sup>p</sup>´enalisant surtout si le nombre de processus est élevé. De plus un test serait obligatoire dans la boucle pour savoir si le rang du processus auquel le processus 2 doit envoyer le message est pair ou impair.
- ☞ La solution est de cr´eer un communicateur regroupant ces processus de sorte que le processus 2 diffuse le message à eux seuls

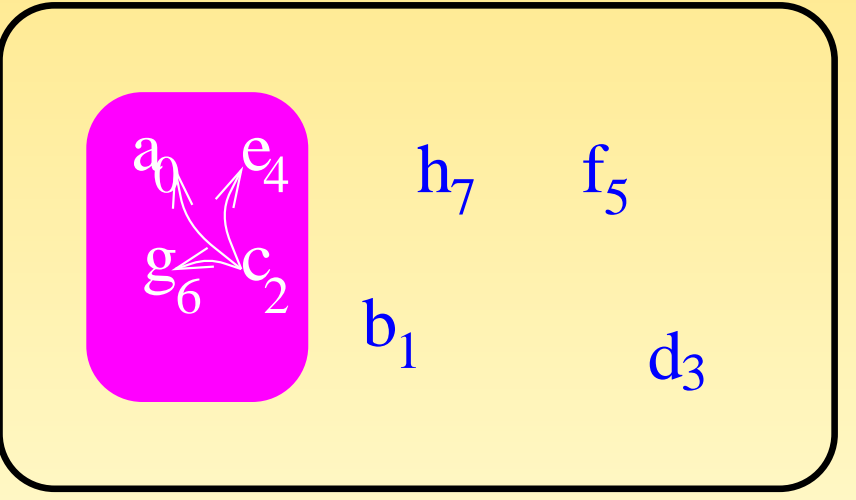

## MPI\_COMM\_WORLD

Fig. 41 – Un nouveau communicateur

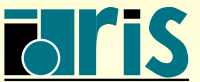

INSTITUT DU DEVELOPPEMENT ´ ET DES RESSOURCES EN INFORMATIQUE SCIENTIFIQUE

## 8.4 – Groupes et communicateurs

- Un communicateur est constitué :
	- ① d'un groupe, qu<sup>i</sup> est un ensemble ordonn´e de processus ;
	- 2 d'un contexte de communication mis en place à l'appel du sous-programme de construction du communicateur, qui permet de délimiter l'espace de communication.
- ☞ Les contextes de communication sont <sup>g</sup>´er´es par MPI (le programmeur <sup>n</sup>'a aucune  $\mathrm{action\ sur\ eux}:\mathrm{c'est\ un\ attribute\ \ll\ each\'e\ \mathbb{\ast}})$
- **En pratique, pour construire un communicateur, il existe deux façons de procéder :** 
	- ① par l'interm´ediaire d'un groupe de processus ;
	- ② directement `a partir d'un autre communicateur.

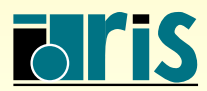

- Dans la bibliothèque MPI, divers sous-programmes existent pour construire des communicateurs : MPI CART CREATE(), MPI CART SUB(), MPI COMM CREATE(), MPI\_COMM\_DUP(), MPI\_COMM\_SPLIT()
- ☞ Les constructeurs de communicateurs sont des op´erateurs collectifs (qui engendrent des communications entre les processus)
- Les communicateurs que le programmeur crée peuvent être gérés dynamiquement et, de même qu'il est possible d'en créer, il est possible d'en détruire en utilisant le sous-programme MPI\_COMM\_FREE()

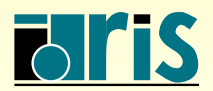

8.5 – Communicateur issu d'un autre

L'utilisation directe des groupes présente dans ce cas divers inconvénients, car elle impose de :

- ☞ nommer diff´eremment les deux communicateurs (par exemple comm pair et comm\_impair);
- ☞ passer par les groupes pour construire ces deux communicateurs ;
- ☞ laisser le soin `a MPI d'ordonner le rang des processus dans ces deux communicateurs ;
- ☞ faire des tests conditionnels lors de l'appel au sous-programme MPI BCAST() :

```
if (comm_pair /= MPI_COMM_NULL ) then
   ...
  ! Diffusion du message seulement aux processus de rangs pair
s
  call MPI_BCAST (a,m, MPI_REAL ,rang_ds_pair,comm_pair,code)
elseif (comm_impair /= MPI_COMM_NULL ) then
  ...
  ! Diffusion du message seulement aux processus de rangs impairs
  call MPI_BCAST (a,m, MPI_REAL, rang_ds_impair, comm_impair, code)
end if
```
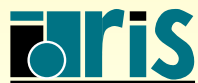

# 8 – Communicateurs : issu d'un autre <sup>160</sup>

Le sous-programme MPI COMM SPLIT() permet de partitionner un communicateur donné en autant de communicateurs que l'on veut...

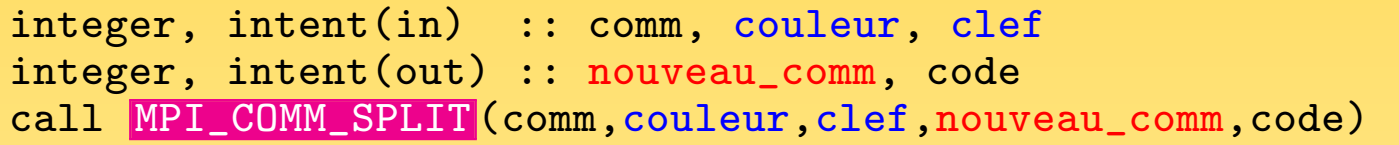

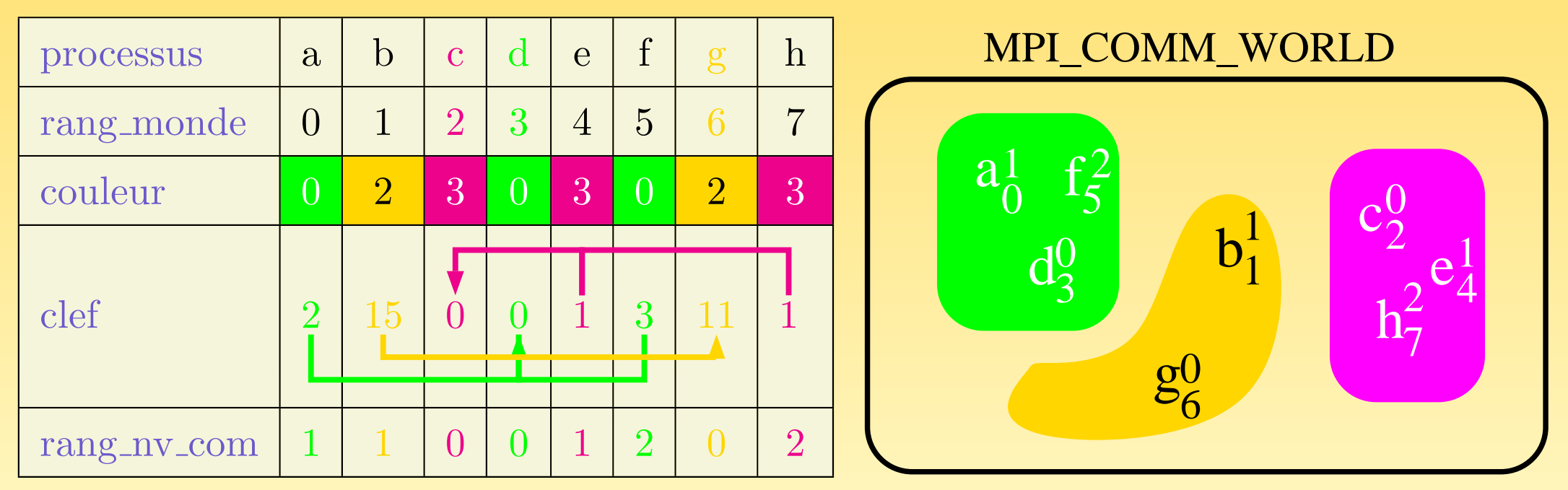

Fig. 42 – Construction de communicateurs avec MPI COMM SPLIT()

Un processus qui se voit attribuer une couleur égale à la valeur MPI UNDEFINED n'appartiendra qu'à son communicateur initial.

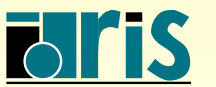

Voyons comment procéder pour construire le communicateur qui va subdiviser l'espace de communication entre processus de rangs pairs et impairs, via le constructeur MPI COMM SPLIT().

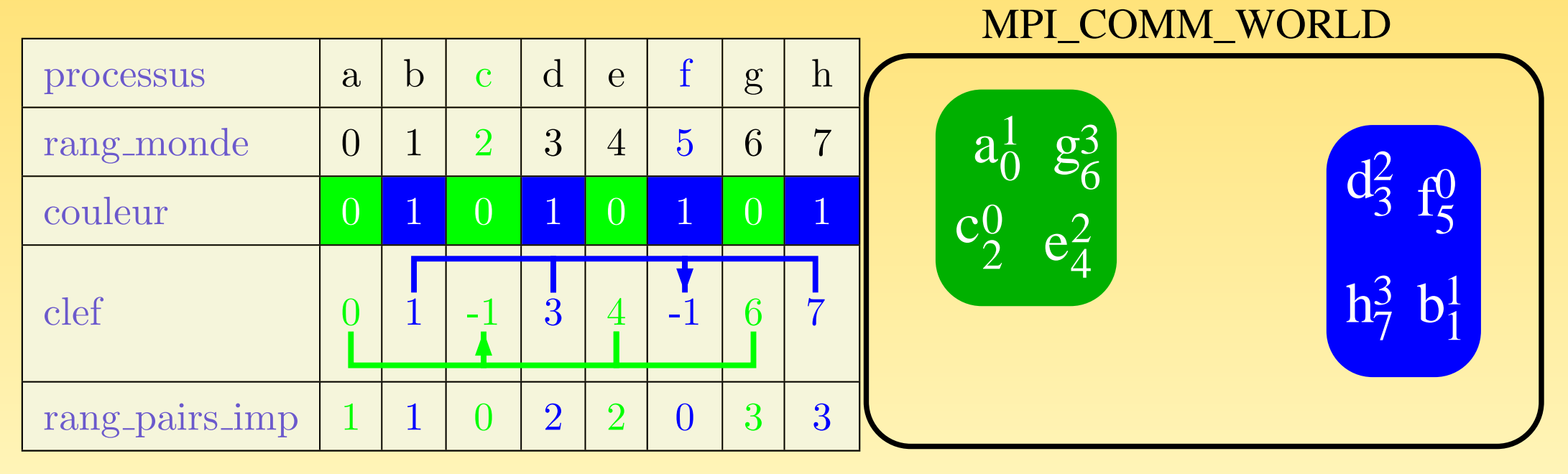

Fig. 43 – Construction du communicateur CommPairsImpairs avec MPI COMM SPLIT()

En pratique, ceci se met en place très simplement...

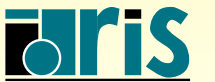

```
program PairsImpairs
|2| use mpi
3 implicit none
4
5 integer, parameter :: m=16
6 integer :: clef, CommPairsImpairs
7 integer :: rang_dans_monde,code
|8| real, dimension(m) :: a
9
10 call MPI_INIT (code)
11 | call MPI_COMM_RANK (MPI_COMM_WORLD, rang_dans_monde, code)
12
|13| ! Initialisation du vecteur A
|14| a(:)=0.
15 if (rang\_dans\_monde == 2) a(:)=2.16 if(rang_dans_monde == 5) a(:)=5.
```
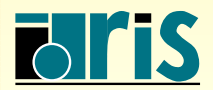

```
|17| clef = rang_dans_monde
18 if (rang_dans_monde == 2.0R. rang_dans_monde == 5) then
19 clef=-1
_{20} end if
21
22 ! Création des communicateurs pair et impair en leur donnant une même dénomination
23 call MPI_COMM_SPLIT (MPI_COMM_WORLD, mod (rang_dans_monde, 2), clef, CommPairsImpairs, code)
24
25 ! Diffusion du message par le processus 0 de chaque communicateur aux processus
26 ! de son groupe
27 call MPI_BCAST (a,m, MPI_REAL ,0,CommPairsImpairs,code)
28
29 ! Destruction des communicateurs
30 call MPI_COMM_FREE (CommPairsImpairs,code)
31 call MPI FINALIZE (code)
32 end program PairsImpairs
```
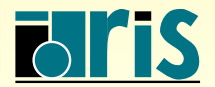

# 8.6 – Topologies

- ☞ Dans la <sup>p</sup>lupart des applications, <sup>p</sup>lus particuli`erement dans les <sup>m</sup>´ethodes de décomposition de domaine où l'on fait correspondre le domaine de calcul à la grille de processus, il est intéressant de pouvoir disposer les processus suivant une topologie régulière.
- ☞ MPI permet de d´efinir des topologies virtuelles du type cart´esien ou graphe.

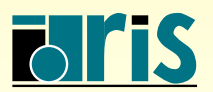

- ☞ Topologies de type cart´esien :
	- ➳ chaque processus est d´efini dans une grille de processus ;
	- $\rightarrow$  la grille peut être périodique ou non;
	- $\rightarrow$  les processus sont identifiés par leurs coordonnées dans la grille.
- ☞ Topologies de type graphe :
	- $\rightarrow$  généralisation à des topologies plus complexes.

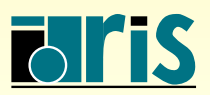

 $8.6.1$  – Topologies cartésiennes

 $\textcircled{a}$  Une topologie cartésienne est définie lorsqu'un ensemble de processus appartenant à un communicateur donné comm ancien appellent le sous-programme

### MPI\_CART\_CREATE().

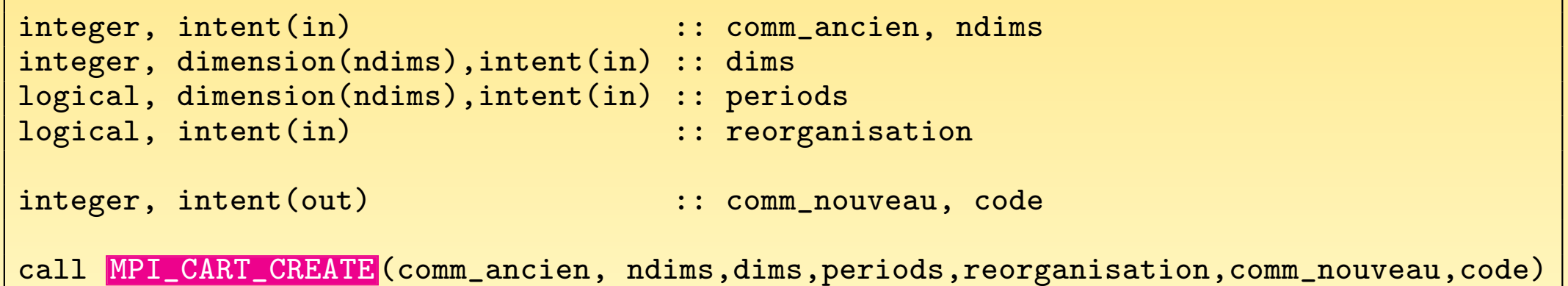

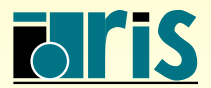

 $MPI - Version 3.2 - Juni 2011$ J. Chergui, I. Dupays, D. Girou, P.-F. Lavallée, D. Lecas, P. Wautelet

## 8 – Communicateurs : topologies 167

☞ Exemple sur une grille comportant <sup>4</sup> domaines suivant <sup>x</sup> et <sup>2</sup> suivant y, <sup>p</sup>´eriodique

en y.

```
use mpi
integer :: comm_2D, code
integer, parameter :: ndims = 2
integer, dimension(ndims) :: dims
logical, dimension(ndims) :: periods
logical :: reorganisation
...............................................
dims(1) = 4\dim(S(2) = 2)periods(1) =.false.
periods(2) = .true.reorganisation = .false.
```
call MPI\_CART\_CREATE ( MPI\_COMM\_WORLD ,ndims,dims,periods,reorganisation,comm\_2D,code)

☞ Si reorganisation <sup>=</sup> .false. alors le rang des processus dans le nouveau communicateur (comm 2D) est le même que dans l'ancien communicateur  $(MPI_{\text{C}}OMM_{\text{W}}ORLD)$ . Si reorganisation = .true., l'implémentation MPI choisit l'ordre des processus.

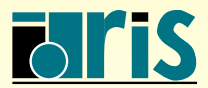

## 8 – Communicateurs : topologies 168

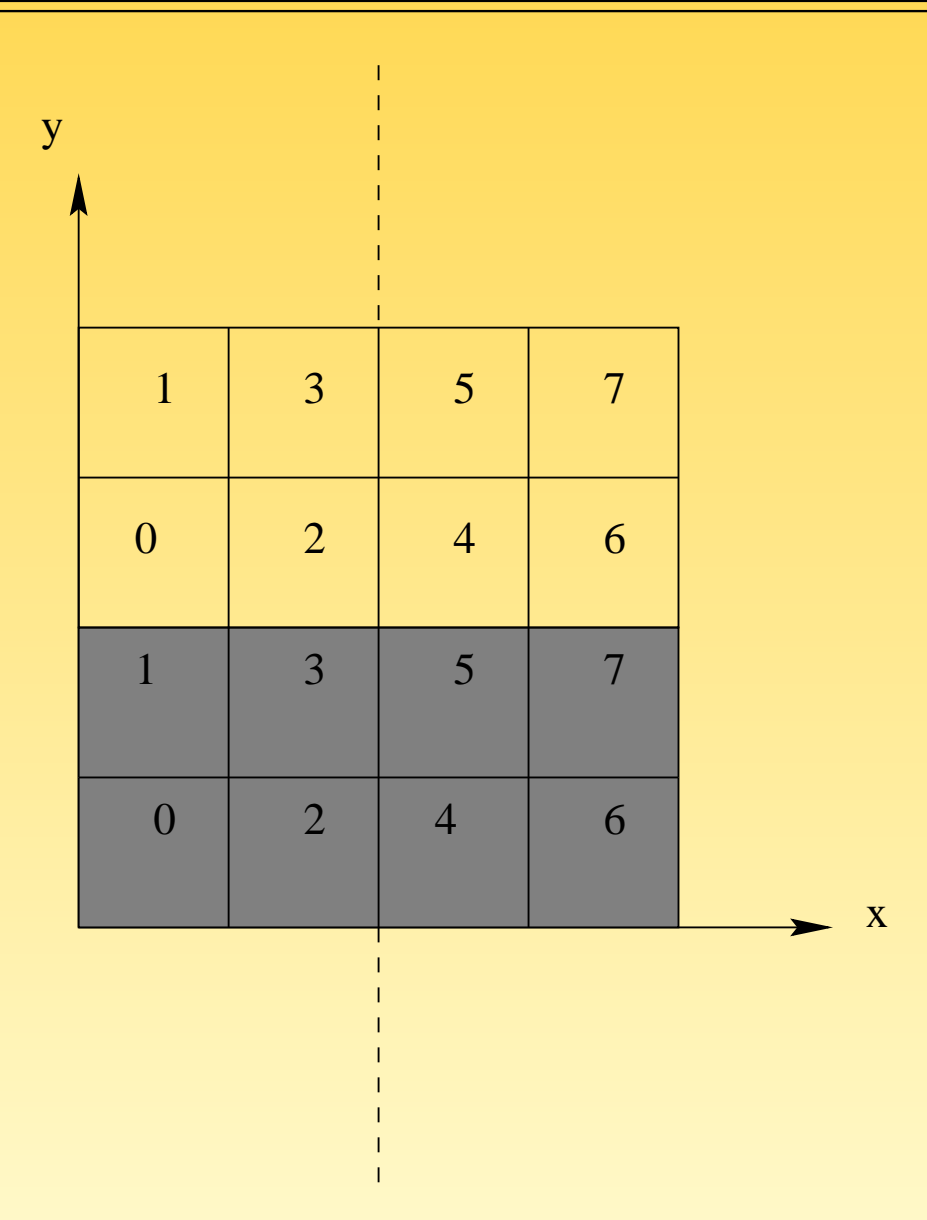

FIG. 44 – Topologie cartésienne 2D périodique en y

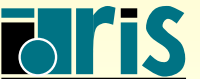

INSTITUT DU DÉVELOPPEMENT ET DES RESSOURCES EN INFORMATIQUE SCIENTIFIQUE

MPI – Version 3.2 – Juin 2011 J. Chergui, I. Dupays, D. Girou, P.-F. Lavallée, D. Lecas, P. Wautelet

☞ Exemple sur une grille 3D comportant <sup>4</sup> domaines suivant x, <sup>2</sup> suivant <sup>y</sup> et 2 suivant z, non périodique.

```
use mpi
integer :: comm_3D,code
integer, parameter :: ndims = 3
integer, dimension(ndims) :: dims
logical, dimension(ndims) :: periods
logical :: reorganisation
...............................................
\dim(s(1) = 4)\dim(s(2) = 2)\dim(s) = 2periods(:) = .false.
reorganisation = .false.
call MPI_CART_CREATE ( MPI_COMM_WORLD ,ndims,dims,periods,reorganisation,comm_3D,code)
```
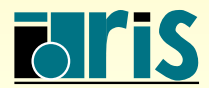

## 8 – Communicateurs : topologies 170

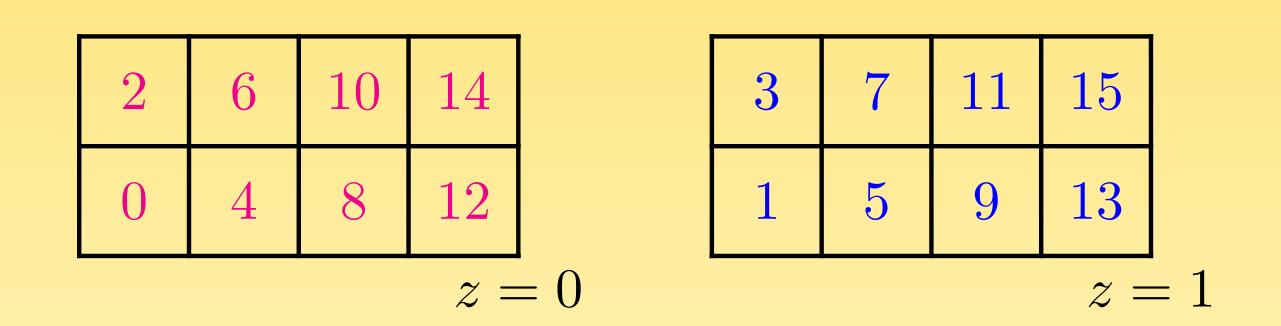

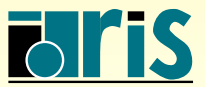

INSTITUT DU DÉVELOPPEMENT<br>ET DES RESSOURCES<br>EN INFORMATIQUE SCIENTIFIQUE

MPI – Version 3.2 – Juin 2011 J. Chergui, I. Dupays, D. Girou, P.-F. Lavallée, D. Lecas, P. Wautelet ☞ Dans une topologie cart´esienne, le sous-programme MPI DIMS CREATE() retourne le nombre de processus dans chaque dimension de la grille en fonction du nombre total de processus.

```
integer, intent(in) \qquad \qquad :: \text{ nb\_procs, ndims}integer, dimension(ndims),intent(inout) :: dims
integer, intent(out) \qquad \qquad :: \text{ code}call MPI_DIMS_CREATE (nb_procs,ndims,dims,code)
```
<sup>द</sup> Remarque : si les valeurs de dims en entrée valent toutes 0, cela signifie qu'on laisse `a MPI le choix du nombre de processus dans chaque direction en fonction du nombre total de processus.

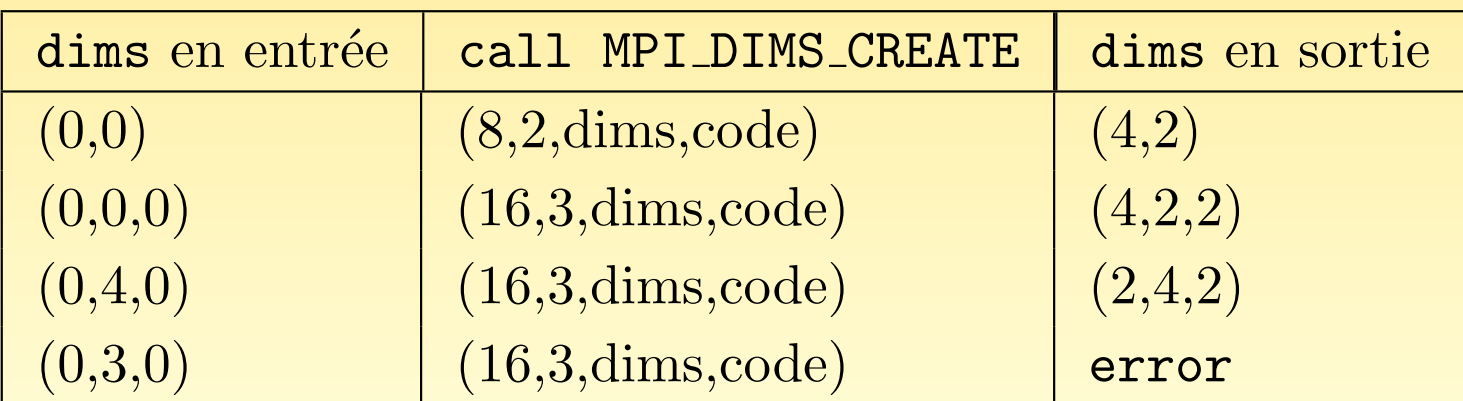

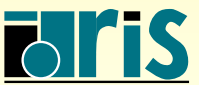

☞ Dans une topologie cart´esienne, le sous-programme MPI CART RANK() retourne le rang du processus associé aux coordonnées dans la grille.

```
integer, intent(in) \qquad \qquad :: \text{ comm\_now}integer, dimension(ndims),intent(in) :: coords
integer, intent(out) \qquad \qquad :: \text{ rang}, \text{ code}call MPI_CART_RANK (comm_nouveau,coords,rang,code)
```
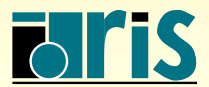

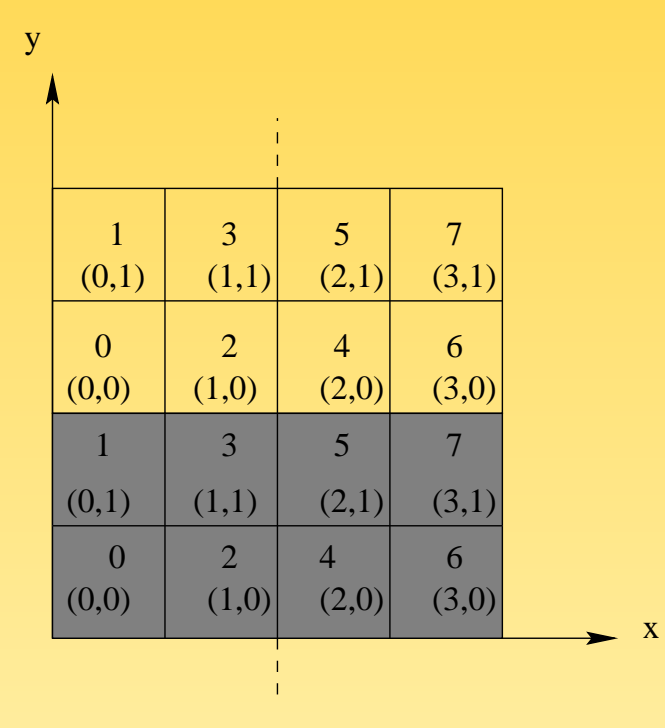

FIG.  $45$  – Topologie cartésienne 2D périodique en y

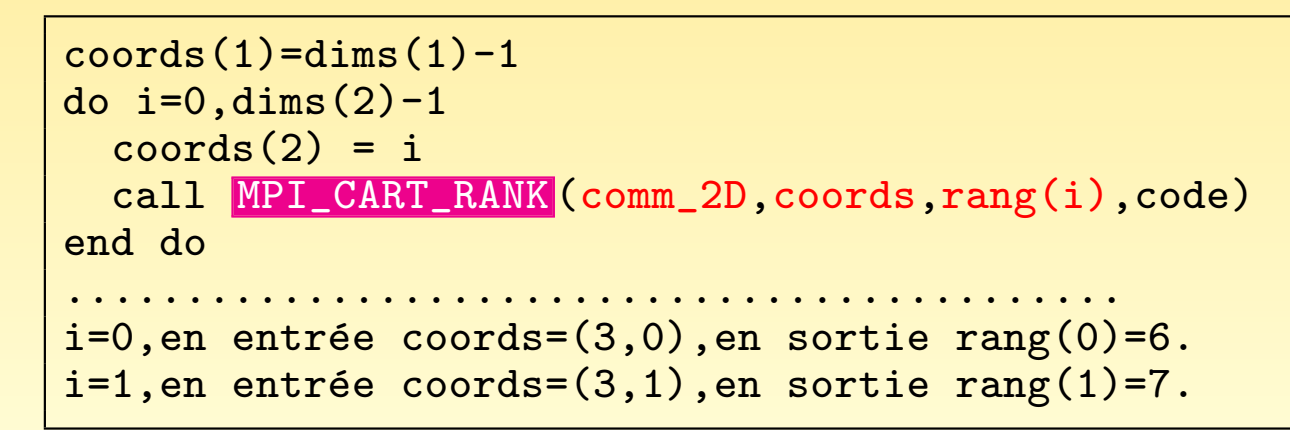

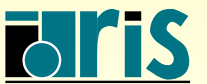

☞ Dans une topologie cart´esienne, le sous-programme MPI CART COORDS() retourne les coordonnées d'un processus de rang donné dans la grille.

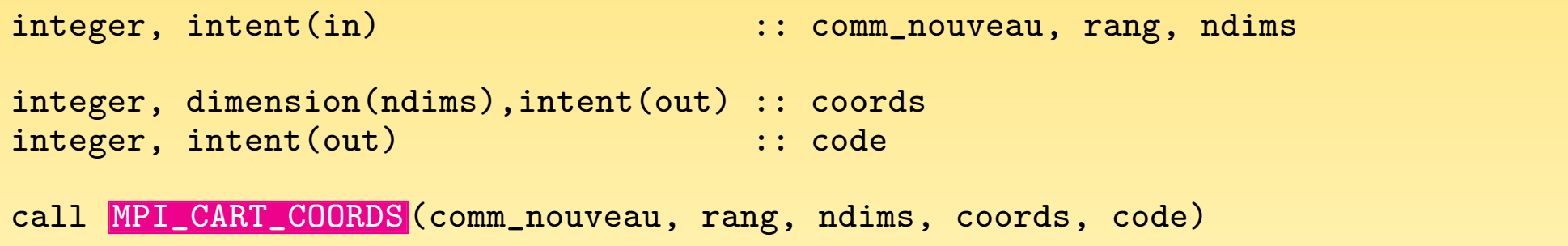

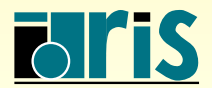

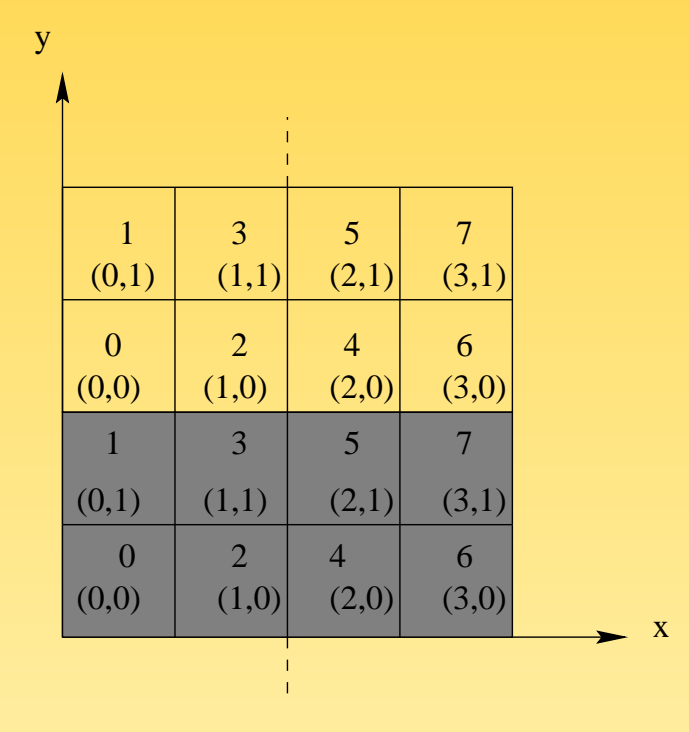

FIG. 46 – Topologie cartésienne 2D périodique en y

```
if (mod(range,2) == 0) thencall MPI_CART_COORDS (comm_2D,rang,2,coords,code)
end if
            ............................................
En entrée, les valeurs de rang sont : 0,2,4,6.
En sortie, les valeurs de coords sont :
(0,0),(1,0),(2,0),(3,0).
```
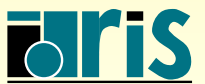

☞ Dans une topologie cart´esienne, un processus appelant le sous-programme MPI CART SHIFT() se voit retourner le rang de ses processus voisins dans une direction donnée.

integer, intent(in) :: comm\_nouveau, direction, pas integer, intent(out) :: rang\_precedent,rang\_suivant integer, intent(out) :: code call MPI\_CART\_SHIFT (comm\_nouveau, direction, pas, rang\_precedent, rang\_suivant, code)

☞ Le param`etre direction correspond `a l'axe du d´eplacement (xyz).

Le paramètre pas correspond au pas du déplacement.

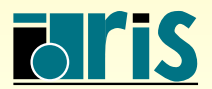

## 8 – Communicateurs : topologies 177

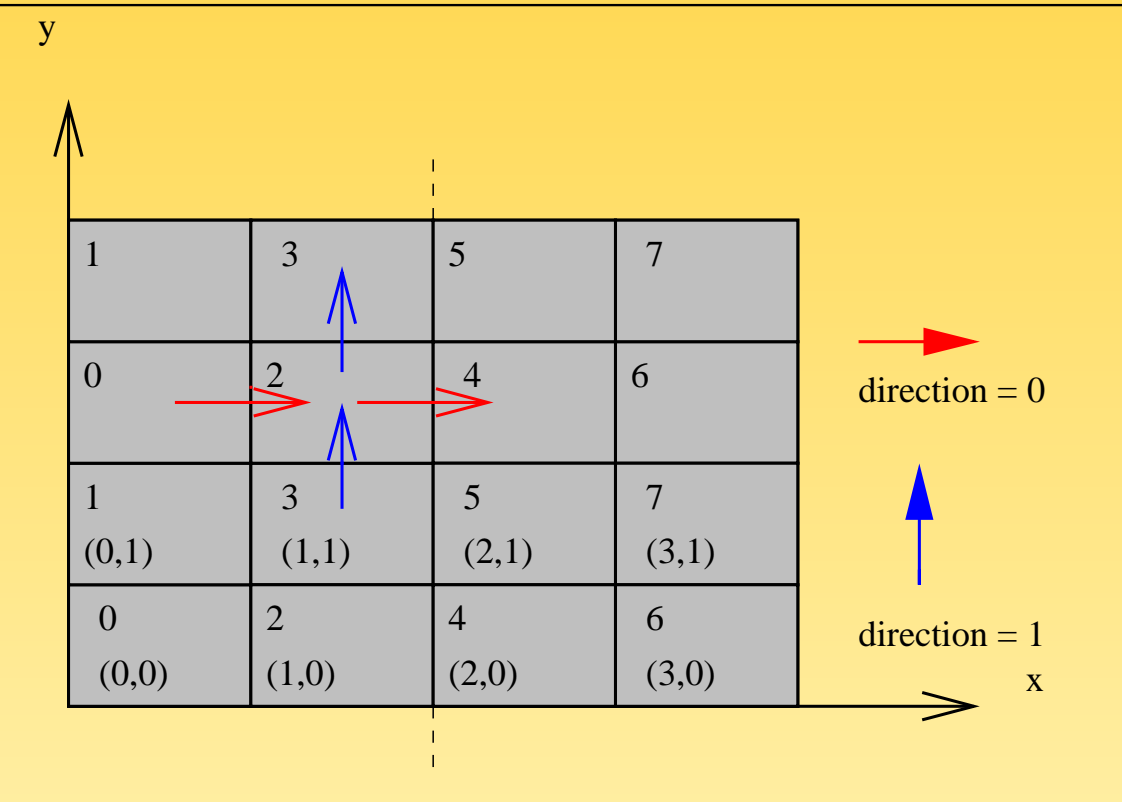

Fig. <sup>47</sup> – Appel du sous-programme MPI CART SHIFT()

```
call MPI_CART_SHIFT (comm_2D,
0,1,rang_gauche,rang_droit,code)
............................................
Pour le processus 2, rang_gauche=0, rang_droit=4
call MPI_CART_SHIFT (comm_2D,
1,1,rang_bas,rang_haut,code)
............................................
Pour le processus 2, rang_bas=3, rang_haut=3
```
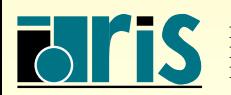

NSTITUT DU DÉVELOPPEMENT ET DES RESSOURCES EN INFORMATIQUE SCIENTIFIQUE

 $MPI - Version 3.2 - Juni 2011$ J. Chergui, I. Dupays, D. Girou, P.-F. Lavallée, D. Lecas, P. Wautelet

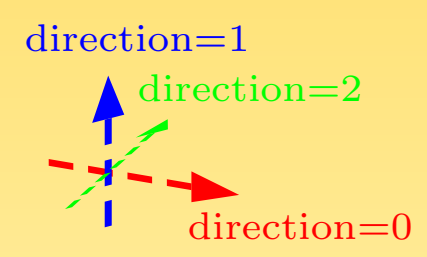

FIG.  $48$  – Appel du sous-programme MPI CART SHIFT()

call MPI\_CART\_SHIFT (comm\_3D, 0,1,rang\_gauche,rang\_droit,code)

Pour le processus 0, rang\_gauche=-1, rang\_droit=4

call MPI\_CART\_SHIFT (comm\_3D, 1,1,rang\_bas,rang\_haut,code)

............................................ Pour le processus 0, rang\_bas=-1, rang\_haut=2

............................................

............................................

call MPI\_CART\_SHIFT (comm\_3D, 2,1,rang\_avant,rang\_arriere,code)

Pour le processus 0, rang\_avant=-1, rang\_arriere=1

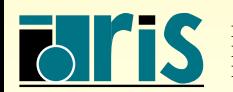

MPI – Version 3.2 – Juin 2011 J. Chergui, I. Dupays, D. Girou, P.-F. Lavallée, D. Lecas, P. Wautelet Exemple de programme :

```
program decomposition
|2| use mpi
3 implicit none
4
5 integer :: rang_ds_topo,nb_procs
6 integer :: code,comm_2D
|7| integer, dimension(4) :: voisin
\vert s \vert integer, parameter :: N=1,E=2,S=3,W=4
|9| integer, parameter :: ndims = 2
10 integer, dimension (ndims) :: dims, coords
|11| logical, dimension (ndims) :: periods
12 logical :: reorganisation
13
|14| call MPI INIT (code)
15
16 call MPI_COMM_SIZE (MPI_COMM_WORLD, nb_procs, code)
17
18 ! Connaître le nombre de processus suivant x et y
19 dims(:) = 0
20
21 call MPI_DIMS_CREATE (nb_procs,ndims,dims,code)
```
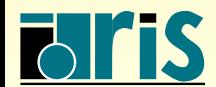

```
|22| ! Création grille 2D periodique en y
|23| periods(1) = .false.
|24| periods(2) = .true.
|25| reorganisation = .false.
26
27 call MPI_CART_CREATE ( MPI_COMM_WORLD, ndims,dims, periods, reorganisation, comm_2D, code)
28
29 ! Connaître mes coordonnées dans la topologie
30 call MPI_COMM_RANK (comm_2D,rang_ds_topo,code)
31 call MPI_CART_COORDS (comm_2D,rang_ds_topo,ndims,coords,code)
32
33 | ! Initialisation du tableau voisin à la valeur MPI_PROC_NULL
34 voisin(:) = MPI_PROC_NULL
35
36 ! Recherche de mes voisins Ouest et Est
37 call MPI CART SHIFT (comm_2D,0,1,voisin(W),voisin(E),code)
38
39 ! Recherche de mes voisins Sud et Nord
40 call MPI_CART_SHIFT (comm_2D,1,1,voisin(S),voisin(N),code)
41
42 call MPI_FINALIZE (code)
43
44 end program decomposition
```
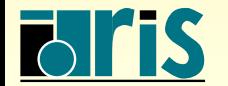
### $8.6.2$  – Subdiviser une topologie cartésienne

- ☞ La question est de savoir comment d´eg´en´erer une topologie cart´esienne 2D ou 3D de processus en une topologie cartésienne respectivement 1D ou 2D.
- ☞ Pour MPI, d´eg´en´erer une topologie cart´esienne 2D (ou 3D) revient `a cr´eer autant de communicateurs qu'il <sup>y</sup> <sup>a</sup> de lignes ou de colonnes (resp. de <sup>p</sup>lans) dans la grille cartésienne initiale.
- **E** L'intérêt majeur est de pouvoir effectuer des opérations collectives restreintes à un sous-ensemble de processus appartenant à :
	- $\rightarrow$  une même ligne (ou colonne), si la topologie initiale est 2D;
	- $\rightarrow$  un même plan, si la topologie initiale est 3D.

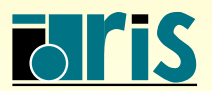

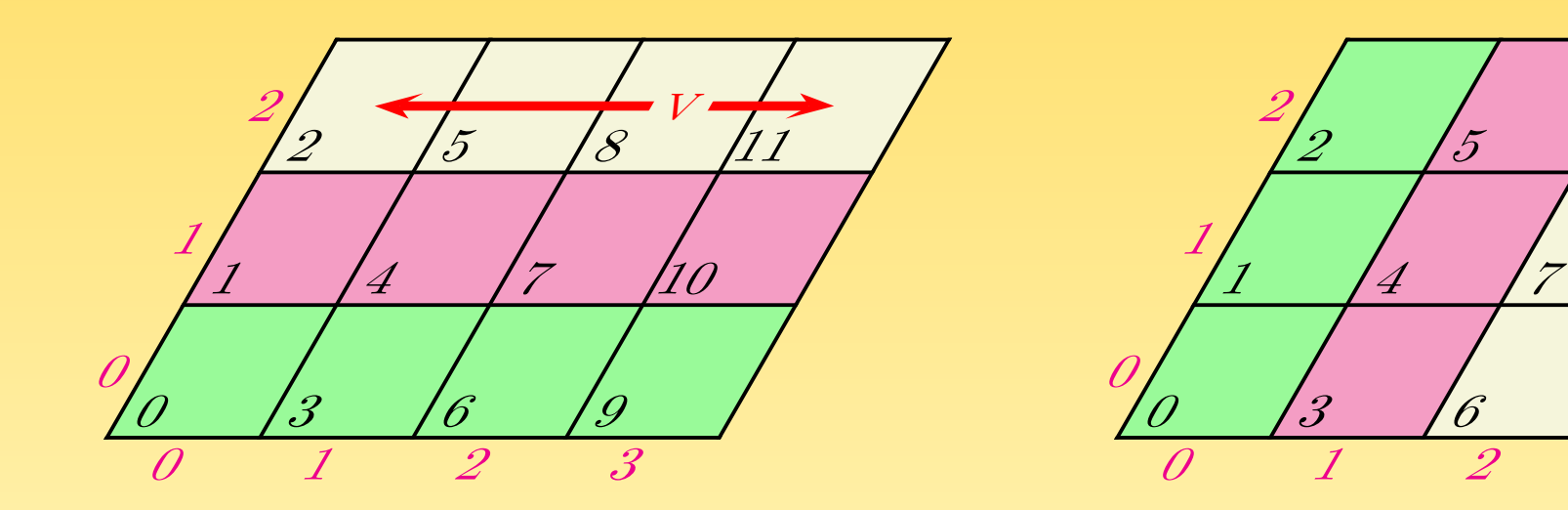

FIG. 49 – Deux exemples de distribution de données dans une topologie 2D dégénérée

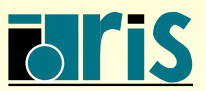

INSTITUT DU DÉVELOPPEMENT ET DES RESSOURCES EN INFORMATIQUE SCIENTIFIQUE

MPI – Version 3.2 – Juin 2011 J. Chergui, I. Dupays, D. Girou, P.-F. Lavallée, D. Lecas, P. Wautelet

8

3  $\mathscr{G}$ 

10

V

11

# 8 – Communicateurs : topologies 183

Il existe deux façons de faire pour dégénérer une topologie :

☞ en utilisant le sous-programme <sup>g</sup>´en´eral MPI COMM SPLIT() ;

en utilisant le sous-programme MPI CART SUB() prévu à cet effet.

logical,intent(in),dimension(NDim) :: Subdivision integer,intent(in) :: CommCart integer,intent(out) :: CommCartD, code call MPI\_CART\_SUB (CommCart, Subdivision, CommCartD, code)

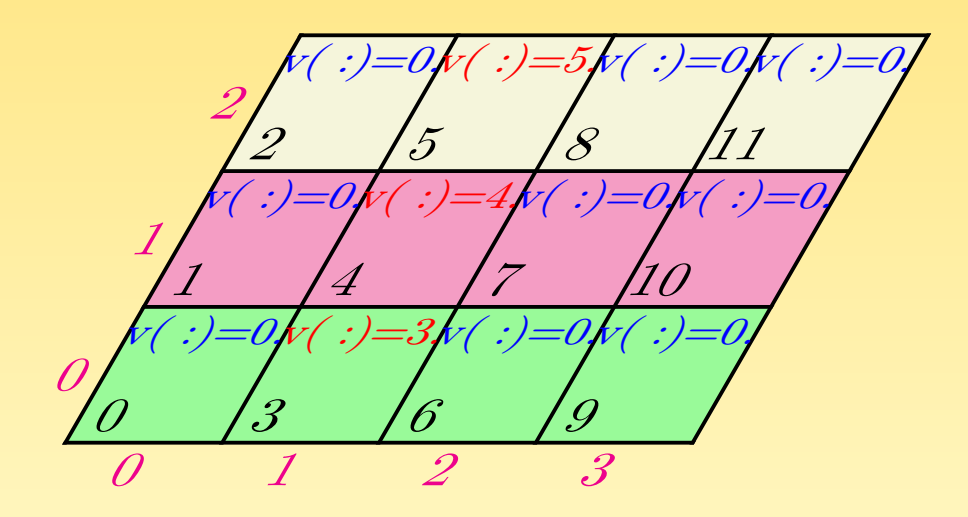

<span id="page-182-0"></span>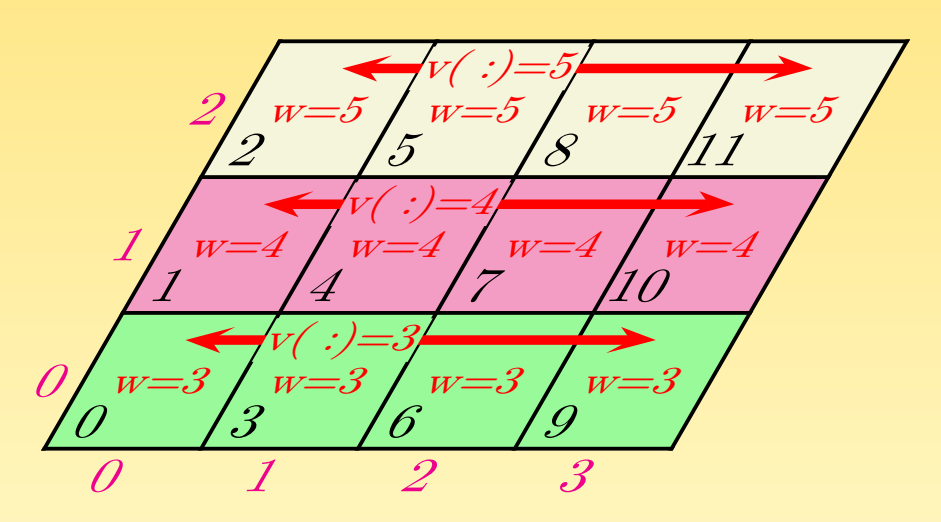

FIG.  $50$  – Représentation initiale d'un tableau  $V$  dans la grille 2D et représentation finale après la distribution de celui-ci sur la grille 2D dégénérée

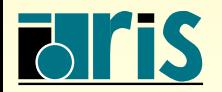

```
1 program CommCartSub
|2| use mpi
3 implicit none
4
5 integer :: Comm2D, Comm1D, rang, code
6 integer, parameter :: NDim2D=2
7 integer,dimension(NDim2D) :: Dim2D,Coord2D
8 logical,dimension(NDim2D) :: Periode,Subdivision
9 logical :: Reordonne
10 integer, parameter :: m=411 real, dimension(m) :: V(:)=0.
\begin{array}{ccc} \text{12} & \text{real} \end{array} :: W=0.
```
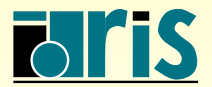

### 8 – Communicateurs : topologies 185

```
|13| call MPI INIT (code)
14
15 | Création de la grille 2D initiale
16 Dim2D(1) = 4
17 Dim2D(2) = 3
|18| Periode(:) = .false.
19 ReOrdonne = .false.
20 call MPI_CART_CREATE ( MPI_COMM_WORLD ,NDim2D,Dim2D,Periode,ReOrdonne,Comm2D,code)
21 call MPI COMM RANK (Comm2D,rang,code)
22 call MPI_CART_COORDS (Comm2D,rang,NDim2D,Coord2D,code)
23
24 ! Initialisation du vecteur V
|25| if (Coord2D(1) == 1) V(:)=real(range)26
27 ! Chaque ligne de la grille doit être une topologie cartésienne 1D
|28| Subdivision(1) = .true.
_{29} Subdivision(2) = .false.
30 | ! Subdivision de la grille cartésienne 2D
31 call MPI_CART_SUB (Comm2D, Subdivision, Comm1D, code)
32
33 ! Les processus de la colonne 2 distribuent le vecteur V aux processus de leur ligne
34 call MPI_SCATTER (V,1, MPI_REAL, W,1, MPI_REAL, 1, Comm1D, code)
35
36 print '("Rang : ",I2," ; Coordonnees : (",I1,",",I1,") ; W = ",F2.0)', &
37 rang, Coord2D(1), Coord2D(2), W
38
39 call MPI_FINALIZE (code)
40 end program CommCartSub
```
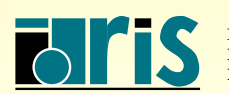

J. Chergui, I. Dupays, D. Girou, P.-F. Lavallée, D. Lecas, P. Wautelet

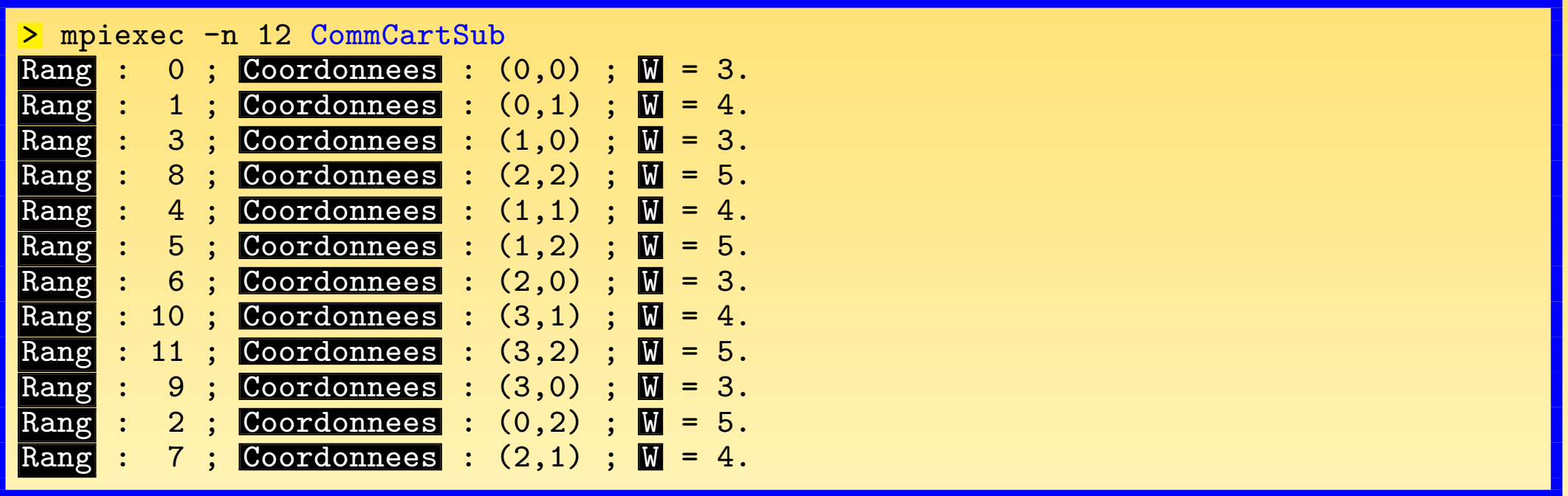

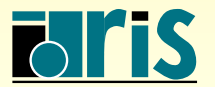

INSTITUT DU DÉVELOPPEMENT<br>ET DES RESSOURCES<br>EN INFORMATIQUE SCIENTIFIQUE

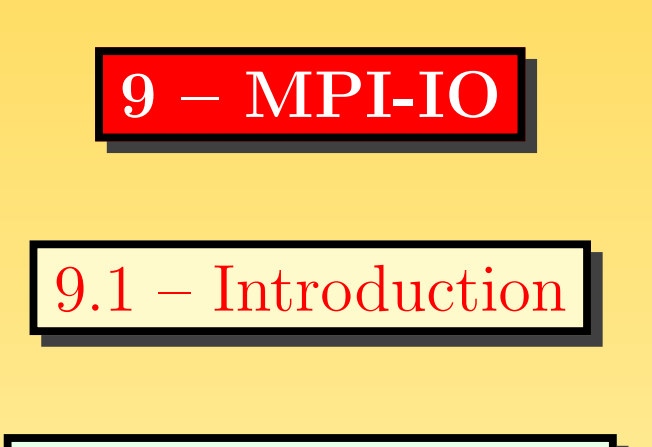

 $9.1.1 -$ Présentation

☞ Tr`es logiquement, les applications qu<sup>i</sup> font des calculs volumineux manipulent  $\epsilon$ également des quantités importantes de données externes, et génèrent donc un nombre conséquent d'entrées-sorties.

**EXECUTE:** Le traitement efficace de celles-ci influe donc parfois très fortement sur les performances globales des applications.

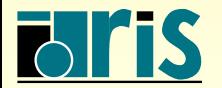

# 9 – MPI-IO : introduction 188

- ☞ L'optimisation des entr´ees-sorties de codes parall`eles se fait par la combinaison :
	- $\rightarrow$  de leur parallélisation, pour éviter de créer un goulet d'étranglement en raison de leur sérialisation;
	- $\rightarrow$  de techniques mises en œuvre explicitement au niveau de la programmation  $(\text{lectures} / \text{écritures non-bloquantes});$
	- $\rightarrow$  d'opérations spécifiques prises en charge par le système d'exploitation (regroupement des requêtes, gestion des tampons d'entrées-sorties, etc.).
- ☞ Les buts de MPI-IO, via l'interface de haut niveau qu'il propose, sont d'offrir simplicité, expressivité et souplesse, tout en autorisant des implémentations performantes prenant en compte les spécificités matérielles et logicielles des dispositifs d'entrées-sorties des machines cibles.
- $\textcircled{a}$  MPI-IO offre une interface calquée sur celle utilisée pour l'échange de messages. La définition des données accédées suivant les processus se fait par l'utilisation de types de données (de base ou bien dérivés). Quant aux notions d'opérations collectives et de non-bloquantes, elles sont gérées de façon similaire à ce que propose MPI pour les messages.
- ☞ MPI-IO autorise des acc`es aussi bien <sup>s</sup>´equentiels qu'al´eatoires.

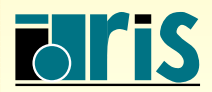

9.1.2 – Enjeux

C'est une interface de haut niveau, où, comme on l'a dit, certaines techniques d'optimisation sont accessibles aux utilisateurs, mais où beaucoup d'optimisations essentielles peuvent être implémentées de façon transparente. Deux exemples importants en sont :

 $\rightarrow$  le cas d'accès nombreux, par un seul processus, à de petits blocs discontinus : ceci peut être traité par un mécanisme de *passoire (data sieving*), après regroupement d'un ensemble de requêtes, lecture d'un grand bloc contigu du disque vers une zone mémoire tampon, puis affectation aux zones mémoire utilisateur des sous-ensembles adéquats de données;

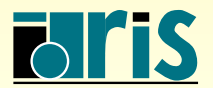

# 9 – MPI-IO : introduction 190

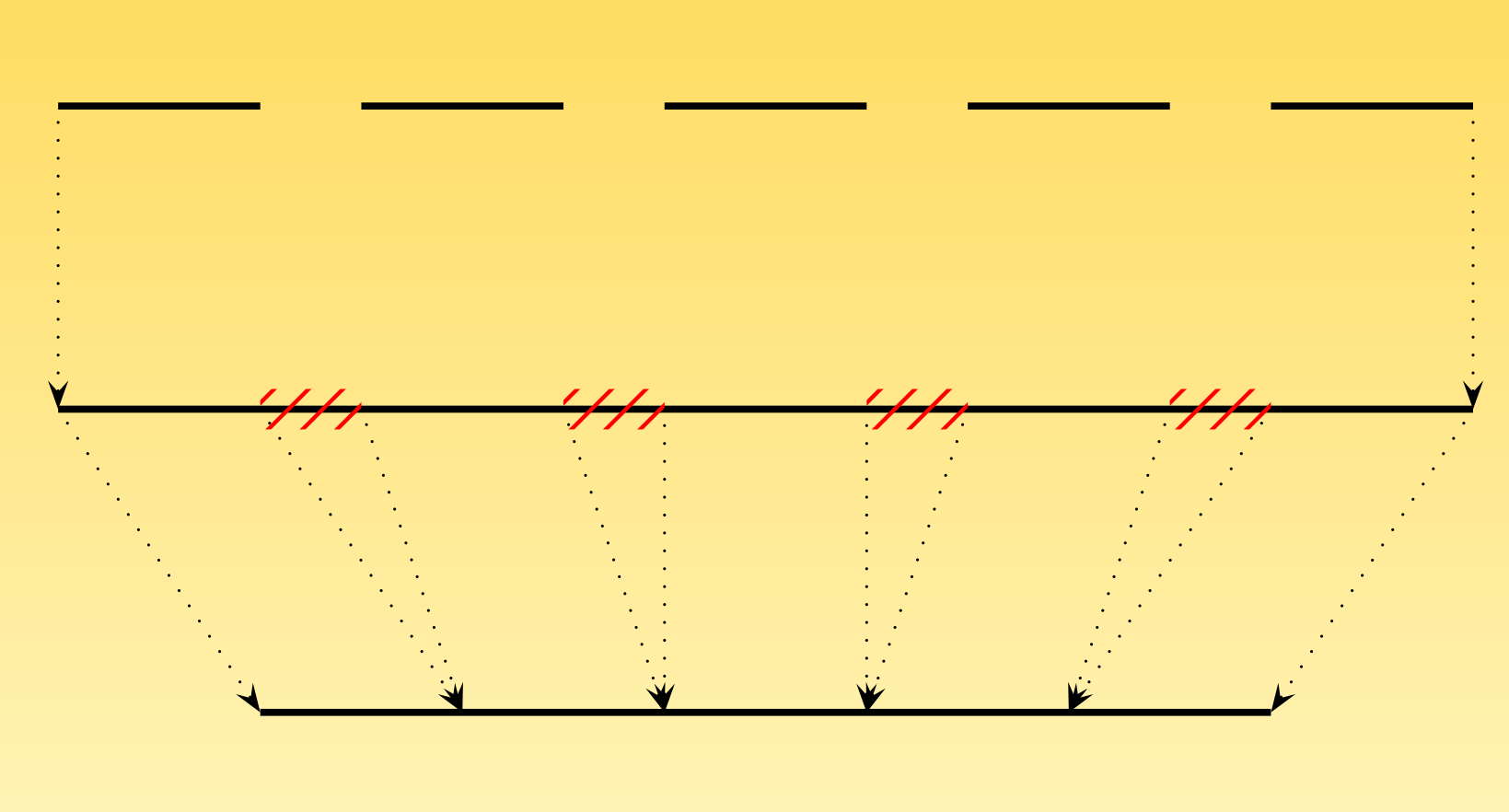

Requêtes sur de petits blocs non contigus d'un fichier

Lecture d'un grand bloc contigu et transfert dans une zone mémoire tampon

Copies mémoire des éléments requis dans les variables du programme

FIG. 51 – Mécanisme de *passoire* dans le cas d'accès nombreux, par un seul processus, à de petits blocs discontinus

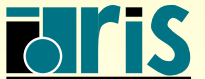

# 9 – MPI-IO : introduction 191

 $\rightarrow$  le cas d'accès, par un ensemble de processus, à des blocs discontinus (cas des tableaux distribués, par exemple) : ceci peut être traité par des entrées-sorties collectives en décomposant les opérations en deux phases.  $\frac{\text{Required}}{\text{Required}}$  Requête proc. 0 Requête proc. 2 Fichier Domaine du processus 0 Domaine du processus 1 Domaine du processus 2 Lecture Lecture Lecture Lecture Lecture Tampon mém. processus 0 Tampon mém. processus 1 Tampon mém. processus 2 Communications Variable du processus 0 Variable du processus 1 Variable du processus 2 Fig. 52 – Lecture en deux phases, par un ensemble de processus

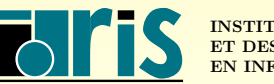

J. Chergui, I. Dupays, D. Girou, P.-F. Lavallée, D. Lecas, P. Wautelet

#### $9.1.3 -$ Définitions

 $\textbf{fichier} \text{ } (\textbf{\textit{file}}) : \text{ un fichier MPI est un ensemble ordonné de données typées.}$ Un fichier est ouvert collectivement par tous les processus d'un communicateur. Toutes les opérations d'entrées-sorties collectives ultérieures se feront dans ce cadre.  ${\bf d}$ éplacement initial  $(\emph{displacement}) : c'{\rm est}$  une adresse absolue, exprimée en octets, par rapport au début du fichier et à partir de laquelle une vue commence. type <mark>élémentaire de données — type<sub>-</sub>élém (*etype*) :</mark> c'est l'unité de donnée utilisée pour calculer les positionnements et pour accéder aux données. Ce peut être n'importe quel type de donnée MPI, prédéfini ou bien créé en tant que type dérivé. [motif](#page-228-0) (*filetype*) : c'est un masque qui constitue la base du partitionnement d'un fichier entre processus (si le fichier est vu comme un *pavage* à une dimension, le motif est la *tuile élémentaire* qui sert au pavage). C'est ou bien un type élémentaire de données, ou bien un type dérivé MPI construit comme une répétition d'occurrences d'un tel type élémentaire de données (les  $trows$  — parties de fichiers non accédées — doivent également être un multipe du type élém utilisé).

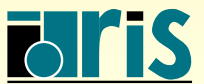

- ${\bf vue}$   $(\it view)$  : une vue définit l'ensemble des données  $visibles$  (et donc accessibles) d'un fichier, une fois que celui-ci a été ouvert. C'est un ensemble ordonné de types  $\acute{e}$ lémentaires de données.
- $\mathbf{position}\,\left(\textit{offset}\right)\text{ : } \mathrm{c'est}\text{ la position dans le fichier, exprimée en nombre de }type\_el\acute{e}m,$ relativement à la vue courante (les *trous* définis dans la vue ne sont pas comptabilisés pour calculer les positions).
- $\bf{descripteur}\>\> (file\>\> handle) :\>\> le\>\> describeur\>\> est\>\> un\>\> object\>\> cache\>\> cre\'e\>\> à\>\> l'ouverture\>\> et\>\>$ détruit à la fermeture d'un fichier. Toutes les opérations sur un fichier se font en spécifiant comme référence son descripteur.
- ${\bf pointer} \,\,( {\it file \,\, pointer} )\, : \, {\rm ils \,\, sont \,\,tenus \,\, à \,\, jour \,\,automatiquement \,\,par} \,\,{\rm MPI \,\,et}$ déterminent des positions à l'intérieur du fichier. Il y en a de deux sortes : les pointeurs individuels qui sont propres à chaque processus ayant ouvert le fichier; les pointeurs partagés qui sont communs à tous les processus ayant ouvert le fichier.

 $\tanh$  taille du fichier  $(\textit{file size})$  : la taille d'un fichier MPI est mesurée en nombre d'octets.

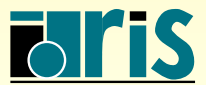

#### 9.2 – Gestion de fichiers

- ☞ Les <sup>t</sup>ˆaches courantes de gestion de fichiers sont des op´erations collectives faites par tous les processus du communicateur indiqué.
- ☞ Nous ne d´ecrivons ici que les principaux sous-programmes (ouverture, fermeture, obtention des caractéristiques) mais d'autres sont disponibles (suppression, pré-allocation, etc.).
- ☞ Les attributs (d´ecrivant les droits d'acc`es, le mode d'ouverture, la destruction éventuelle à la fermeture, etc.) doivent être précisés par opérations sur des constantes prédéfinies.
- ☞ Tous les processus du communicateur au sein duquel un fichier est ouvert participeront aux opérations collectives ultérieures d'accès aux données.
- ☞ L'ouverture d'un fichier renvoie un descripteur, qu<sup>i</sup> sera ensuite utilis´e dans toutes les opérations portant sur ce fichier.
- ☞ Les informations disponibles via le sous-programme MPI FILE SET INFO() varient d'une implémentation à l'autre.

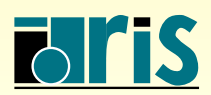

TAB. 4 – Attributs pouvant être positionnés lors de l'ouverture des fichiers

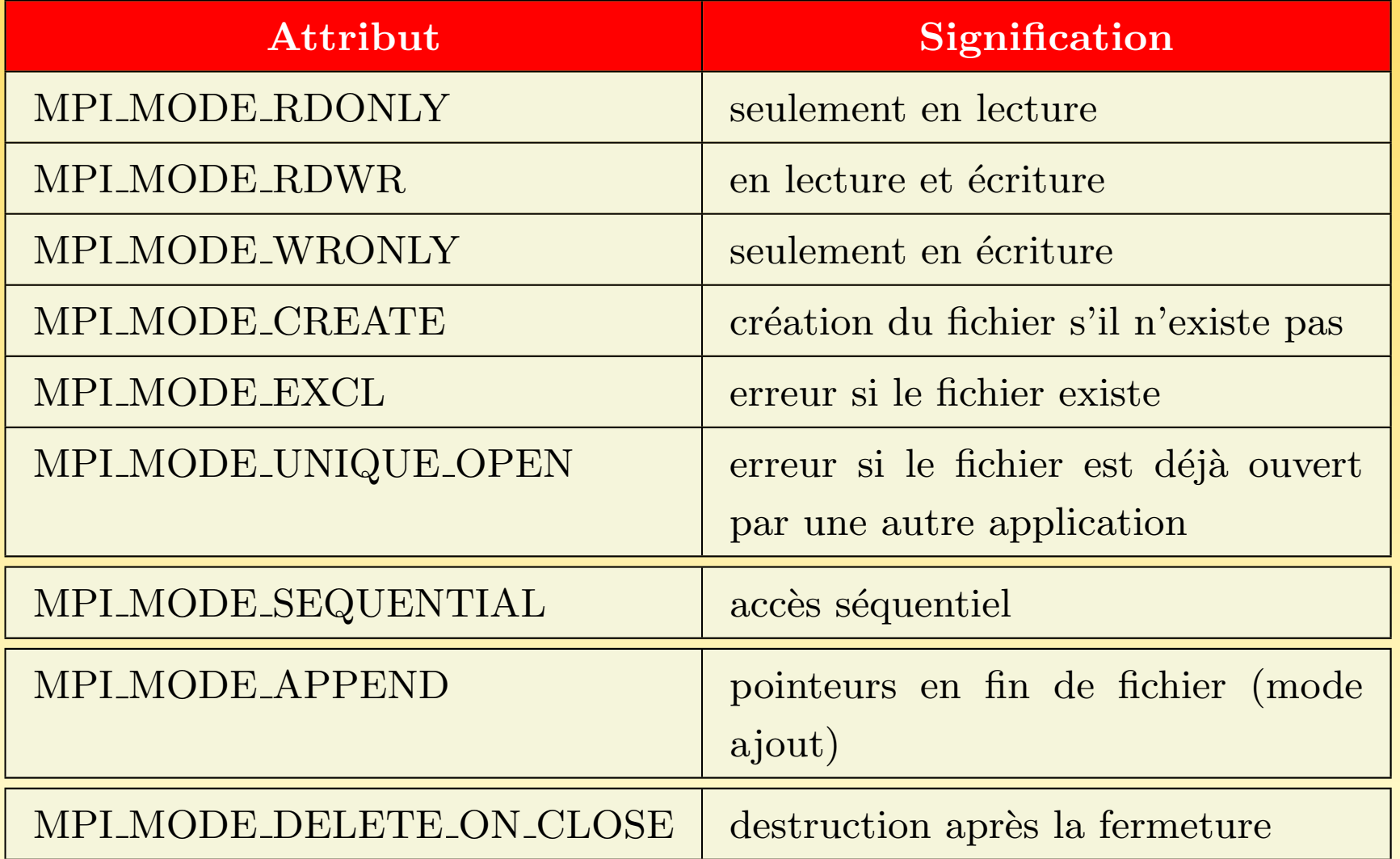

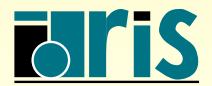

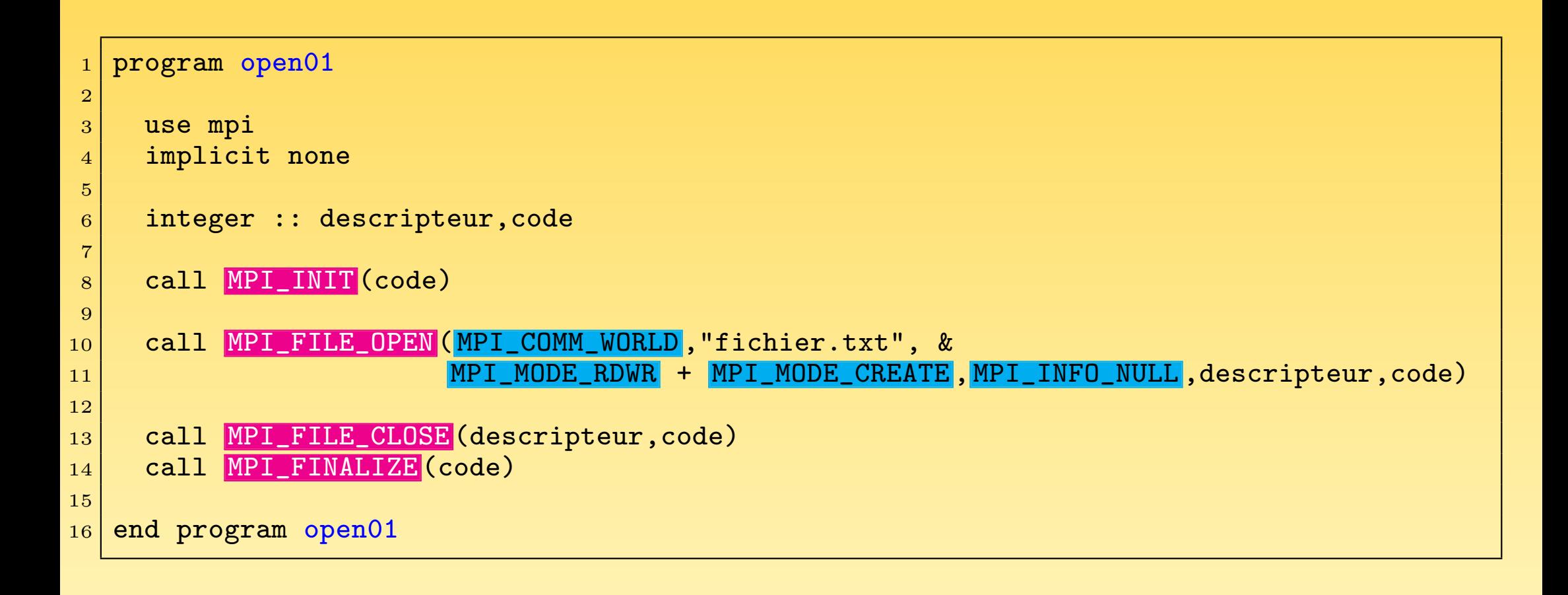

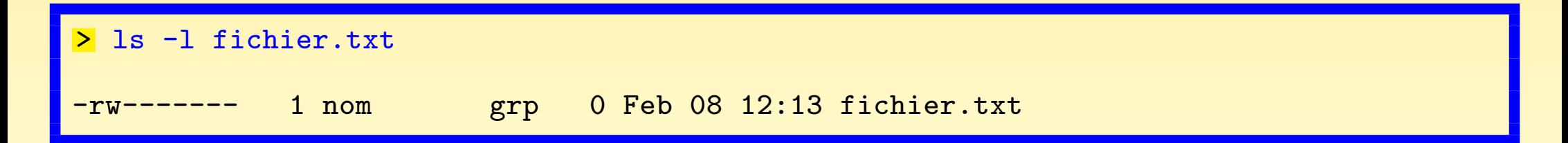

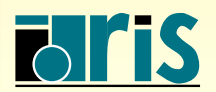

 $9.3 - Lectures/écritures : généralités$ 

- ☞ Les transferts de donn´ees entre fichiers et zones <sup>m</sup>´emoire des processus se font via des appels explicites à des sous-programmes de lecture et d'écriture.
- ☞ On distingue trois propri´et´es des acc`es aux fichiers :
	- $\rightarrow$  le positionnement, qui peut être explicite (en spécifiant par exemple le nombre voulu d'octets depuis le début du fichier) ou implicite, via des pointeurs gérés par le système (ces pointeurs peuvent être de deux types : soit individuels à chaque processus, soit partagés par tous les processus);
	- $\rightarrow$  la synchronisation, les accès pouvant être de type bloquants ou non bloquants;
	- $\rightarrow$  le regroupement, les accès pouvant être collectifs (c'est-à-dire effectués par tous les processus du communicateur au sein duquel le fichier a été ouvert) ou propres seulement à un ou plusieurs processus.
- ☞ Il <sup>y</sup> <sup>a</sup> de nombreuses variantes disponibles : nous en d´ecrirons un certain nombre, sans pouvoir être exhaustif.

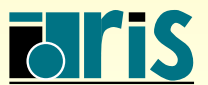

TAB.  $5 - R$ ésumé des types d'accès possibles

| <b>Position-</b><br>nement | Synchroni-<br>sation | Regroupement       |                             |
|----------------------------|----------------------|--------------------|-----------------------------|
|                            |                      | indivial           | collectif                   |
| adresses<br>explicites     | bloquantes           | MPI_FILE_READ_AT   | MPI_FILE_READ_AT_ALL        |
|                            |                      | MPI_FILE_WRITE_AT  | MPI_FILE_WRITE_AT_ALL       |
|                            | non bloquantes       | MPI_FILE_IREAD_AT  | MPI_FILE_READ_AT_ALL_BEGIN  |
|                            |                      |                    | MPI_FILE_READ_AT_ALL_END    |
|                            |                      | MPI_FILE_IWRITE_AT | MPI_FILE_WRITE_AT_ALL_BEGIN |
|                            |                      |                    | MPI_FILE_WRITE_AT_ALL_END   |
|                            |                      |                    |                             |

suite page suivante

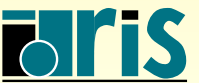

# 9 – MPI-IO : lectures/écritures : généralités 199

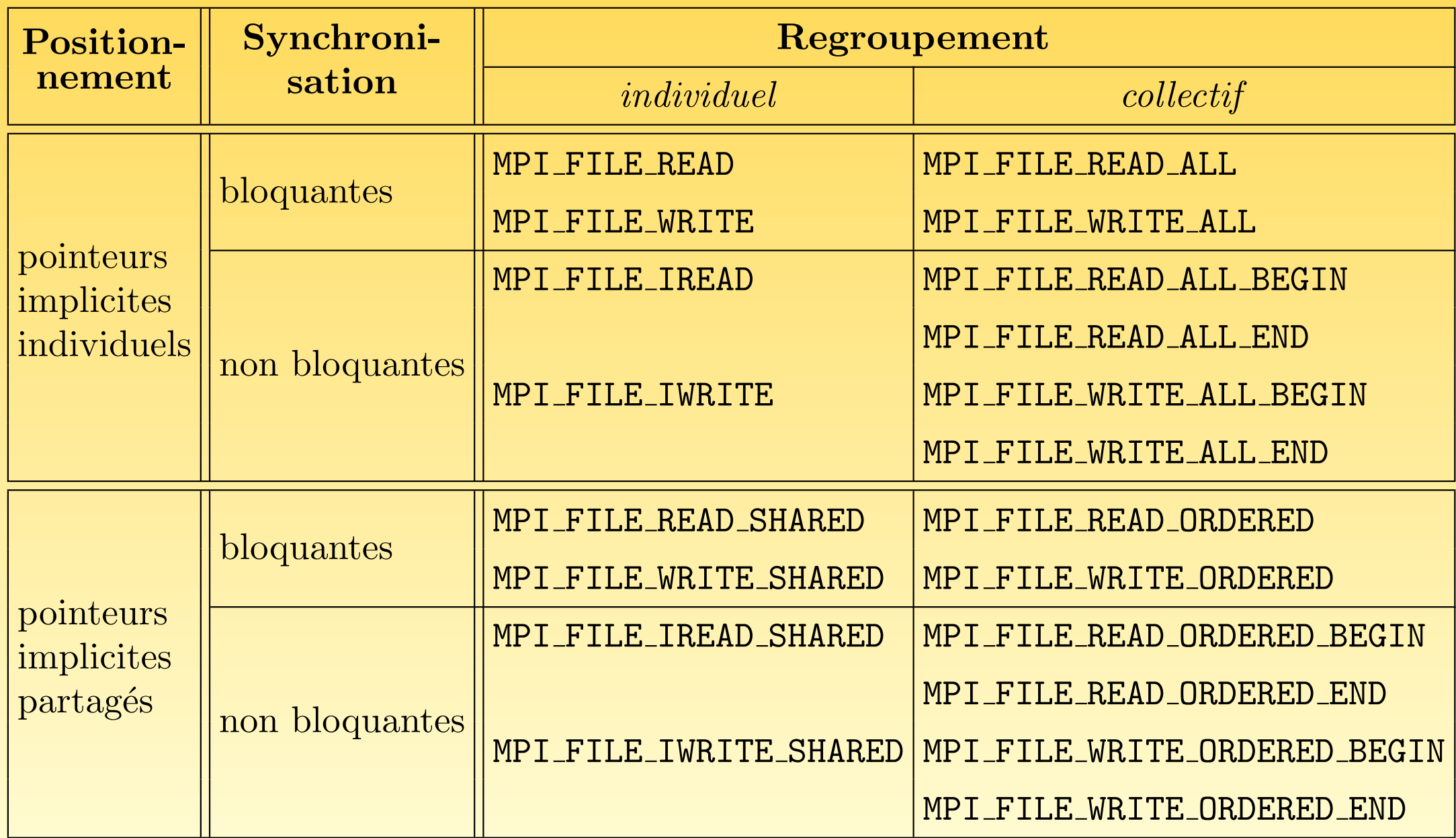

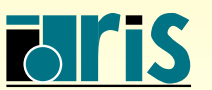

MPI – Version 3.2 – Juin 2011

J. Chergui, I. Dupays, D. Girou, P.-F. Lavallée, D. Lecas, P. Wautelet

- Il est possible de mélanger les types d'accès effectués à un même fichier au sein d'une application.
- ☞ Les zones <sup>m</sup>´emoire acc´ed´ees sont d´ecrites par trois quantit´es :
	- $\rightarrow$  l'adresse initiale de la zone concernée;
	- $\rightarrow$  le nombre d'éléments pris en compte;
	- $\rightarrow$  le type de données, qui doit correspondre à une suite de copies contiguë du type élémentaire de donnée  $(type\_{el{\'e}m})$  de la « vue » courante.

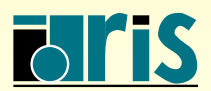

 $9.4 - \text{Lectures}/\text{\'ecritures}$  individuelles

 $9.4.1 - Via$  des déplacements explicites

☞ La position est exprim´ee en nombre d'occurrences d'un type de donn´ees, lequel doit être un multiple du type élémentaire de donnée de la « vue » courante.

E Le fichier ne doit pas avoir été ouvert avec l'attribut MPI MODE SEQUENTIAL.

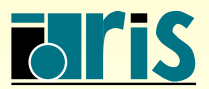

```
program write at
|2| use mpi
3 implicit none
4
5 integer, parameter :: nb_valeurs=10
6 integer \cdot integer \cdot is \cdot i,rang,descripteur,code,nb_octets_entier
\begin{array}{ll}\n7 & \texttt{integer}(\texttt{kind}=\texttt{MPI\_OFFSET\_KIND}) & \texttt{:: position}(\texttt{r}) \\
8 & \texttt{integer. dimension}(\texttt{nb} \texttt{values}) & \texttt{:: values}\n\end{array}</math>|8| integer, dimension(nb_valeurs)
9 integer, dimension(MPI_STATUS_SIZE) :: statut
10
11 call MPI_INIT (code)
12 call MPI_COMM_RANK (MPI_COMM_WORLD, rang, code)
13
|14| valeurs(:)= \frac{1}{1 + \text{range*100}}, i=1, nb_valeurs)/)
15 print \ast, "Écriture processus", rang, ":", valeurs(:)16
17|    call  MPI_FILE_OPEN(MPI_COMM_WORLD,"donnees.dat",MPI_MODE_WRONLY + MPI_MODE_CREATE, &
18 MPI_INFO_NULL, descripteur, code)
19
20 call MPI_TYPE_SIZE (MPI_INTEGER, nb_octets_entier, code)
21
22 position_fichier=rang*nb_valeurs*nb_octets_entier
23 call MPI_FILE_WRITE_AT (descripteur,position_fichier,valeurs,nb_valeurs, MPI_INTEGER,
24 statut, code)
25
26 call MPI_FILE_CLOSE (descripteur,code)
|_{27}| call MPI FINALIZE (code)
28 end program write_at
```
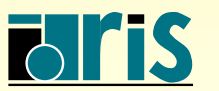

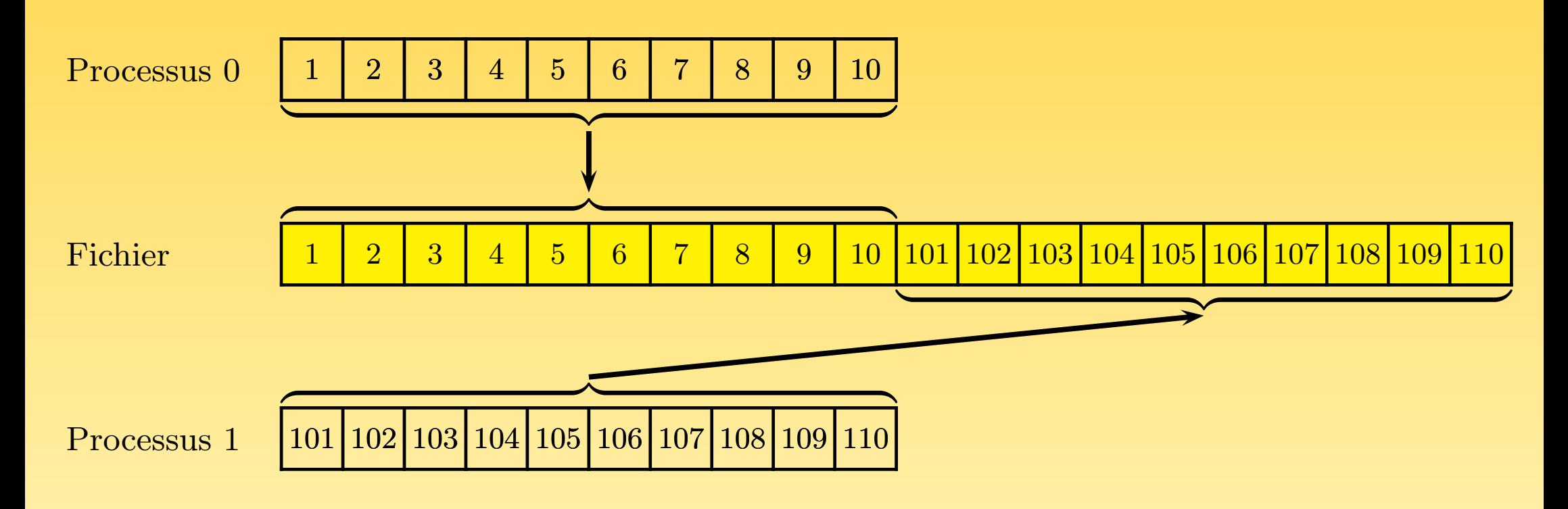

Fig. 53 – Exemple d'utilisation de MPI FILE WRITE AT()

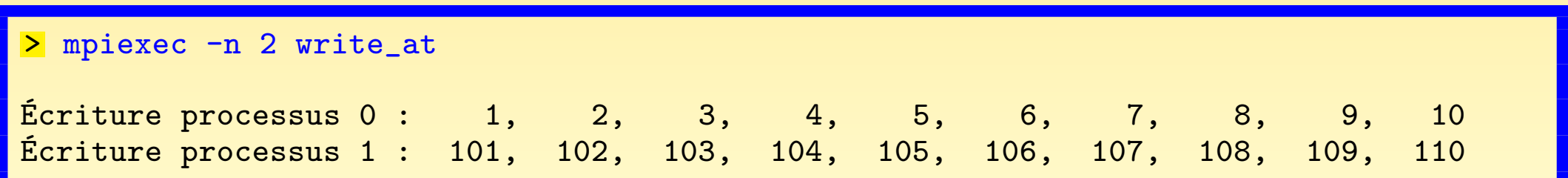

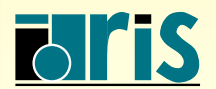

INSTITUT DU DÉVELOPPEMENT ET DES RESSOURCES EN INFORMATIQUE SCIENTIFIQUE

```
program read_at
2
3 use mpi
4 implicit none
5
6 integer, parameter :: nb_valeurs=10
7 integer :: rang,descripteur,code,nb_octets_entier
8 integer(kind= MPI_OFFSET_KIND) :: position_fichier<br>a integer dimension(nb valeurs) :: valeurs
9 integer, dimension(nb_valeurs)
10 integer, dimension(MPI_STATUS_SIZE) :: statut
11
|12| call MPI INIT (code)
13 call MPI_COMM_RANK (MPI_COMM_WORLD, rang, code)
14
15 call MPI_FILE_OPEN (MPI_COMM_WORLD, "donnees.dat", MPI_MODE_RDONLY, MPI_INFO_NULL, &
16 descripteur, code)
17
18 call MPI_TYPE_SIZE (MPI_INTEGER, nb_octets_entier, code)
19
20 position fichier=rang*nb_valeurs*nb_octets_entier
21 call MPI_FILE_READ_AT (descripteur,position_fichier,valeurs,nb_valeurs, MPI_INTEGER, &
\vert 22 statut, code)
23 print *, "Lecture processus",rang,":",valeurs(:)
24
25 call MPI_FILE_CLOSE (descripteur, code)
26 call MPI_FINALIZE (code)
27
28 end program read_at
```
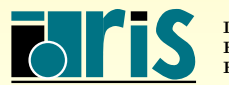

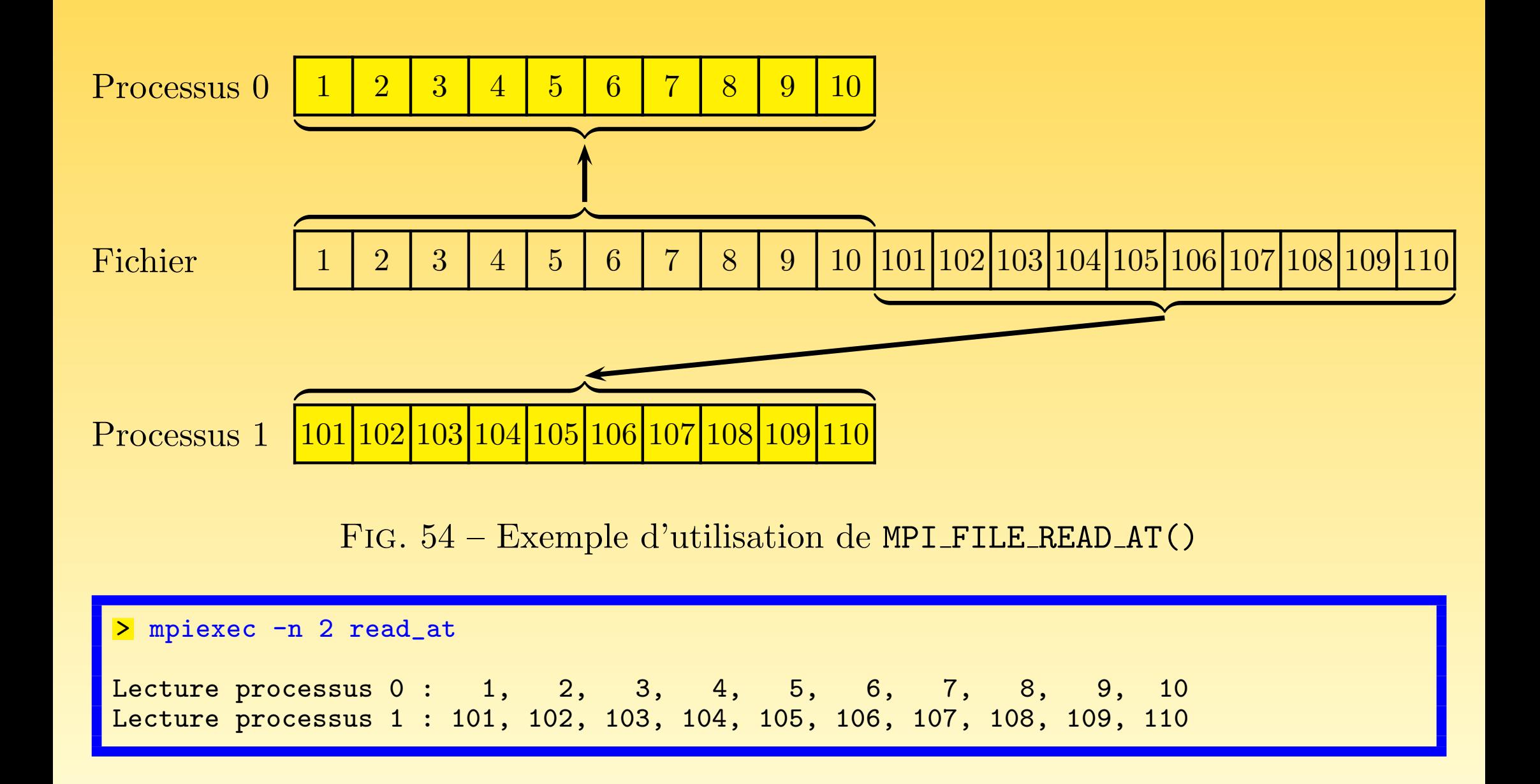

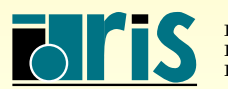

INSTITUT DU DÉVELOPPEMENT ET DES RESSOURCES EN INFORMATIQUE SCIENTIFIQUE

#### $9.4.2$  – Via des déplacements implicites individuels

- Dans ces cas-ci, un pointeur individuel est géré par le système, et ceci par fichier et par processus.
- ☞ Pour un processus donn´e, deux acc`es successifs au <sup>m</sup>ˆeme fichier permettent donc d'accéder automatiquement aux éléments consécutifs de celui-ci.
- ☞ Dans tous ces sous-programmes, les pointeurs partag´es ne sont jamais acc´ed´es ou modifiés.
- *E* Après chaque accès, le pointeur est positionné sur le type élémentaire de donnée suivant.
- E Le fichier ne doit pas avoir été ouvert avec l'attribut MPI MODE SEQUENTIAL.

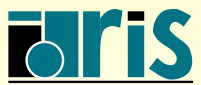

```
1 program read01
2
3 use mpi
4 implicit none
5
6 integer, parameter :: nb_valeurs=10
7 integer :: rang,descripteur,code
8 integer, dimension(nb_valeurs) :: valeurs
9 integer, dimension(MPI_STATUS_SIZE) :: statut
10
11 call MPI_INIT (code)
12 call MPI_COMM_RANK (MPI_COMM_WORLD, rang, code)
13
14 call MPI_FILE_OPEN (MPI_COMM_WORLD, "donnees.dat", MPI_MODE_RDONLY, MPI_INFO_NULL, &
15 descripteur, code)
16
17 call MPI_FILE_READ (descripteur,valeurs,6, MPI_INTEGER, statut, code)
18 call MPI_FILE_READ (descripteur, valeurs(7), 4, MPI_INTEGER, statut, code)
19
|20| print *, "Lecture processus", rang, ":", valeurs(:)21
22 call MPI_FILE_CLOSE (descripteur, code)
23 call MPI_FINALIZE (code)
24
25 end program read01
```
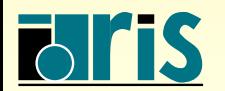

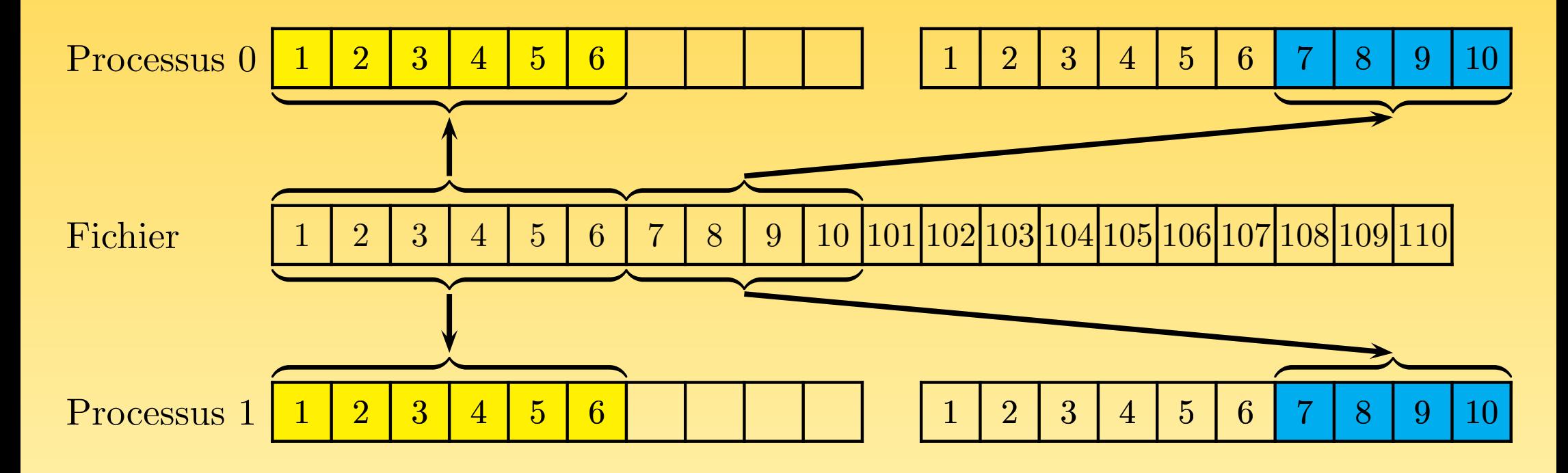

FIG.  $55$  – Exemple 1 d'utilisation de MPI FILE READ()

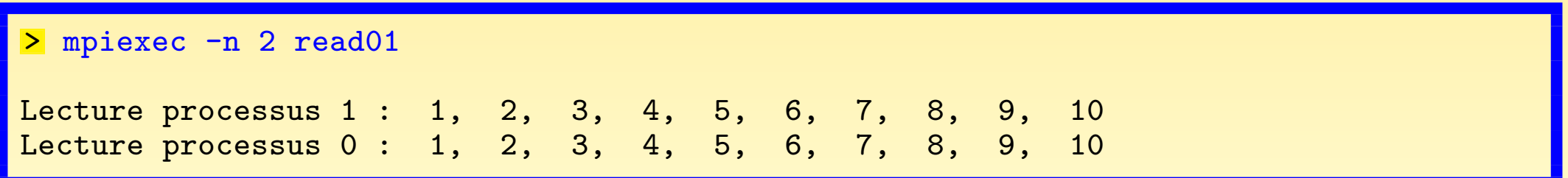

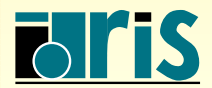

INSTITUT DU DÉVELOPPEMENT ET DES RESSOURCES EN INFORMATIQUE SCIENTIFIQUE

```
1 program read02
|2| use mpi
3 implicit none
4
5 integer, parameter :: nb_valeurs=10
6 integer 6 integer 16 integer 16 integer 167 integer, dimension(nb_valeurs) :: valeurs=0
8 integer, dimension(MPI_STATUS_SIZE) :: statut
9
10 call MPI_INIT (code)
11 call MPI_COMM_RANK (MPI_COMM_WORLD, rang, code)
12
13 call MPI_FILE_OPEN (MPI_COMM_WORLD, "donnees.dat", MPI_MODE_RDONLY, MPI_INFO_NULL, &
14 descripteur, code)
15
|16| if (rang == 0) then
17 call MPI_FILE_READ (descripteur, valeurs, 5, MPI_INTEGER, statut, code)
18 else
19 call MPI_FILE_READ (descripteur, valeurs, 8, MPI_INTEGER, statut, code)
20 call MPI_FILE_READ (descripteur,valeurs,5, MPI_INTEGER, statut, code)
_{21} end if
22
23 print \ast, "Lecture processus", rang, ":", valeurs(1:8)24
25 call MPI_FILE_CLOSE (descripteur,code)
26 call MPI_FINALIZE (code)
27 end program read02
```
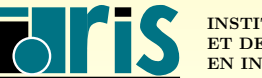

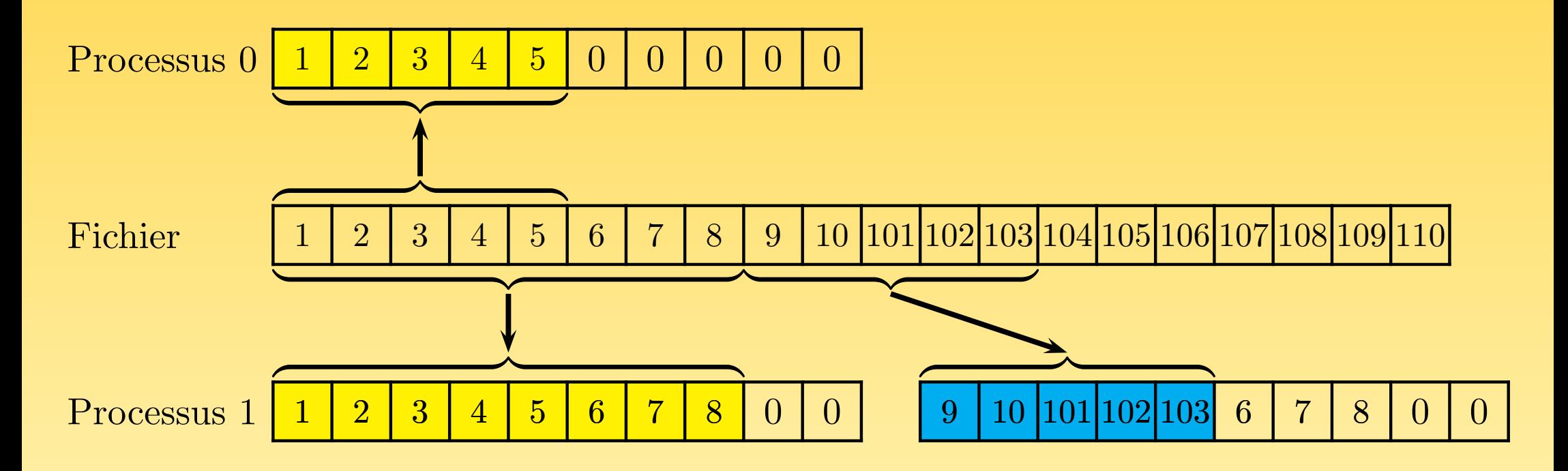

Fig. 56 – Exemple 2 d'utilisation de MPI FILE READ()

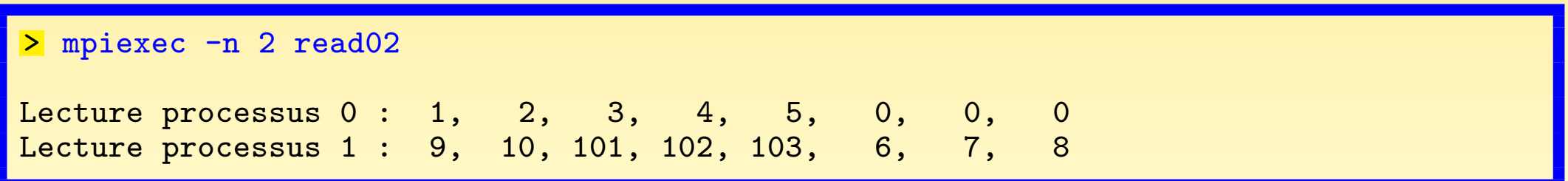

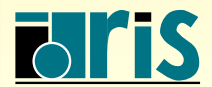

INSTITUT DU DÉVELOPPEMENT ET DES RESSOURCES EN INFORMATIQUE SCIENTIFIQUE

#### $9.4.3 - Via$  des déplacements implicites partagés

- <sup>Th</sup> Il existe un et un seul pointeur partagé par fichier, commun à tous les processus du communicateur dans lequel le fichier a été ouvert.
- **Tous les processus qui font une opération d'entrée-sortie utilisant le pointeur** partagé doivent employer pour ce faire la même vue du fichier.
- ☞ Si on utilise les variantes non collectives des sous-programmes, l'ordre de lecture n'est pas déterministe. Si le traitement doit être déterministe, il faut explicitement gérer l'ordonnancement des processus.
- <sup>द</sup> Après chaque accès, le pointeur est positionné sur le type élémentaire de donnée suivant.
- ☞ Dans tous ces sous-programmes, les pointeurs individuels ne sont jamais acc´ed´es ou modifiés.

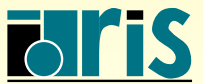

```
1 program read_shared01
2
3 use mpi
4 implicit none
5
6 integer \qquad \qquad :: rang, descripteur, code
7 integer, parameter :: nb_valeurs=10
8 integer, dimension(nb_valeurs) :: valeurs
9 integer, dimension(MPI_STATUS_SIZE) :: statut
10
11 call MPI_INIT (code)
12 call MPI_COMM_RANK (MPI_COMM_WORLD, rang, code)
13
14 call MPI_FILE_OPEN (MPI_COMM_WORLD, "donnees.dat", MPI_MODE_RDONLY, MPI_INFO_NULL, &
15 descripteur, code)
16
17 call MPI_FILE_READ_SHARED (descripteur,valeurs,4, MPI_INTEGER, statut, code)
18 call MPI_FILE_READ_SHARED (descripteur,valeurs(5),6, MPI_INTEGER, statut, code)
19
20 print *, "Lecture processus", rang, ":", valeurs(:)
21
22 call MPI_FILE_CLOSE (descripteur, code)
23 call MPI_FINALIZE (code)
24
25 end program read_shared01
```
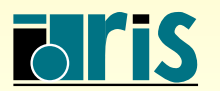

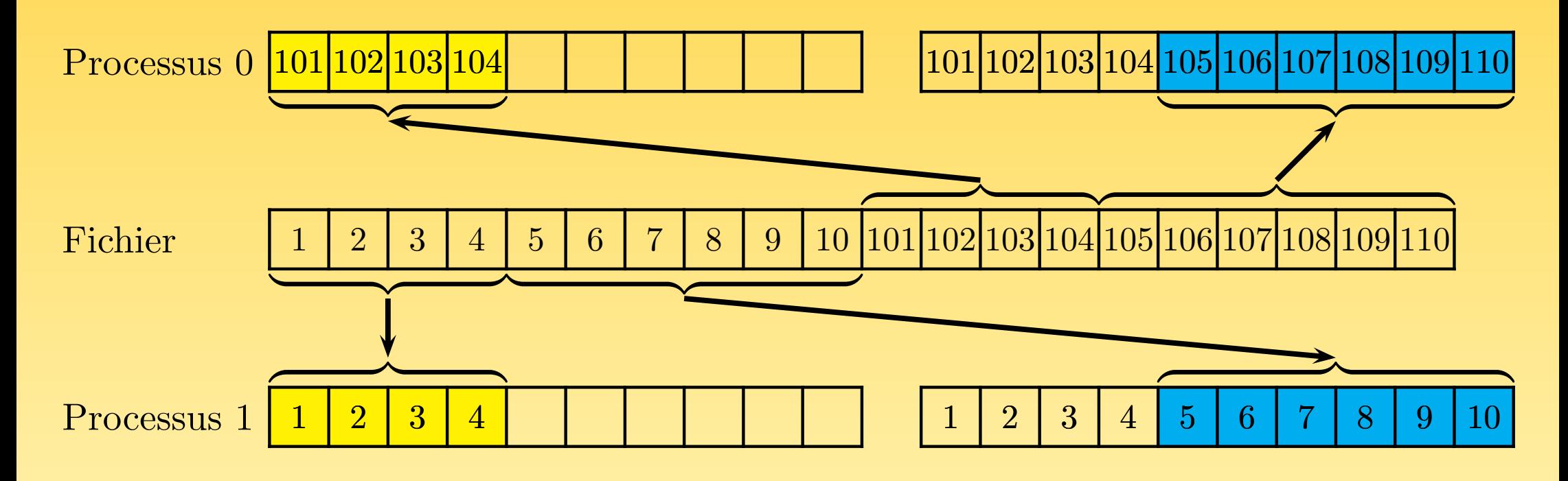

Fig. 57 – Exemple 2 d'utilisation de MPI FILE READ SHARED()

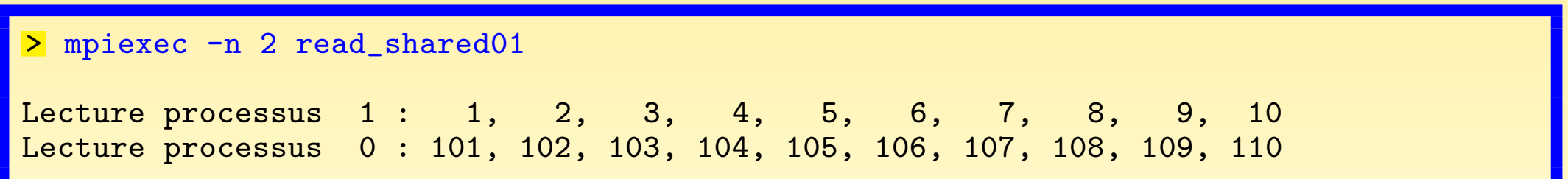

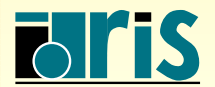

INSTITUT DU DÉVELOPPEMENT ET DES RESSOURCES EN INFORMATIQUE SCIENTIFIQUE

### $9.5 - Lectures/écritures collections$

- ☞ Tous les processus du communicateur au sein duquel un fichier est ouvert participent aux opérations collectives d'accès aux données.
- ☞ Les op´erations collectives sont <sup>g</sup>´en´eralement <sup>p</sup>lus performantes que les op´erations individuelles, parce qu'elles autorisent davantage de techniques d'optimisation mises en œuvre automatiquement (comme les accès en deux phases — voir le paragraphe [9.1.2](#page-182-0)).
- <sup>®</sup> Dans les opérations collectives, les accès sont effectués dans l'ordre des rangs des processus. Le traitement est donc dans ce cas déterministe.

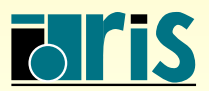

# $9 - MPI-IO : lectures/écritures collectives 215$

 $9.5.1 - Via$  des déplacements explicites

program read\_at\_all  $|2|$  use mpi 3 implicit none 4 5 integer, parameter :: nb\_valeurs=10  $6$  integer :: rang,descripteur,code,nb\_octets\_entier 7 integer(kind= MPI\_OFFSET\_KIND ) :: position\_fichier 8 integer, dimension(nb\_valeurs) :: valeurs 9 integer, dimension(MPI\_STATUS\_SIZE) :: statut 10 11 call MPI\_INIT (code) 12 call MPI\_COMM\_RANK (MPI\_COMM\_WORLD, rang, code) 13 14 call MPI\_FILE\_OPEN (MPI\_COMM\_WORLD, "donnees.dat", MPI\_MODE\_RDONLY, MPI\_INFO\_NULL, & 15 descripteur, code) 16 17 call MPI\_TYPE\_SIZE (MPI\_INTEGER, nb\_octets\_entier, code) 18 position\_fichier=rang\*nb\_valeurs\*nb\_octets\_entier 19 call MPI\_FILE\_READ\_AT\_ALL (descripteur, position\_fichier, valeurs, nb\_valeurs, & 20 MPI\_INTEGER, statut, code)  $|21|$  print  $*$ , "Lecture processus", rang, ":", valeurs $(:)$ 22 23 call MPI\_FILE\_CLOSE (descripteur, code) 24 call MPI\_FINALIZE (code)  $25$  end program read\_at\_all

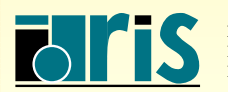

### $9 - MPI-IO : lectures/écritures collectives 216$

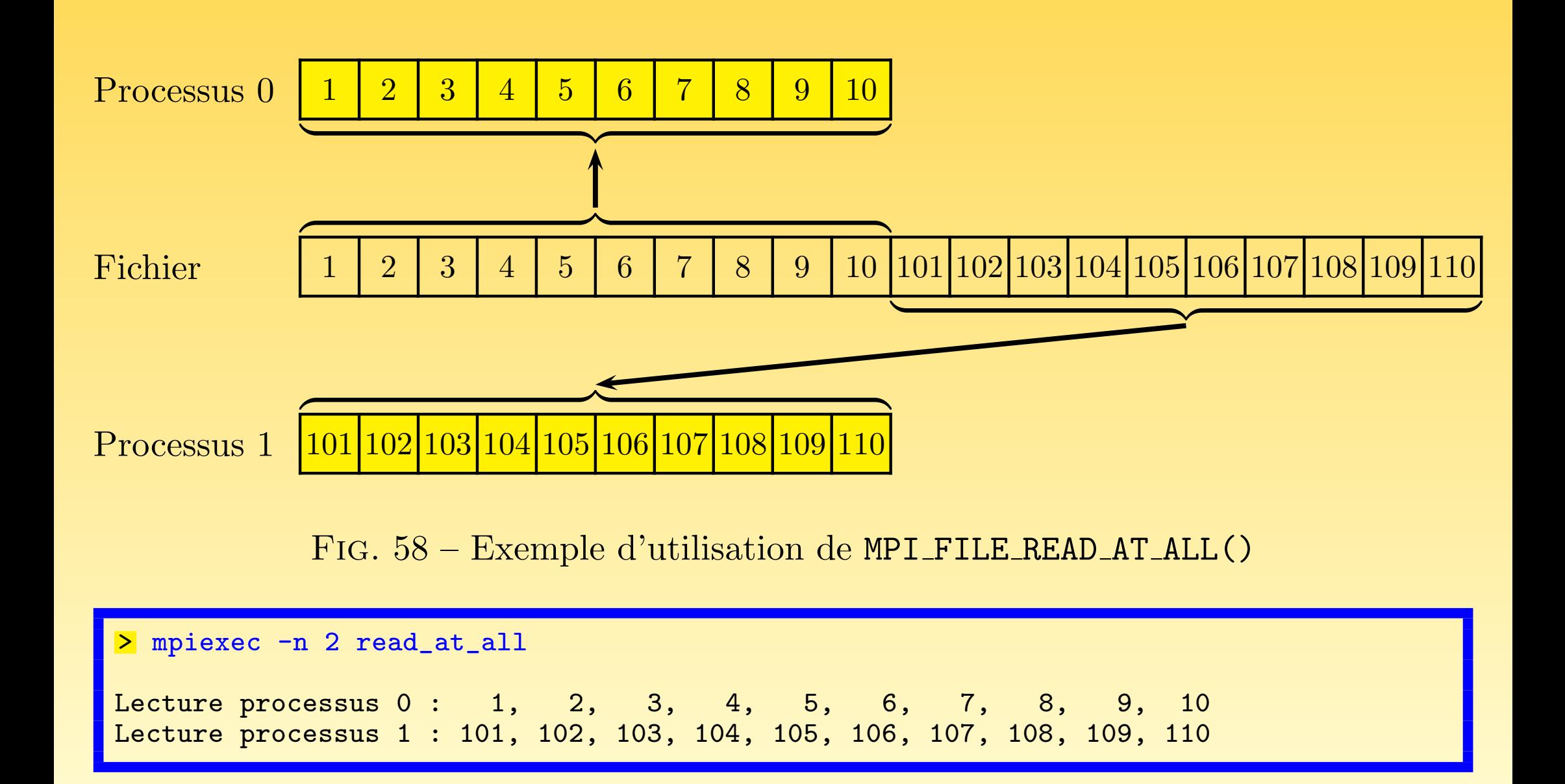

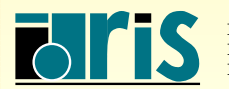

<mark>NSTITUT DU DÉVELOPPEMENT</mark> ET DES RESSOURCES EN INFORMATIQUE SCIENTIFIQUE
# 9 – MPI-IO : lectures/écritures collectives 217

 $9.5.2 - Via$  des déplacements implicites individuels

program read\_all01  $|2|$  use mpi 3 implicit none 4 5 integer :: rang,descripteur, code  $6$  integer, parameter  $\cdot$  :: nb\_valeurs=10 7 integer, dimension(nb\_valeurs) :: valeurs 8 integer, dimension(MPI\_STATUS\_SIZE) :: statut 9 10 call MPI\_INIT (code) 11 | call MPI\_COMM\_RANK (MPI\_COMM\_WORLD, rang, code) 12 13 call MPI\_FILE\_OPEN (MPI\_COMM\_WORLD, "donnees.dat", MPI\_MODE\_RDONLY, MPI\_INFO\_NULL, & 14 descripteur, code) 15 16 call MPI\_FILE\_READ\_ALL (descripteur, valeurs, 4, MPI\_INTEGER, statut, code) 17 call MPI\_FILE\_READ\_ALL (descripteur, valeurs(5), 6, MPI\_INTEGER, statut, code) 18 19 print \*, "Lecture processus ", rang, ":", valeurs(:) 20 21 call MPI\_FILE\_CLOSE (descripteur,code) 22 call MPI\_FINALIZE (code)  $23$  end program read\_all01

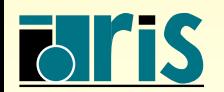

#### 9 – MPI-IO : lectures/écritures collectives 218

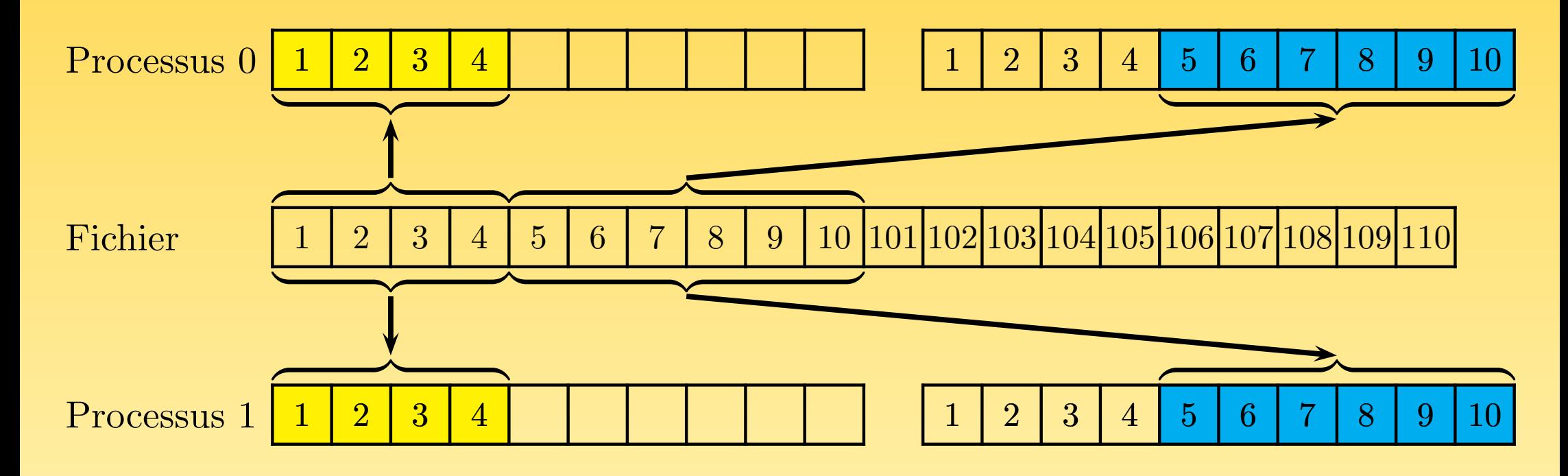

Fig. 59 – Exemple 1 d'utilisation de MPI FILE READ ALL()

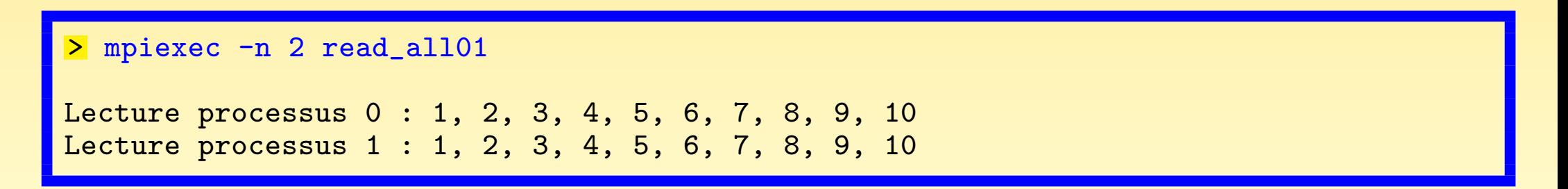

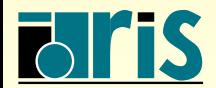

INSTITUT DU DÉVELOPPEMENT ET DES RESSOURCES EN INFORMATIQUE SCIENTIFIQUE

## $9 - MPI-IO : lectures/écritures collections 219$

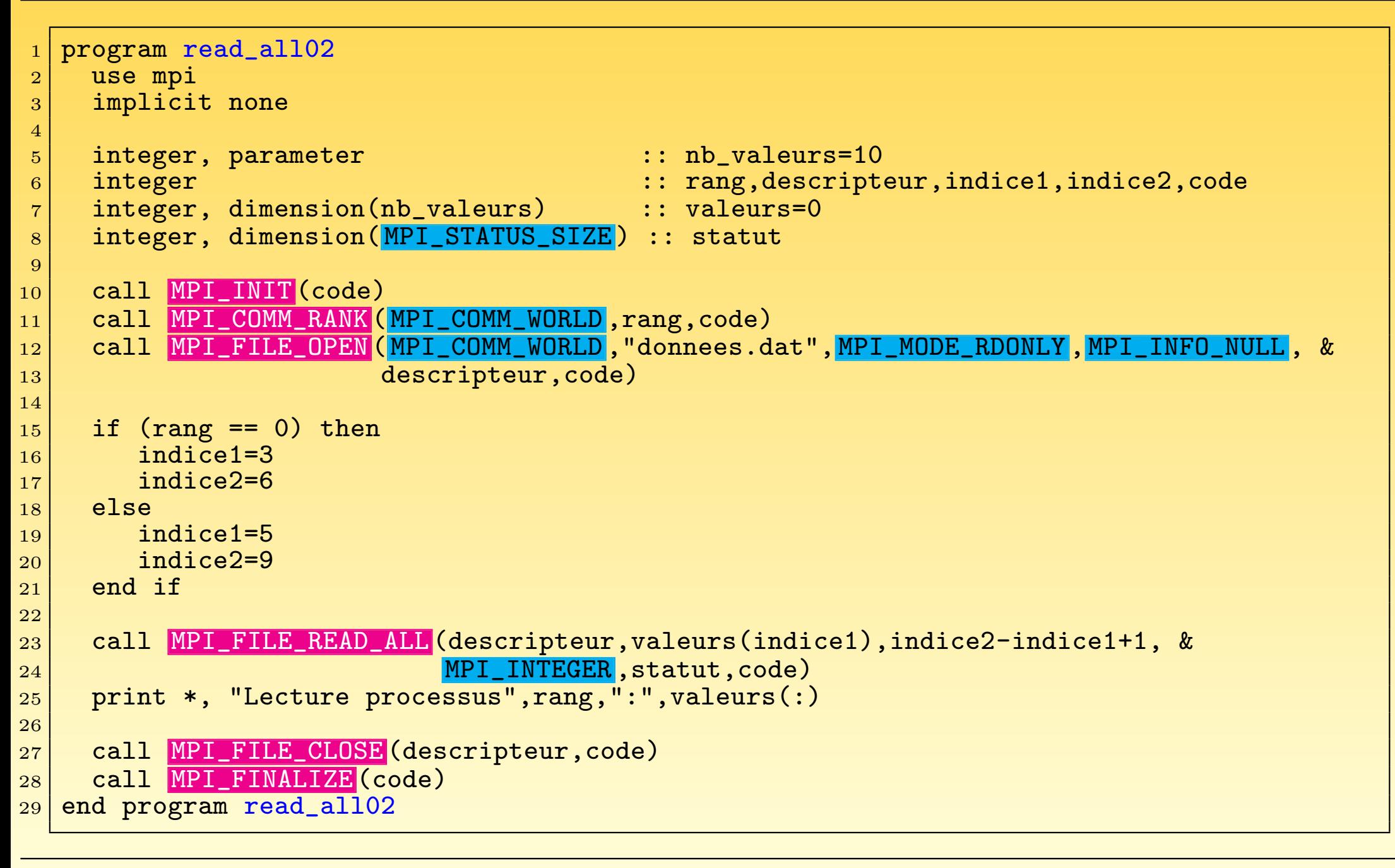

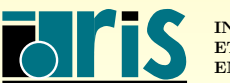

#### 9 – MPI-IO : lectures/écritures collectives 220

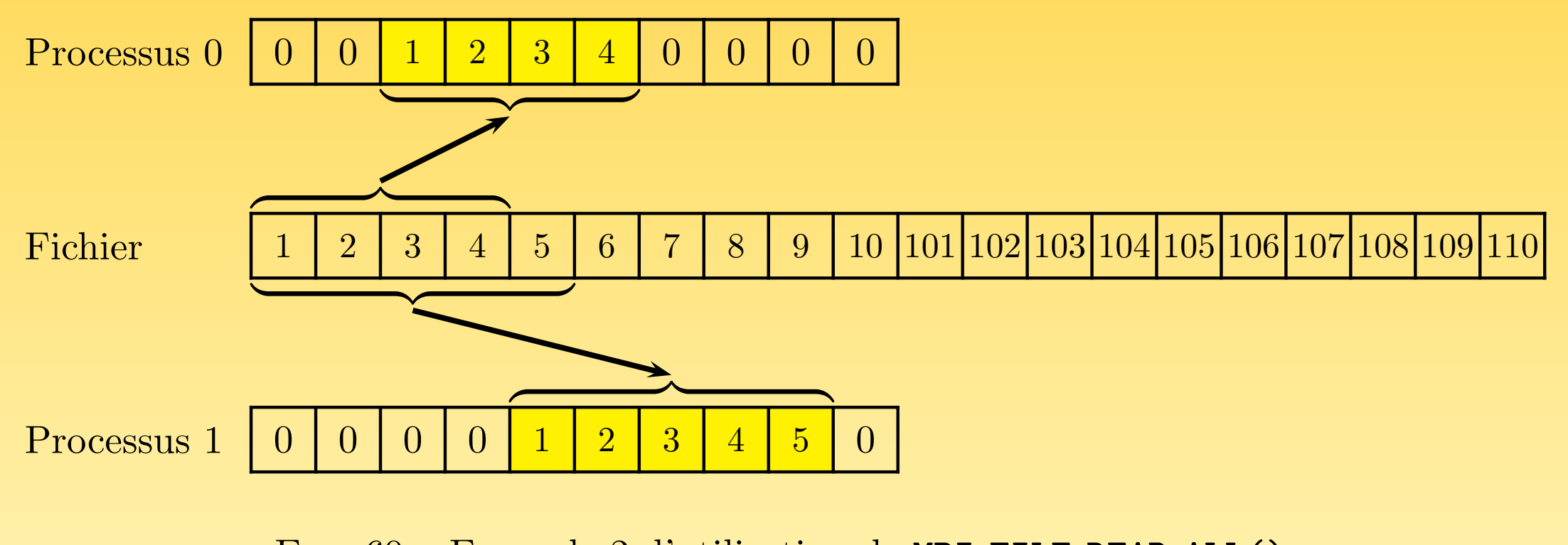

Fig. 60 – Exemple 2 d'utilisation de MPI FILE READ ALL()

<sup>&</sup>gt; mpiexec -n 2 read\_all02 Lecture processus 1 : 0, 0, 0, 0, 1, 2, 3, 4, 5, 0 Lecture processus 0 : 0, 0, 1, 2, 3, 4, 0, 0, 0, 0

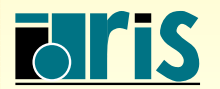

<mark>NSTITUT DU DÉVELOPPEMENT</mark> ET DES RESSOURCES EN INFORMATIQUE SCIENTIFIQUE

## $9 - MPI-IO : lectures/écritures collectives$  221

```
program read_all03
|2| use mpi
3 implicit none
\overline{A}5 integer, parameter :: nb_valeurs=10
6 integer 6 integer 16 integer 16 integer 16|7| integer, dimension(nb_valeurs) :: valeurs=0
8 integer, dimension(MPI_STATUS_SIZE) :: statut
9
10 call MPI_INIT (code)
11 call MPI_COMM_RANK (MPI_COMM_WORLD, rang, code)
12
13 call MPI_FILE_OPEN (MPI_COMM_WORLD, "donnees.dat", MPI_MODE_RDONLY, MPI_INFO_NULL, &
14 descripteur, code)
15
|16| if (rang == 0) then
17 call MPI_FILE_READ_ALL (descripteur, valeurs(3), 4, MPI_INTEGER, statut, code)
18 else
19 call MPI_FILE_READ_ALL (descripteur,valeurs(5),5, MPI_INTEGER, statut, code)
_{20} end if
21
|22| print *, "Lecture processus", rang, ":", valeurs(:)23
24 call MPI_FILE_CLOSE (descripteur,code)
25 call MPI_FINALIZE (code)
26 end program read_all03
```
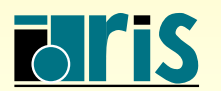

#### 9 – MPI-IO : lectures/écritures collectives 222

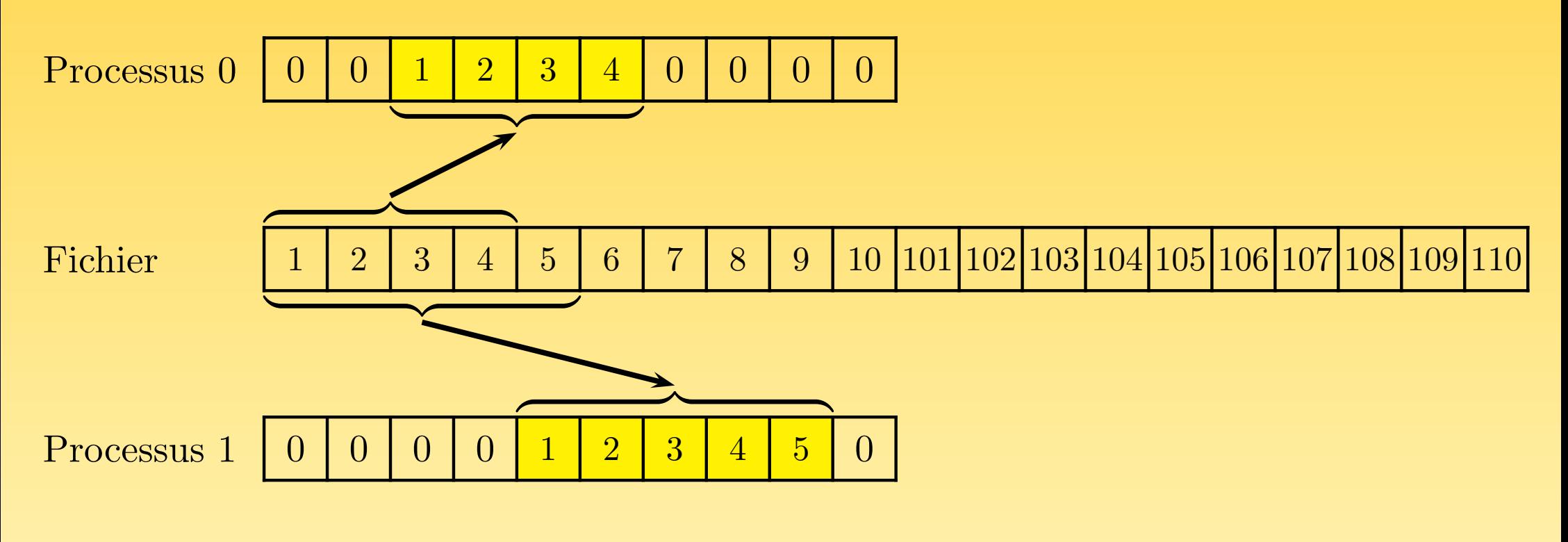

Fig. 61 – Exemple 3 d'utilisation de MPI FILE READ ALL()

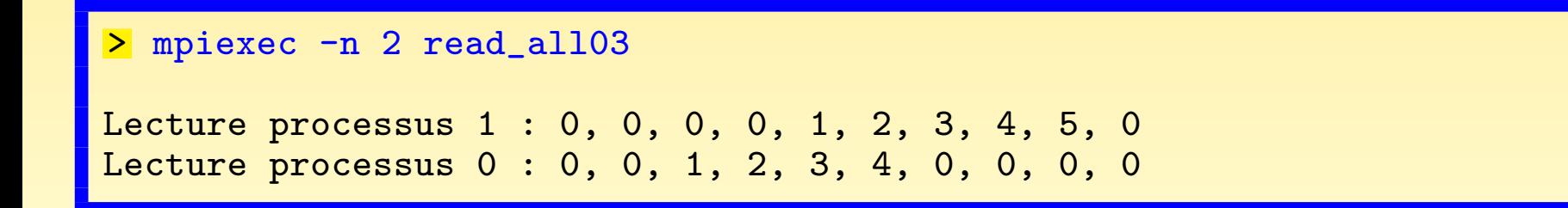

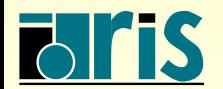

<mark>NSTITUT DU DÉVELOPPEMENT</mark> ET DES RESSOURCES EN INFORMATIQUE SCIENTIFIQUE

# 9 – MPI-IO : lectures/écritures collectives 223

 $9.5.3 - V$ ia des déplacements implicites partagés

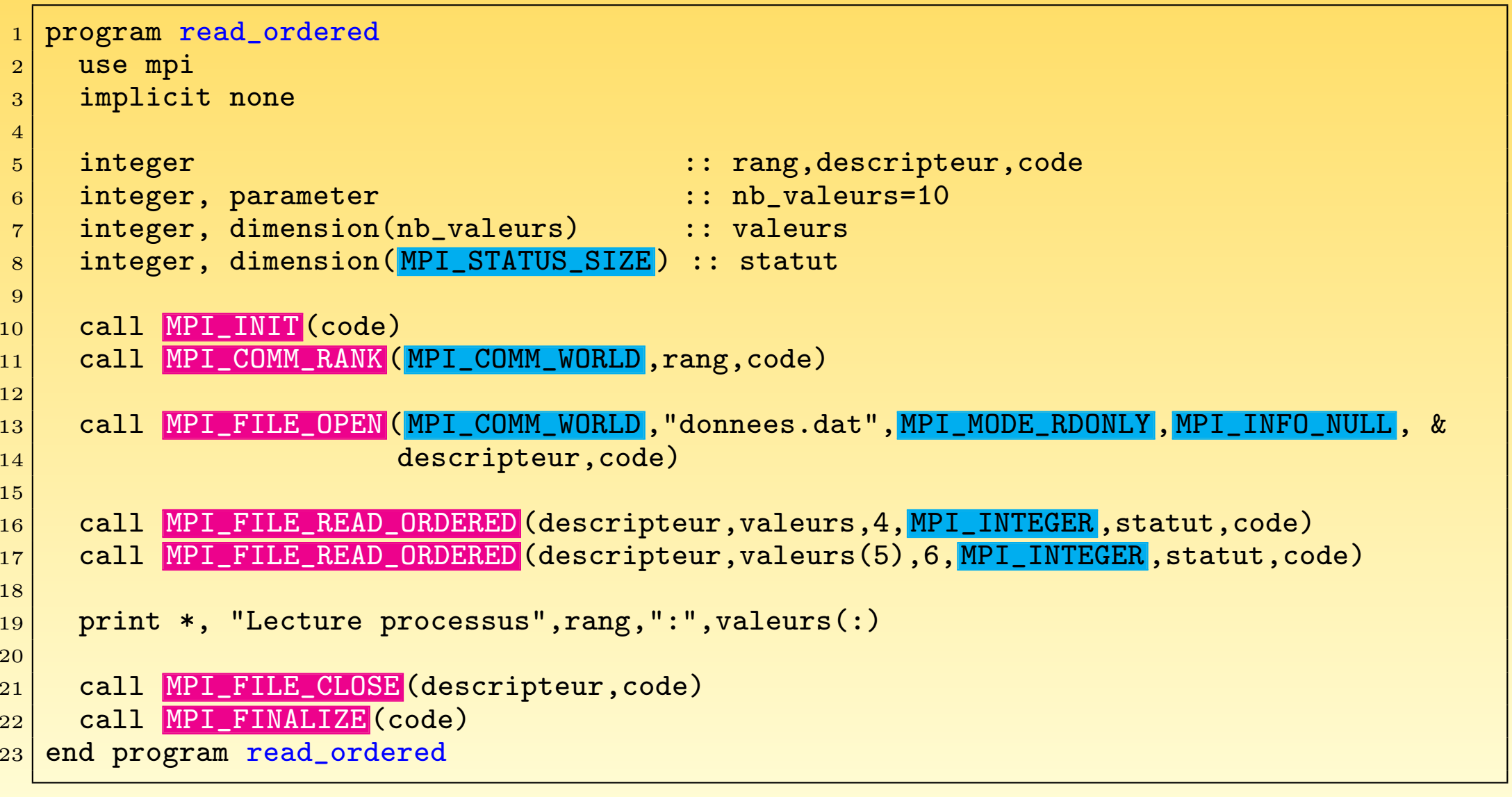

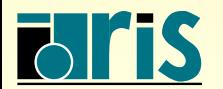

#### $9 - MPI-IO : lectures/écritures collections 224$

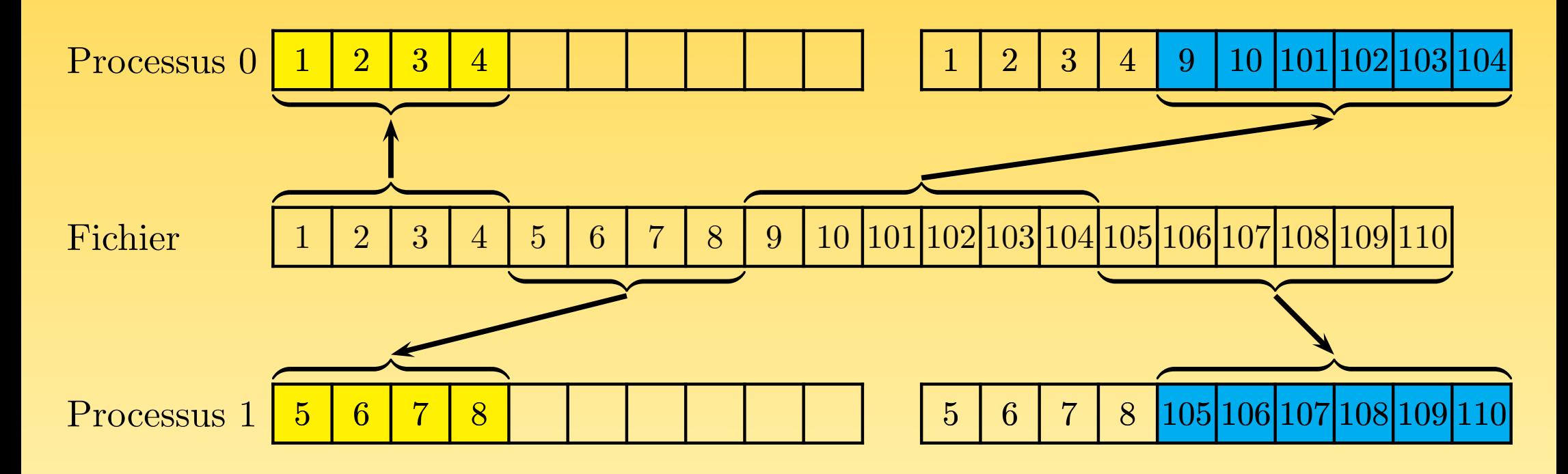

Fig. 62 – Exemple d'utilisation de MPI FILE ORDERED()

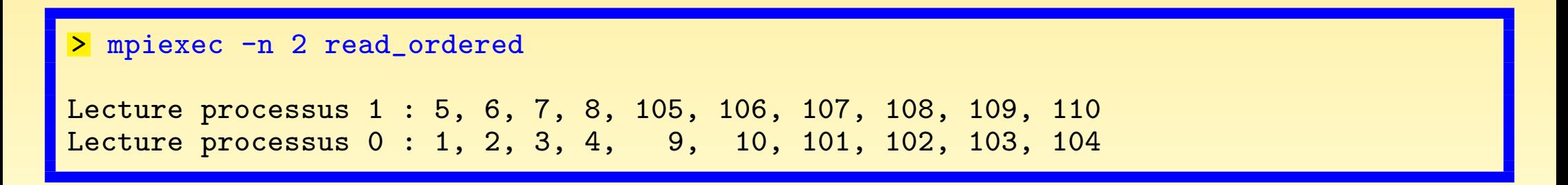

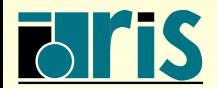

<mark>NSTITUT DU DÉVELOPPEMENT</mark> ET DES RESSOURCES EN INFORMATIQUE SCIENTIFIQUE

# 9 – MPI-IO : positionnement explicite des pointeurs<sup>225</sup>

#### 9.6 – Positionnement explicite des pointeurs dans un fichier

- ☞ Les sous-programmes MPI FILE GET POSITION() et
	- MPI FILE GET POSITION SHARED() permettent de connaître respectivement la valeur courante des pointeurs individuels et celle du pointeur partagé.
- ☞ Il est possible de positionner explicitement les pointeurs individuels `a l'aide du sous-programme MPI FILE SEEK(), et de même le pointeur partagé avec le sous-programme MPI FILE SEEK SHARED().
- ☞ Il <sup>y</sup> <sup>a</sup> trois modes possibles pour fixer la valeur d'un pointeur :
	- ➳ MPI SEEK SET fixe une valeur absolue ;
	- $\Rightarrow$  MPI SEEK CUR fixe une valeur relative;
	- $\rightarrow$  MPI SEEK END positionne le pointeur à la fin du fichier, à laquelle un déplacement éventuel est ajouté.
- ☞ Avec MPI SEEK CUR, on peut sp´ecifier une valeur <sup>n</sup>´egative, ce qu<sup>i</sup> permet de revenir en arrière dans le fichier.

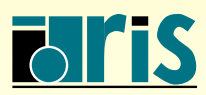

## – MPI-IO : positionnement explicite des pointeurs<sup>226</sup>

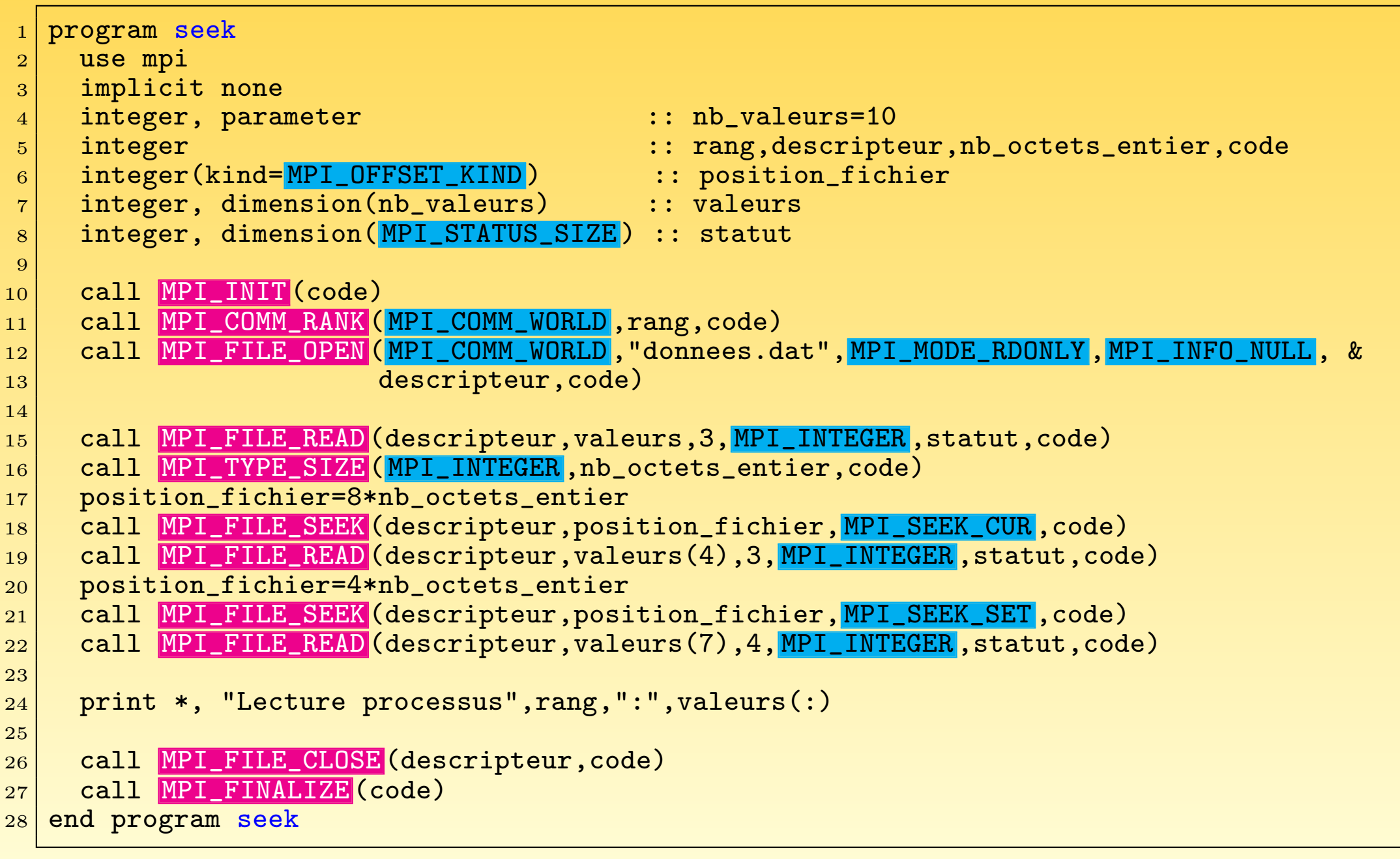

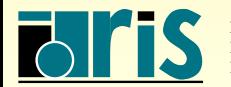

## 9 – MPI-IO : positionnement explicite des pointeurs<sup>227</sup>

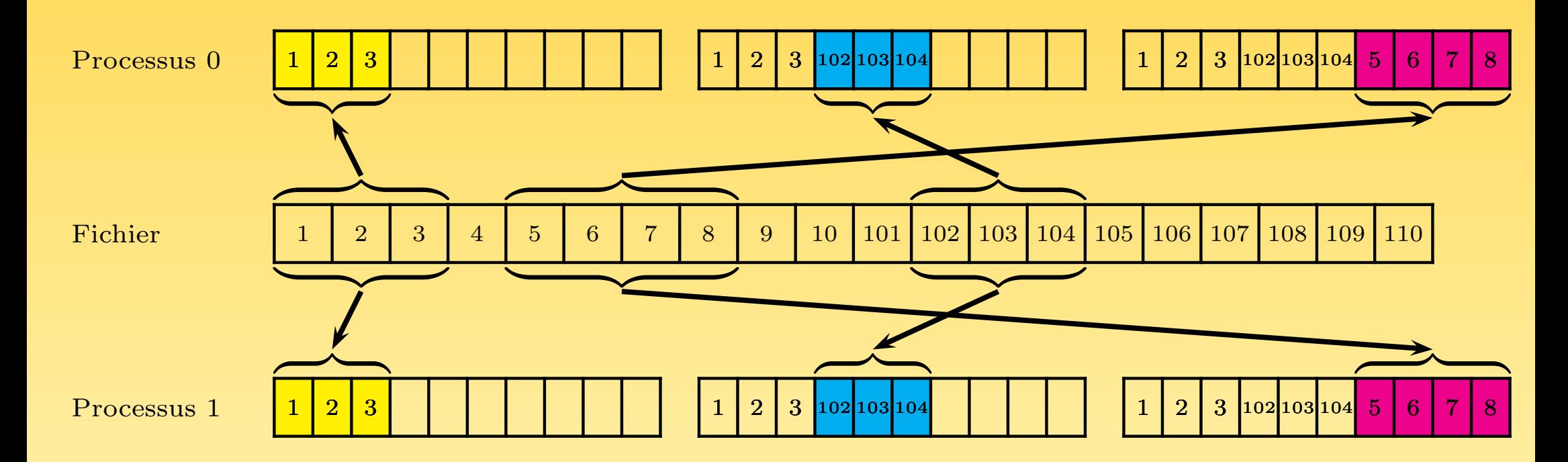

Fig. 63 – Exemple d'utilisation de MPI FILE SEEK()

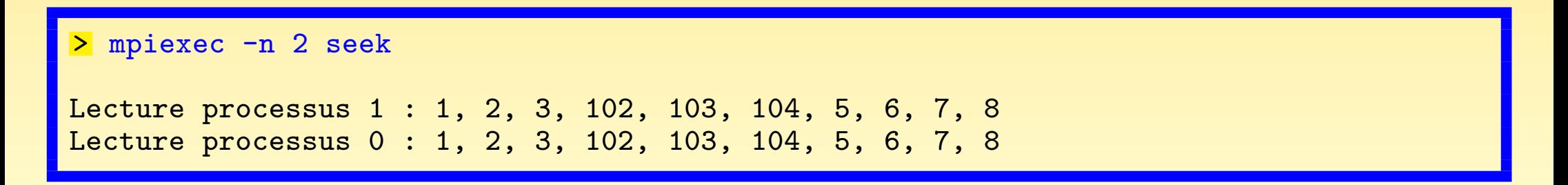

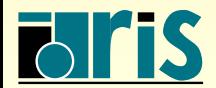

INSTITUT DU DÉVELOPPEMENT ET DES RESSOURCES EN INFORMATIQUE SCIENTIFIQUE

#### $9.7 -$ Définition de vues

- ☞ Les vues sont un <sup>m</sup>´ecanisme souple et puissant pour d´ecrire les zones acc´ed´ees dans les fichiers.
- ☞ Les vues sont construites `a l'aide de types d´eriv´es MPI.
- ☞ Chaque processus <sup>a</sup> sa propre vue (ou ses propres vues) d'un fichier, d´efinie par trois variables : un déplacement initial, un type élémentaire de données et un motif. Une vue est définie comme répétition du motif, une fois le positionnement initial effectué.
- ☞ Il est possible de d´efinir des trous dans une vue, de fa¸con `a ne pas tenir compte de certaines parties des données.
- <sup></sup> Des processus différents peuvent parfaitement avoir des vues différentes du fichier, de façon à accéder à des parties complémentaires de celui-ci.
- ☞ Un processus donn´e peut d´efinir et utiliser <sup>p</sup>lusieurs vues diff´erentes du <sup>m</sup>ˆeme fichier.
- ☞ Un pointeur partag´e <sup>n</sup>'est utilisable avec une vue que si tous les processus ont la même vue.

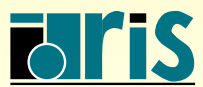

- ☞ Si le fichier est ouvert en ´ecriture, les zones d´ecrites par les types ´el´ementaires et les motifs ne peuvent se recouvrir, même partiellement.
- ☞ La vue par d´efaut consiste en une simple suite d'octets (d´eplacement initial nul,  $type\_élém$  et motif égaux à MPI BYTE).

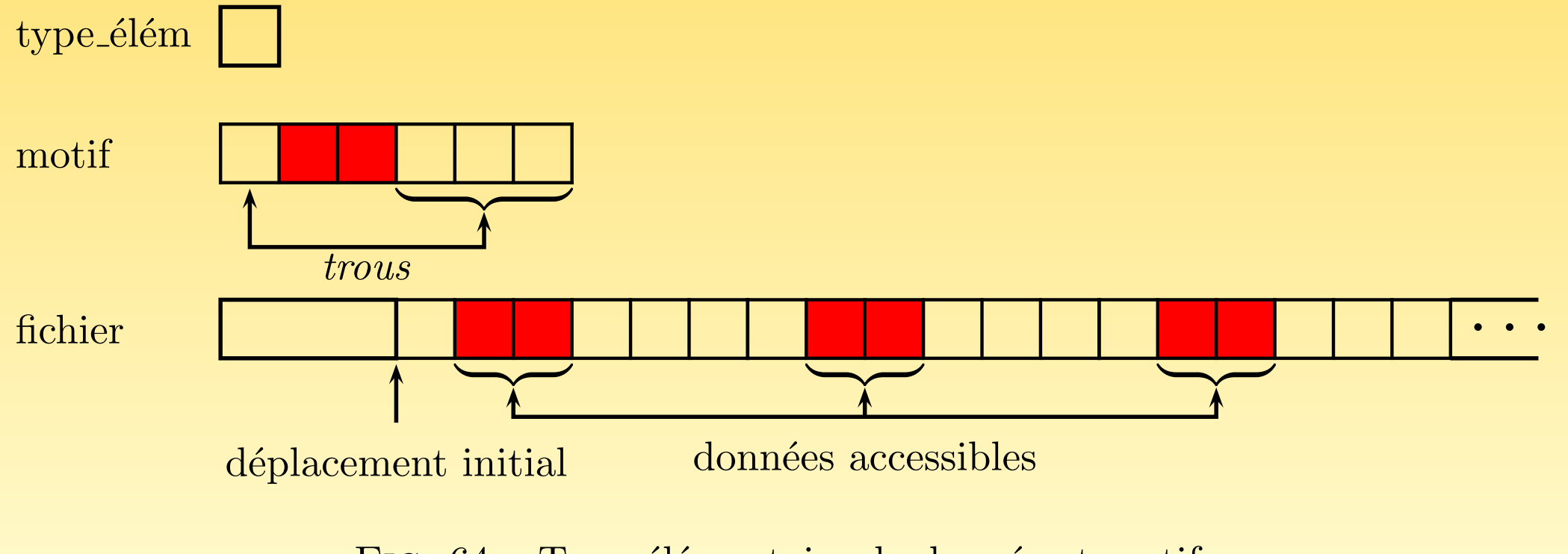

FIG.  $64$  – Type élémentaire de donnée et motif

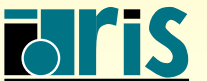

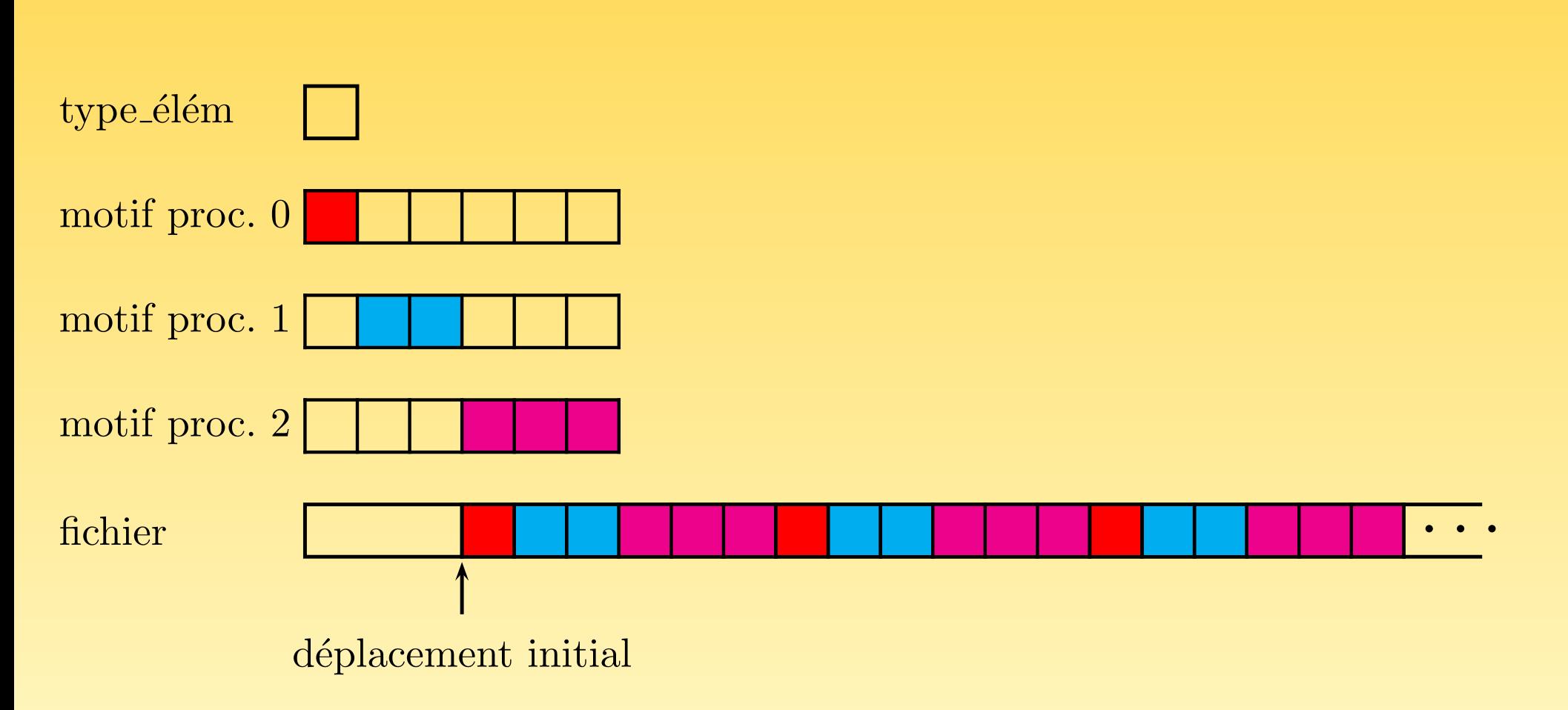

FIG.  $65$  – Exemple de définition de motifs différents selon les processus

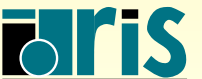

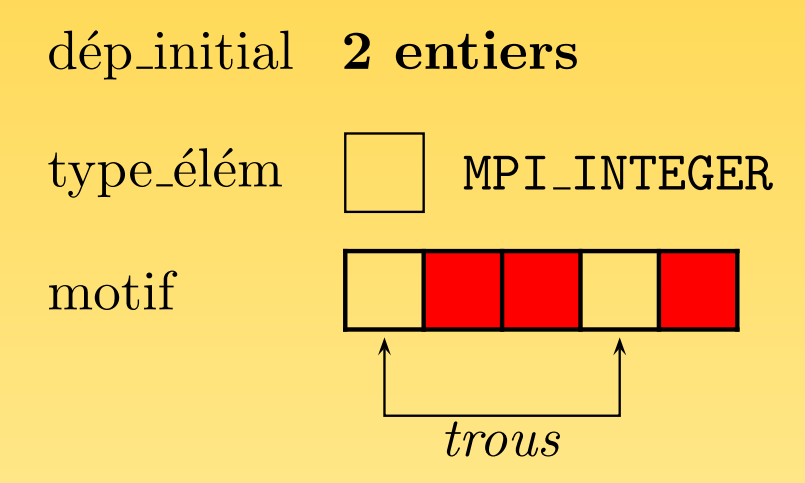

FIG.  $66$  – Motif employé dans l'exemple 1 d'utilisation de MPI FILE SET VIEW()

```
1 program read_view01
2
3 use mpi
4 implicit none
5
6 integer, parameter :: nb_valeurs=10
7 integer(kind= MPI_ADDRESS_KIND ),parameter :: borne_inf_zero=0
8 integer :: rang,descripteur,motif_temp,motif,code
9 integer(kind= MPI_OFFSET_KIND) :: deplacement_initial
10 integer(kind= MPI_ADDRESS_KIND) :: borne_inf,taille<br>11 integer, dimension(2) :: longueurs.deplace
11 integer, dimension(2) :: longueurs,deplacements
12 integer, dimension(nb_valeurs) :: valeurs
13 integer, dimension(MPI_STATUS_SIZE) :: statut
14
15 call MPI_INIT (code)
16 call MPI_COMM_RANK (MPI_COMM_WORLD, rang, code)
```
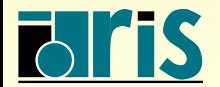

INSTITUT DU DÉVELOPPEMENT ET DES RESSOURCES EN INFORMATIQUE SCIENTIFIQUE  $MPI - Version 3.2 - Juin 2011$ 

J. Chergui, I. Dupays, D. Girou, P.-F. Lavallée, D. Lecas, P. Wautelet

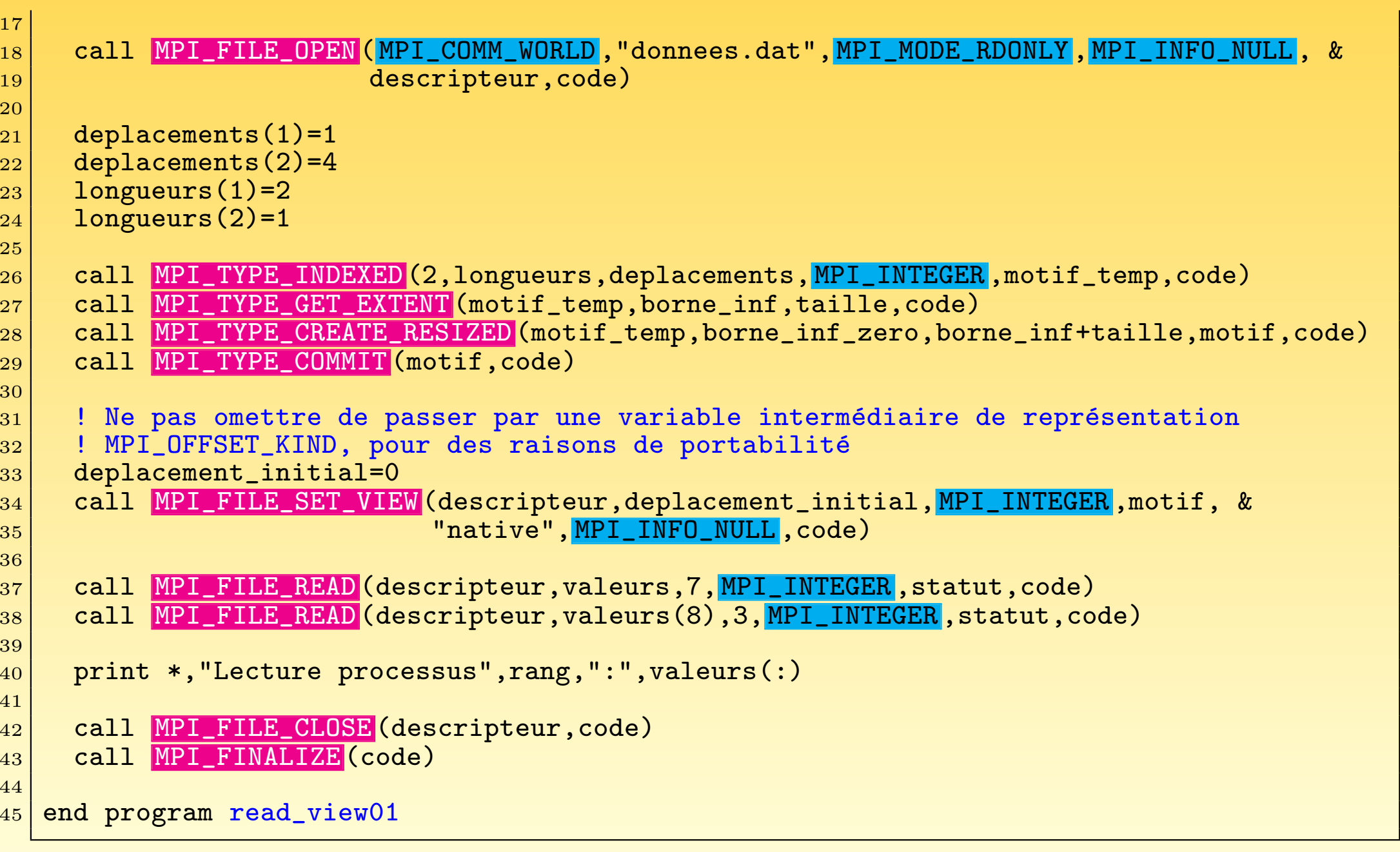

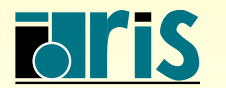

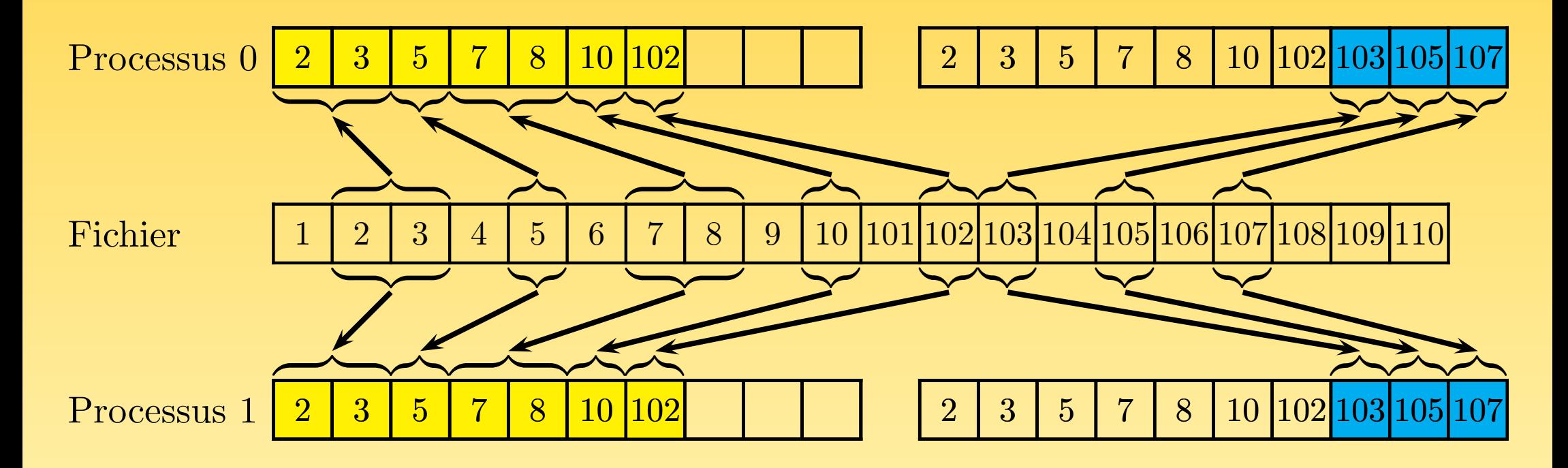

Fig. 67 – Exemple 1 d'utilisation de MPI FILE SET VIEW()

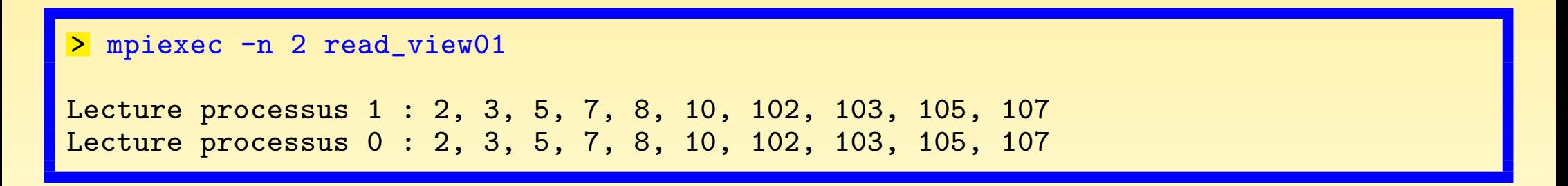

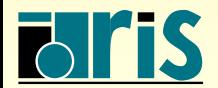

INSTITUT DU DÉVELOPPEMENT ET DES RESSOURCES EN INFORMATIQUE SCIENTIFIQUE

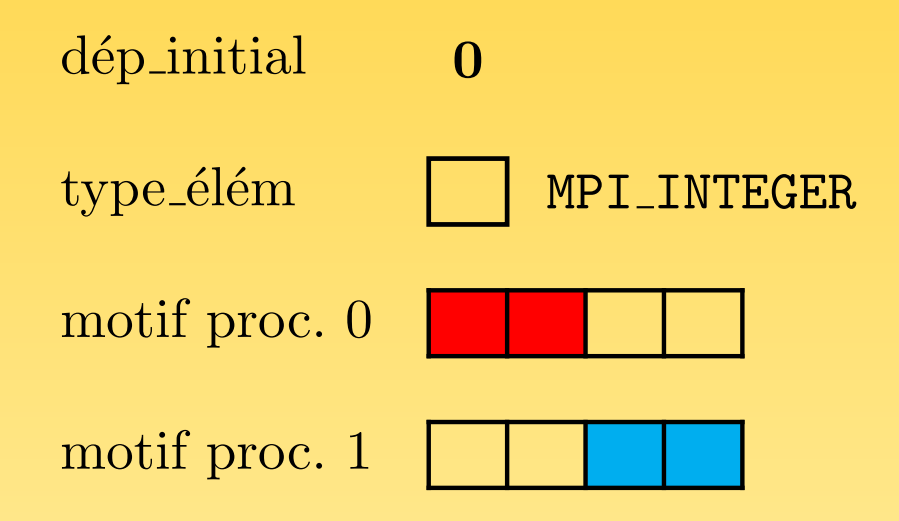

FIG.  $68$  – Motif employé dans l'exemple 2 d'utilisation de MPI FILE SET VIEW()

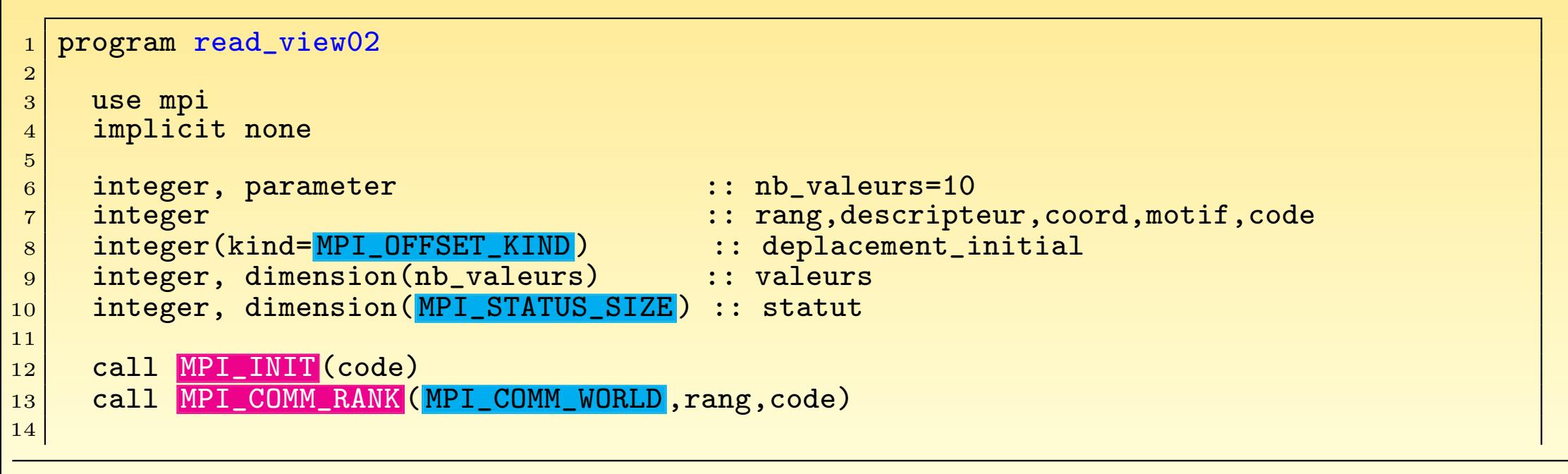

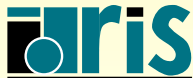

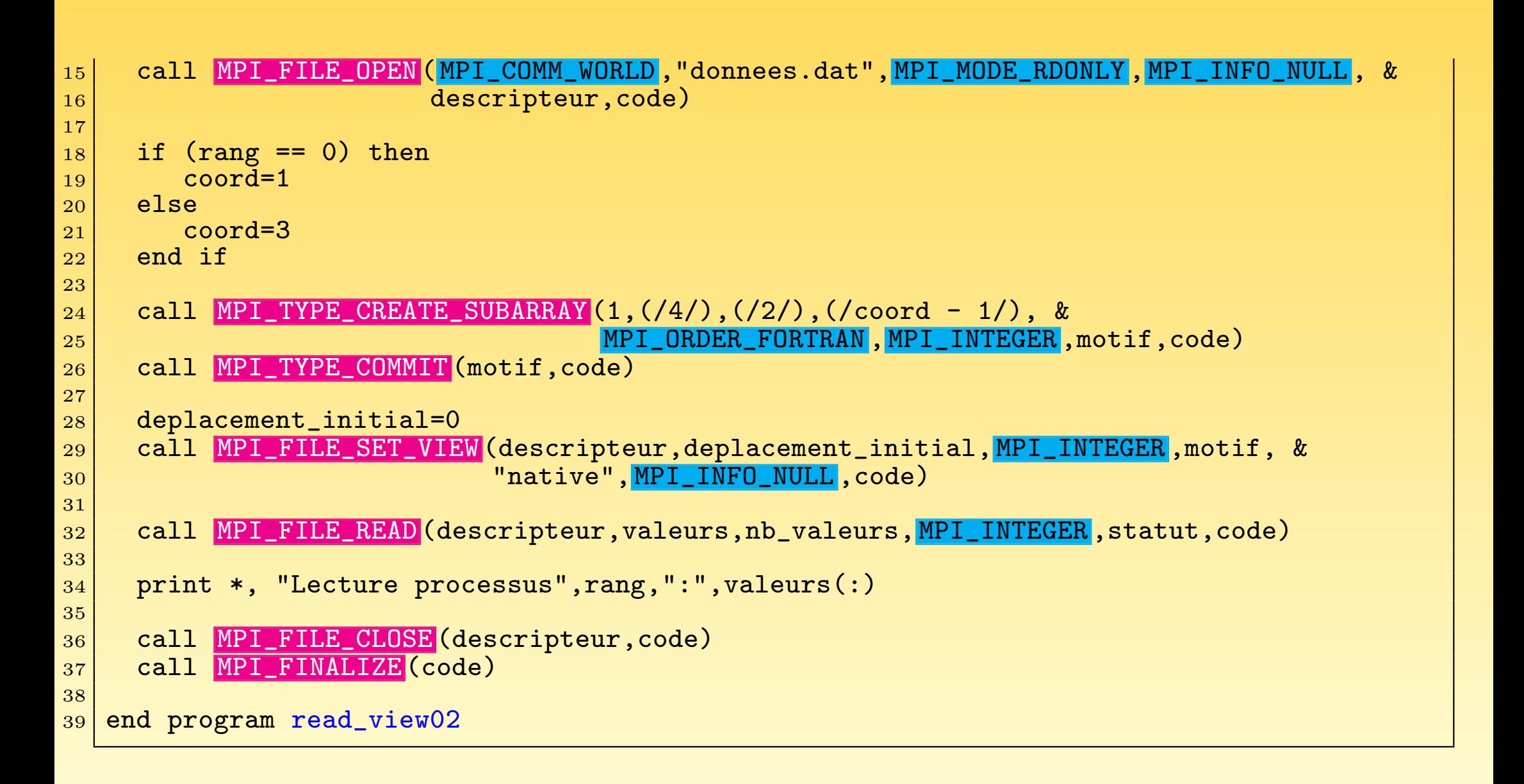

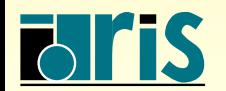

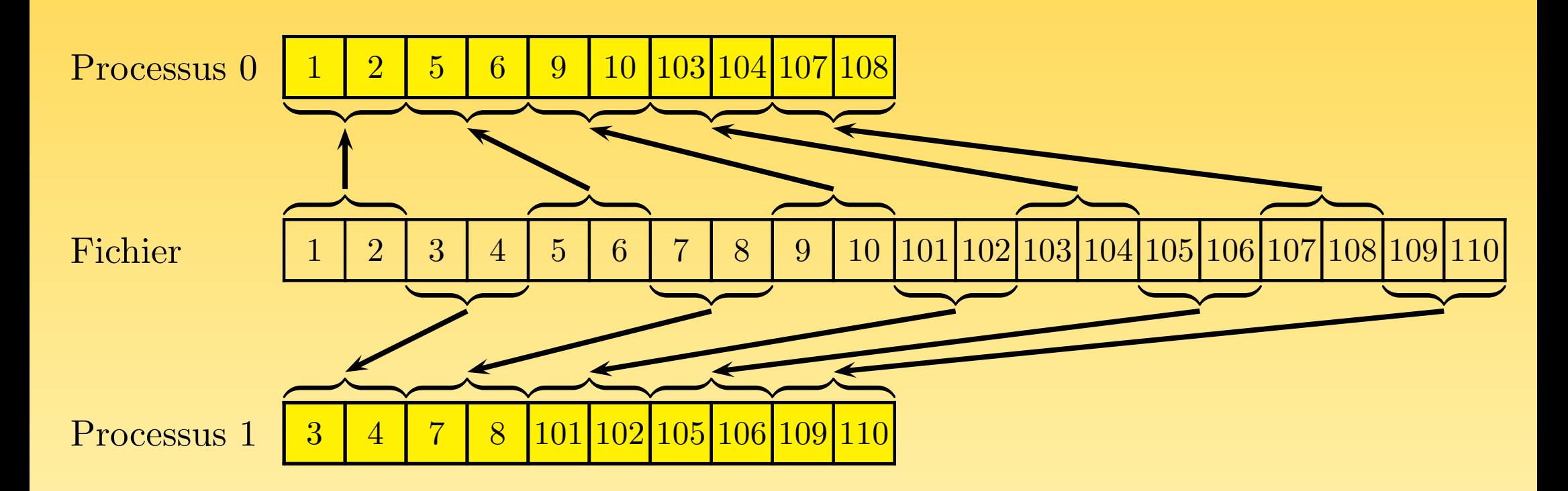

Fig. 69 – Exemple 2 d'utilisation de MPI FILE SET VIEW()

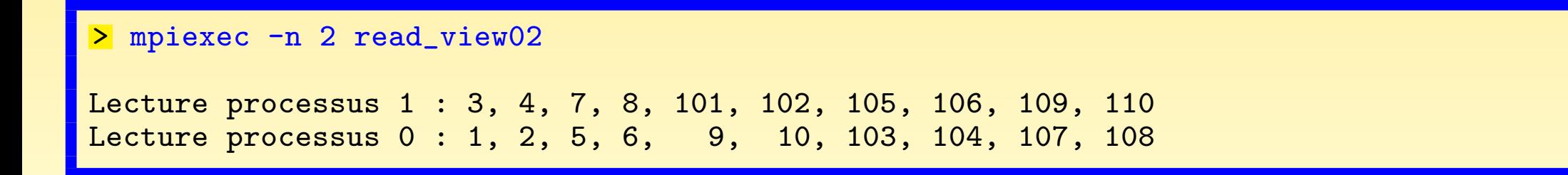

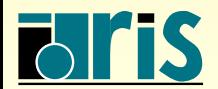

INSTITUT DU DÉVELOPPEMENT ET DES RESSOURCES EN INFORMATIQUE SCIENTIFIQUE

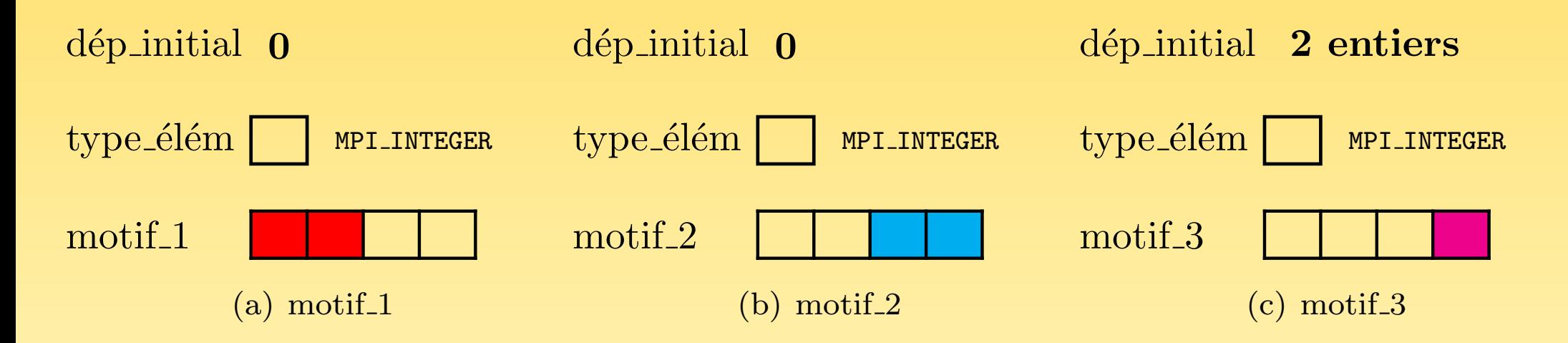

FIG.  $70$  – Motifs employés dans l'exemple 3 d'utilisation de MPI FILE SET VIEW()

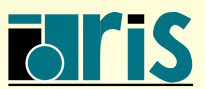

<mark>INSTITUT DU DÉVELOPPEMENT</mark> ET DES RESSOURCES EN INFORMATIQUE SCIENTIFIQUE

```
program read_view03
2
3 use mpi
     implicit none
5
6 integer, parameter :: nb_valeurs=10
7 integer :: rang,descripteur,code, &
\mathbb{R}^{|S|} and \mathbb{R}^{|S|} are some \mathbb{R}^{|S|} and \mathbb{R}^{|S|} and \mathbb{R}^{|S|} and \mathbb{R}^{|S|} and \mathbb{R}^{|S|} and \mathbb{R}^{|S|} and \mathbb{R}^{|S|} and \mathbb{R}^{|S|} and \mathbb{R}^{|S|} and \mathbb{R}^{|S|} and 
9 integer(kind= MPI_OFFSET_KIND) :: deplacement_initial<br>0 integer, dimension(nb valeurs) :: valeurs
|10| integer, dimension(nb_valeurs)
11 integer, dimension(MPI_STATUS_SIZE) :: statut
12
13 call MPI_INIT (code)
14 call MPI_COMM_RANK (MPI_COMM_WORLD, rang, code)
15 call MPI_FILE_OPEN (MPI_COMM_WORLD, "donnees.dat", MPI_MODE_RDONLY, MPI_INFO_NULL, &
16 descripteur, code)
17
18 call MPI_TYPE_CREATE_SUBARRAY (1, (/4/), (/2/), (/0/), &
19 MPI_ORDER_FORTRAN , MPI_INTEGER , motif_1,code)
20 call MPI_TYPE_COMMIT (motif_1,code)
21
22 call MPI_TYPE_CREATE_SUBARRAY (1, (/4/), (/2/), (/2/), &
\texttt{MPI_ORDER\_FORTRAN}, MPI_INTEGER, motif_2, code)
24 call MPI_TYPE_COMMIT (motif_2,code)
25
26 call MPI_TYPE_CREATE_SUBARRAY (1, (/4/), (/1/), (/3/), &
27 MPI_ORDER_FORTRAN, MPI_INTEGER, motif_3, code)
28 call MPI_TYPE_COMMIT (motif_3,code)
29
```
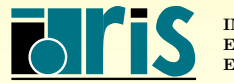

 $MPI - Version 3.2 - Juni 2011$ 

J. Chergui, I. Dupays, D. Girou, P.-F. Lavallée, D. Lecas, P. Wautelet

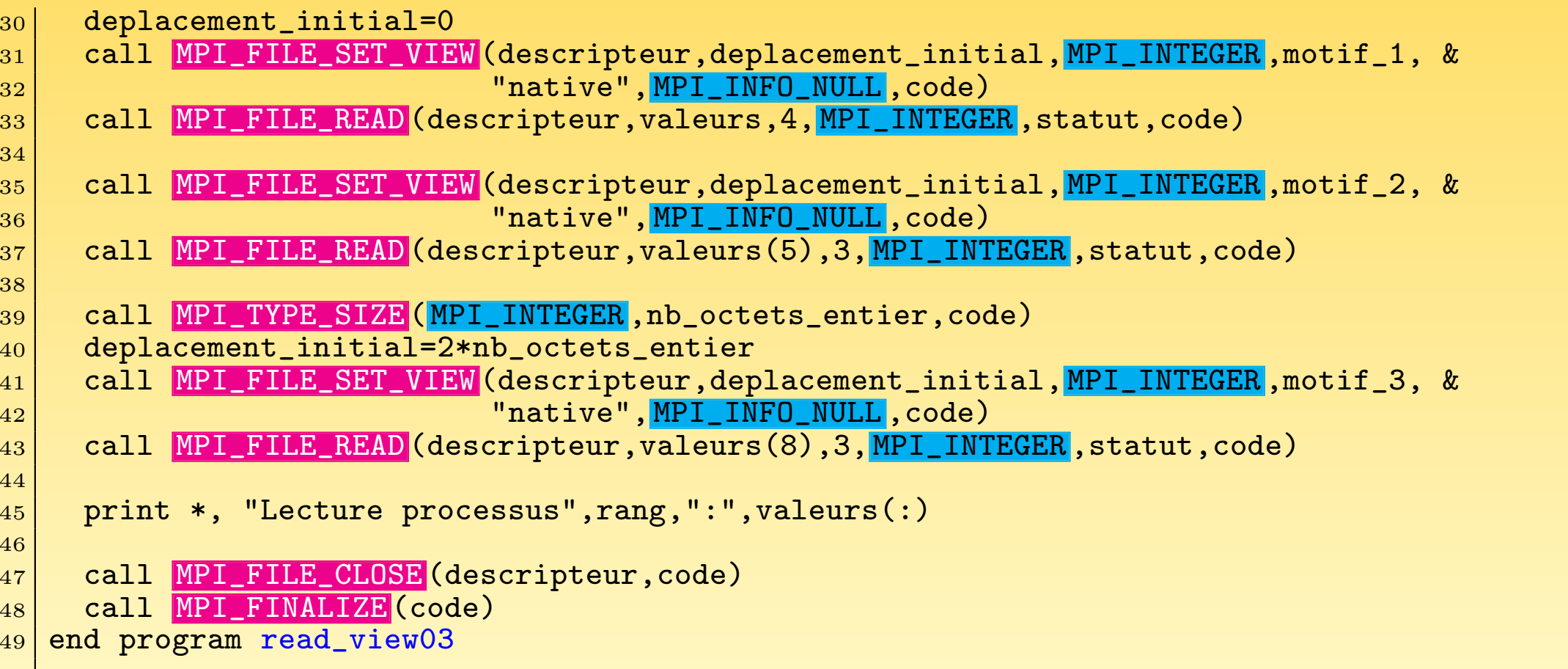

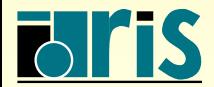

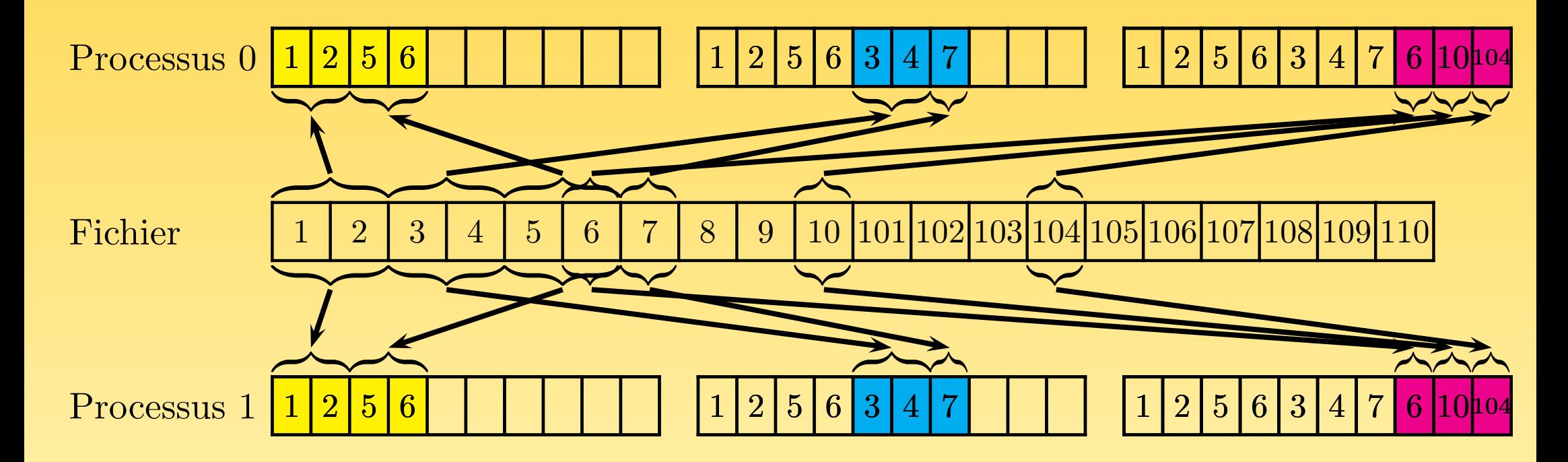

Fig. 71 – Exemple 3 d'utilisation de MPI FILE SET VIEW()

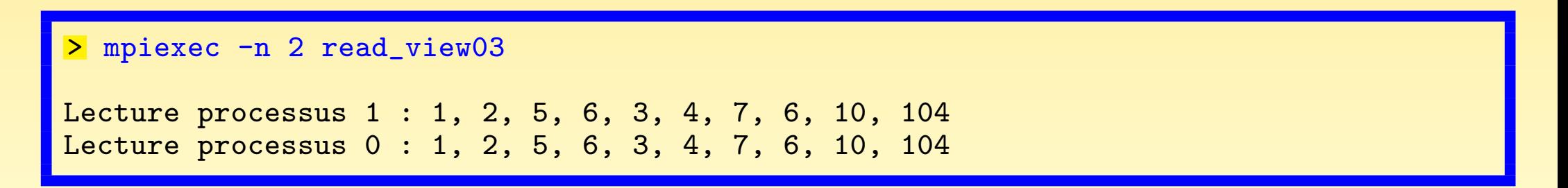

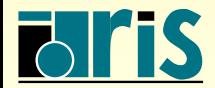

INSTITUT DU DÉVELOPPEMENT ET DES RESSOURCES EN INFORMATIQUE SCIENTIFIQUE

 $9.8 - \text{Lectures}/\text{\'ecritures}$  non bloquantes

- ☞ Les entr´ees-sorties non bloquantes sont impl´ement´ees suivant le mod`ele utilis´e pour les communications non bloquantes.
- In accès non-bloquant doit donner lieu ultérieurement à un test explicite de complétude ou à une mise en attente (via MPI TEST(), MPI WAIT(), etc.), de façon similaire à la gestion des messages non bloquants.
- L'intérêt est de faire un recouvrement entre les calculs et les entrées-sorties.

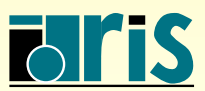

 $9.8.1 - Via$  des déplacements explicites

```
program iread_at
2
3 use mpi
4 implicit none
5
6 integer, parameter 10 :: nb_valeurs=10
7 integer :: i,nb_iterations=0,rang,nb_octets_entier, &
\sim 8 descripteur, requete, code
9 integer(kind= MPI_OFFSET_KIND) :: position_fichier
10 integer, dimension(nb_valeurs) :: valeurs
11 integer, dimension(MPI_STATUS_SIZE) :: statut
12 logical :: termine
13
14 call MPI_INIT (code)
15 call MPI_COMM_RANK (MPI_COMM_WORLD, rang, code)
16
17 call MPI_FILE_OPEN (MPI_COMM_WORLD, "donnees.dat", MPI_MODE_RDONLY, MPI_INFO_NULL, &
18 descripteur, code)
19
```
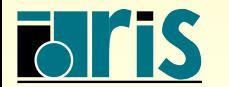

 $MPI - Version 3.2 - Juin 2011$ 

```
20 call MPI TYPE SIZE (MPI_INTEGER, nb_octets_entier, code)
21
22 position_fichier=rang*nb_valeurs*nb_octets_entier
23 call MPI_FILE_IREAD_AT (descripteur,position_fichier,valeurs,nb_valeurs, &
24 MPI INTEGER ,requete,code)
25
_{26} do while (nb iterations < 5000)
27 nb_iterations=nb_iterations+1
28 ! Calculs recouvrant le temps demandé par l'opération de lecture
29
30 call MPI_TEST (requete,termine, statut, code)
31 if (termine) exit
32 end do
33 print *,"Après",nb_iterations,"iterations, lecture processus",rang,":",valeurs
34
35 call MPI_FILE_CLOSE (descripteur,code)
36 call MPI_FINALIZE (code)
37
38 end program iread_at
```
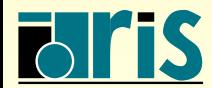

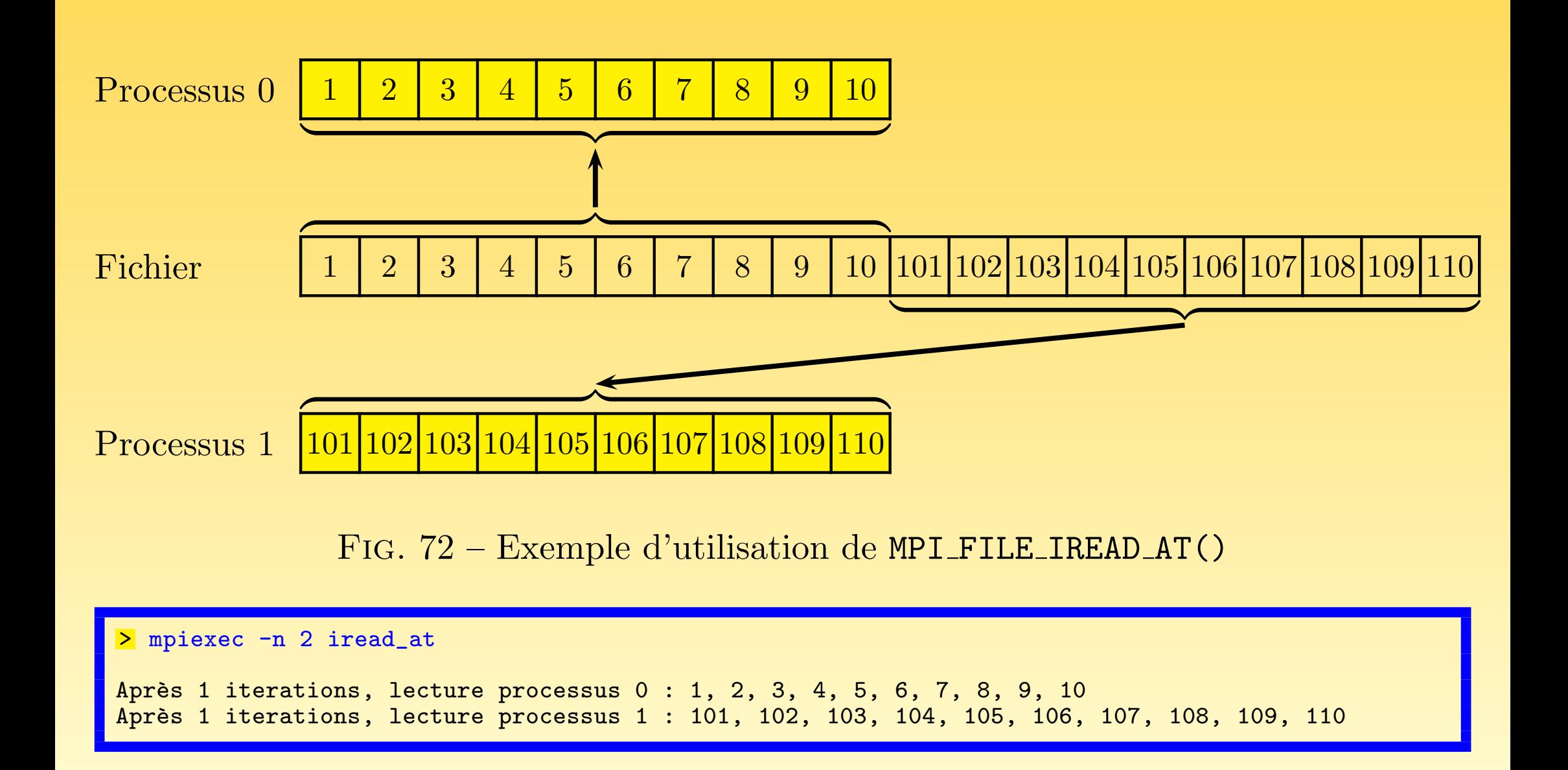

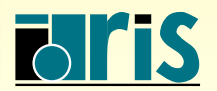

INSTITUT DU DÉVELOPPEMENT ET DES RESSOURCES EN INFORMATIQUE SCIENTIFIQUE

#### 9.8.2 – Via des déplacements implicites individuels

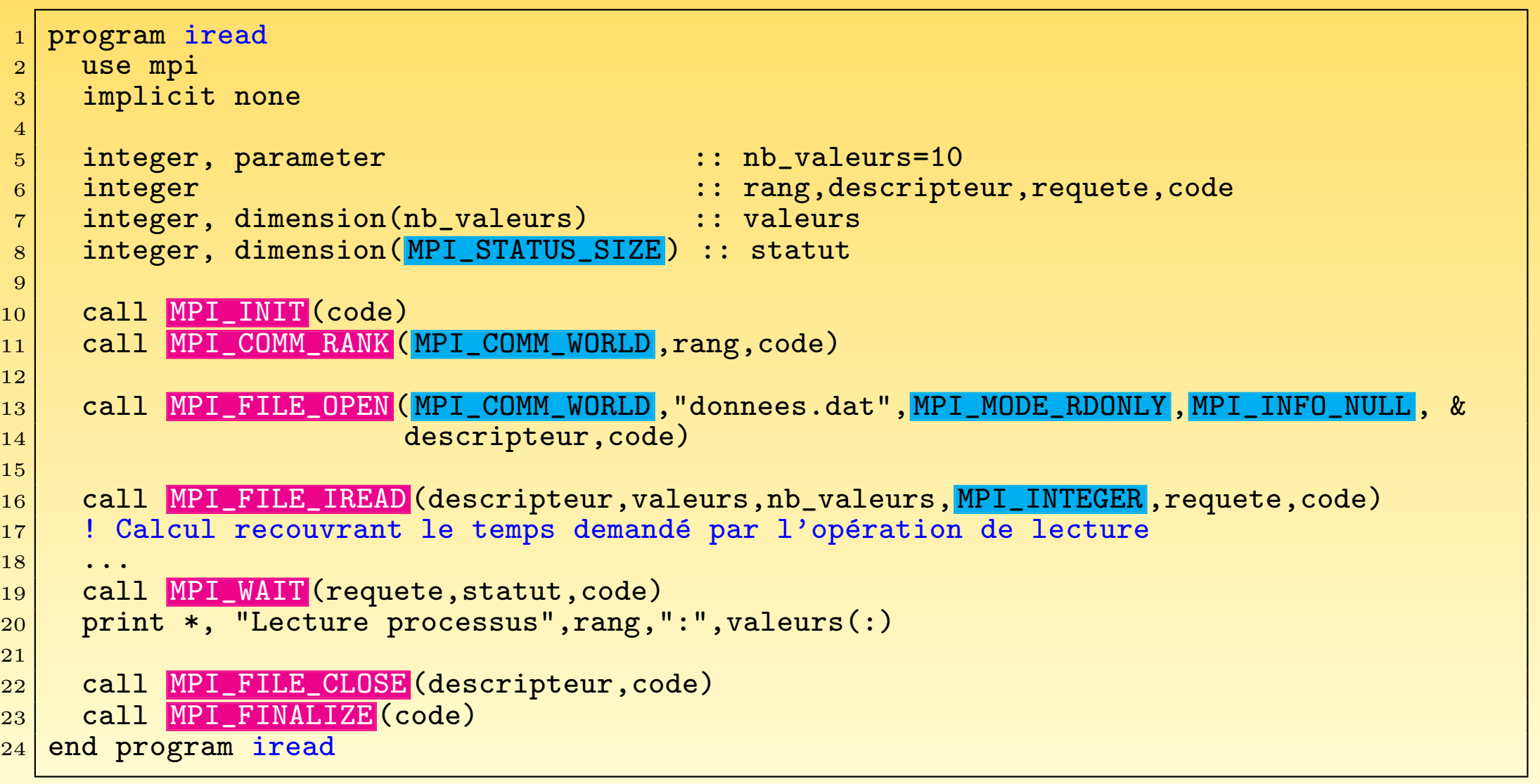

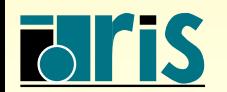

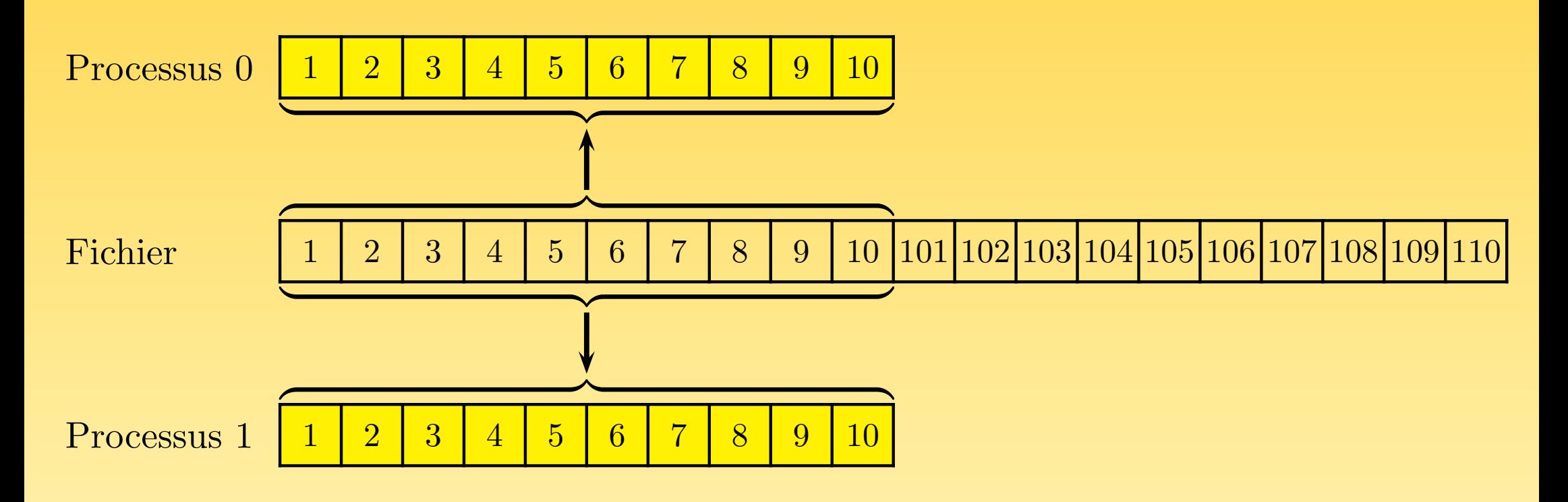

Fig. 73 – Exemple 1 d'utilisation de MPI FILE IREAD()

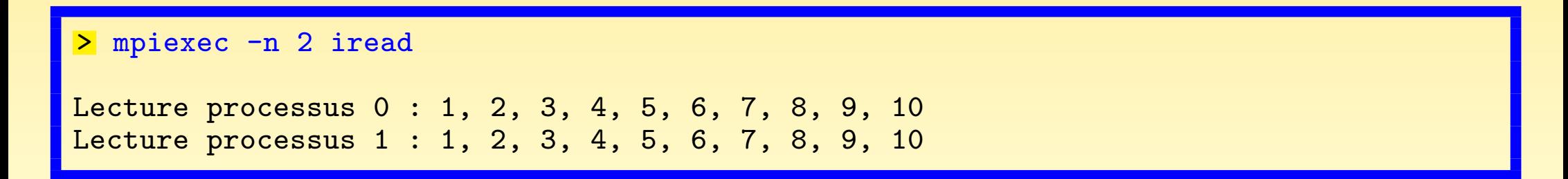

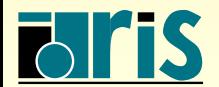

INSTITUT DU DÉVELOPPEMENT ET DES RESSOURCES EN INFORMATIQUE SCIENTIFIQUE

#### $9.8.3 - \text{Lectures}/\text{écritures}$  collectives et non bloquantes

- ☞ Il est possible d'effectuer des op´erations qu<sup>i</sup> soient `a la fois collectives et non bloquantes, via une forme particulière d'opération collective non bloquante.
- ☞ Celle-ci <sup>n</sup>´ecessite un appe<sup>l</sup> `a deux sous-programmes distincts, l'un pour d´eclencher l'opération et l'autre pour la terminer.
- ☞ On ne peut modifier la zone <sup>m</sup>´emoire concern´ee entre les deux <sup>p</sup>hases de l'op´eration.
- ☞ N´eanmoins, il est possible pendant ce temps de faire des op´erations non collectives sur le fichier.
- ☞ Il ne peut <sup>y</sup> avoir qu'une seule telle op´eration en cours `a la fois par processus.

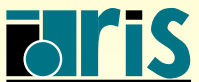

```
1 program read_ordered_begin_end
2
3 use mpi
4 implicit none
5
6 integer \qquad \qquad :: rang, descripteur, code
7 integer, parameter :: nb_valeurs=10
8 integer, dimension(nb_valeurs) :: valeurs
9 integer, dimension(MPI_STATUS_SIZE) :: statut
10
11 call MPI_INIT (code)
12 call MPI_COMM_RANK (MPI_COMM_WORLD, rang, code)
13
14 call MPI_FILE_OPEN (MPI_COMM_WORLD, "donnees.dat", MPI_MODE_RDONLY, MPI_INFO_NULL, &
15 descripteur, code)
16
17 call MPI_FILE_READ_ORDERED_BEGIN(descripteur,valeurs,4, MPI_INTEGER,code)
|18| print *, "Processus numéro :",rang
19 call MPI FILE READ ORDERED END (descripteur, valeurs, statut, code)
20
_{21} print *, "Lecture processus", rang, ":", valeurs (1:4)22
23 call MPI FILE CLOSE (descripteur, code)
24 call MPI_FINALIZE (code)
25
26 end program read_ordered_begin_end
```
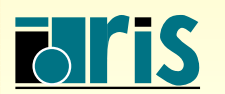

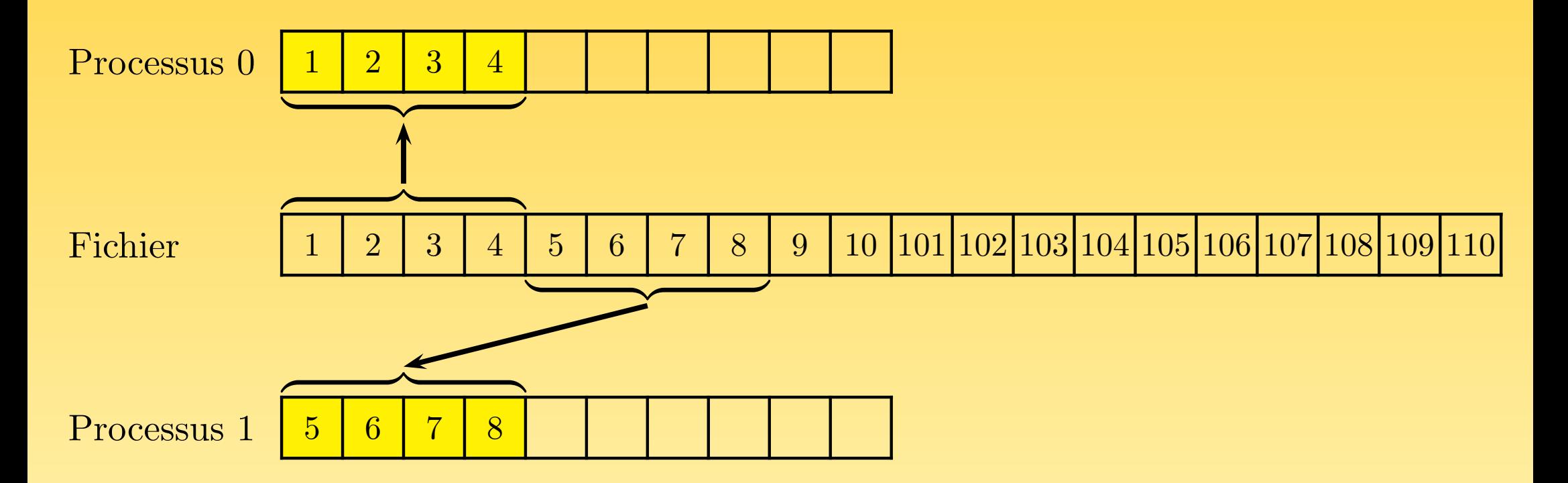

Fig. 74 – Exemple d'utilisation de MPI FILE READ ORDERED BEGIN()

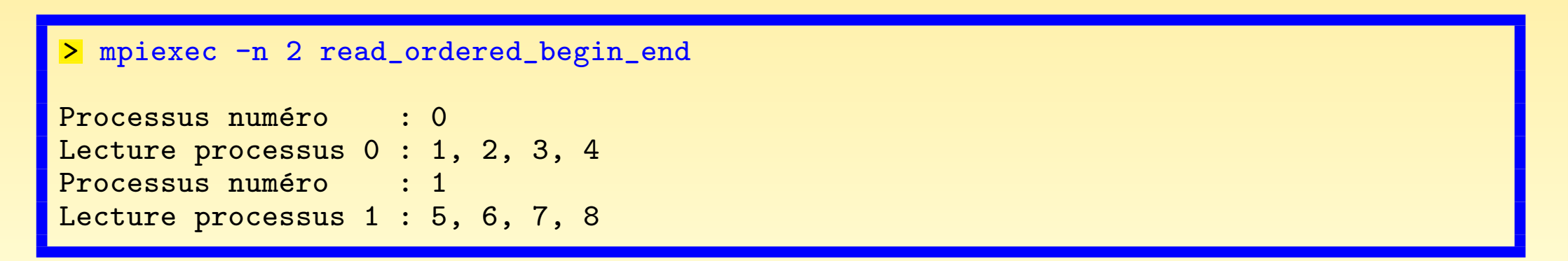

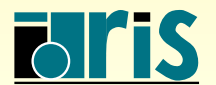

## 9.9 – Conseils

- **E** Comme on a pu le voir, MPI-IO offre un ensemble très riche de fonctionnalités, en même temps qu'une interface de haut niveau. Celle-ci, tout en restant portable, permet à la fois de masquer aux utilisateurs des opérations complexes et d'implémenter de façon transparente des optimisations particulières aux machines cibles.
- ☞ Certains choix semblent clairement `a conseiller :
	- $\rightarrow$  lorsque les opérations font intervenir tous les processus, ou un ensemble d'entre eux qui peuvent être définis dans un communicateur particulier, il faut généralement privilégier la forme collective des opérations;
	- $\rightarrow$  l'utilisation des sous-programmes à positionnement explicite dans les fichiers ne sont à employer que dans des cas particuliers, l'utilisation implicite de pointeurs individuels ou partagés offrant une interface de plus haut niveau;
	- $\rightarrow$  exactement comme pour le traitement des messages lorsque ceux-ci représentent une part importante de l'application, le non-bloquant est une voie privilégiée d'optimisation à mettre en œuvre par les programmeurs, mais ceci ne doit être implémenté qu'après qu'on se soit assuré du comportement correct de l'application en mode bloquant.

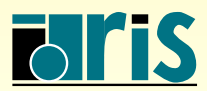

#### 10 – Conclusion

- ☞ Utiliser les communications point-`a-point bloquantes, ceci avant de passer aux communications non-bloquantes. Il faudra alors essayer de faire du recouvrement calcul/communications.
- $\textcircled{ }$  Utiliser les fonctions d'entrées-sorties bloquantes, ceci avant de passer aux entrées sorties non-bloquantes. De même, il faudra alors faire du recouvrement calcul/entrées-sorties.
- ☞ Ecrire les communications comme si les envois ´etaient synchrones (MPI SSEND()).
- ☞ Eviter les barri`eres de synchronisation (MPI BARRIER()), surtout sur les fonctions collectives qui sont bloquantes.
- ☞ La programmation mixte MPI/OpenMP peut apporter des gains d'extensibilit´e, pour que cette approche fonctionne bien, il est évidemment nécessaire d'avoir de bonnes performances OpenMP à l'intérieur de chaque processus MPI. Un cours est dispensé à l'IDRIS (<https://cours.idris.fr/>).

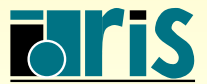

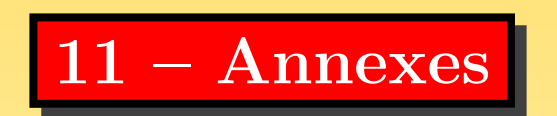

Il s'agit ici de programmes concernant différentes fonctionnalités de MPI qui sont :

- <u><sup>o</sup>moins fréquentes d'utilisation (création de sa propre opération de réduction, type</u> dérivés spécifiques, topologie de type graphe, communications persistantes);
- ☞ qu<sup>i</sup> ne sont pas disponibles sur l'ensemble des machines (gestion dynamique de processus, mode client serveur).

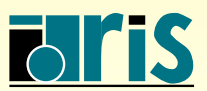
# 11.1 – Communications collectives

Dans cet exemple, on se propose de créer sa propre opération de réduction, produit de vecteurs de nombres complexes.

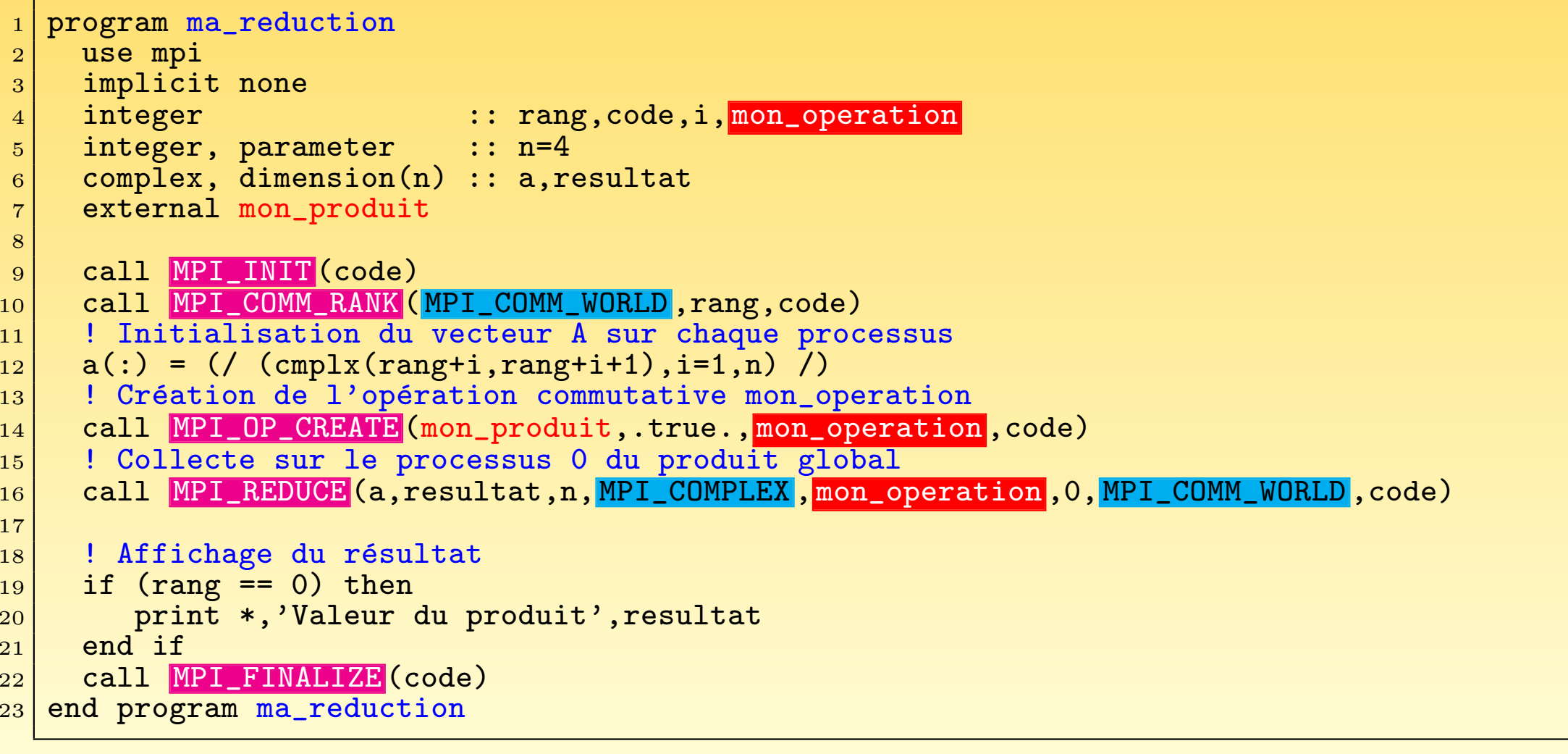

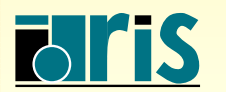

 $1'$ 

 $MPI - Version 3.2 - Juni 2011$ 

```
! Définition du produit terme à terme de deux vecteurs de nombres complexes
2
3 integer function mon_produit(vecteur1,vecteur2,longueur,type_donnee) result(inutilise)
4 implicit none
5
6 complex,dimension(longueur) :: vecteur1, vecteur2
7 integer :: longueur,type_donnee,i
8
9 do i=1, longueur
|10| vecteur2(i) = cmplx(real(vecteur1(i))*real(vecteur2(i)) - &
11 \vert aimag(vecteur1(i))*aimag(vecteur2(i)), &
\begin{array}{c|c} 12 & \text{real}(vector1(i)) * a \text{imag}(vector2(i)) + x \end{array}\begin{align} \text{minarg}(\text{vector}(i)) * \text{real}(\text{vector}(i))) \end{align}14 end do
15
16 inutilise=0
17
18 end function mon_produit
```
<sup>&</sup>gt; mpiexec -n 5 ma\_reduction

Valeur du produit (155.,-2010.), (-1390.,-8195.), (-7215.,-23420.), (-22000.,-54765.)

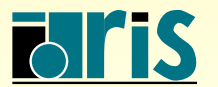

 $11.2$  – Types de données dérivés

11.2.1 – Distribution d'un tableau sur plusieurs processus

E Le sous-programme MPI TYPE CREATE DARRAY() permet de générer un tableau sur un ensemble de processus suivant une distribution par blocs ou cyclique.

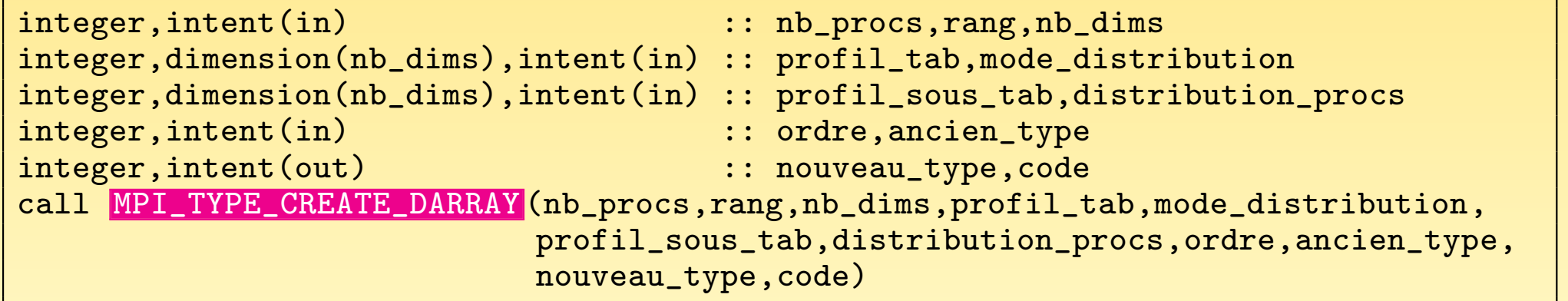

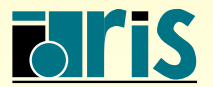

 $MPI - Version 3.2 - Juni 2011$ J. Chergui, I. Dupays, D. Girou, P.-F. Lavallée, D. Lecas, P. Wautelet

- ☞ nb dims : rang du tableau
- ☞ nb procs : nombre total de processus
- ☞ rang : rang de chaque processus
- ☞ profil tab : profil du tableau `a distribuer
- ☞ mode distribution : mode de distribution dans chaque dimension du tableau, soit :
	- 1. MPI DISTRIBUTE BLOCK indique une distribution par blocs
	- 2. MPI DISTRIBUTE CYCLIC indique une distribution cyclique
	- 3. MPI DISTRIBUTE NONE indique qu'il <sup>n</sup>'y <sup>a</sup> pas de distribution
- ☞ profil sous tab : profil d'un bloc
- ☞ distribution procs : nombre de processus dans chaque dimension

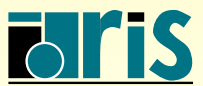

#### Quelques remarques :

- ☞ l'ordre des processus est le <sup>m</sup>ˆeme que pour les topologies ;
- ☞ pour que l'appel au sous-programme soit correct, on doit avoir  ${\tt nb\_process}$  =  $\prod_{i=1}^{nb\_dims}$ distribution\_procs(i);
- ☞ lorsqu'une dimension <sup>i</sup> est distribu´ee par blocs, via le param`etre MPI DISTRIBUTE BLOCK, la règle suivante doit être respectée  $\texttt{profit\_sous\_tab(i)} \,*\texttt{ distribution\_procs(i)}\,\geq\,\texttt{profit\_tab(i)}\,;$
- ☞ lorsqu'une dimension <sup>i</sup> <sup>n</sup>'est pas distribu´ee, via le param`etre MPI DISTRIBUTE NONE, le nombre de processus choisi dans cette dimension doit valoir 1 (distribution procs(i) <sup>=</sup> <sup>1</sup>) et le profil du bloc dans cette dimension  $(profil\_sous\_tab(i))$  est ignoré.

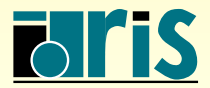

Distribution par blocs d'un tableau suivant 4 processus

$$
\text{ so } \text{nb\_procs} = 4, \text{ distribution\_procs}(:) = (/ 2,2 /)
$$

- $\text{``}$  profil\_tab(:) = (/ 4,6 /), profil\_sous\_tab(:) = (/ 2,3 /)
- $\sigma$  mode\_distribution(:)=(/MPI\_DISTRIBUTE\_BLOCK,MPI\_DISTRIBUTE\_BLOCK/)

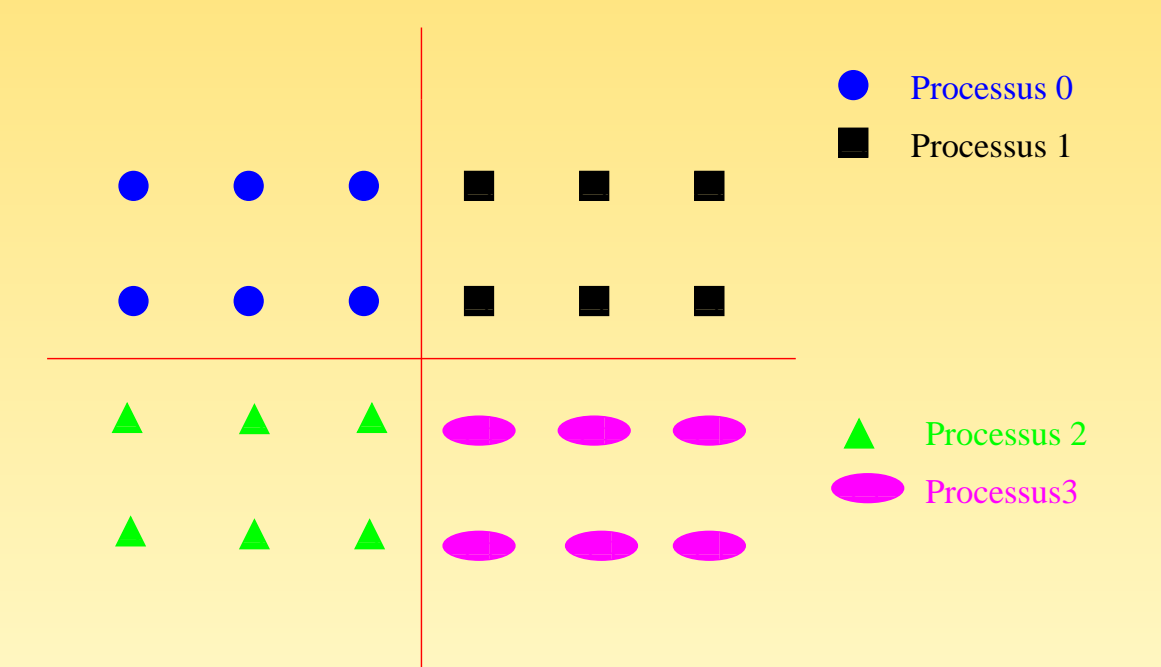

FIG. 75 – Définition du type dérivé sur chaque processus pour une distribution par blocs

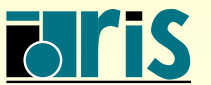

```
program darray_bloc
2 use mpi
3 implicit none
4 integer,parameter :: nb_lignes=4,nb_colonnes=6,&
\vert 5 \vert6 integer 6 integer 10 integer 10 integer 100 integer 1007 integer,dimension(nb_lignes,nb_colonnes) :: tab
8 integer,dimension(nb_dims) :: profil_tab,mode_distribution,&
\mathfrak{so}[\text{sub}]=\mathfrak{so}[\text{sub}]=\text{sub} and \mathfrak{so}[\text{sub}]=\text{sub} and \mathfrak{so}[\text{sub}]=\text{sub} and \mathfrak{so}[\text{sub}]=\text{sub}10 integer,dimension(MPI_STATUS_SIZE) :: statut
11
12 call MPI_INIT (code)
13 call MPI_COMM_SIZE (MPI_COMM_WORLD, nb_procs, code)
14 call MPI_COMM_RANK (MPI_COMM_WORLD, rang, code)
15
16 !Initialisation du tableau tab sur chaque processus
17 \mid tab(:,:)=reshape((/(i*(rang+1),i=1,nb_lignes*nb_colonnes)/),(/nb_lignes,nb_colonnes/))
18
19 !Profil du tableau tab
|20| profil_tab(:) = shape(tab)
21
22 !Mode de distribution
23 mode_distribution(:) = ( MPI_DISTRIBUTE_BLOCK, MPI_DISTRIBUTE_BLOCK /24
25 !Profil d'un bloc
26 profil_sous_tab(:) = ( 2,3 /)
```
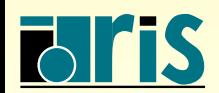

# $11 -$  Annexes : types de données dérivés 260

```
27 !Nombre de processus dans chaque dimension
28 distribution procs(:) = ( 2,2 /)
|29| !Création du type dérivé type_bloc
30 call MPI_TYPE_CREATE_DARRAY (nb_procs,rang,nb_dims,profil_tab,mode_distribution,&
31 profil_sous_tab, distribution_procs, MPI_ORDER_FORTRAN ,&
32 MPI_INTEGER, type_bloc, code)
33 call MPI_TYPE_COMMIT (type_bloc,code)
34 select case(rang)
35 case(0)
36 | ILe processus 0 envoie son tableau tab au processus 1
37 call MPI_SEND (tab, 1, type_bloc, 1, etiquette1, MPI_COMM_WORLD, code)
|38| case(1)
39 | le processus 1 reçoit son tableau tab du processeur 0
40 call MPI_RECV (tab,1,type_bloc,0,etiquette1, MPI_COMM_WORLD, statut, code)
|41| case(2)
\vert42 \vert . ILe processus 2 envoie son tableau tab au processus 3
43 call MPI_SEND (tab,1,type_bloc,3,etiquette2, MPI_COMM_WORLD,code)
|44| case(3)
45 | ILe processus 3 reçoit son tableau tab du processeur 2
46 call MPI_RECV (tab,1,type_bloc,2,etiquette2, MPI_COMM_WORLD, statut, code)
47 end select
48 !Affichage du tableau tab sur chaque processus
49 .......................................
50 call MPI_TYPE_FREE (type_bloc,code)
51 call MPI_FINALIZE (code)
52 end program darray_bloc
```
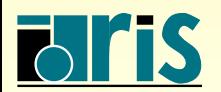

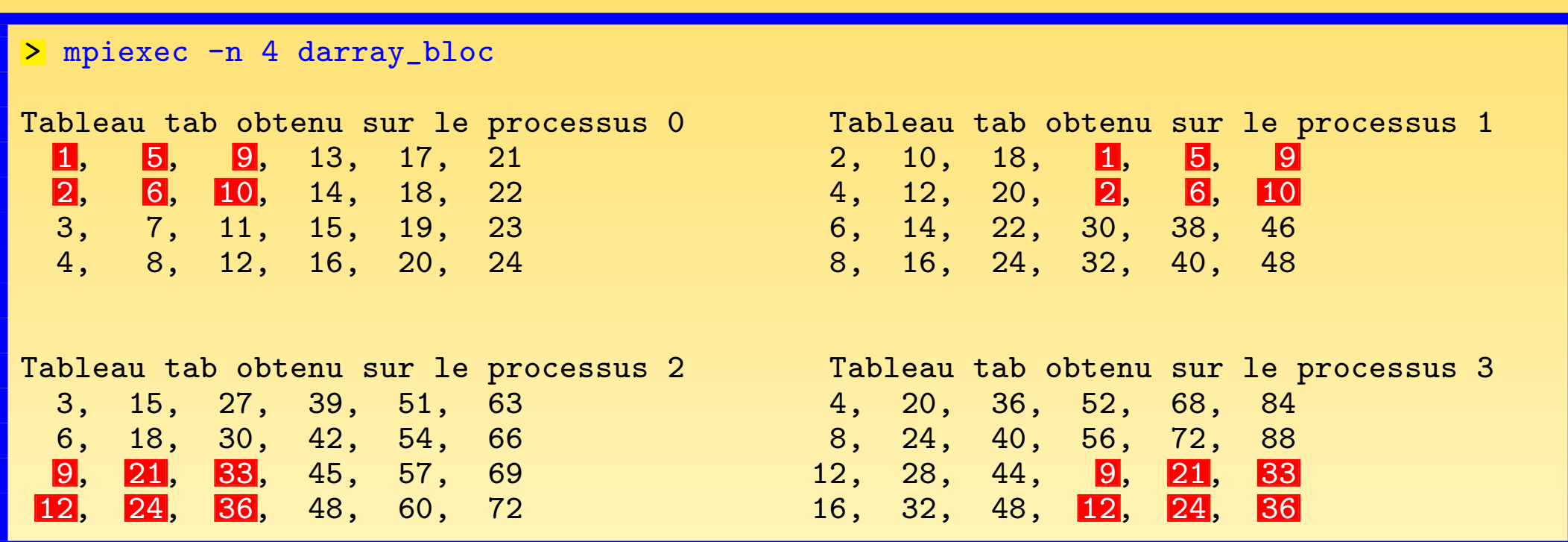

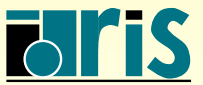

INSTITUT DU DÉVELOPPEMENT<br>ET DES RESSOURCES<br>EN INFORMATIQUE SCIENTIFIQUE

MPI – Version 3.2 – Juin 2011 J. Chergui, I. Dupays, D. Girou, P.-F. Lavallée, D. Lecas, P. Wautelet

### Distribution cyclique d'un tableau suivant 4 processus

- $\text{CD}$  nb\_procs = 4, distribution\_procs(:) =  $($  / 2,2  $/$ )
- ☞ profil\_tab(:) <sup>=</sup> (/ 4,6 /), profil\_sous\_tab(:) <sup>=</sup> (/ 1,2 /)
- $\sigma$  mode\_distribution(:)=(/MPI\_DISTRIBUTE\_CYCLIC,MPI\_DISTRIBUTE\_CYCLIC/)

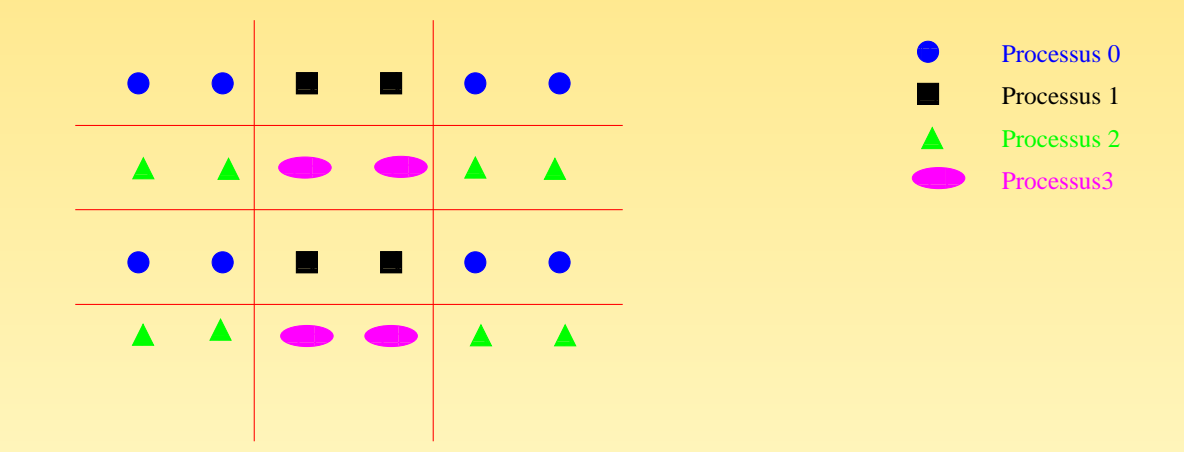

FIG. 76 – Définition du type dérivé sur chaque processus pour une distribution cyclique

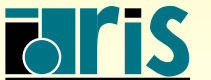

# $11 -$  Annexes : types de données dérivés 263

```
program darray_cyclique
2^{\vert} use mpi
3 implicit none
4 integer,parameter :: nb_lignes=4,nb_colonnes=6,&
5 nb_dims=2,etiquette1=1000,etiquette2=1001
6 integer 6 integer 10 integer 10 integer 10 integer 10 integer 10 integer 10 integer 10 integer 107 integer,dimension(nb_lignes,nb_colonnes) :: tab
8 integer,dimension(nb_dims) :: profil_tab,mode_distribution,&
9 profil sous tab,distribution procs
10 integer,dimension(MPI_STATUS_SIZE) :: statut
11
12 call MPI_INIT (code)
13 call MPI_COMM_SIZE (MPI_COMM_WORLD, nb_procs,code)
14 call MPI_COMM_RANK (MPI_COMM_WORLD, rang, code)
15
16 !Initialisation du tableau tab sur chaque processus
17 tab(:,:)=reshape((/(i*(rang+1),i=1,nb_lignes*nb_colonnes)/),(/nb_lignes,nb_colonnes/))
18
19 !Profil du tableau tab
|20| profil_tab(:) = shape(tab)
21
22 !Mode de distribution
23 mode_distribution(:) = ( MPI_DISTRIBUTE_CYCLIC, MPI_DISTRIBUTE_CYCLIC /)
24
25 !Profil d'un bloc
26 profil_sous_tab(:) = ( 1,2 /)
```
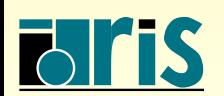

 $MPI - Version 3.2 - Juin 2011$ J. Chergui, I. Dupays, D. Girou, P.-F. Lavallée, D. Lecas, P. Wautelet

# 11 – Annexes : types de données dérivés 264

```
27 !Nombre de processus dans chaque dimension
28 distribution procs(:) = ( 2,2 /)
29 ! Création du type dérivé type_cyclique
30 call MPI_TYPE_CREATE_DARRAY (nb_procs,rang,nb_dims,profil_tab,mode_distribution,&
31 profil_sous_tab, distribution_procs, MPI_ORDER_FORTRAN ,&
32 MPI_INTEGER, type_cyclique, code)
33 call MPI_TYPE_COMMIT (type_cyclique,code)
34 select case(rang)
35 case(0)
36 !Le processus 0 envoie son tableau tab au processus 2
37 call MPI_SEND (tab,1,type_cyclique,2,etiquette1, MPI_COMM_WORLD, code)
|38| case(2)
39 | le processus 2 reçoit son tableau tab du processus 0
40 call MPI_RECV (tab,1,type_cyclique,0,etiquette1, MPI_COMM_WORLD, statut, code)
|41| case(1)
|42| !Le processus 1 envoie son tableau tab au processus 3
43 call MPI_SEND (tab, 1, type_cyclique, 3, etiquette2, MPI_COMM_WORLD, code)
|44| case(3)
45 | ILe processus 3 reçoit son tableau tab du processus 1
46 call MPI_RECV (tab, 1, type_cyclique, 1, etiquette2, MPI_COMM_WORLD, statut, code)
47 end select
48 !Affichage du tableau tab sur chaque processus
49 .......................................
50 call MPI_TYPE_FREE (type_cyclique,code)
51 call MPI_FINALIZE (code)
52 end program darray_cyclique
```
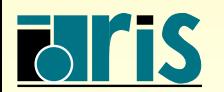

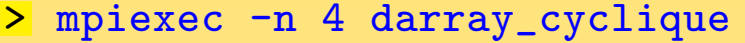

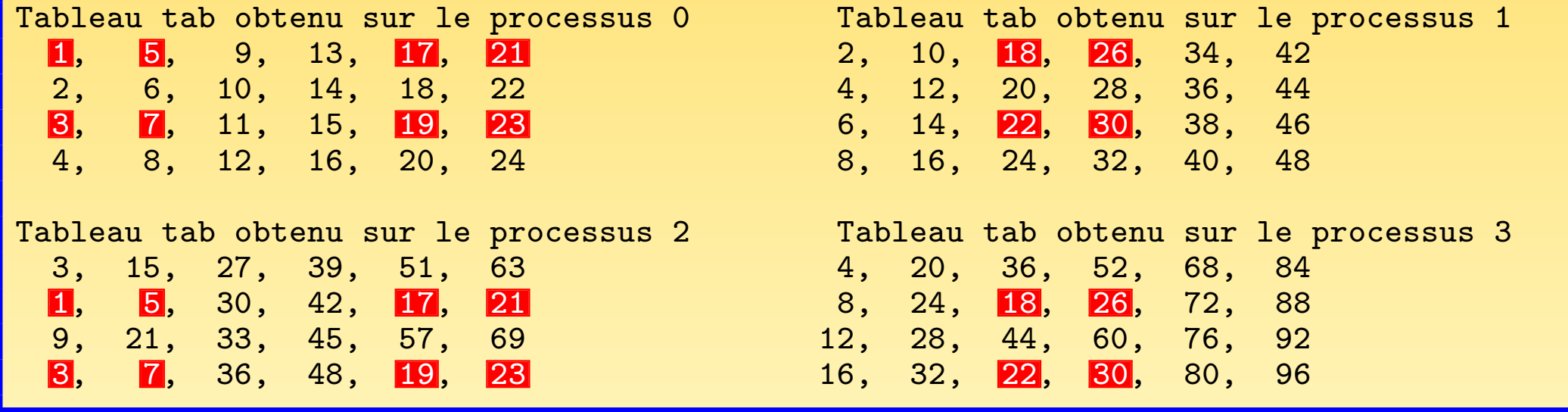

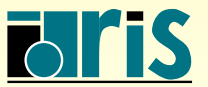

INSTITUT DU DÉVELOPPEMENT<br>ET DES RESSOURCES<br>EN INFORMATIQUE SCIENTIFIQUE

MPI – Version 3.2 – Juin 2011 J. Chergui, I. Dupays, D. Girou, P.-F. Lavallée, D. Lecas, P. Wautelet

Autres exemples

- $\textcircled{F}$  nb\_procs = 4, distribution\_procs(:) =  $($  / 2,2 /)
- ☞ profil\_tab(:) <sup>=</sup> (/ 4,3 /), profil\_sous\_tab(:) <sup>=</sup> (/ 2,2 /)

 $\sigma$  mode\_distribution(:)=(/MPI\_DISTRIBUTE\_BLOCK,MPI\_DISTRIBUTE\_BLOCK/)

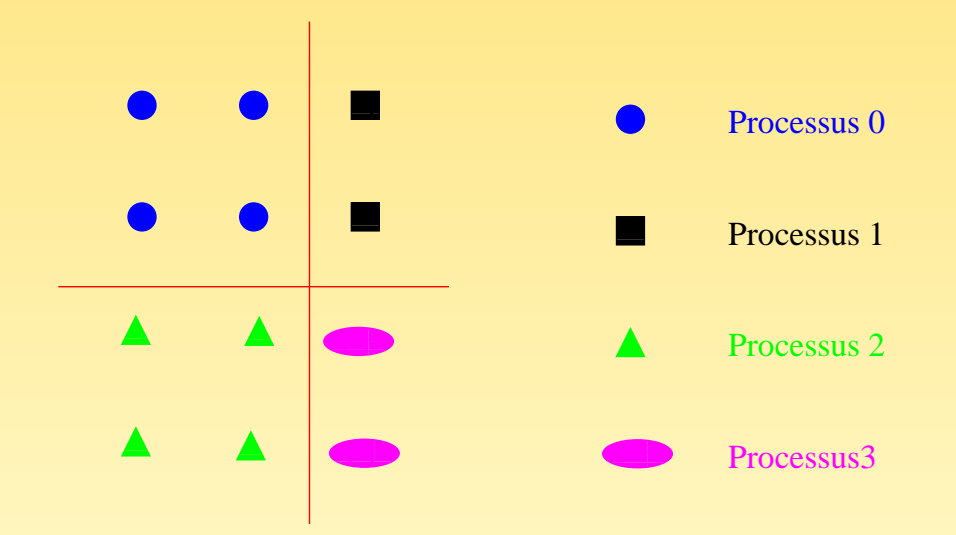

FIG. 77 – Définition du type dérivé sur chaque processus

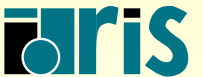

 $\textcircled{3}$  nb\_procs = 3, distribution\_procs(:) =  $( / 3, 1 / )$ 

 $\mathcal{F}$  profil\_tab(:) = (/ 5,5 /), profil\_sous\_tab(:) = (/ 1,5 /)

 $\sigma$  mode\_distribution(:)=(/MPI\_DISTRIBUTE\_CYCLIC,MPI\_DISTRIBUTE\_NONE/)

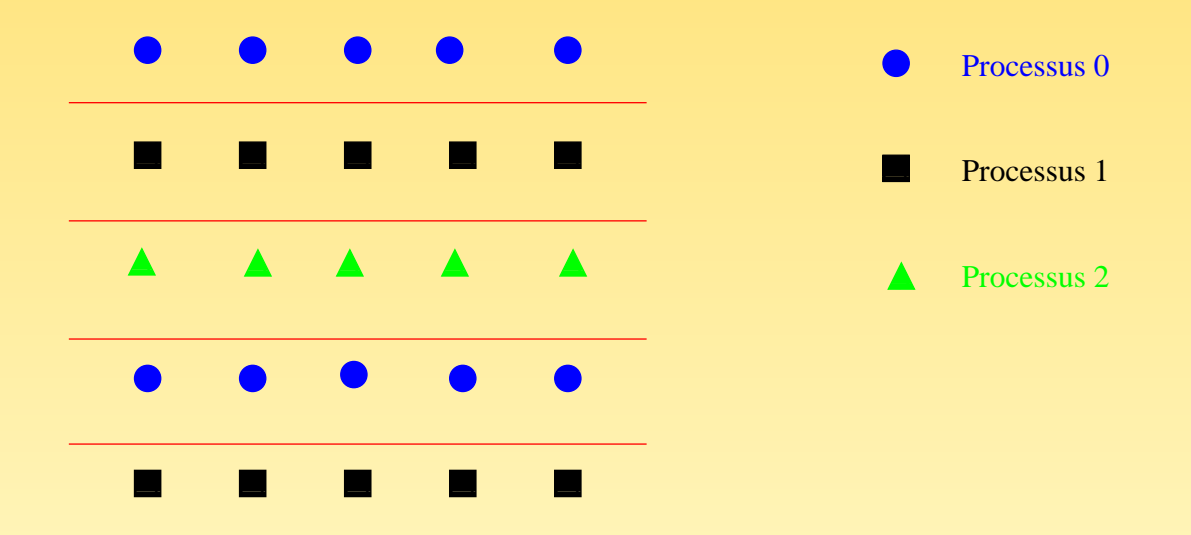

FIG. 78 – Définition du type dérivé sur chaque processus

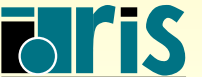

NSTITUT DU DÉVELOPPEMENT ET DES RESSOURCES EN INFORMATIQUE SCIENTIFIQUE

 $MPI - Version 3.2 - Juni 2011$ J. Chergui, I. Dupays, D. Girou, P.-F. Lavallée, D. Lecas, P. Wautelet

 $11.2.2$  – Types dérivés numériques

- ☞ Le langage Fortran <sup>95</sup> introduit deux fonctions intrins`eques selected int kind() et selected real kind() qui permettent de définir la précision et/ou l'étendue d'un nombre entier, réel ou complexe
- ☞ MPI devait donc assurer la portabilit´e de ces types de donn´ees en d´efinissant essentiellement les sous-programmes suivants : MPI\_TYPE\_CREATE\_F90\_INTEGER() MPI\_TYPE\_CREATE\_F90\_REAL() et MPI\_TYPE\_CREATE\_F90\_COMPLEX()
- Ces sous-programmes renvoient des types dérivés MPI

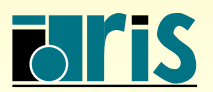

# Rappels (extrait du cours Fortran <sup>95</sup> de l'IDRIS)

- ☞ La fonction intrins`eque selected int kind(e) re¸coit en argument un nombre entier <sup>e</sup> positif et retourne une valeur qui correspond au sous-type permettant de représenter les entiers n tels que  $-10^{+e} < n < 10^{+e}$
- ☞ La fonction intrins`eque selected real kind(p,e) admet deux arguments optionnels positifs p et e (toutefois l'un des deux doit obligatoirement être fourni) indiquant respectivement la précision (nombre de chiffres décimaux significatifs) et l'étendue (la plage des nombres représentables en machine) désirées. Elle retourne un entier correspondant au sous-type permettant de représenter les réels x tels que  $10^{-e} < |x| < 10^{+e}$ . (Fin de l'extrait)

Exemple : on souhaite représenter le nombre réel  $12345.1234568$  sur  $p = 8$  chiffres significatifs avec une étendue par défaut. Au mieux, ce nombre aurait la valeur  $x = 12345.123$  en machine. (Fin des rappels)

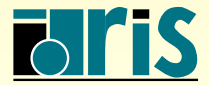

```
program precision
|2| use mpi
3 implicit none
4 integer, parameter :: n=101, preci=12
5 integer :: rang, mon_complex, code
6 ! Le sous-type k représentera une précision d'au moins 12 chiffres significatifs
7 integer, parameter :: k=selected_real_kind(preci)
8 complex(kind=k), dimension(n) :: donnee
9
10 call MPI_INIT (code)
11 call MPI_COMM_RANK (MPI_COMM_WORLD, rang, code)
12
|13| ! Construction du type MPI mon_complex associé à la précision demandée
14 call MPI_TYPE_CREATE_F90_COMPLEX (preci, MPI_UNDEFINED, mon_complex, code)
15
16 if (rang == 0) donnee(:) = cmplx(rang, rang, kind=k)
17
18 ! Utilisation du type mon_complex
19 call MPI_BCAST (donnee, n, mon_complex, 0, MPI_COMM_WORLD, code)
20
21 call MPI_FINALIZE (code)
|22| end program precision
```
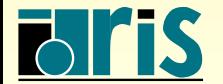

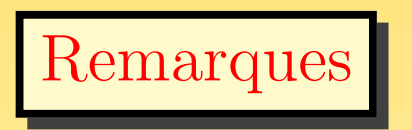

- **En réalité, les types générés par ces sous-programmes sont prédéfinis par MPI**
- <sup>
■</sup> Par conséquent, ils ne peuvent pas être libérés avec MPI TYPE FREE()
- ☞ De <sup>p</sup>lus, il <sup>n</sup>'est pas <sup>n</sup>´ecessaire de les valider avec MPI TYPE COMMIT()

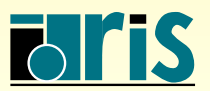

NSTITUT DU DÉVELOPPEMENT ET DES RESSOURCES EN INFORMATIQUE SCIENTIFIQUE

## 11.3 – Optimisations

Dans un programme, il arrive parfois que l'on soit contraint de boucler un certain nombre de fois sur un envoi et une réception de message où la valeur des données manipulées change mais pas leurs adresses en mémoire ni leurs nombres ni leurs types. En outre, l'appel à un sous-programme de communication à chaque itération peut être très pénalisant à la longue d'où l'intérêt des communications persistantes.

Elles consistent à :

- **O** créer un schéma persistant de communication une fois pour toutes (à l'extérieur de la boucle) ;
- **O** activer réellement la requête d'envoi ou de réception dans la boucle;
- libérer, si nécessaire, la requête en fin de boucle.

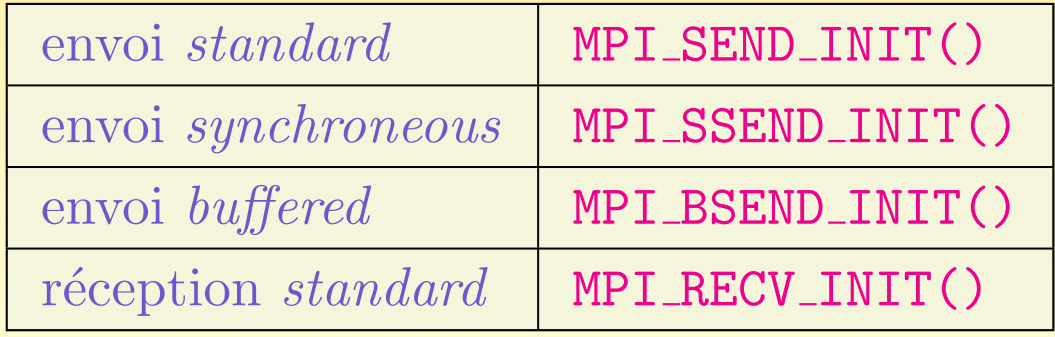

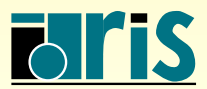

```
|23| if (rang == 0) then
_{24} do k = 1, 1000
25 call MPI_ISSEND (c,m*m, MPI_REAL, 1, etiquette, MPI_COMM_WORLD, requete0, code)
|26| call sgetrf(na, na, a, na, pivota, code)
27 call MPI_WAIT (requete0, statut, code)
28 c(1:nb,1:nb) = matmul(a(1:nb,1:nb),b)
_{29} end do
30 elseif (rang == 1) then
31 do k = 1, 1000
\begin{array}{ccc} \text{32} & \text{1} & \text{1} & \text33 call MPI_IRECV (c,m*m, MPI_REAL, 0, etiquette, MPI_COMM_WORLD, requete1, code)
34 call sgetrf(nb, nb, b, nb, pivotb, code)
35 call MPI_WAIT (requete1, statut, code)
36 a(:,:) = transpose(c(1:na,1:na)) + a(:,:)
37 end do
|38| end if
    > mpiexec -n 2 AOptimiser
```
Temps : 235 secondes

L'utilisation d'un schéma persistant de communication permet de cacher la latence et de réduire les surcoûts induits par chaque appel aux sous-programmes de communication dans la boucle. Le gain peut être important lorsque ce mode de communication est réellement implémenté.

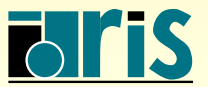

# 11 – Annexes : optimisations 274

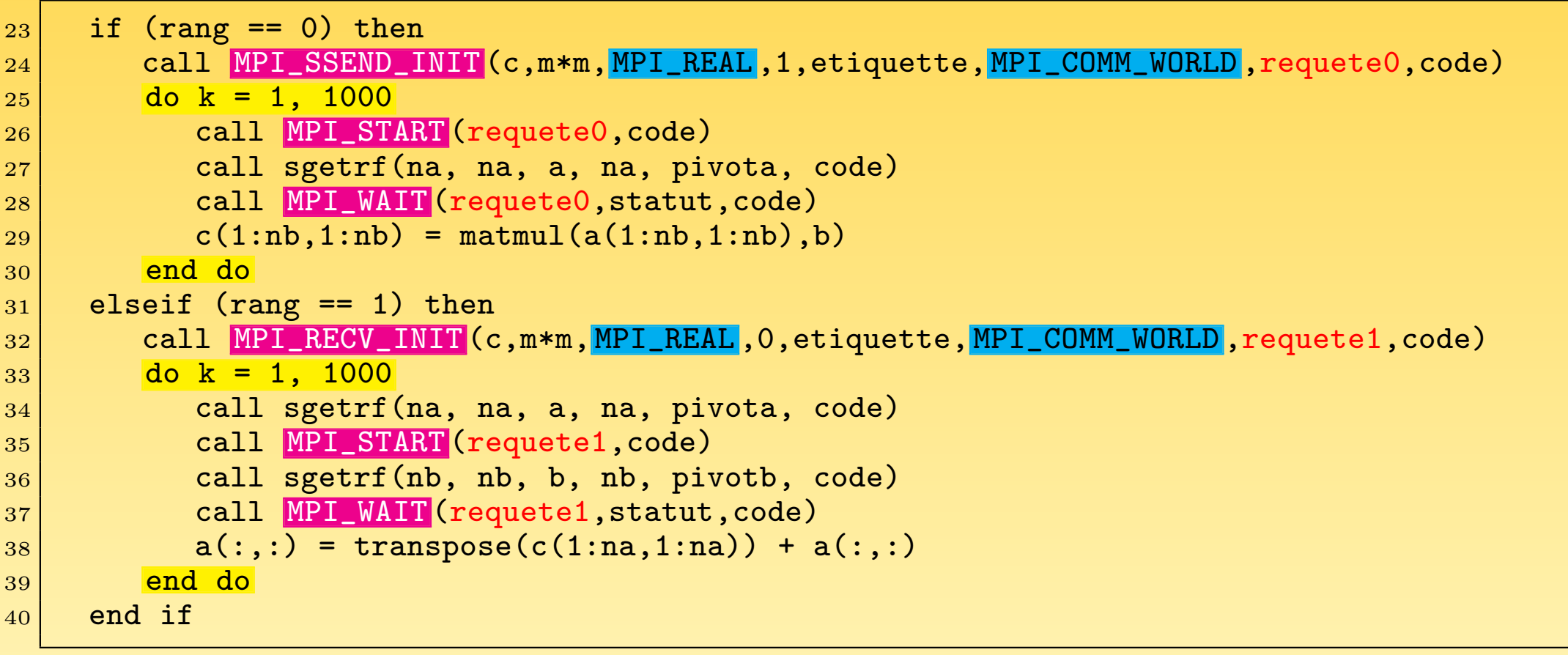

<sup>&</sup>gt; mpiexec -n 2 AOptimiser Temps : 235 secondes

Ici, l'implémentation MPI et/ou l'infrastructure matérielle de la machine ne permettent malheureusement pas une utilisation efficace du mode persistant.

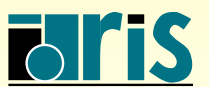

#### Remarques :

- Une communication activée par MPI START() sur une requête créée par l'un des sous-programmes MPI\_xxxx\_INIT() est équivalente à une communication non bloquante MPI<sub>IXXXX</sub>().
- ☞ Pour red´efinir un nouveau sch´ema persistant avec la <sup>m</sup>ˆeme requˆete, il faut auparavant libérer celle associée à l'ancien schéma en appelant le sous-programme MPI\_REQUEST\_FREE<mark>(requete</mark>,code).
- ☞ Ce sous-programme ne lib`erera la requˆete requete qu'une fois que la communication associée sera réellement terminée.

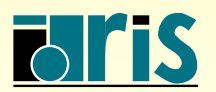

## 11.4 – Communicateurs

11.4.1 – Intra et intercommunicateurs

- ☞ Les communicateurs que nous avons construits jusqu'`a pr´esent sont des intracommunicateurs car ils ne permettent pas que des processus appartenant à des communicateurs distincts puissent communiquer entre eux.
- ☞ Des processus appartenant `a des intracommunicateurs distincts ne peuvent communiquer que <sup>s</sup>'il existe un lien de communication entre ces intracommunicateurs.
- ☞ Un intercommunicateur est un communicateur qu<sup>i</sup> permet l'´etablissement de ce lien de communication.
- ☞ Le sous-programme MPI MPI INTERCOMM CREATE() permet de construire des intercommunicateurs.
- $\textcircled{a}$  Le couplage des modèles océan/atmosphère illustre bien l'utilité des intra et intercommunicateurs...

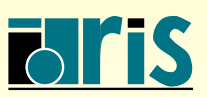

Exemple récapitulatif sur les intra et intercommunicateurs

### MPI\_COMM\_WORLD

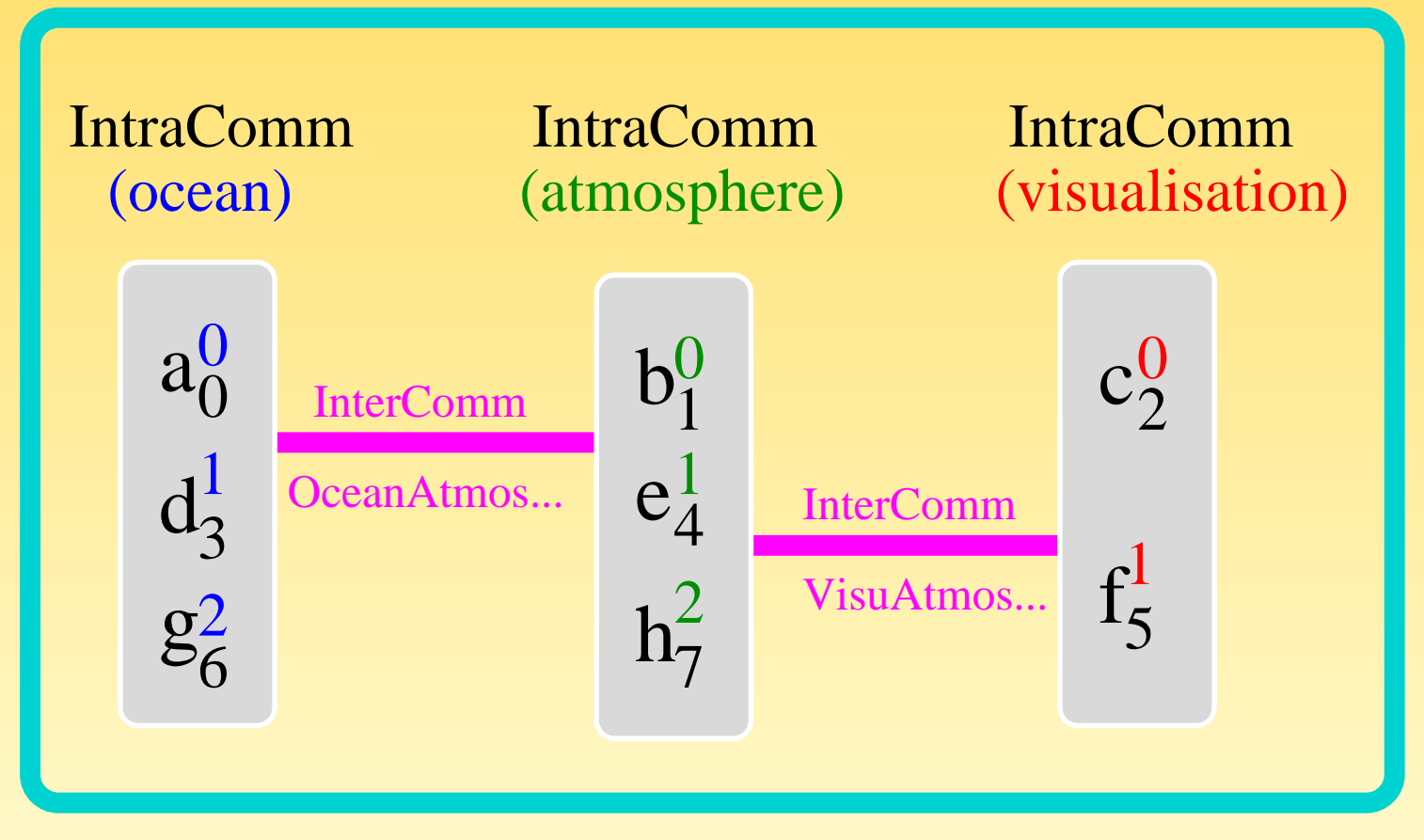

FIG.  $79$  – Couplage océan/atmosphère

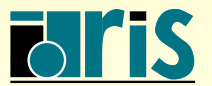

INSTITUT DU DÉVELOPPEMENT ET DES RESSOURCES EN INFORMATIQUE SCIENTIFIQUE

MPI – Version 3.2 – Juin 2011 J. Chergui, I. Dupays, D. Girou, P.-F. Lavallée, D. Lecas, P. Wautelet

```
program OceanAtmosphere
|2| use mpi
3 implicit none
4
5 integer, parameter :: tag1=1111, tag2=2222
6 integer :: RangMonde, NombreIntraComm, couleur, code, &
7 IntraComm, CommOceanAtmosphere, CommVisuAtmosphere
8
9 call MPI_INIT (code)
10 call MPI_COMM_RANK (MPI_COMM_WORLD, RangMonde, code)
11
12 ! Construction des 3 IntraCommunicateurs
13 NombreIntraComm = 3
14 couleur = mod(RangMonde,NombreIntraComm) ! = 0,1,2
15 call MPI_COMM_SPLIT (MPI_COMM_WORLD, couleur, RangMonde, IntraComm, code)
```
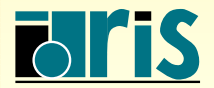

# 11 – Annexes : communicateurs <sup>279</sup>

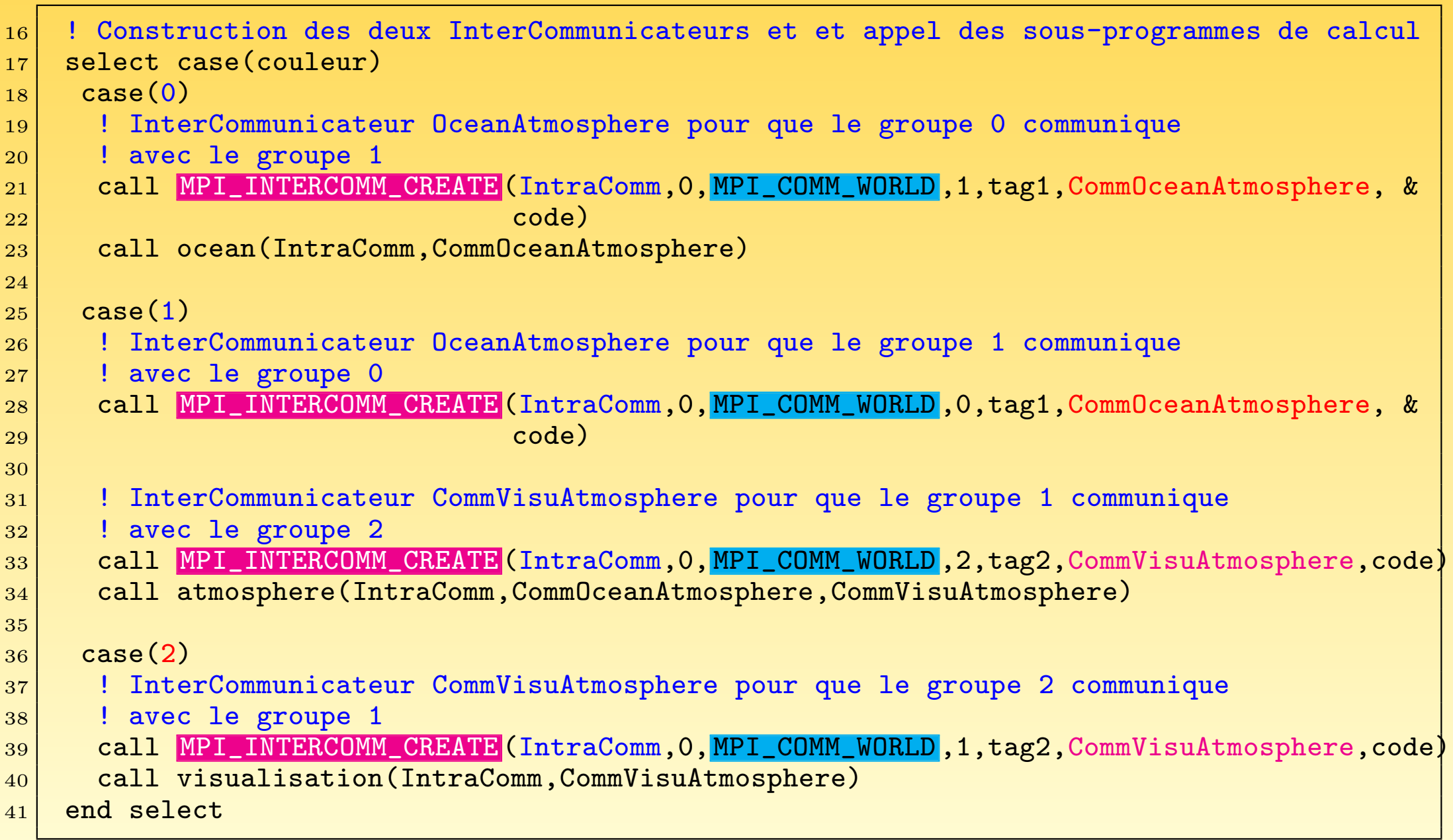

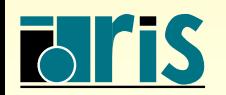

## 11 – Annexes : communicateurs <sup>280</sup>

```
42 subroutine ocean (IntraComm, CommOceanAtmosphere)
43 use mpi
44 implicit none
45 integer, parameter :: n=1024, tag1=3333
46 real,dimension(n) :: a,b,c
47 integer :: rang,code,germe(1),IntraComm,CommOceanAtmosphere
48 integer,dimension(MPI_STATUS_SIZE) :: statut<br>49 integer.intrinsic :: irtc
|49| integer, intrinsic
50
51 ! Les processus 0, 3, 6 dédiés au modèle océanographique effectuent un calcul
|52| germe(1)=irtc()
53 call random_seed(put=germe)
|54| call random number(a)
55 call random number(b)
56 call random_number(c)
57 \mid a(:) = b(:) * c(:)58
59 ! Les processus impliqués dans le modèle océan effectuent une opération collective
60 call MPI_ALLREDUCE (a,c,n, MPI_REAL, MPI_SUM, IntraComm, code)
61
62 ! Rang du processus dans IntraComm
63 call MPI_COMM_RANK (IntraComm,rang,code)
64
65 ! Échange de messages avec les processus associés au modèle atmosphérique
66 call MPI_SENDRECV_REPLACE (c,n, MPI_REAL, rang, tag1, rang, tag1, &
67 CommOceanAtmosphere,statut,code)
68
\vert 69 \vert ! Le modèle océanographique tient compte des valeurs atmosphériques
70 \mid a(:) = b(:) * c(:)71 end subroutine ocean
```
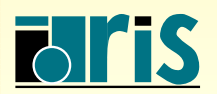

```
72 subroutine atmosphere(IntraComm,CommOceanAtmosphere,CommVisuAtmosphere)
73 use mpi
74 implicit none
75
76 integer, parameter :: n=1024, tag1=3333, tag2=4444
77 real,dimension(n) :: a,b,c
78 integer :: rang,code,germe(1),IntraComm, &
79 CommOceanAtmosphere,CommVisuAtmosphere
80 integer,dimension(MPI_STATUS_SIZE) :: statut
81 integer, intrinsic integer, intrinsic
82
\vert 83 \vert ! Les processus 1, 4, 7 dédiés au modèle atmosphérique effectuent un calcul
|84| germe(1)=irtc()
|85| call random seed(put=germe)
86
|87| call random number(a)
88 call random_number(b)
|89| call random number(c)
90
|91| a(:) = b(:) + c(:)
```
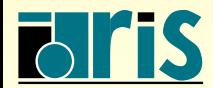

```
|92| ! Les processus dédiés au modèle atmosphère effectuent une opération collective
93 call MPI_ALLREDUCE (a,c,n, MPI_REAL, MPI_MAX, IntraComm, code)
94
95 ! Rang du processus dans IntraComm
96 call MPI_COMM_RANK (IntraComm, rang, code)
97
98 ! Échange de messages avec les processus dédiés au modèle océanographique
99 call MPI_SENDRECV_REPLACE (c,n, MPI_REAL, rang, tag1, rang, tag1, &
_{100} Comm0ceanAtmosphere,statut,code)
101
_{102} ! Le modèle atmosphère tient compte des valeurs océanographiques
_{103} a(:) = b(:) * c(:)
104
_{105} ! Envoi des résultats aux processus dédiés à la visualisation
_{106} if (rang == 0 .or. rang == 1) then
_{107} call MPI_SSEND (a,n, MPI_REAL, rang, tag2, CommVisuAtmosphere, code)
_{108} end if
109
_{110} end subroutine atmosphere
```
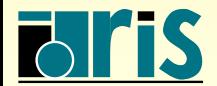

```
_{111}| subroutine visualisation(IntraComm,CommVisuAtmosphere)
_{112}| use mpi
_{113} implicit none
114
_{115} integer,parameter : n=1024,tag2=4444 _{116} real,dimension(n) \hspace{1.6cm} :: a,b,c
117 integer :: rang,code,IntraComm,CommVisuAtmosphere :: rang,code,IntraComm,CommVisuAtmosphere
_{118}\vert integer,dimension(MPI_STATUS_SIZE) :: statut
119
_{120}\vert ! Les processus 2 et 5 sont chargés de la visualisation
_{121} call MPI_COMM_RANK (IntraComm,rang,code)
122
_{123} ! Réception des valeurs du champ à tracer
_{124}\, call <code>MPI_RECV</code> (a,n,<code>MPI_REAL</code> ,rang,tag2,CommVisuAtmosphere,statut,code)
125
_{126} print*,'Moi, processus ',rang,' je trace mon champ A : ',a(:)
127
_{128}\vert end subroutine visualisation
```
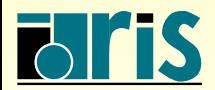

## 11.4.2 – Graphe de processus

Il arrive cependant que dans certaines applications (géométries complexes), la décomposition de domaine ne soit plus une grille régulière mais un graphe dans lequel un sous-domaine peut avoir un ou plusieurs voisins quelconques. Le sous-programme MPI DIST GRAPH CREATE() permet alors de définir une topologie de type graphe.

```
integer, intent(in) \ldots :: comm_ancien,n,info
2 \mid integer, dimension(:),intent(in) \hspace{1.6cm} :: source,degres
 integer, dimension(nb_voisins_max),intent(in) :: liste_voisins,poids
 1 ogical, intent(in) \cdot : reorganisation
5
 integer, intent(out) :: comm_nouveau, code
7
8 call MPI_DIST_GRAPH_CREATE (comm_ancien,n,sources,degres,liste_voisins,poids, &
                         info,reorganisation, comm_nouveau,code)
```
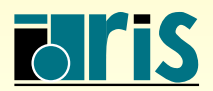

## 11 – Annexes : communicateurs <sup>285</sup>

Les tableaux d'entiers poids et liste\_voisins permettent de définir le poids attribué et la liste des voisins ceci pour chacun des nœuds.

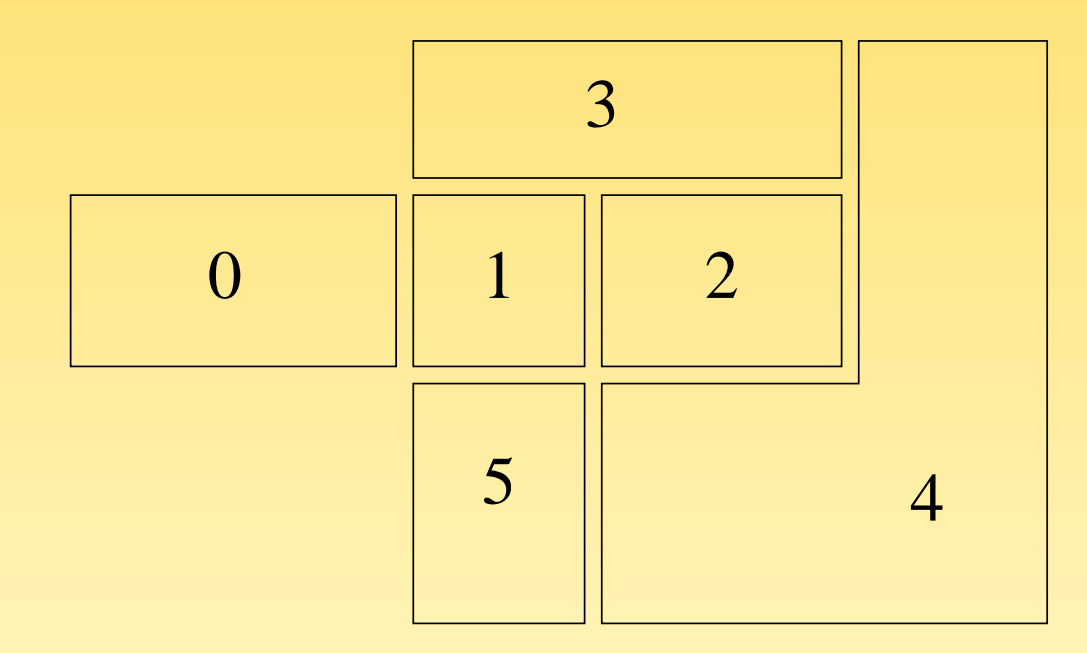

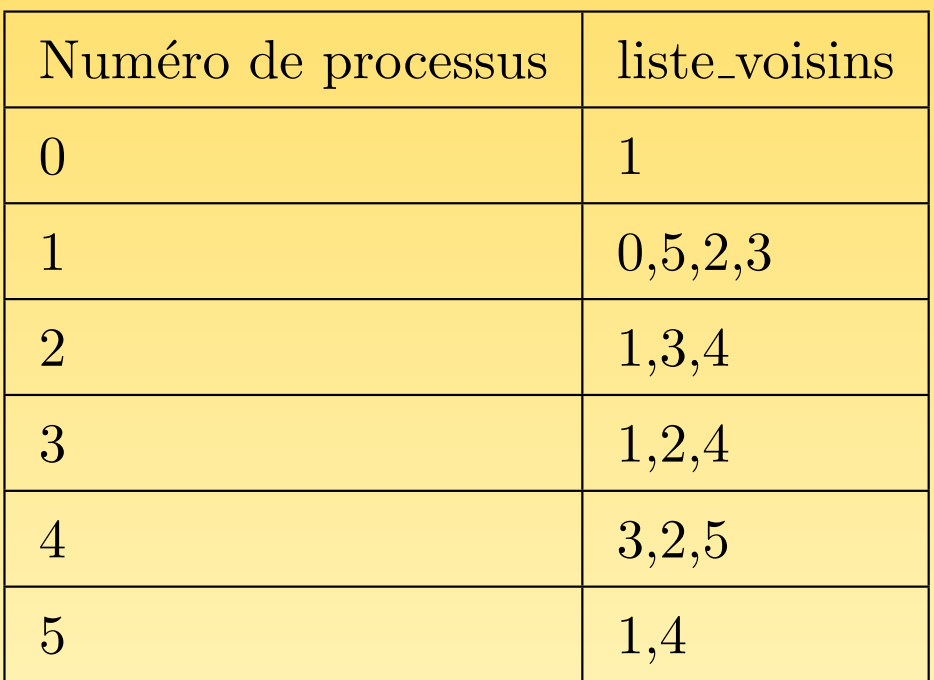

Fig. 80 – Graphe de processus

poids (:) = 1;liste\_voisins = (/ 1, 0,5,2,3, 1,3,4, 1,2,4, 3,2,5, 1,4 /)

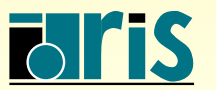

NSTITUT DU DÉVELOPPEMENT ET DES RESSOURCES EN INFORMATIQUE SCIENTIFIQUE

MPI – Version 3.2 – Juin 2011 J. Chergui, I. Dupays, D. Girou, P.-F. Lavallée, D. Lecas, P. Wautelet

Deux autres fonctions sont utiles pour connaître :

☞ le nombre de voisins pour un processus donn´e :

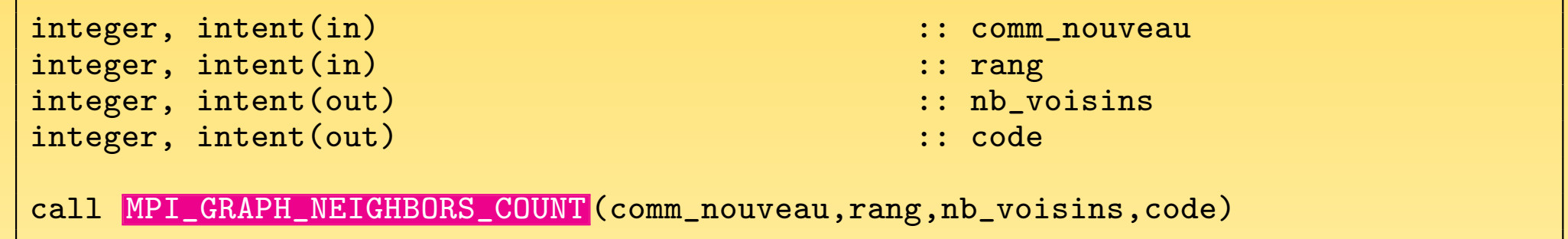

☞ la liste des voisins pour un processus donn´e :

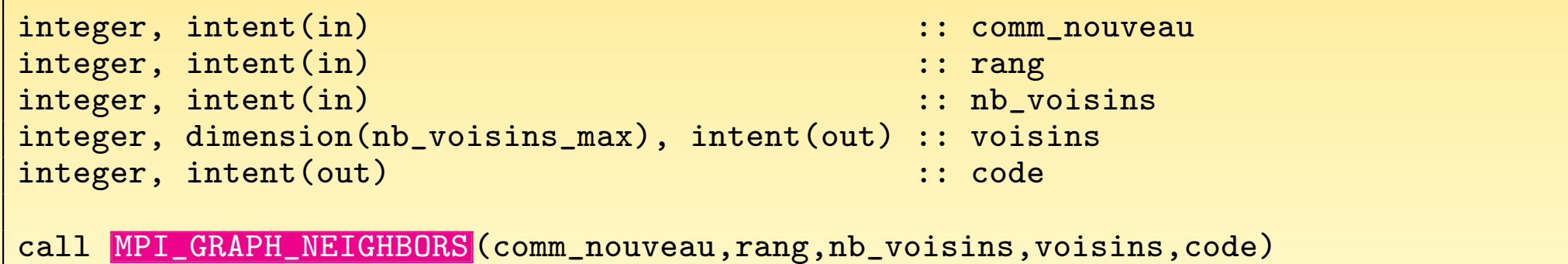

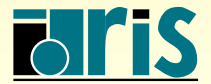

## – Annexes : communicateurs <sup>287</sup>

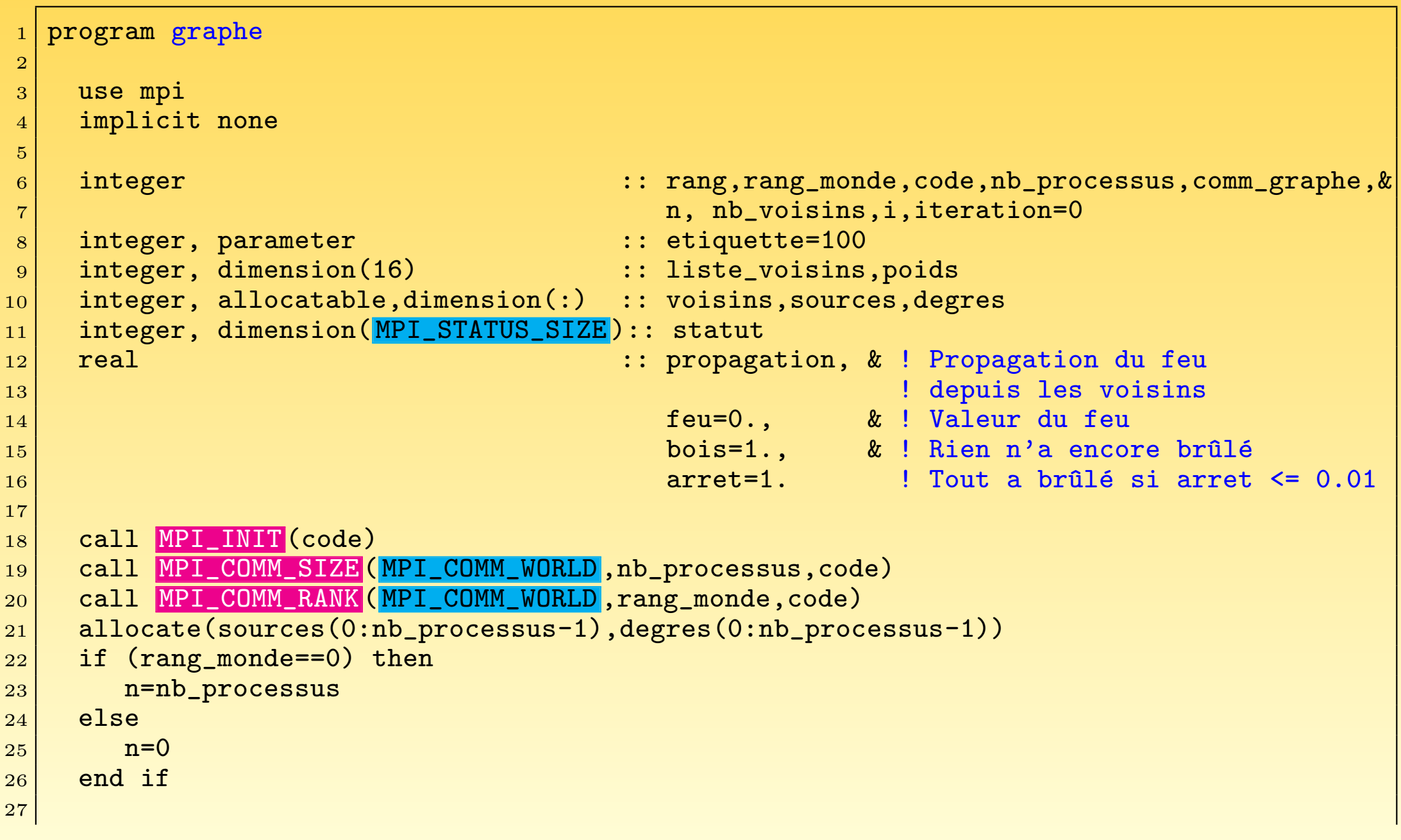

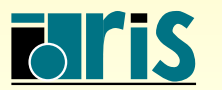

## – Annexes : communicateurs <sup>288</sup>

```
28
29 do i=0, nb_processus-1
|30| sources(i)=i
31 end do
32
33 degres(:)= ( 1,4,3,3,3,2 /)
34
35 liste voisins(:)= ( 1,0,5,2,3,1,3,4,1,2,4,3,2,5,1,4 /)
36
37 poids(:) = 1
38
39 call MPI_DIST_GRAPH_CREATE (MPI_COMM_WORLD, n, sources, degres, liste_voisins, poids, &
40 MPI INFO_NULL,.false.,comm_graphe,code)
41 call MPI COMM RANK (comm_graphe,rang,code)
42
43 if (rang == 2) feu=1. \qquad ! Le feu se déclare arbitrairement sur la parcelle 2
44
45 call MPI_GRAPH_NEIGHBORS_COUNT (comm_graphe,rang,nb_voisins,code)
46
47 allocate(voisins(nb_voisins)) ! Allocation du tableau voisins
48
49 call MPI_GRAPH_NEIGHBORS (comm_graphe,rang,nb_voisins,voisins,code)
50
51
52
53
54
55
                                                                  MPI - Version 3.2 - Juin 2011
```
J. Chergui, I. Dupays, D. Girou, P.-F. Lavallée, D. Lecas, P. Wautelet
## <span id="page-288-0"></span>– Annexes : communicateurs <sup>289</sup>

```
56 do while (arret > 0.01) \qquad ! On arrête dès qu'il n'y a plus rien à brûler
57
58 do i=1,nb_voisins ! On propage le feu aux voisins
59 call MPI_SENDRECV (minval((/1.,feu/)),1, MPI_REAL ,voisins(i),etiquette, &
60 propagation, 1, MPI_REAL ,voisins(i),etiquette, &
61 comm_graphe, statut, code)
\begin{array}{|l|} \hline 62 \end{array} ! Le feu se développe en local sous l'influence des voisins
63 feu=1.2*feu + 0.2*propagation*bois
\sigma_{64} bois=bois/(1.+feu) ! On calcule ce qui reste de bois sur la parcelle
65 end do
66
67 call MPI_ALLREDUCE (bois, arret, 1, MPI_REAL, MPI_SUM, comm_graphe, code)
68
69 iteration=iteration+1
70 print '("Itération ",i2," parcelle ",i2," bois=",f5.3)',iteration,rang,bois
71 call MPI_BARRIER (comm_graphe,code)
72 if (rang == 0) print '("--")'
73 end do
74
75 deallocate(voisins)
76
77 call MPI_FINALIZE (code)
78
79 end program graphe
```
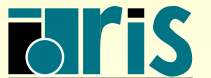

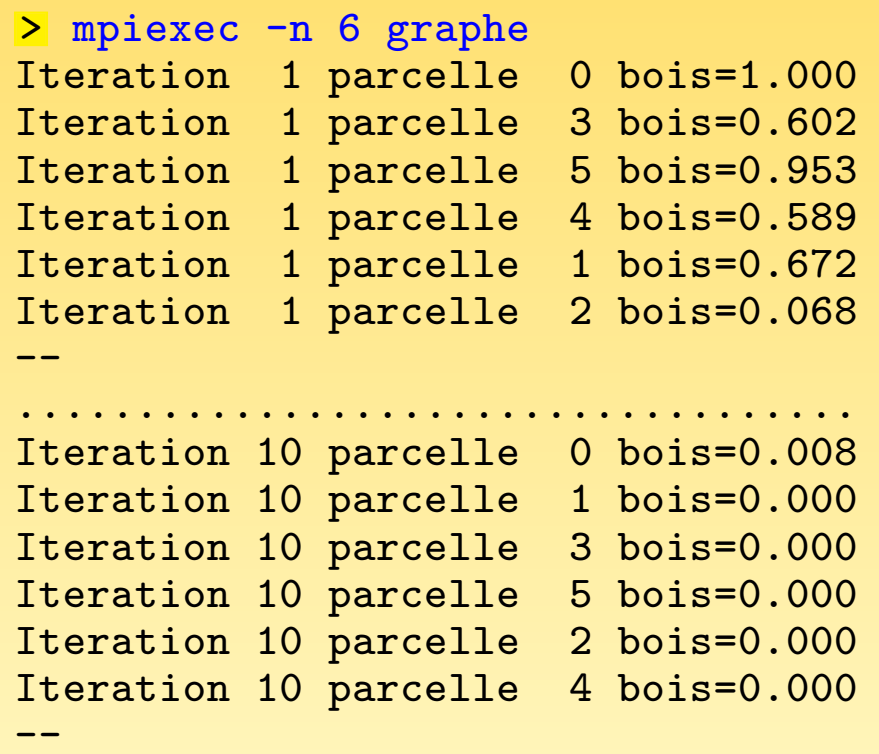

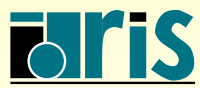

INSTITUT DU DÉVELOPPEMENT<br>ET DES RESSOURCES<br>EN INFORMATIQUE SCIENTIFIQUE

#### 11 – Annexes : communicateurs <sup>291</sup>

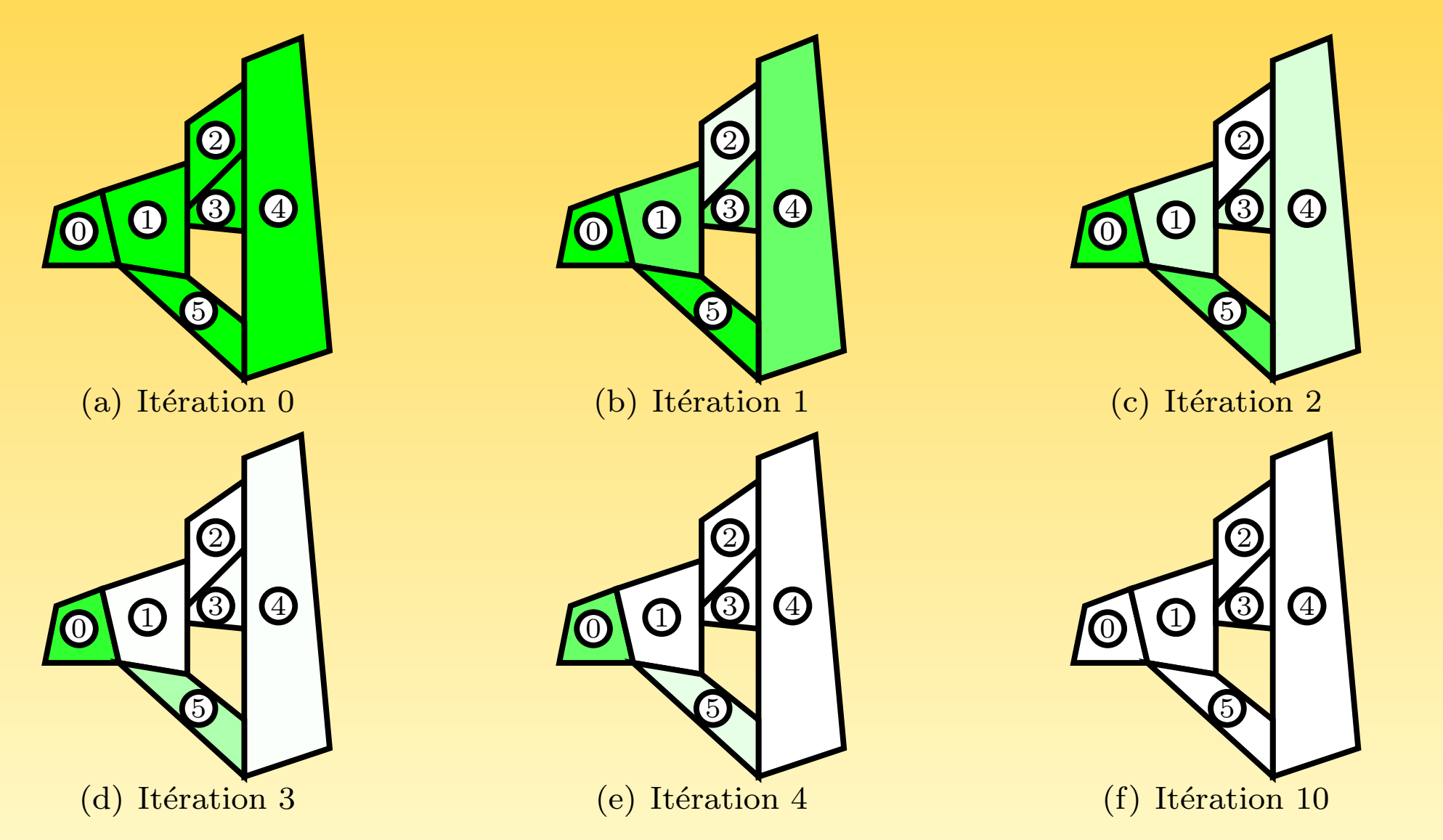

FIG. 81 – Définition d'une topologie quelconque via un graphe — Exemple de la propagation d'un feu de forêt

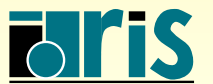

11.5 – Gestion de processus

11.5.1 – Introduction

La gestion dynamique des processus est l'un des apports majeurs de MPI-2

- ☞ C'est la possibilit´e de cr´eer (et dans certaines conditions de supprimer) des processus durant l'exécution de l'application
- ☞ Comme dans MPI-1, le d´emarrage d'une application reste d´ependant de l'environnement d'exécution qui sera défini par le constructeur

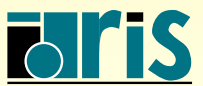

Dans MPI-2, l'activation d'un ou plusieurs processus peut se faire selon deux modes bien distincts :

- **●** Le mode maître-ouvriers : l'un au moins des processus d'une application active un ou plusieurs autres processus. Les processus ouvriers ainsi activés dynamiquement exécutent un code soit identique (modèle SPMD) soit différent (modèle MPMD) du processus maître qui les a généré.
- **O** Le mode client-serveur : un ou plusieurs processus d'une application serveur (lancée au préalable) sont en attente de connexion d'un ou plusieurs processus d'une application cliente (lancée plus tard). Une fois la connexion effectuée, un lien de communication est établi entre les processus des deux applications.

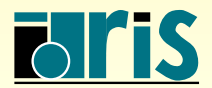

 $11.5.2 - \text{Mode}\text{ matrices}$ 

Activation d'un programme unique

Dans l'exemple que nous allons décrire, nous suivons le modèle MPMD où un programme parallèle « maître » active, avec le sous-programme MPI COMM SPAWN(), plusieurs copies d'un programme parallèle unique « ouvriers ». Ce sous-programme est collectif. Il est bloquant pour tous les processus appartenant au communicateur incluant le processus « maître », celui qui active réellement les processus ouvriers.

Nous aurons également besoin du sous-programme MPI INTERCOMM MERGE() qui permet de fusionner dans un même intracommunicateur deux communicateurs liés par un intercommunicateur donné.

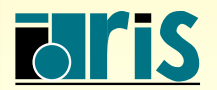

NEC SX-5> mpiexec -n 3 -max\_np 7 maitre

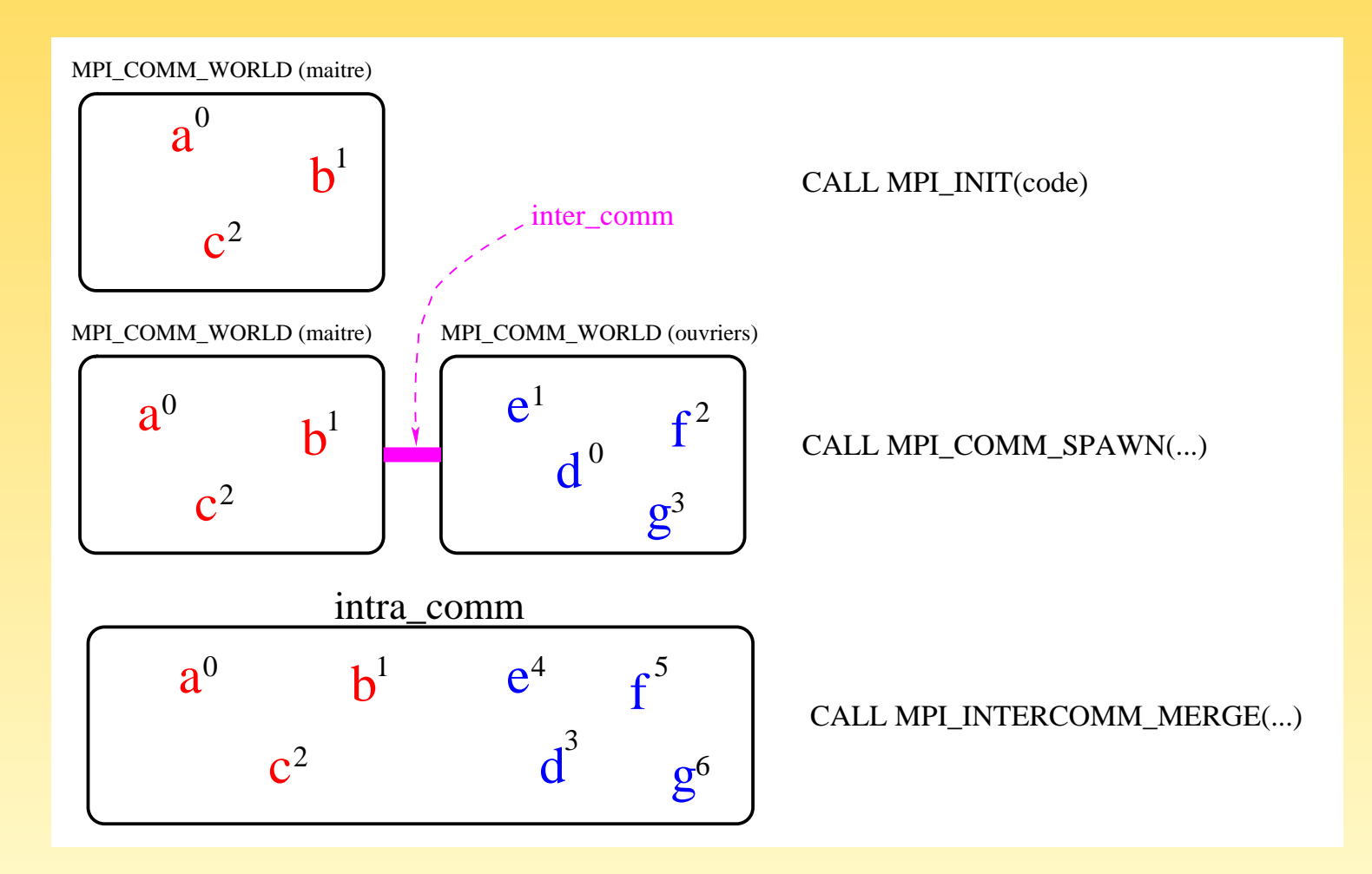

Fig. 82 – Utilisation de MPI COMM SPAWN()

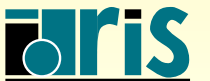

INSTITUT DU DÉVELOPPEMENT ET DES RESSOURCES EN INFORMATIQUE SCIENTIFIQUE

```
program maitre
|2| use mpi
3 implicit none
4
5 integer :: nb_procs_maitres,nb_procs_ouvriers=4,nb_procs,rang,code
6 integer :: inter_comm,intra_comm,rang_maitre=1
|7| logical :: drapeau=.false.
8
9 call MPI_INIT (code)
10 call MPI_COMM_SIZE (MPI_COMM_WORLD, nb_procs_maitres, code)
11
12 ! Activation des processus ouvriers
13 call MPI_COMM_SPAWN ("ouvriers", MPI_ARGV_NULL, nb_procs_ouvriers, MPI_INFO_NULL, &
14 rang_maitre, MPI_COMM_WORLD, inter_comm, MPI_ERRCODES_IGNORE, code)
15
16 : Fusion des communicateurs associés à inter_comm. Dans intra_comm, les rangs
17 ! des processus seront ordonnés selon la valeur de l'argument drapeau
18 call MPI_INTERCOMM_MERGE (inter_comm, drapeau, intra_comm, code)
19 call MPI_COMM_SIZE (intra_comm, nb_procs, code)
20 call MPI_COMM_RANK (intra_comm, rang, code)
21 print *, "maitre de rang ", rang, "; intra_comm de taille ",nb_procs, \&22 WEIGHT WAREST WAREST WORLD de taille ", nb_procs_maitres
23 call MPI_FINALIZE (code)
24 end program maitre
```
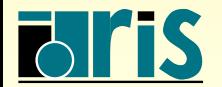

```
1 program ouvriers
|2| use mpi
3 implicit none
4 integer :: nb_procs_ouvriers, nb_procs, rang, code
5 integer :: inter_comm, intra_comm
6 logical :: drapeau=.true.
7
8 call MPI_INIT (code)
9 call MPI_COMM_SIZE (MPI_COMM_WORLD, nb_procs_ouvriers, code)
10
|11| ! Ai-je un processus maître ?
12 call MPI_COMM_GET_PARENT (inter_comm, code)
13 if (inter_comm == MPI COMM_NULL) then
|14| print *, 'Pas de processus maître'
15 call MPI_FINALIZE (code)
16 stop
17 end if
18
19 ! Fusion des communicateurs associés à inter_comm. Dans intra_comm, les rangs
20 | des processus seront ordonnés selon la valeur de l'argument drapeau
21 call MPI_INTERCOMM_MERGE (inter_comm, drapeau, intra_comm, code)
22 call MPI_COMM_SIZE (intra_comm, nb_procs, code)
23 call MPI_COMM_RANK (intra_comm, rang, code)
24 print *, "ouvrier de rang ", rang, "; intra_comm de taille ",nb_procs, &
25 120 TELCOMENT COMM_WORLD de taille : ", nb_procs_ouvriers
26 call MPI_FINALIZE (code)
27 end program ouvriers
```
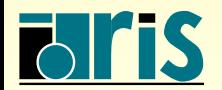

<span id="page-297-0"></span>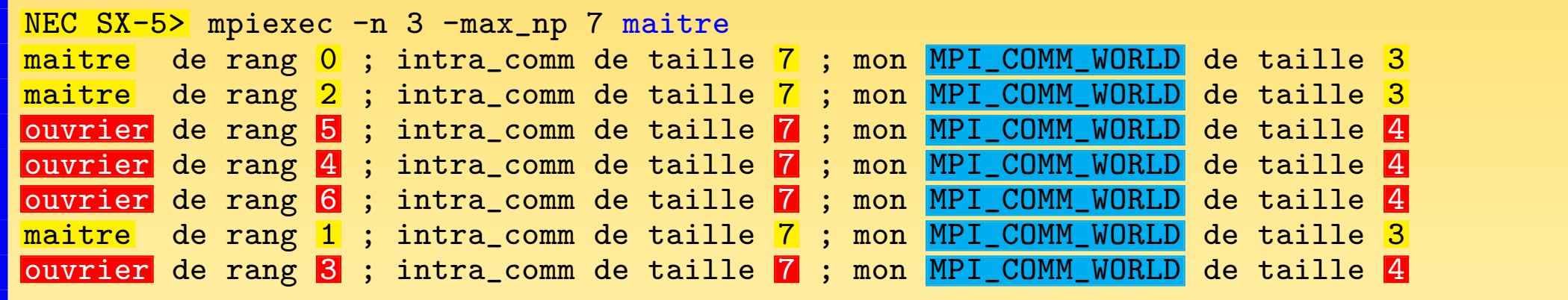

Noter que, dans ce cas, la fusion des communicateurs ne modifie pas le rang des processus associés au programme maître.

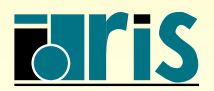

#### <span id="page-298-0"></span>Signification de MPI\_COMM\_SELF

MPI\_COMM\_SELF est un communicateur prédéfini par MPI. À l'appel de MPI COMM SPAWN(), ce communicateur inclut un et un seul processus. Ce processus est celui qui active les processus ouvriers. MPI COMM SELF <sup>n</sup>'incluera donc que le processus maître.

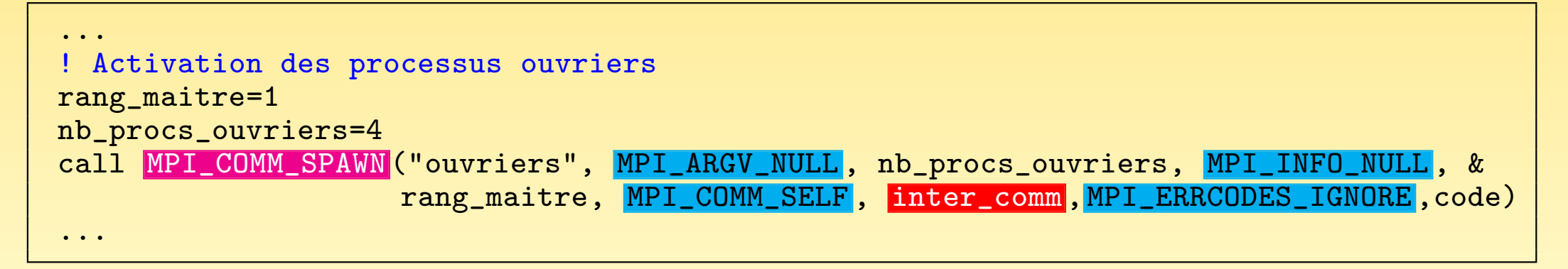

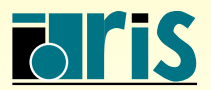

INSTITUT DU DEVELOPPEMENT ´ ET DES RESSOURCES EN INFORMATIQUE SCIENTIFIQUE

NEC SX-5> mpiexec -n 3 -max\_np 7 maitre

<span id="page-299-0"></span>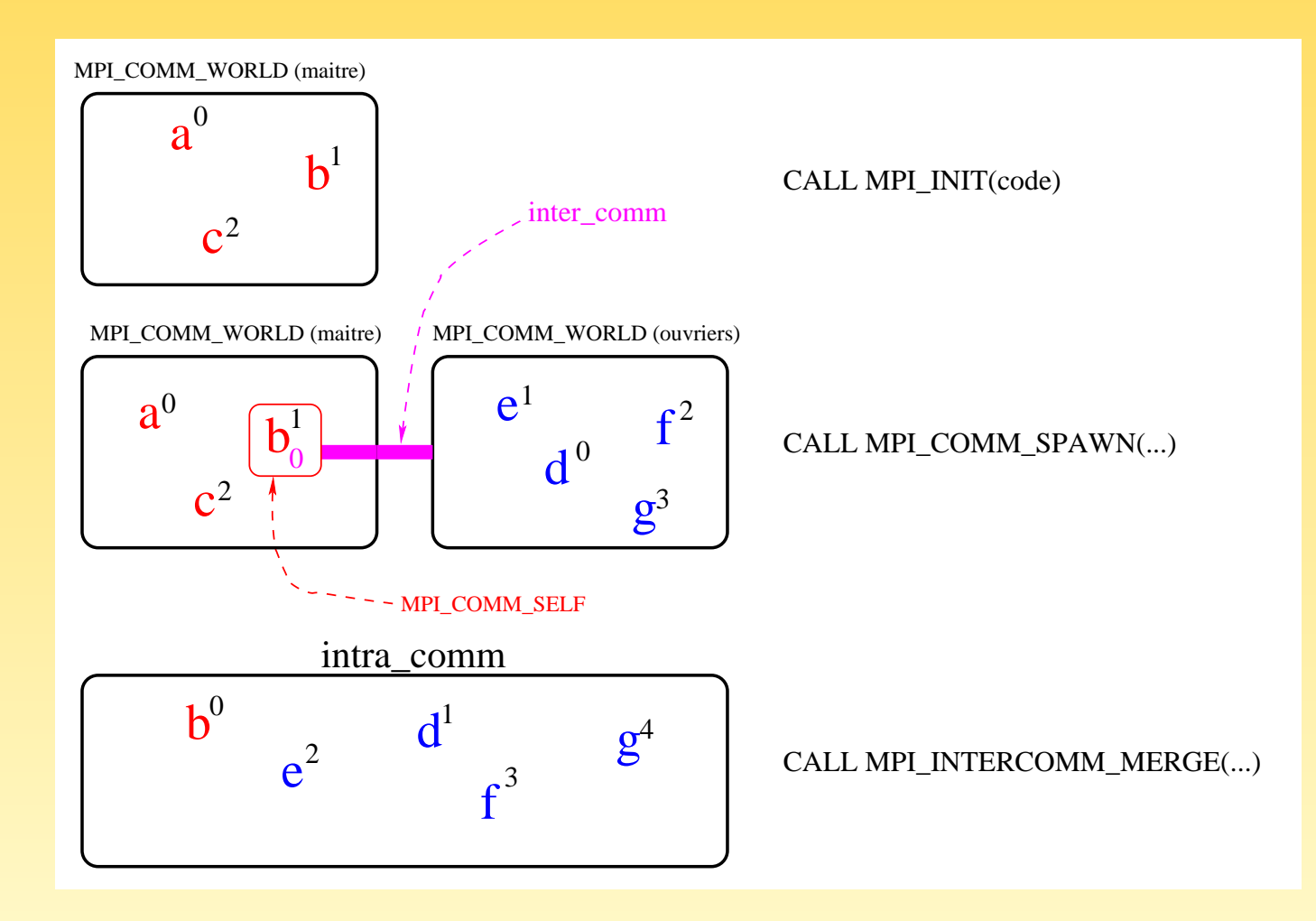

Fig. 83 – Signification de MPI COMM SELF

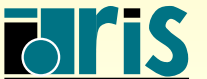

INSTITUT DU DÉVELOPPEMENT ET DES RESSOURCES EN INFORMATIQUE SCIENTIFIQUE

#### Signification de MPI\_INFO\_NULL

- Ce paramètre est aussi utilisé dans d'autres contextes, notamment dans les entrées/sorties parallèles avec MPI-IO que l'on verra dans le chapitre [9](#page-182-0)
- ☞ S'il est sp´ecifi´e `a l'appel du sous-programme MPI COMM SPAWN() (ou bien MPI COMM SPAWN MULTIPLE() que l'on introduira par la suite), il indique le mode de recherche par défaut des programmes « ouvriers ». Les constructeurs peuvent toutefois définir d'autres valeurs plus spécifiques à leur environnement.
- ☞ Le mode de recherche par d´efaut voudra dire <sup>g</sup>´en´eralement que les programmes « ouvriers » se trouvent sur la machine locale et dans le même répertoire que le  $\rm{programme\ \&\ mailtre\ \%}$
- ☞ Pour modifier ces valeurs par d´efaut, il faut utiliser les sous-programmes MPI\_INFO\_CREATE(), MPI\_INFO\_SET() et MPI\_INFO\_FREE()

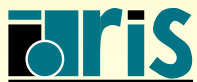

<span id="page-301-0"></span>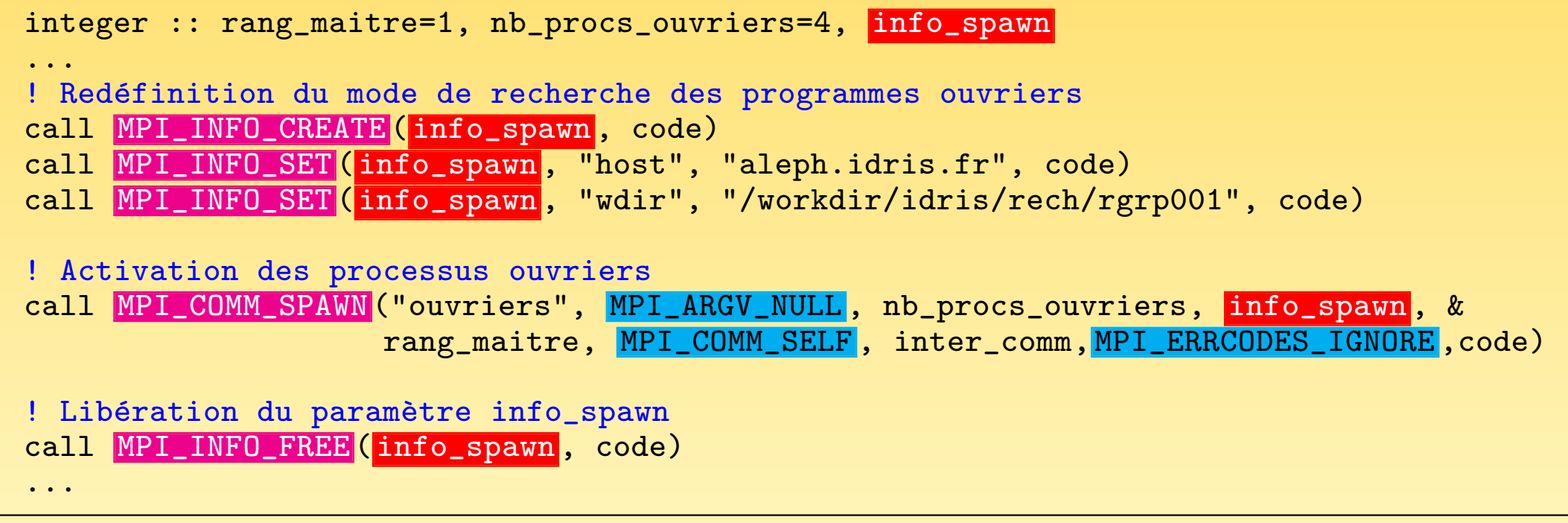

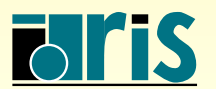

#### <span id="page-302-0"></span>Signification de MPI\_UNIVERSE\_SIZE

MPI UNIVERSE SIZE est une clef MPI-2 dont on peut connaître la valeur grâce au sous-programme MPI\_COMM\_GET\_ATTR(). Si la version de MPI-2 utilisée l'implémente, il est associé au nombre total de processus qu'un utilisateur peut activer.

```
...
! Nombre de processus maximum que l'on peut activer
call MPI_COMM_GET_ATTR ( MPI_COMM_WORLD, MPI_UNIVERSE_SIZE, nb_procs_total, logique, code)
if (logique) then
   ! Ici nb_procs_ouvriers vaudra 7-3=4
   nb_procs_ouvriers = nb_procs_total - nb_procs_maitres
else
   print *, "MPI_UNIVERSE_SIZE n''est pas supporté"
   nb_procs_ouvriers = 4
end if
! Activation des processus ouvriers
rang_maitre=1
call MPI_COMM_SPAWN ("ouvriers", MPI_ARGV_NULL , nb_procs_ouvriers, MPI_INFO_NULL , &
                    rang_maitre, MPI_COMM_WORLD, inter_comm, MPI_ERRCODES_IGNORE, code)
...
```
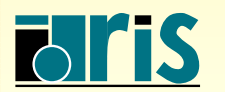

## Activation de programmes multiples

Dans ce second exemple, nous suivons le modèle MPMD où un programme parallèle « maître » active avec le sous-programme MPI\_COMM\_SPAWN\_MULTIPLE() plusieurs copies de 4 programmes parallèles différents « ouvriers1 », ..., « ouvriers4 ». Ce sous-programme est collectif. Il est bloquant pour tous les processus appartenant au communicateur incluant le processus « maître », celui qui active réellement l'ensemble des processus ouvriers.

Dans ce cas, pour des raisons de performance, il est conseillé de ne pas appeler le sous-programme MPI COMM SPAWN() autant de fois qu'il <sup>y</sup> <sup>a</sup> de programmes ouvriers mais plutôt d'appeler le sous-programme MPI COMM SPAWN MULTIPLE() une seule fois pour activer l'ensemble des programmes ouvriers.

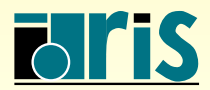

```
program maitre
|2| use mpi
3 implicit none
4
5 integer :: inter_comm,intra_comm, rang_maitre=1,code
6 logical :: drapeau=.false.
7 ! On souhaite activer 4 programmes ouvriers
8 integer, parameter :: nb_prog_ouvriers=4
9 character(len=12), dimension(nb_prog_ouvriers) :: ouvriers
10 integer, dimension(nb_prog_ouvriers) :: nb_procs_ouvriers=(73, 2, 1, 2), infos
11 ! Un code d'erreur par programme et par processus activé
12 integer, dimension(8) :: codes_erreurs ! 8=3+2+1+2
13
\begin{array}{c|c} 14 & \text{call } \text{MPI\_INIT}(\text{code}) \ \hline 15 & \text{ouvriers}(:) & = \end{array}\vert 15 \vert ouvriers(:) = (/"ouvriers1", "ouvriers2", "ouvriers3", "ouvriers4"/)
16 infos(:) = MPI_INFO_NULL
17 codes_erreurs(:) = MPI ERRCODES IGNORE
18 ! Activation de plusieurs programmes ouvriers
19 call MPI_COMM_SPAWN_MULTIPLE (nb_prog_ouvriers,ouvriers, MPI_ARGVS_NULL, &
20 nb_procs_ouvriers,infos,rang_maitre, MPI_COMM_WORLD , &
<sup>21</sup> inter comm , codes erreurs, code)
|22| ! Fusion des communicateurs associés à inter comm. Dans intra comm, les rangs
|23| ! des processus seront ordonnés selon la valeur de l'argument drapeau
24 call MPI_INTERCOMM_MERGE (inter_comm, drapeau, intra_comm, code)
25
26 ! Inclure ici le code correspondant aux calculs à faire par les processus maîtres
27
28 call MPI_FINALIZE (code)
29 end program maitre
```
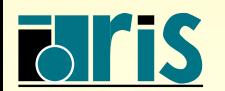

NEC SX-5> mpiexec -n 3 -max\_np 11 maitre

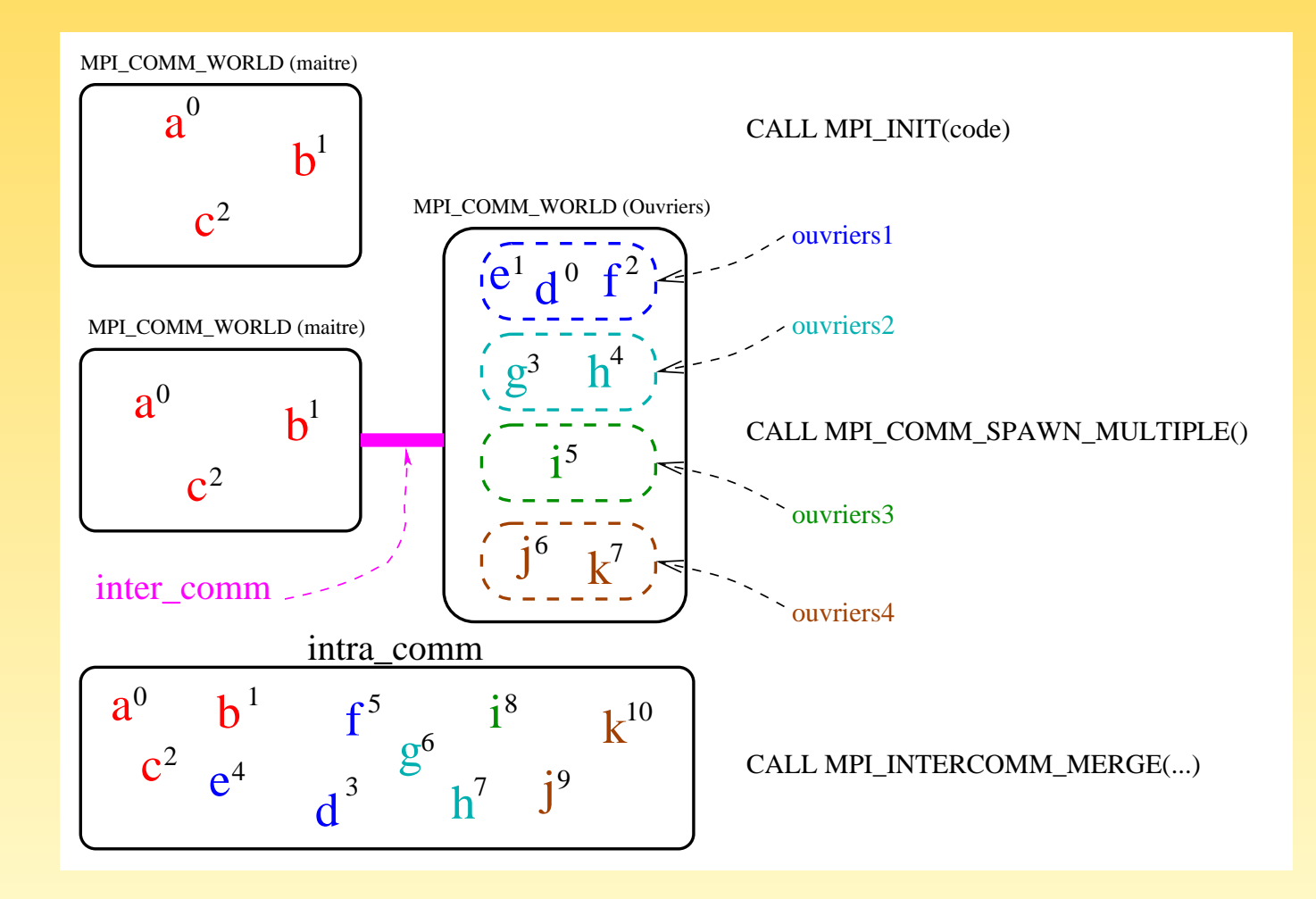

Fig. 84 – Utilisation de MPI COMM SPAWN MULTIPLE()

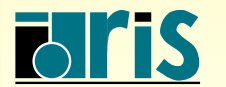

INSTITUT DU DÉVELOPPEMENT ET DES RESSOURCES EN INFORMATIQUE SCIENTIFIQUE

# <span id="page-306-0"></span>Remarques

- ☞ MPI COMM SPAWN() et MPI COMM SPAWN MULTIPLE() sont des sous-programmes collectifs qui doivent être appelés par l'ensemble des processus du communicateur incluant le processus maître
- ☞ Attention `a l'ordre des processus dans le nouvel intracommunicateur issu de la fusion des deux communicateurs associés à l'intercommunicateur renvoyé par MPI\_COMM\_SPAWN() ou MPI\_COMM\_SPAWN\_MULTIPLE()
- ☞ Contrairement `a ce que l'on aurait obtenu si MPI COMM SPAWN() avait ´et´e utilis´e pour activer plusieurs programmes, MPI COMM SPAWN MULTIPLE() inclut tous les processus de tous les programmes ouvriers dans le même communicateur MPI COMM WORLD

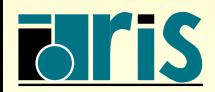

- <span id="page-307-0"></span>Tous les arguments de MPI COMM SPAWN MULTIPLE() ont la même signification que ceux de MPI COMM SPAWN()
- ☞ Dans MPI COMM SPAWN MULTIPLE(), certains arguments sont toutefois transform´es en tableaux du fait de la multiplicité des programmes ouvriers à activer
- ☞ Avec MPI COMM SPAWN MULTIPLE(), les variables MPI INFO NULL, MPI COMM SELF et MPI UNIVERSE SIZE conservent les mêmes caractéristiques que celles que l'on a vues avec MPI\_COMM\_SPAWN()

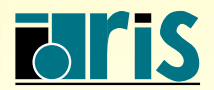

## 11.5.3 – Mode client-serveur

Deux programmes indépendants peuvent établir entre eux un lien de communication alors que leurs processus ne partagent aucun communicateur. Cette situation peut se produire :

- ☞ lorsque deux parties d'une application d´emarrent ind´ependamment l'une de l'autre et veulent, à un moment de leur vie, échanger des informations;
- ☞ lorsqu'une application parall`ele serveur accepte des connexions de <sup>p</sup>lusieurs applications parallèles clientes;
- ☞ lorsqu'un outil de visualisation veut <sup>s</sup>'attacher `a un processus en cours d'ex´ecution pour extraire certaines informations.

L'environnement (machines, systèmes d'exploitation, etc.) dans lequel s'exécute l'application serveur peut être différent de celui des applications clientes.

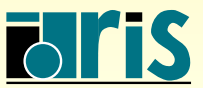

# $11 -$  Annexes : gestion de processus  $310$

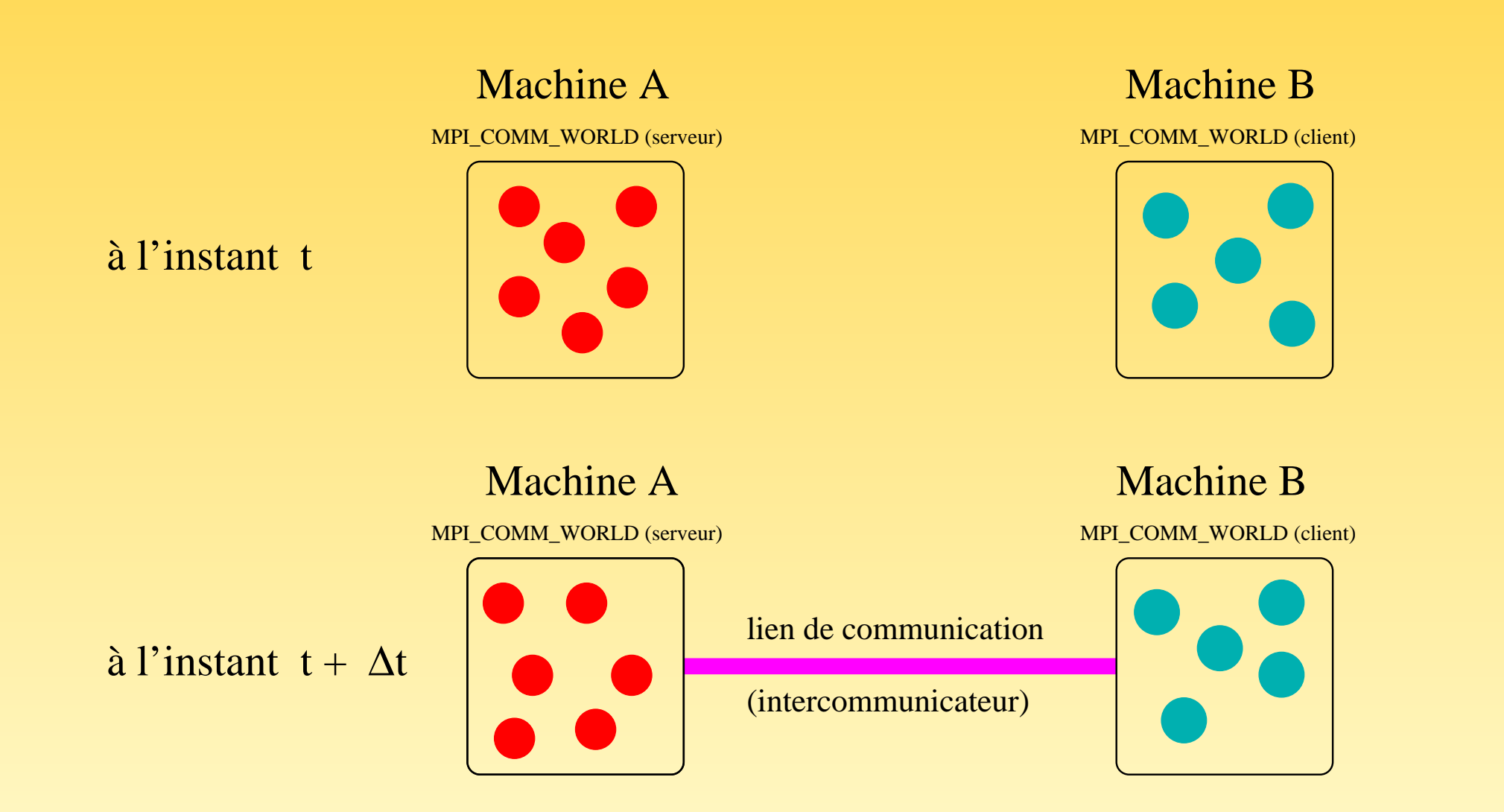

FIG. 85 – Schéma d'application client-serveur

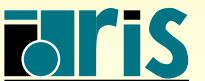

INSTITUT DU DÉVELOPPEMENT ET DES RESSOURCES EN INFORMATIQUE SCIENTIFIQUE

## Processus serveur

Pour accepter un lien de communication avec le processus client, le processus serveur passe par trois étapes :

- ➊ ouverture d'un port de communication : MPI OPEN PORT() ;
- ➋ publication d'un nom arbitraire de connexion : MPI PUBLISH NAME() ;
- ➌ acceptation de la connexion : MPI COMM ACCEPT()

Pour fermer ce lien de communication, de même :

- ➊ fermeture de la connexion avec le processus client : MPI COMM DISCONNECT() ;
- ➋ retrait du nom de connexion : MPI UNPUBLISH NAME() ;
- ➌ fermeture du port de communication : MPI CLOSE PORT().

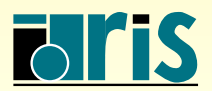

<span id="page-311-0"></span>Le processus serveur exécutera la séquence de code suivante :

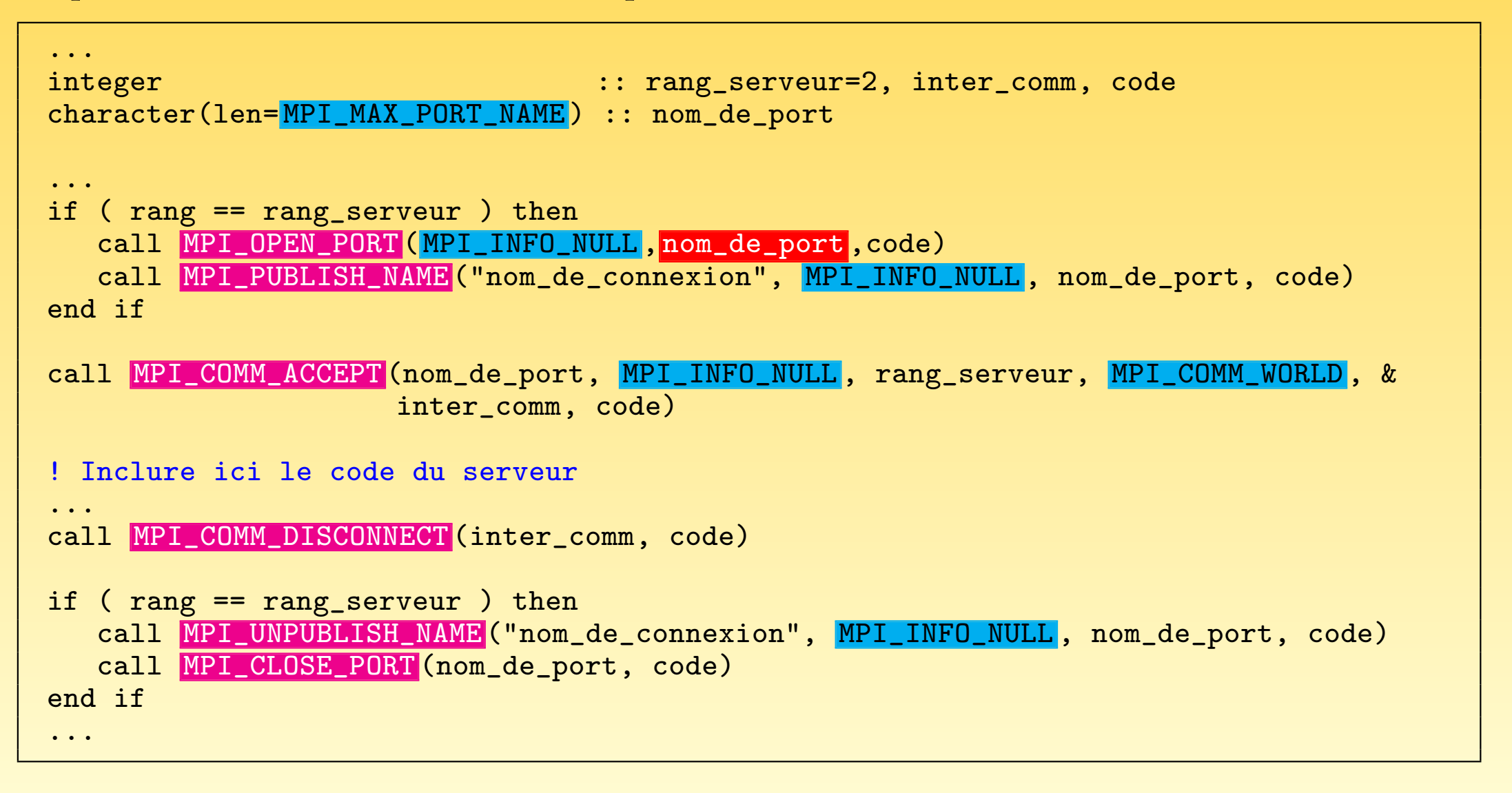

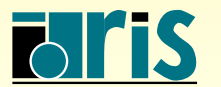

#### <span id="page-312-0"></span>Processus client

Le client doit tout d'abord se connecter au port de communication du serveur, ce qui se réalise en deux étapes :

**O** recherche du port de communication associé au nom publié par le serveur : MPI LOOKUP NAME();

➋ connexion avec le serveur : MPI COMM CONNECT().

Ensuite, pour interrompre la connexion avec le serveur, le client devra obligatoirement appeler le sous-programme MPI COMM DISCONNECT().

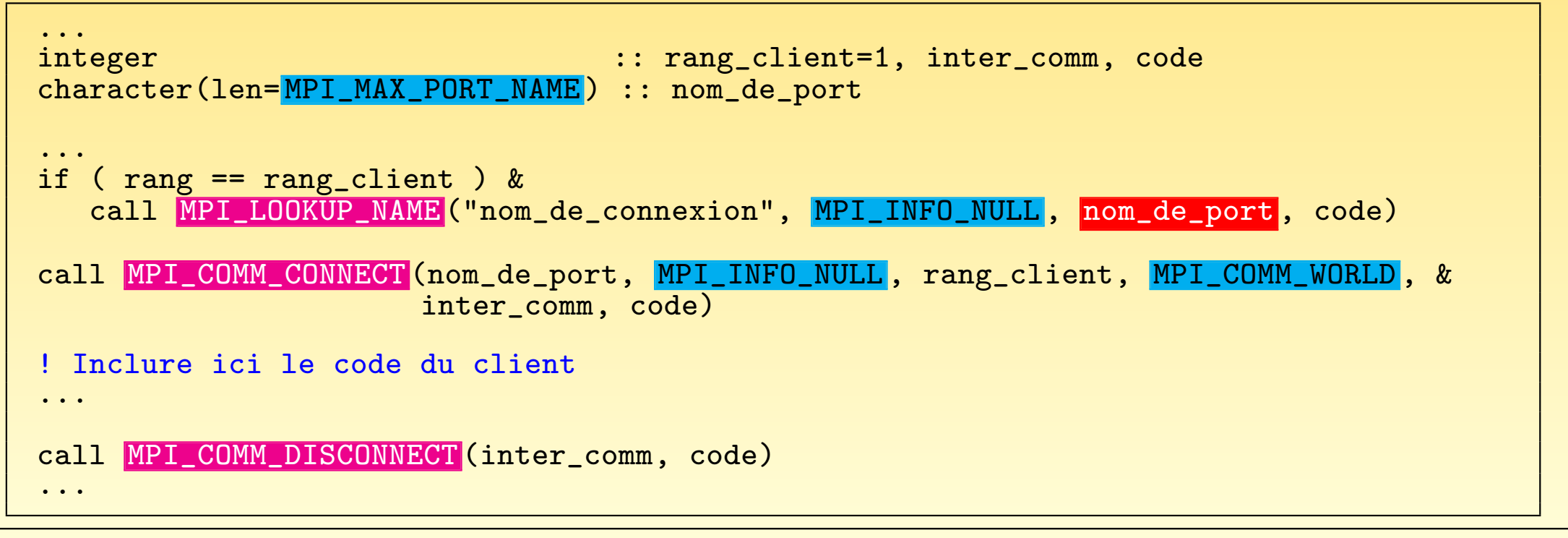

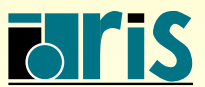

# <span id="page-313-0"></span>Remarques

- ☞ MPI COMM CONNECT(), MPI COMM ACCEPT() et MPI COMM DISCONNECT() sont des sous-programmes collectifs (donc bloquants), bien qu'un seul processus participe `a la connexion de part et d'autre
- ☞ MPI CLOSE PORT() lib`ere le port de communication (le serveur devient injoignable) alors que MPI COMM DISCONNECT() ne fait que rompre le lien de communication entre deux intracommunicateurs pour qu'éventuellement un autre lien puisse s'établir sur le même port
- ☞ MPI COMM SELF peut ˆetre utilis´e `a la <sup>p</sup>lace de MPI COMM WORLD dans les appels aux sous-programmes MPI COMM ACCEPT() et MPI COMM CONNECT(). Dans ce cas, la connexion s'établit entre deux intracommunicateurs ne contenant chacun que le processus appelant l'un ou l'autre sous-programme.
- ☞ Sans le <sup>m</sup>´ecanisme des sous-programmes MPI PUBLISH NAME() et MPI LOOKUP NAME(), on aurait été amené à préciser explicitement au processus client par un moyen quelconque (sur l'entrée standard ou par l'intermédiaire d'un fichier), le nom du port de communication renvoyé par le processus serveur

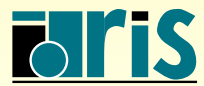

#### 11.5.4 – Suppression de processus

☞ S'il est possible de cr´eer des processus, on devrait pouvoir les supprimer

- ☞ Or, il <sup>n</sup>'existe pas de sous-programme MPI sp´ecifique pour supprimer un processus généré en cours d'exécution
- ☞ En revanche, il est toujours possible de diriger (ex. par ´echange de messages) l'exécution de ce processus vers une « terminaison normale »
- ☞ Un processus MPI se termine normalement `a l'appel du sous-programme MPI FINALIZE() et à la fin de l'exécution du programme principal

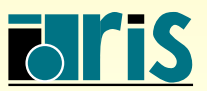

- <span id="page-315-0"></span>☞ Il existe trois contraintes :
	- **O** le nouveau communicateur MPI COMM WORLD généré ne doit contenir que le processus dont on veut se débarrasser ;
	- <sup>➋</sup> il ne doit exister aucun lien de communication (intercommunicateur) entre le communicateur MPI COMM WORLD contenant le processus père (ou serveur) et celui contenant le processus fils (ou client) à supprimer ;
	- **☉** tout intracommunicateur contenant le processus à détruire doit être invalidé avant la terminaison du processus fils (ou client).
- ☞ Il <sup>n</sup>'est pas possible de se d´ebarrasser d'un seul processus « ouvrier » si son communicateur MPI COMM WORLD inclut d'autres processus
- ☞ Dans ce cas, la terminaison ne <sup>s</sup>'effectue « proprement » que si tous les processus de MPI COMM WORLD appellent le sous-programme MPI FINALIZE() et atteignent normalement la fin de l'exécution

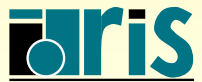

#### <span id="page-316-0"></span> $11.5.5 -$ Compléments

☞ Dans certains cas, comme celui de MPI UNIVERSE SIZE, les impl´ementations ont des clefs spécifiques dont la valeur peut être connue grâce au sous-programme :

```
integer, intent(in) \qquad \qquad :: \text{ comm. } \text{cleft}integer(kind= MPI_ADDRESS_KIND ), intent(out) :: valeur
logical, intent(out) :: logique
integer, intent(out) \qquad \qquad :: \text{ code}call MPI_COMM_GET_ATTR (comm, clef, valeur, logique, code)
```
**■ On peut cependant modifier la valeur associée à une clef définie au préalable, en** utilisant le sous-programme :

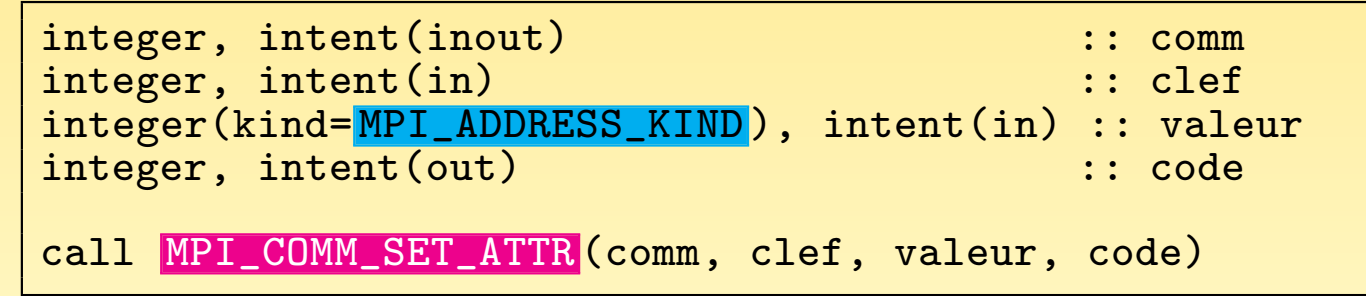

☞ Plus <sup>g</sup>´en´eralement, on peut d´efinir un couple (clef, valeur) sp´ecifique `a son application par l'intermédiaire des sous-programmes MPI COMM CREATE KEYVAL() et MPI COMM SET ATTR()

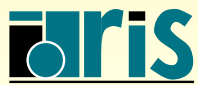

# <span id="page-317-0"></span> $11 -$ Annexes : mPI-IO  $318$

11.6 – MPI-IO

Récupérer des informations spécifiques sur le fichier.

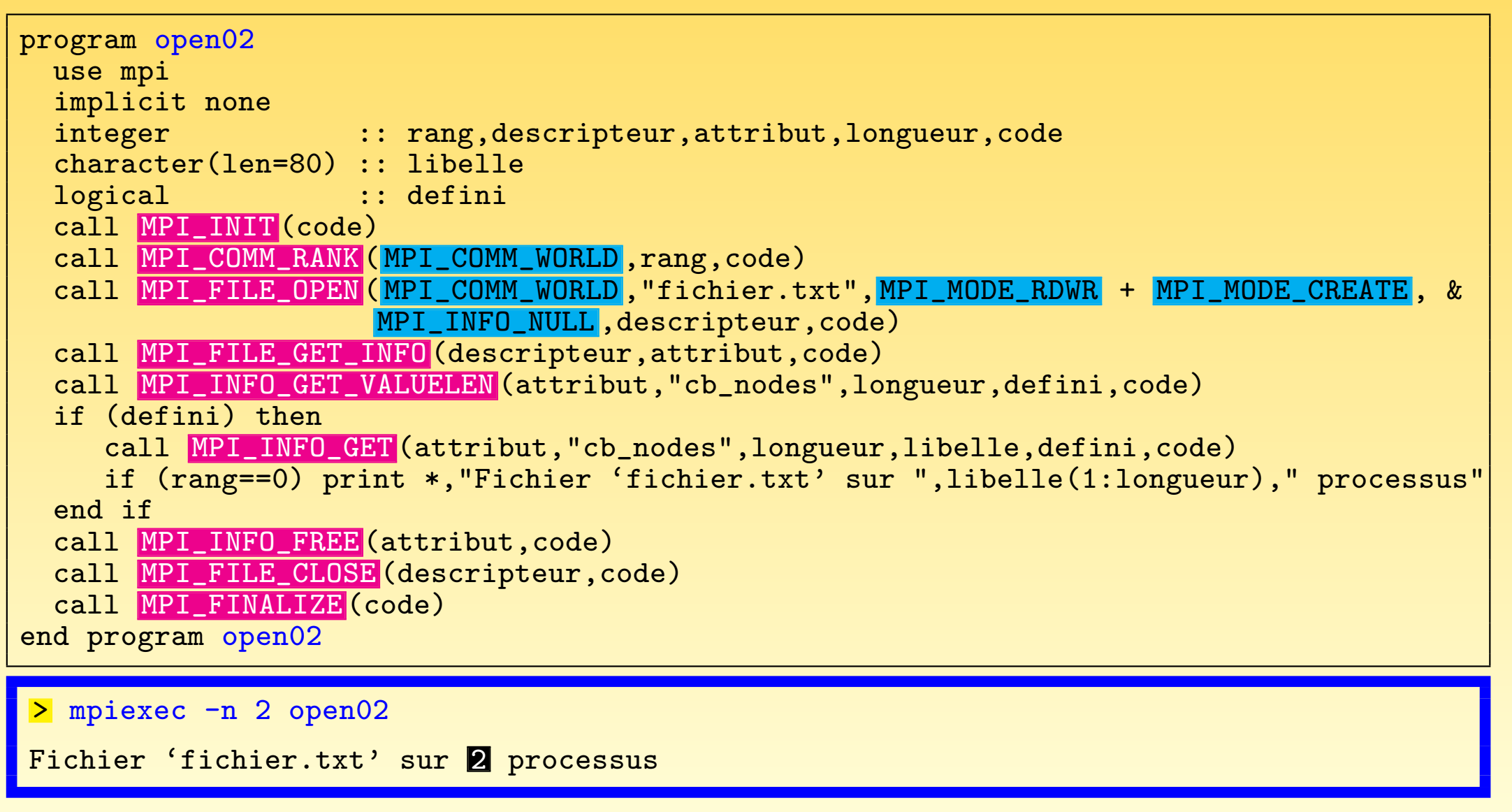

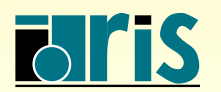

J. Chergui, I. Dupays, D. Girou, P.-F. Lavallée, D. Lecas, P. Wautelet

MPI – Version 3.2 – Juin 2011

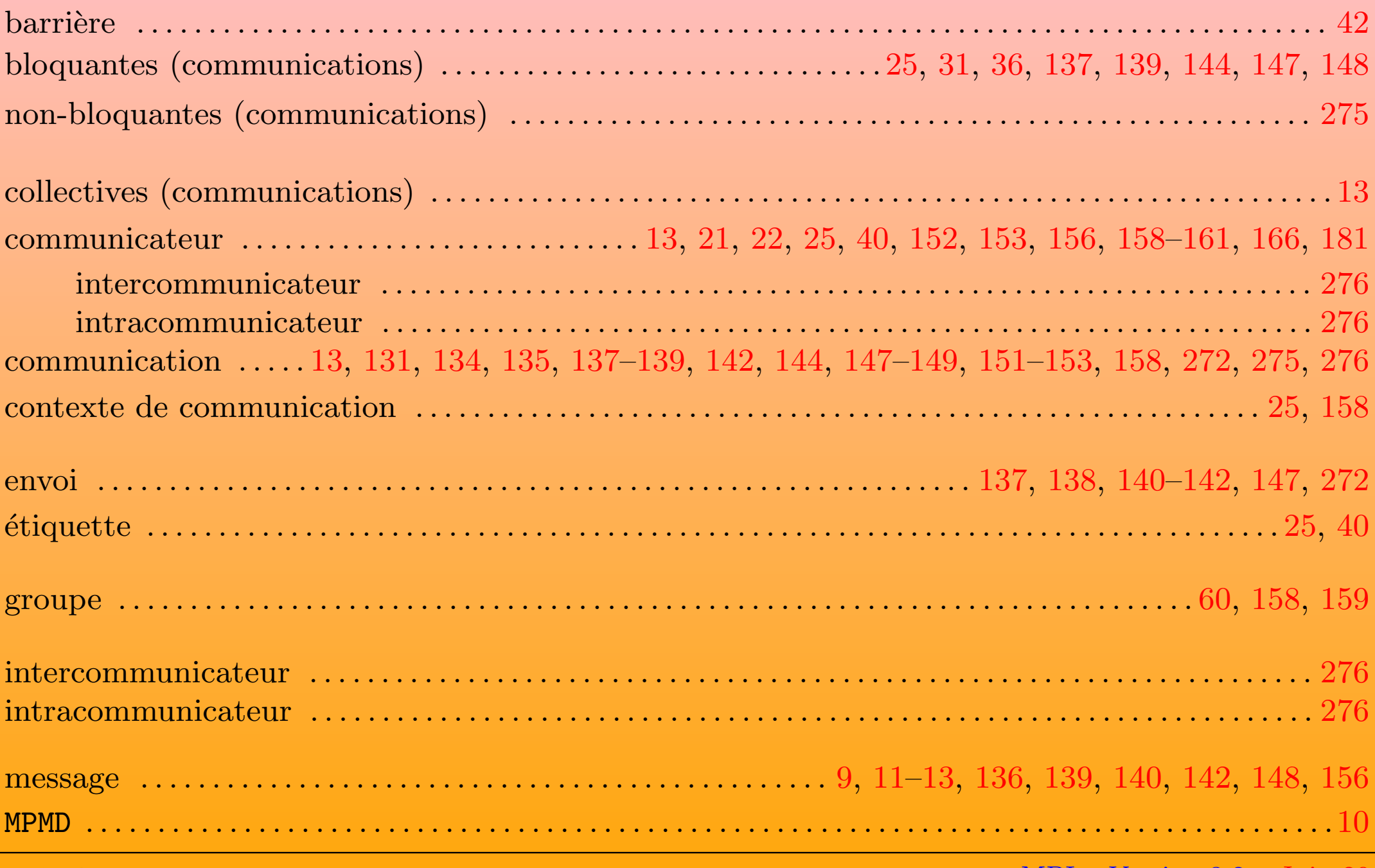

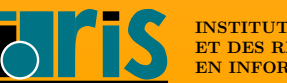

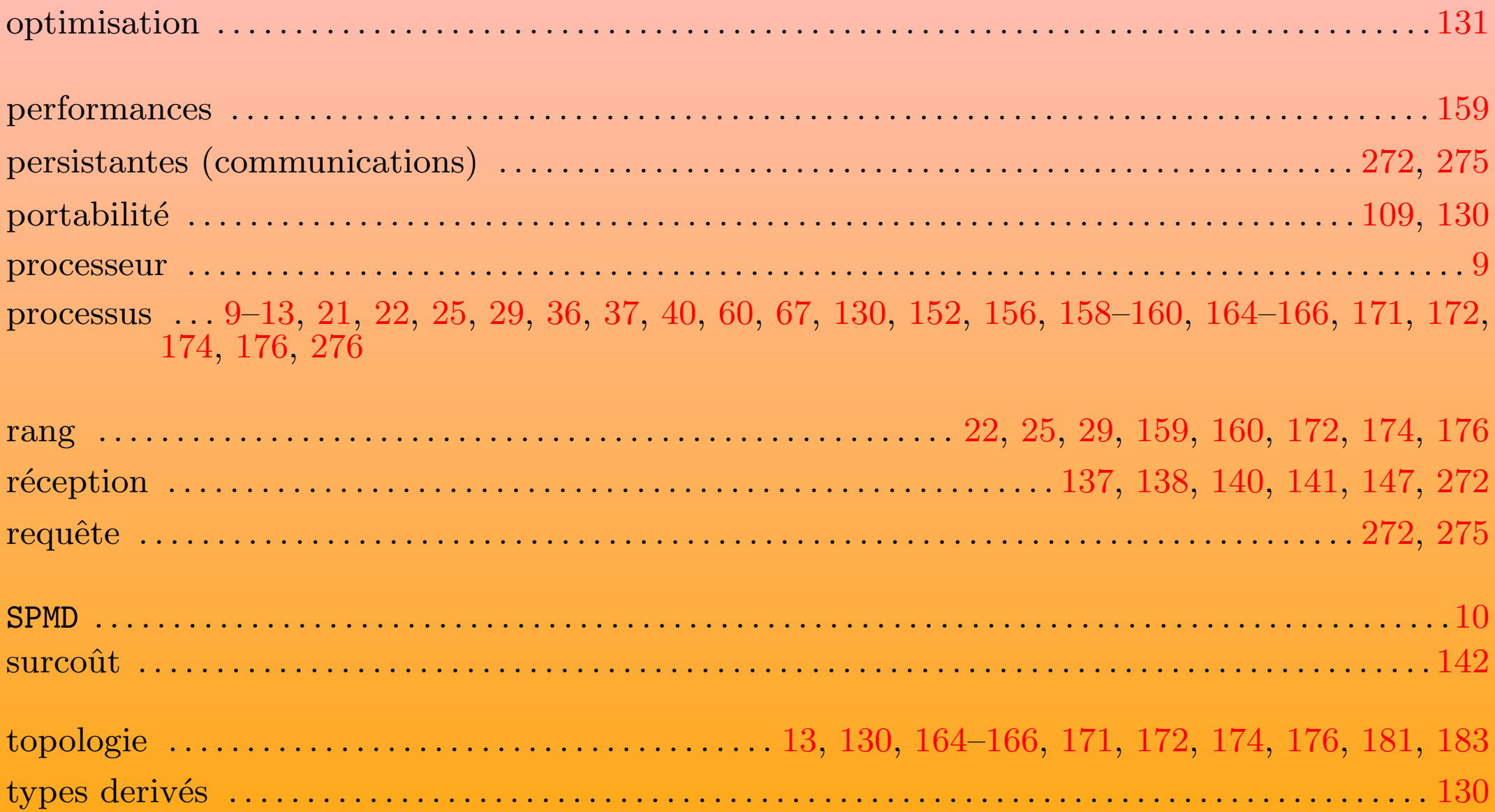

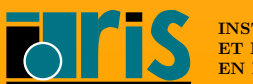

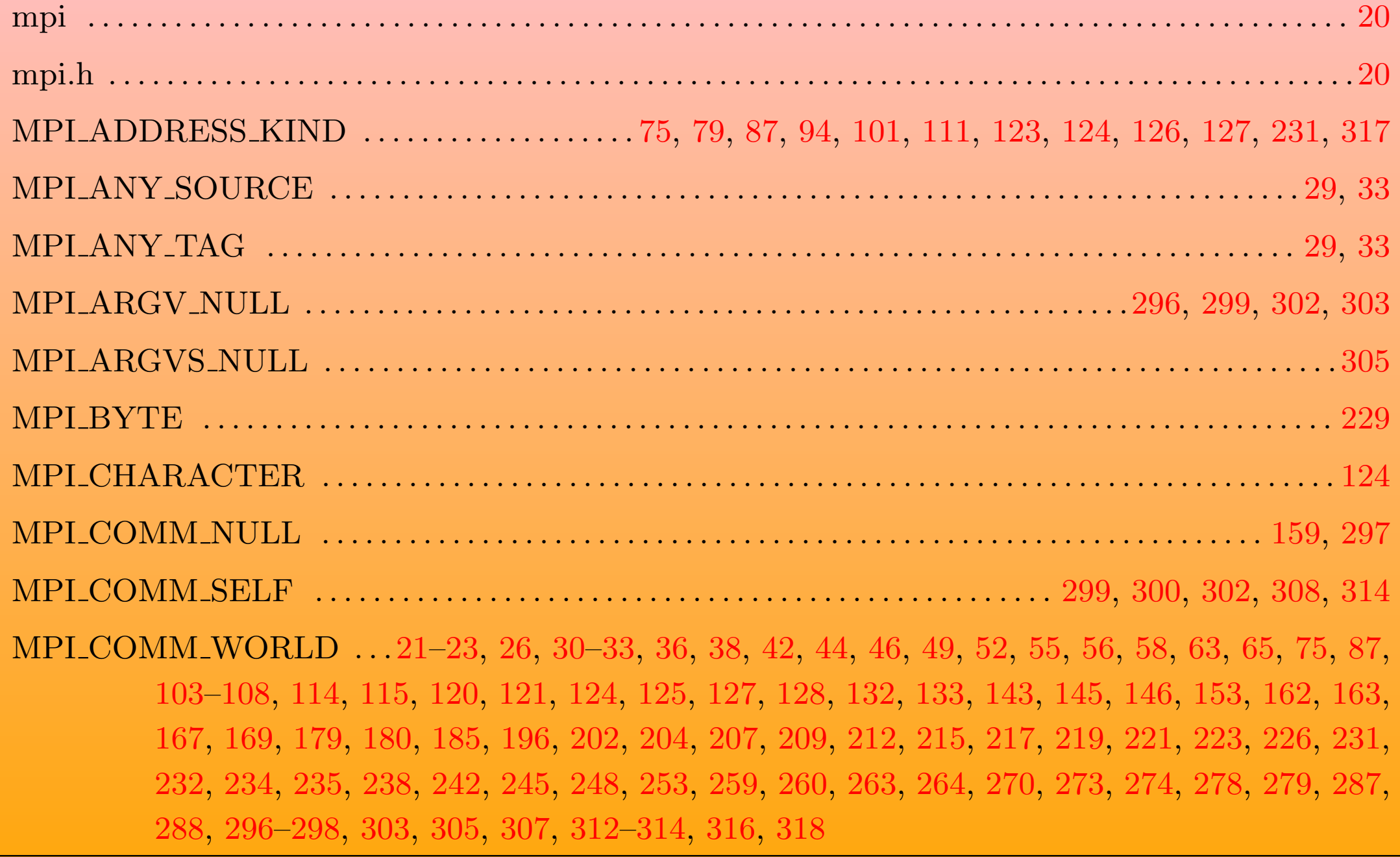

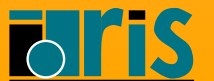

J. Chergui, I. Dupays, D. Girou, P.-F. Lavallée, D. Lecas, P. Wautelet

## Index des constantes MPI 322

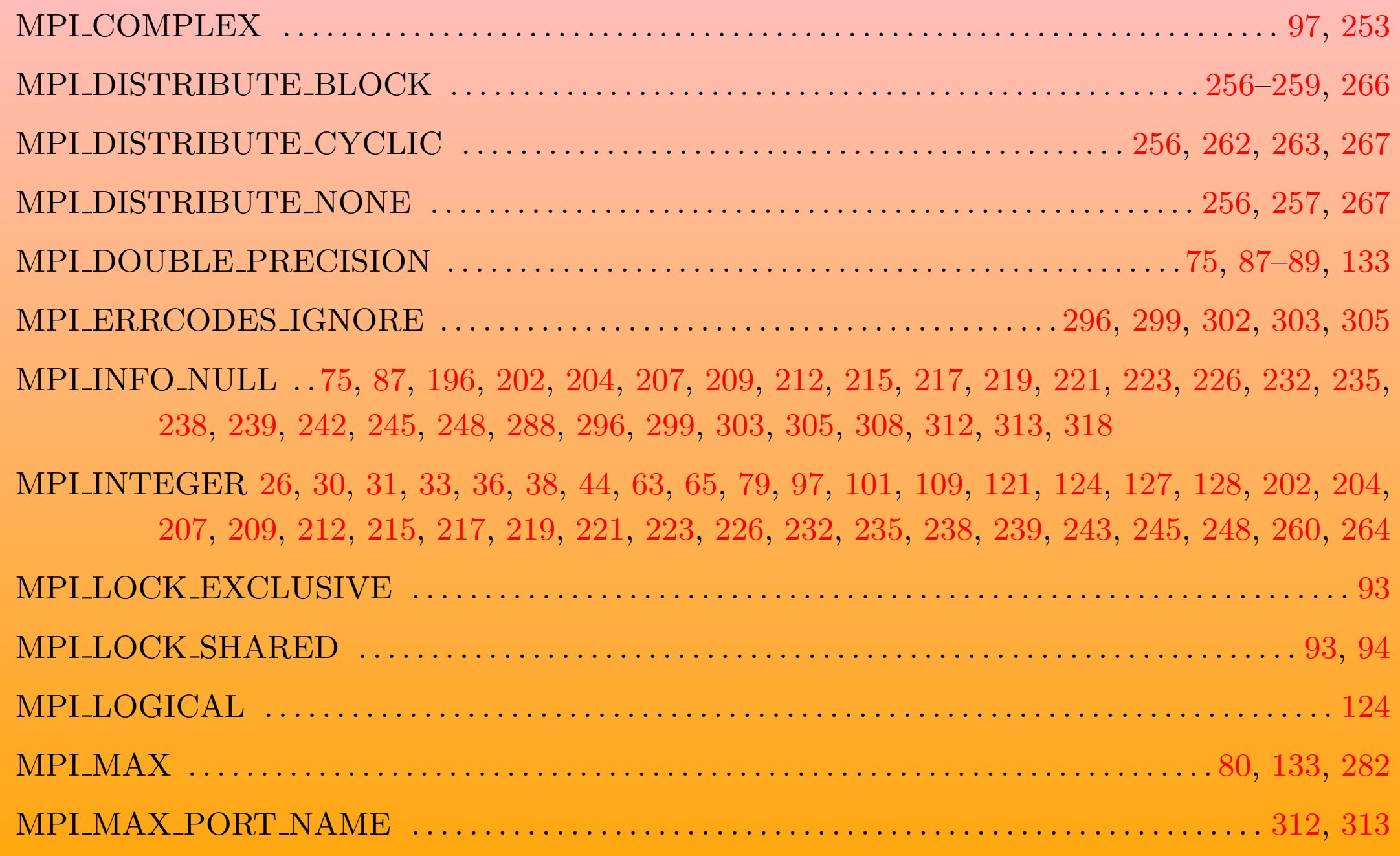

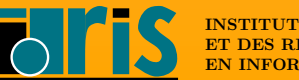

# Index des constantes MPI 323

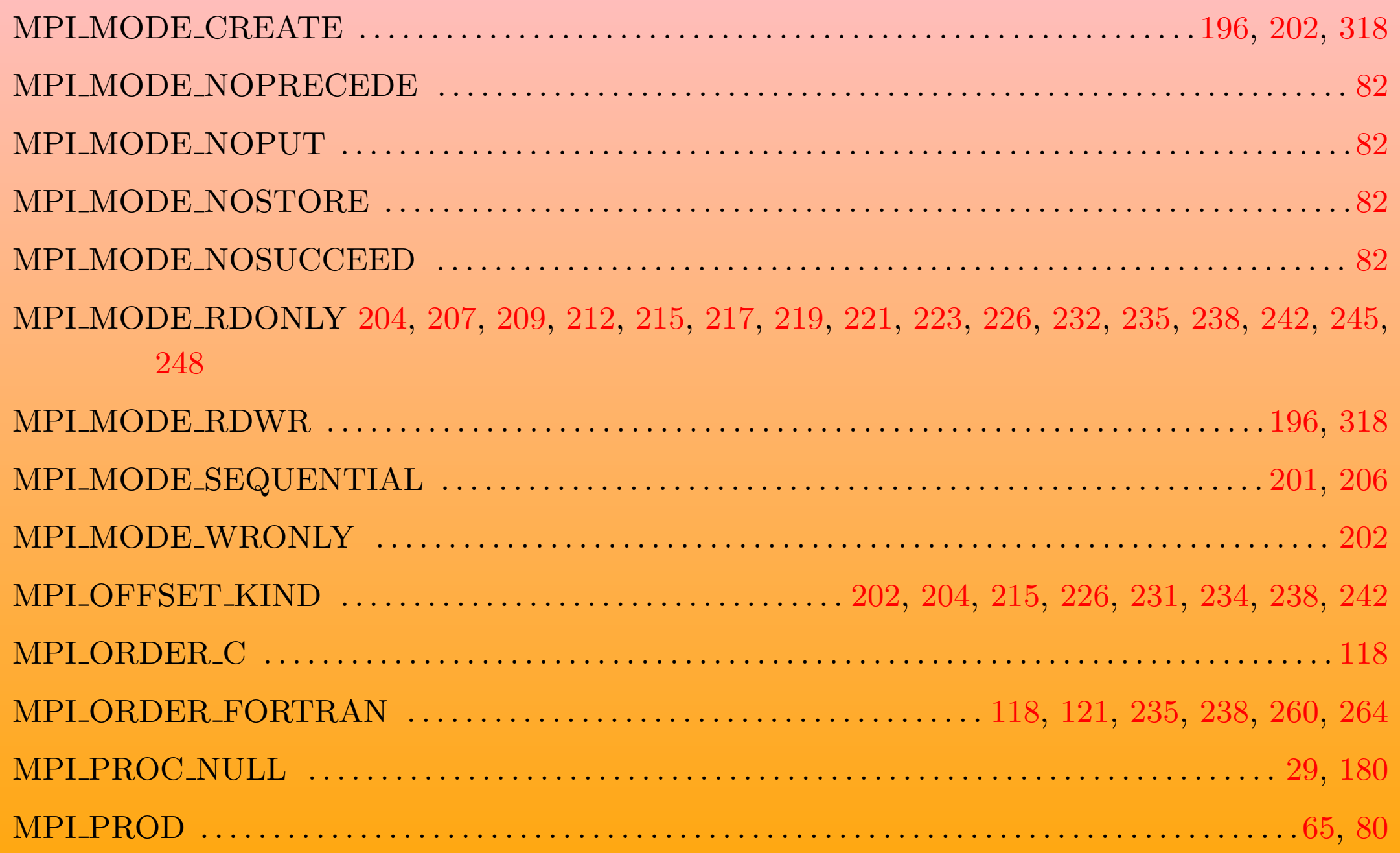

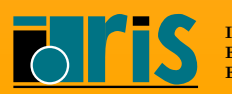

MPI REAL [46](#page-45-0), [49](#page-48-0), [52](#page-51-0), [56](#page-55-0), [58](#page-57-0), [97](#page-96-0), [99](#page-98-0) [–101](#page-100-0), [103](#page-102-0), [105](#page-104-0), [107](#page-106-0), [109](#page-108-0), [115](#page-114-0), [124](#page-123-0), [133](#page-132-0), [143](#page-142-0), [146](#page-145-0), [159](#page-158-0), [163](#page-162-0), [185](#page-184-0), [273](#page-272-0), [274](#page-273-0), [280](#page-279-0), [282](#page-281-0), [283](#page-282-0), [289](#page-288-0)

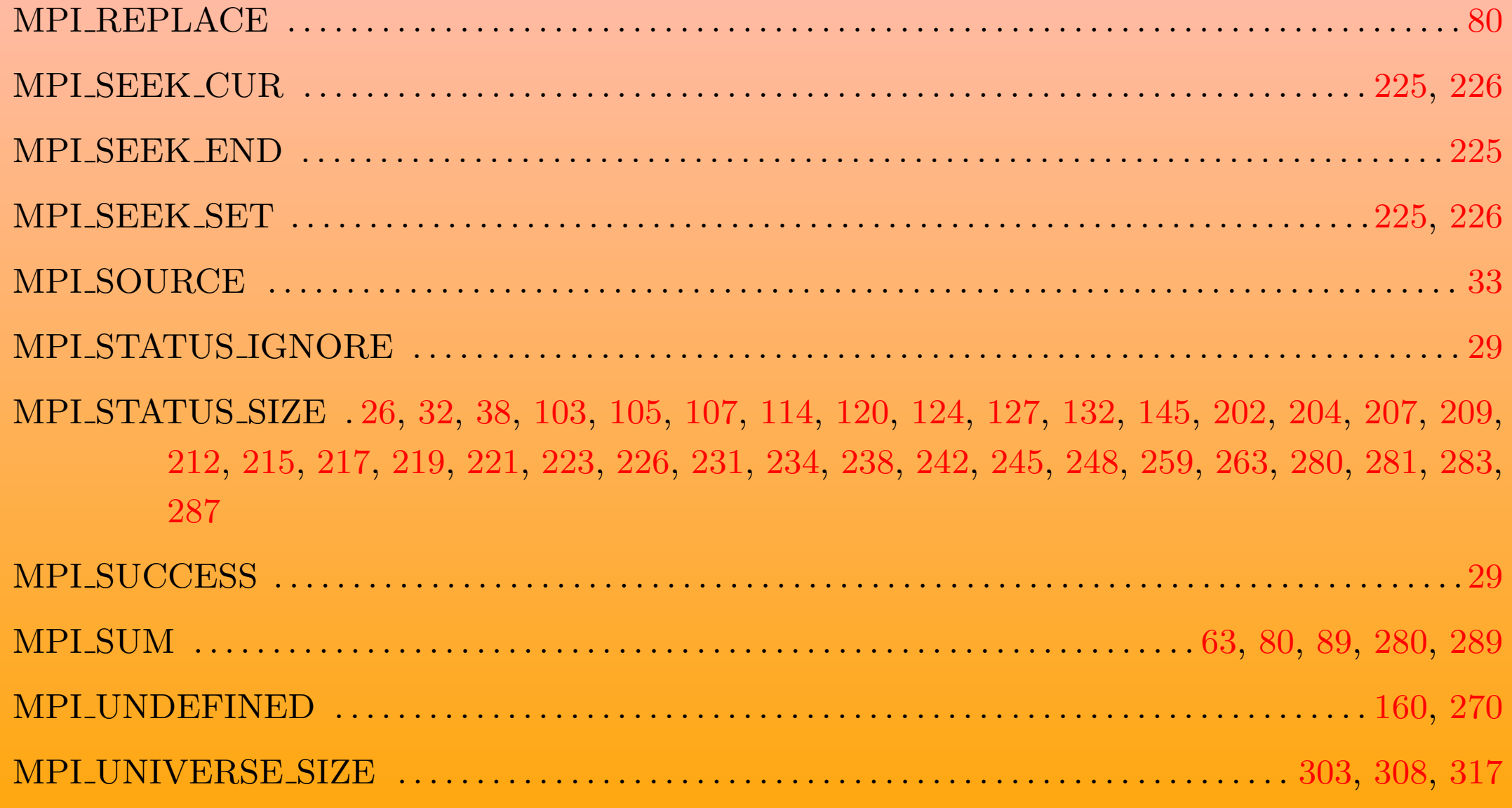

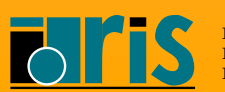
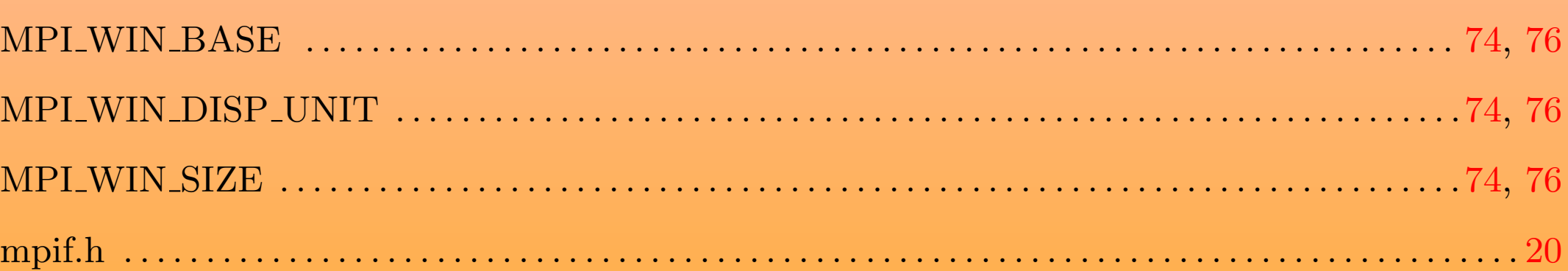

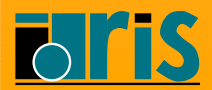

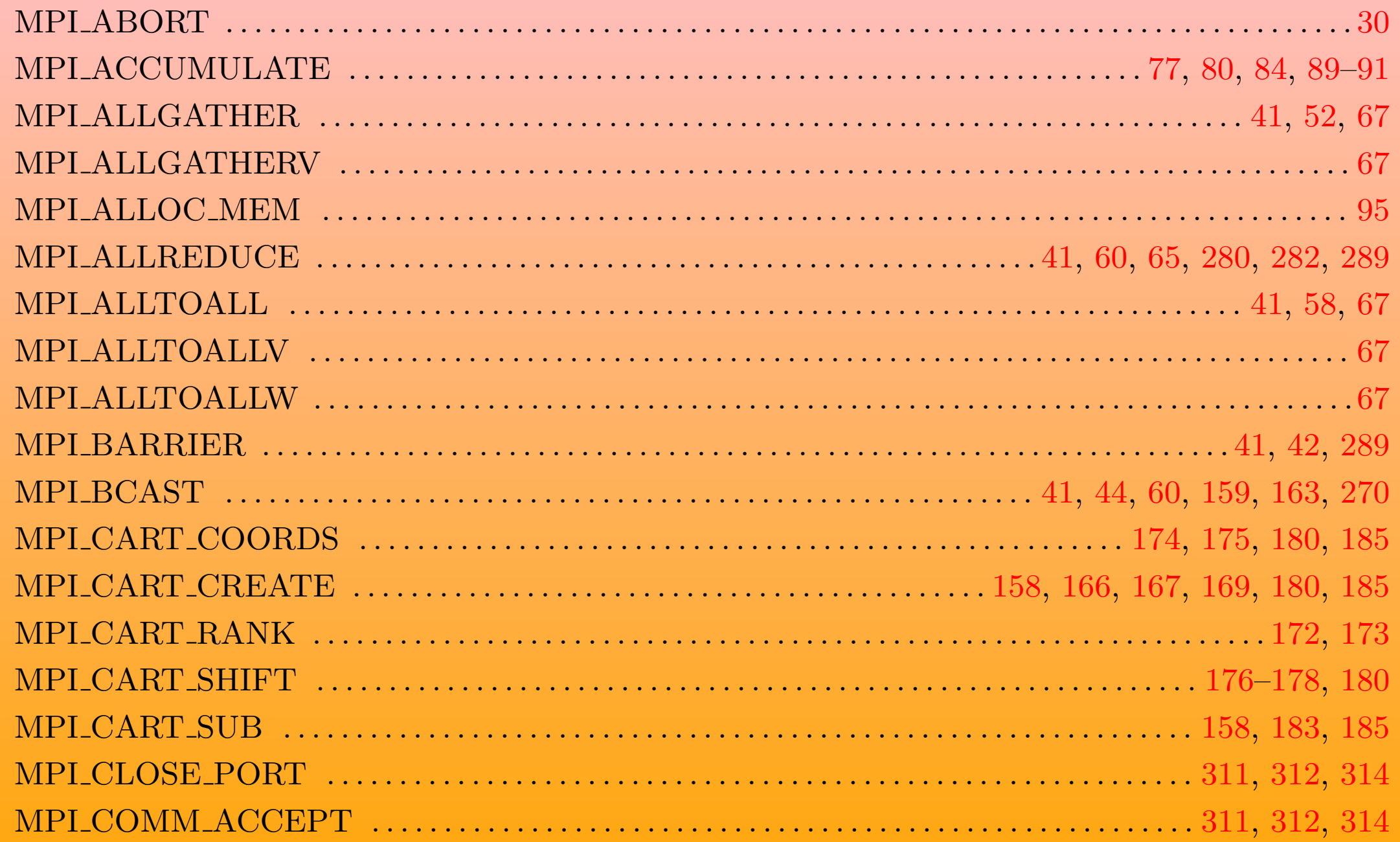

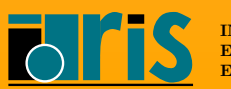

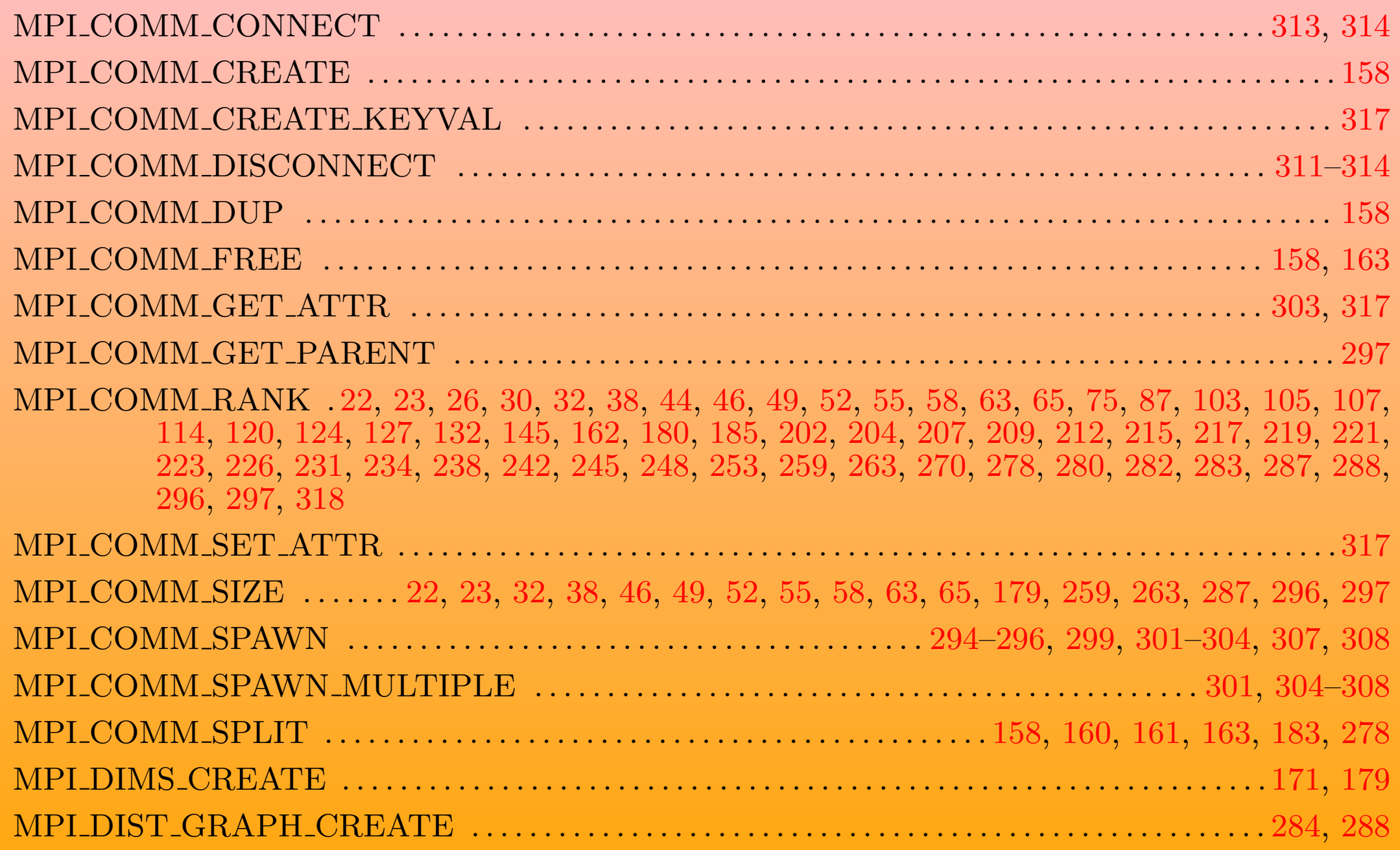

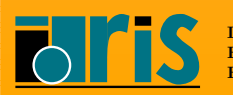

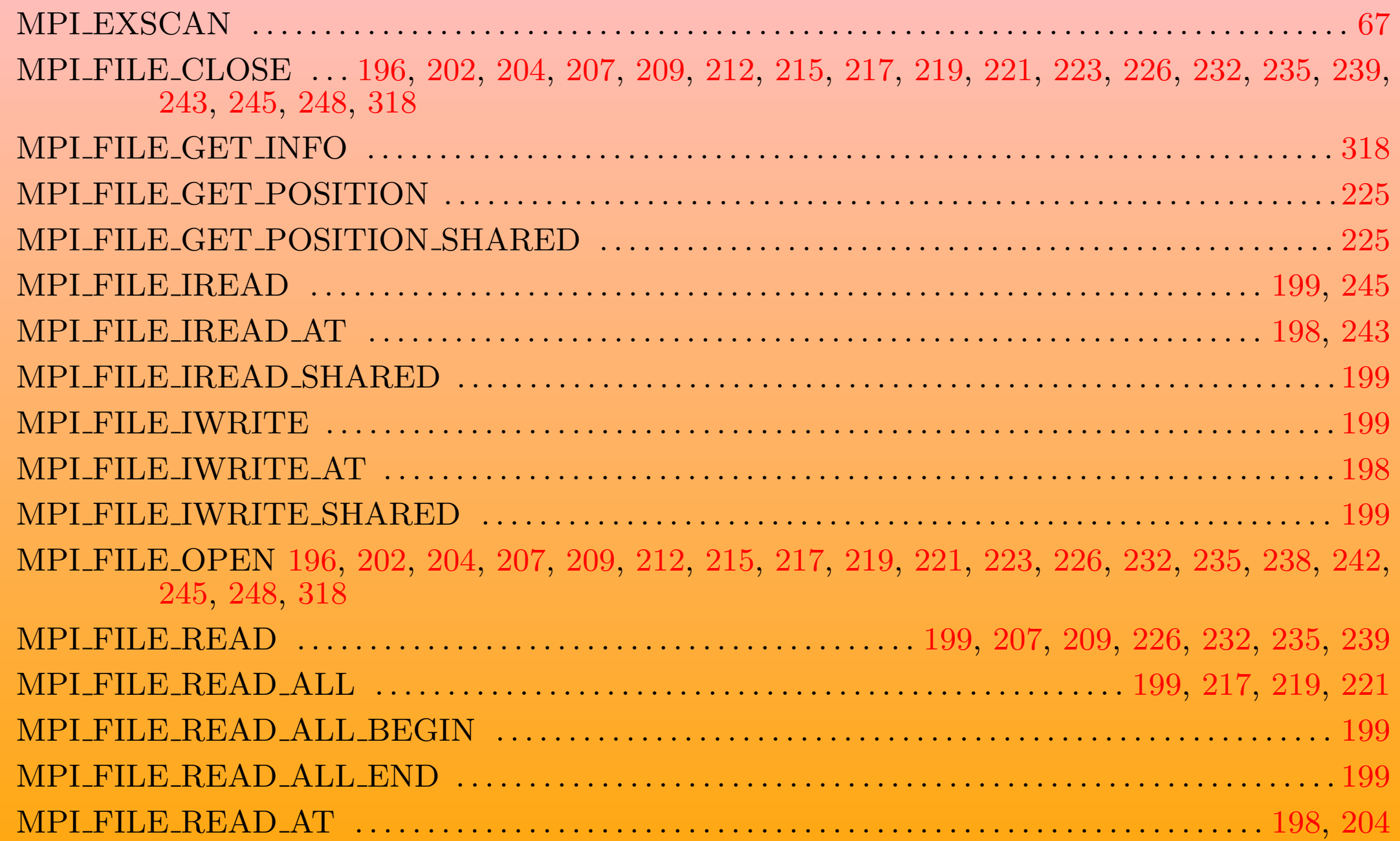

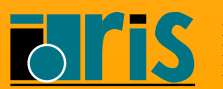

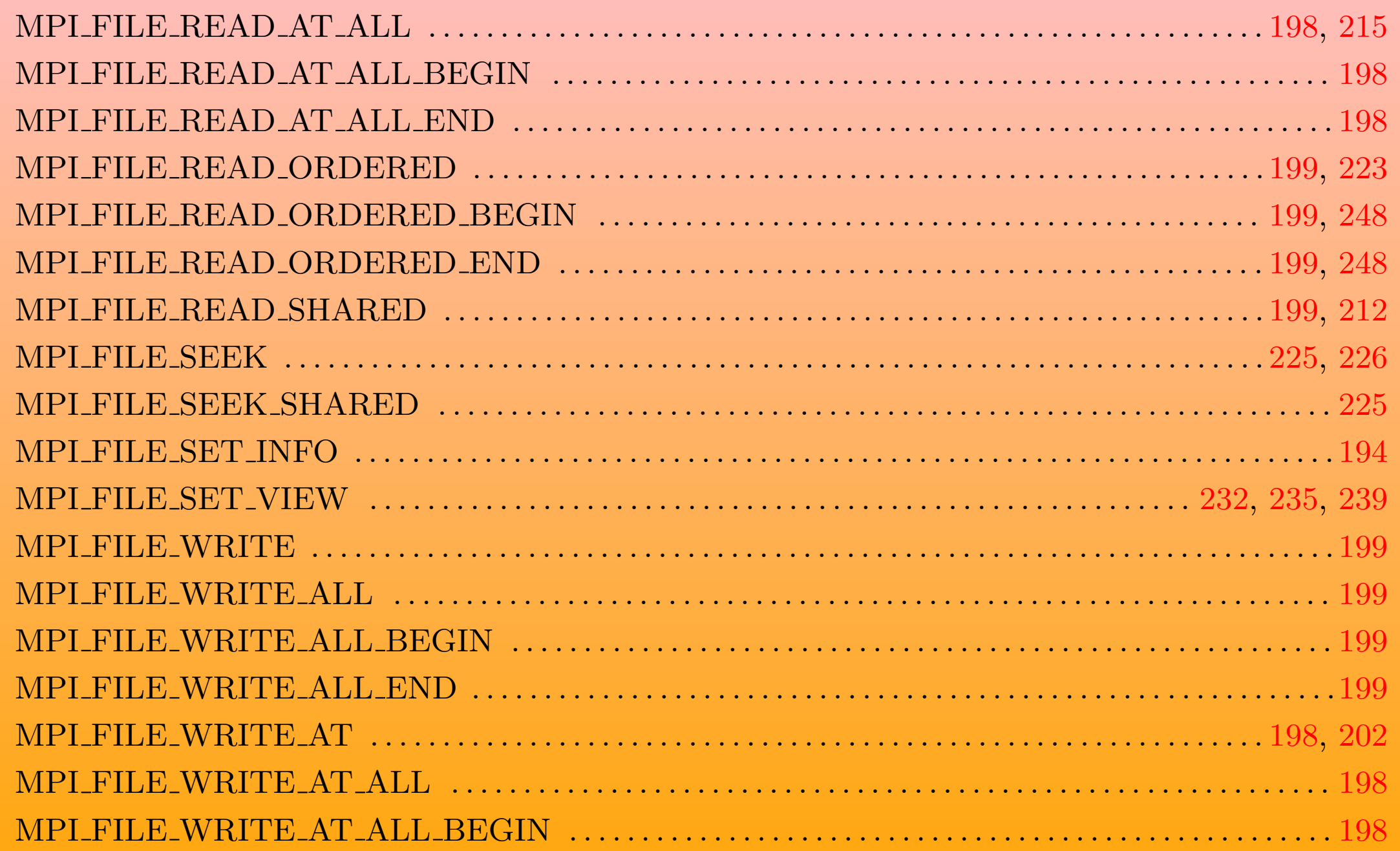

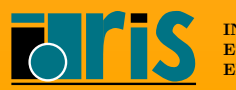

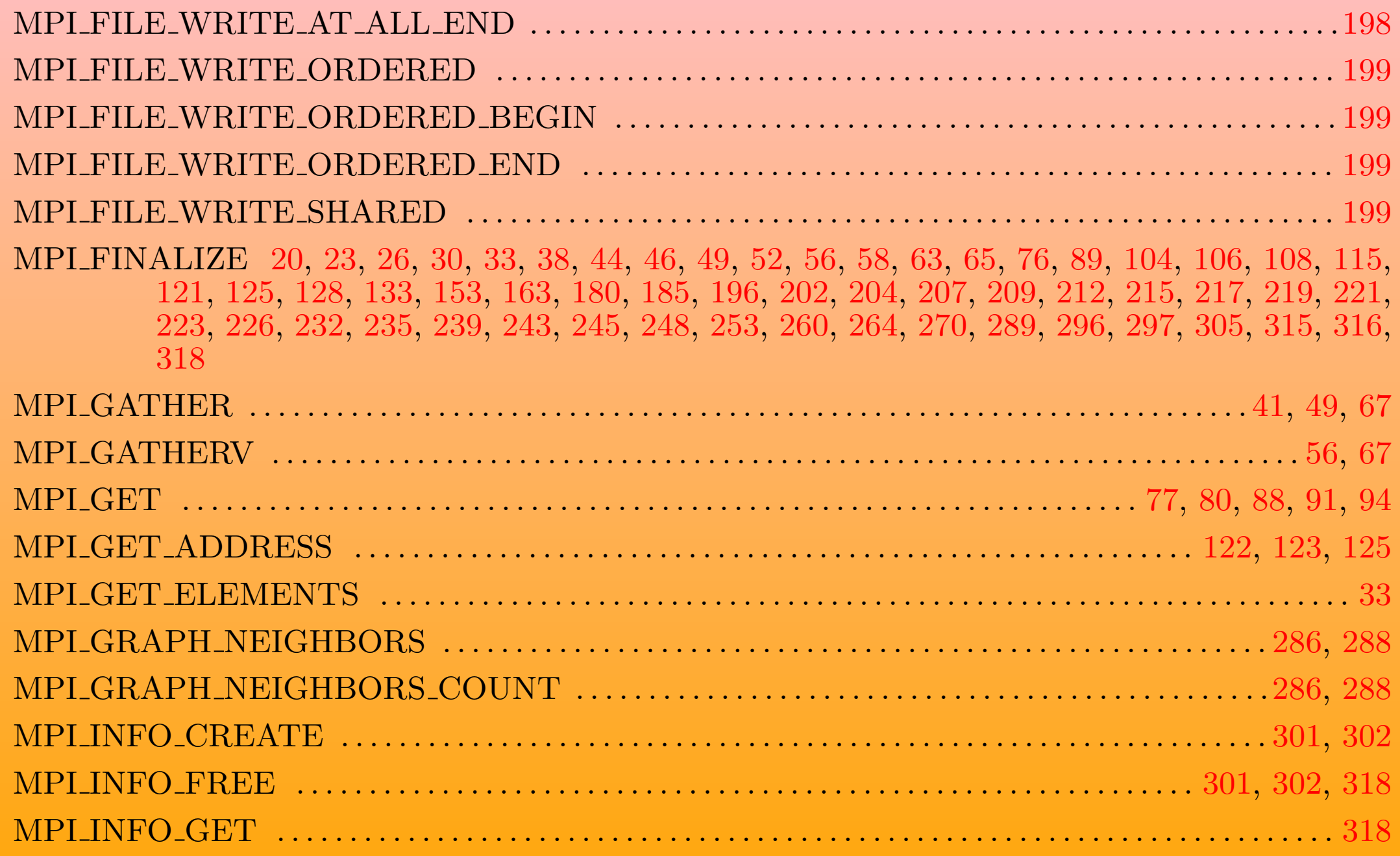

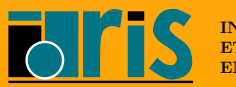

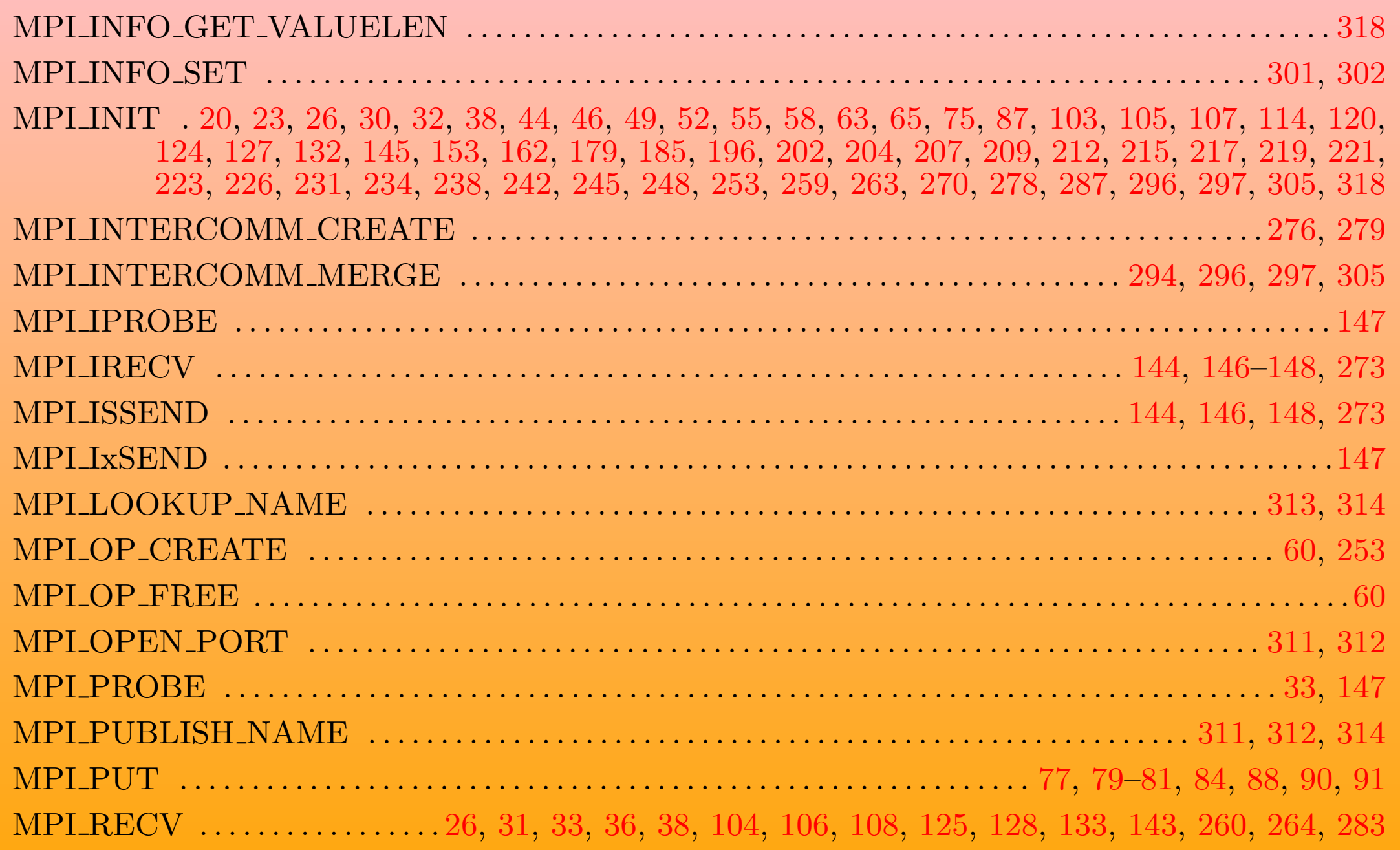

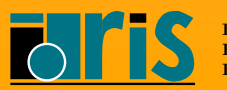

MPI – Version 3.2 – Juin 2011

J. Chergui, I. Dupays, D. Girou, P.-F. Lavallée, D. Lecas, P. Wautelet

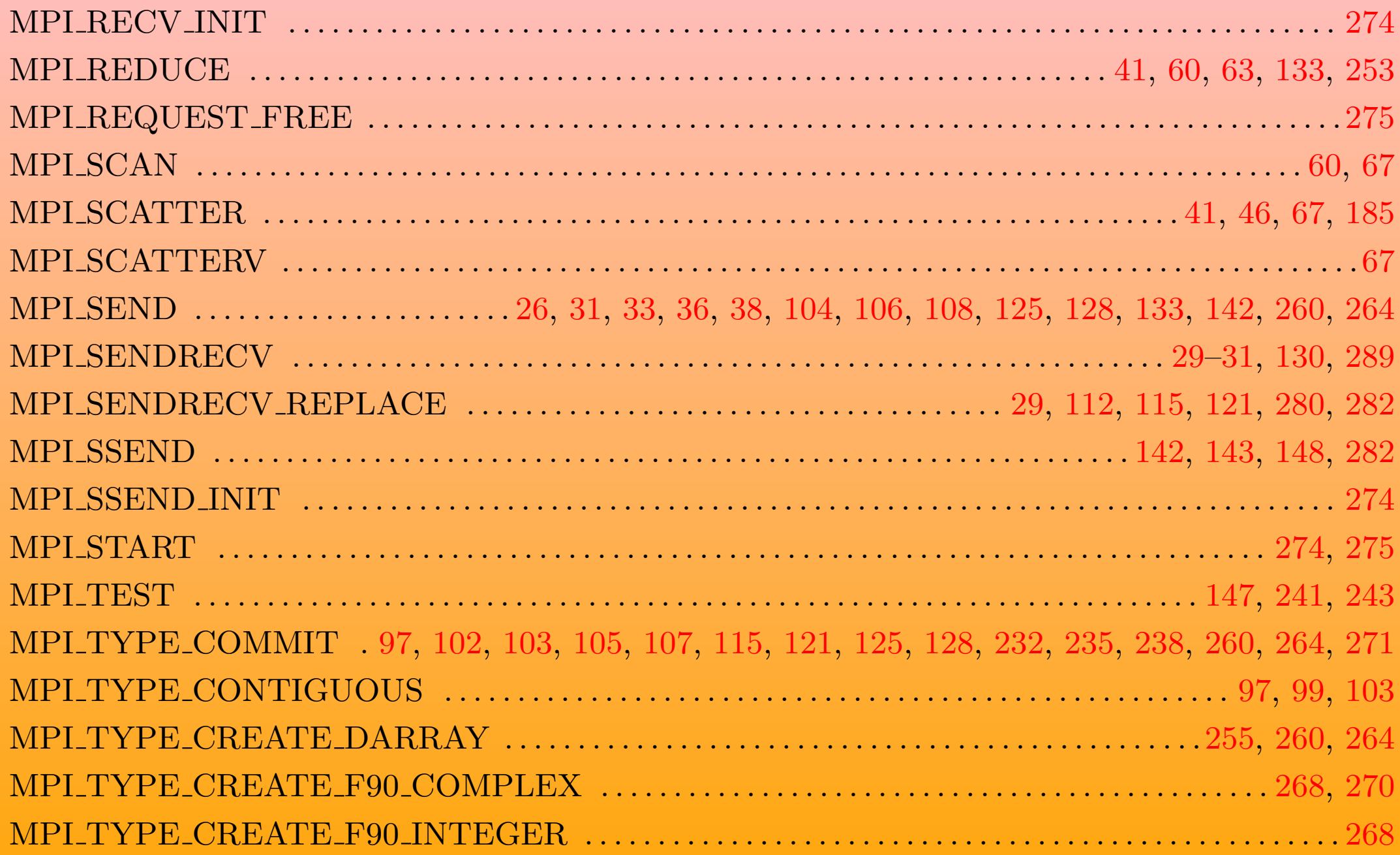

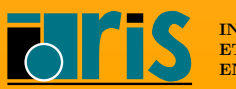

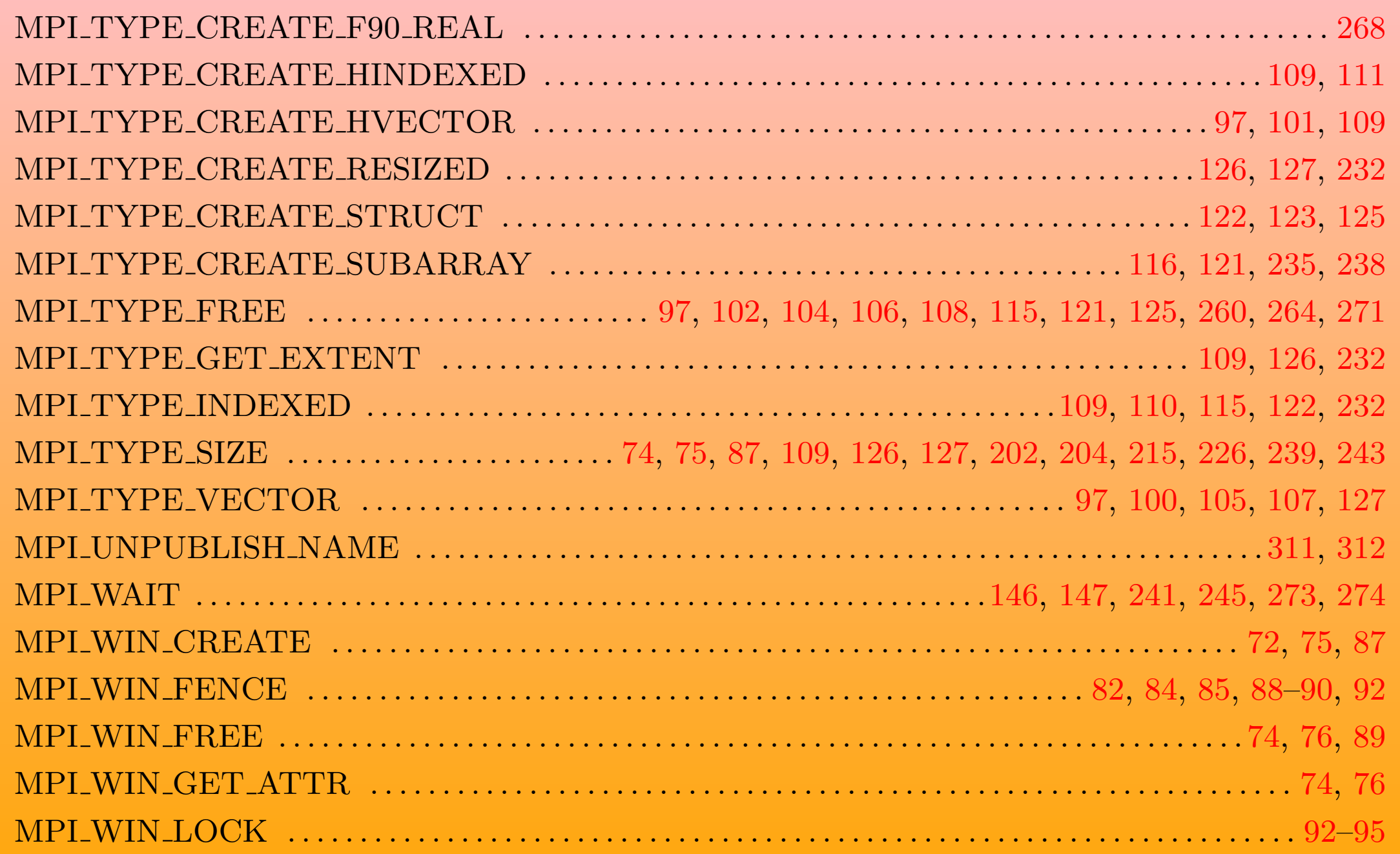

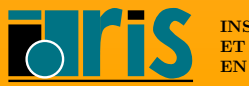

MPI – Version 3.2 – Juin 2011 J. Chergui, I. Dupays, D. Girou, P.-F. Lavallée, D. Lecas, P. Wautelet

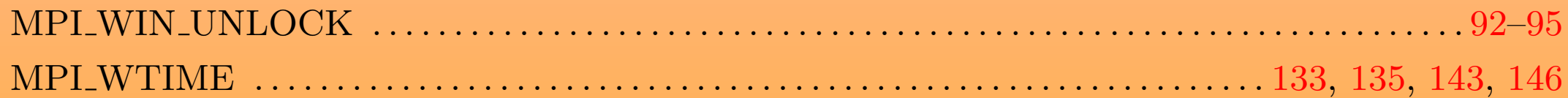

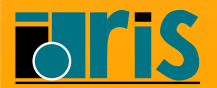